# **PONTIFICIA UNIVERSIDAD CATOLICA DEL PERÚ**

# **FACULTAD DE CIENCIAS E INGENIERÍA**

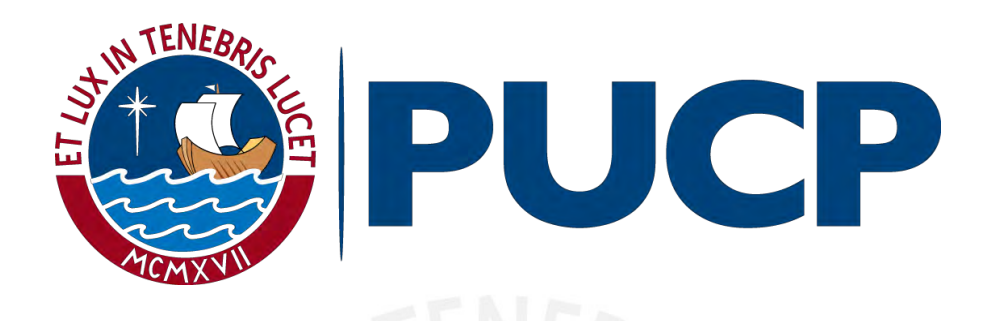

**Estudio de inundación de la zona correspondiente al distrito de Calango, provincia de** 

**Cañete, departamento de Lima, Mediante el uso de los modelos matemáticos HEC-HMS Y** 

**HEC-RAS**

Tesis para optar el Título profesional en Ingeniería Civil

Autor

**James Zosimo Chagua Cierto**

Asesor

**MSc. Ing. Richard Paul Pehovaz Álvarez**

Lima, diciembre de 2018

# **Dedicatoria**

A Dios por haberme permitido llegar hasta este momento y haberme dado salud, fuerza y sabiduría para lograr mis objetivos, además de su bendición.

A mis amados padres, por sus consejos, sus valores, por el valor mostrado para salir adelante, por su amor y por su sacrificio para convertirme en una persona de bien. Gracias por poner siempre como prioridad el desarrollo de nuestra familia

A mi hermana, por estar siempre conmigo y su apoyo incondicional.

A mi esposa por su amor y a mi hijo Andres, quien llena la casa de gozo y alegría

#### **Agradecimiento**

Un agradecimiento especial al ingeniero Richard Paúl Pehovaz Álvarez, por su valioso apoyo en la elaboración de la presente tesis a través de sus conocimientos y experiencias, y sobre todo por tener siempre la disposición de guiarme, enseñarme y aconsejarme.

#### **Resumen**

La tesis comprende el análisis hidrológico y el análisis hidráulico de la cuenca del río mala obteniendo como resultado un mapa de inundación en el distrito de Calango, provincia de Cañete, departamento de Lima.

El desarrollo del mapa de inundación inicia con la delimitación de la cuenca en estudio, la delimitación de las subcuencas, generación de la red hídrica y de los parámetros geomorfológicos, todo ello a través del Sistema de Información Geográfica ARCGIS.

El análisis hidrológico comprende desde la recolección de datos de precipitación máxima en 24 horas, pasando por un proceso de corrección recomendado por la Organización Meteorológica Mundial (OMM), análisis probabilístico de distribución normal, distribución de Gumbel y la distribución Pearson tipo III, la elaboración de hietograma de diseño por el método de bloques alternos y la simulación hidrológica a través del modelo matemático HEC-HMS obteniendo como resultado los caudales de diseño para los periodos de retorno de 100 y 500 años.

Por otro lado, el análisis hidráulico comprende desde el reconocimiento de campo, la generación de curvas de nivel a través del DEM proporcionado por la NASA, la generación de la trayectoria y de las secciones del río, las características del canal de río para los valores de coeficiente de rugosidad de Manning y por último la simulación hidráulica con los caudales de diseños obtenidos en el análisis hidrológico.

Finalmente, con el análisis hidráulico se obtuvo, a través del ARCGIS, las zonas de inundación. Para el periodo de retorno de 100 años el área de inundada por el río Mala es de 177,140 m<sup>2</sup> equivalente a 17.714 Ha., y para un periodo de retorno de 500 años el área de inundada es de  $254,170 \text{ m}^2$  equivalente a  $25.417 \text{ Ha}$ .

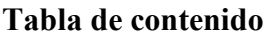

<span id="page-3-0"></span>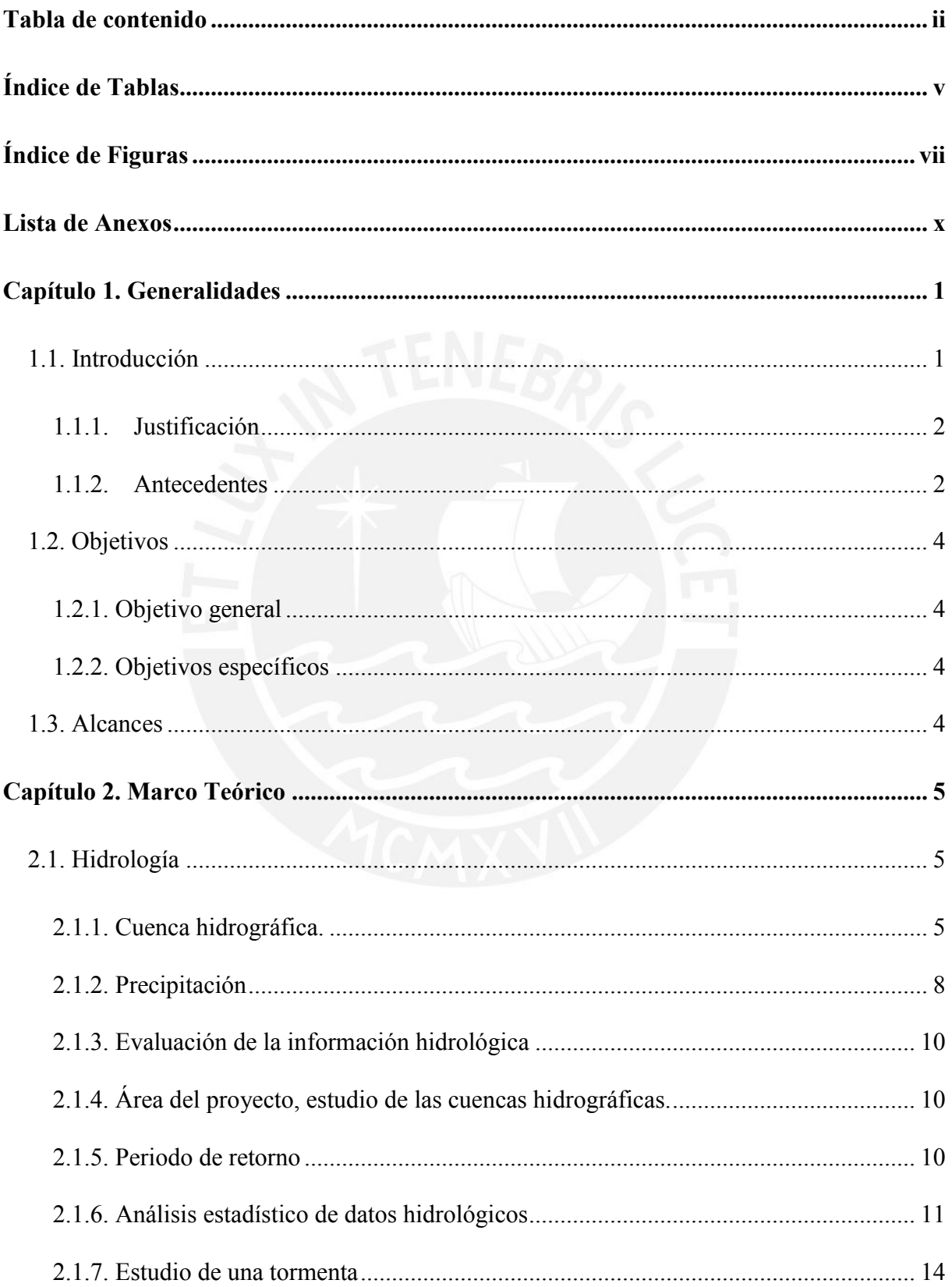

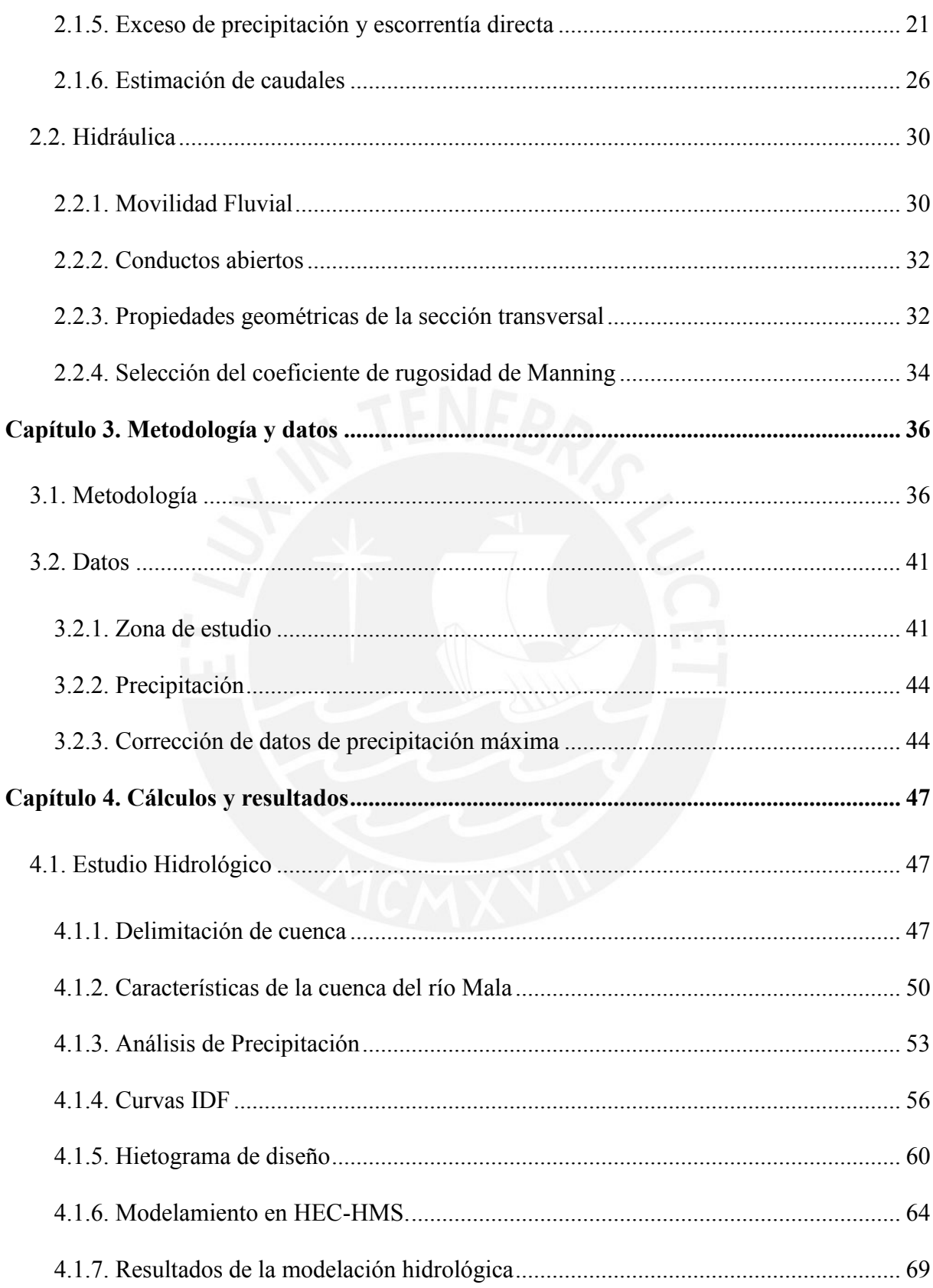

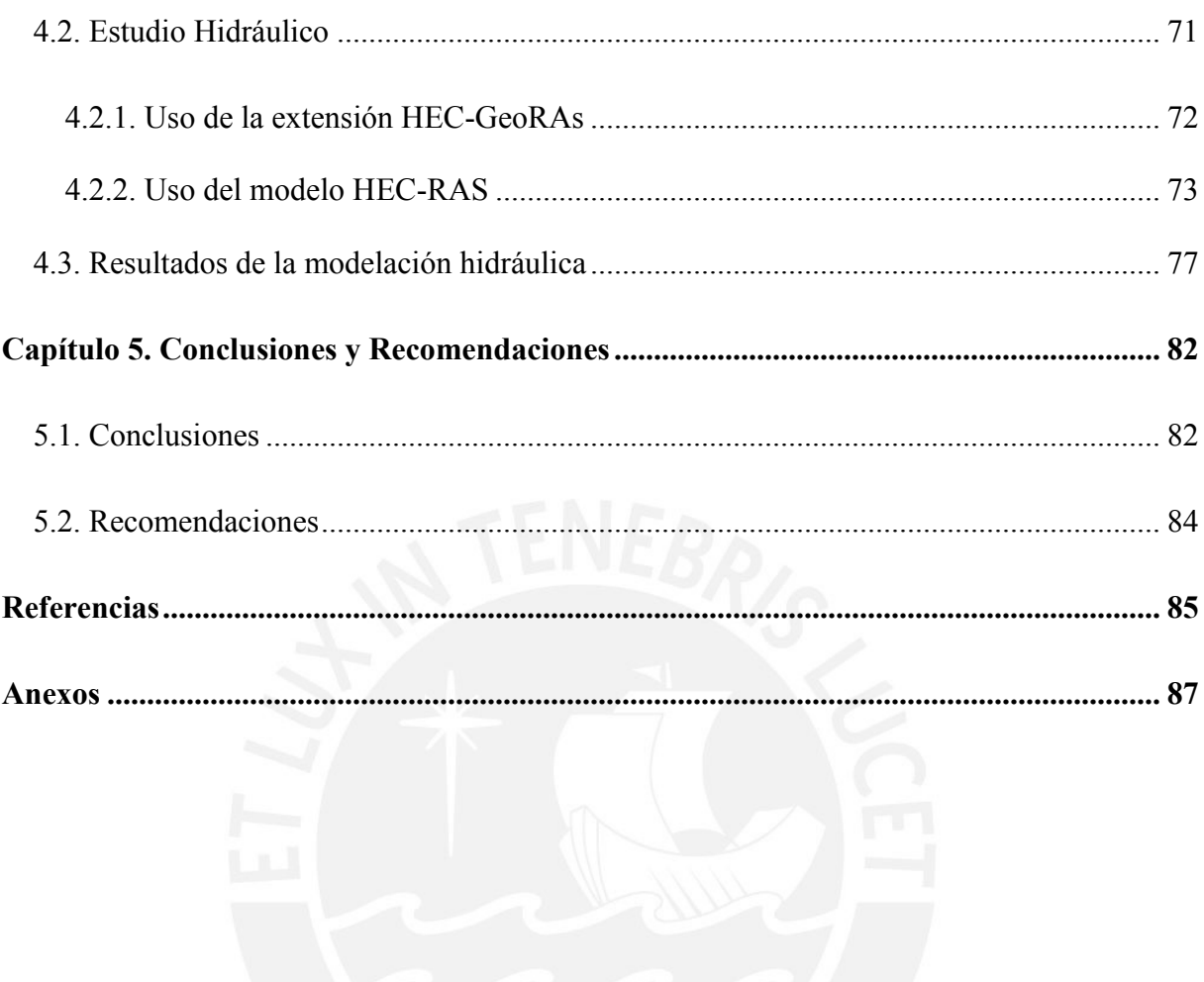

# **Índice de Tablas**

<span id="page-6-0"></span>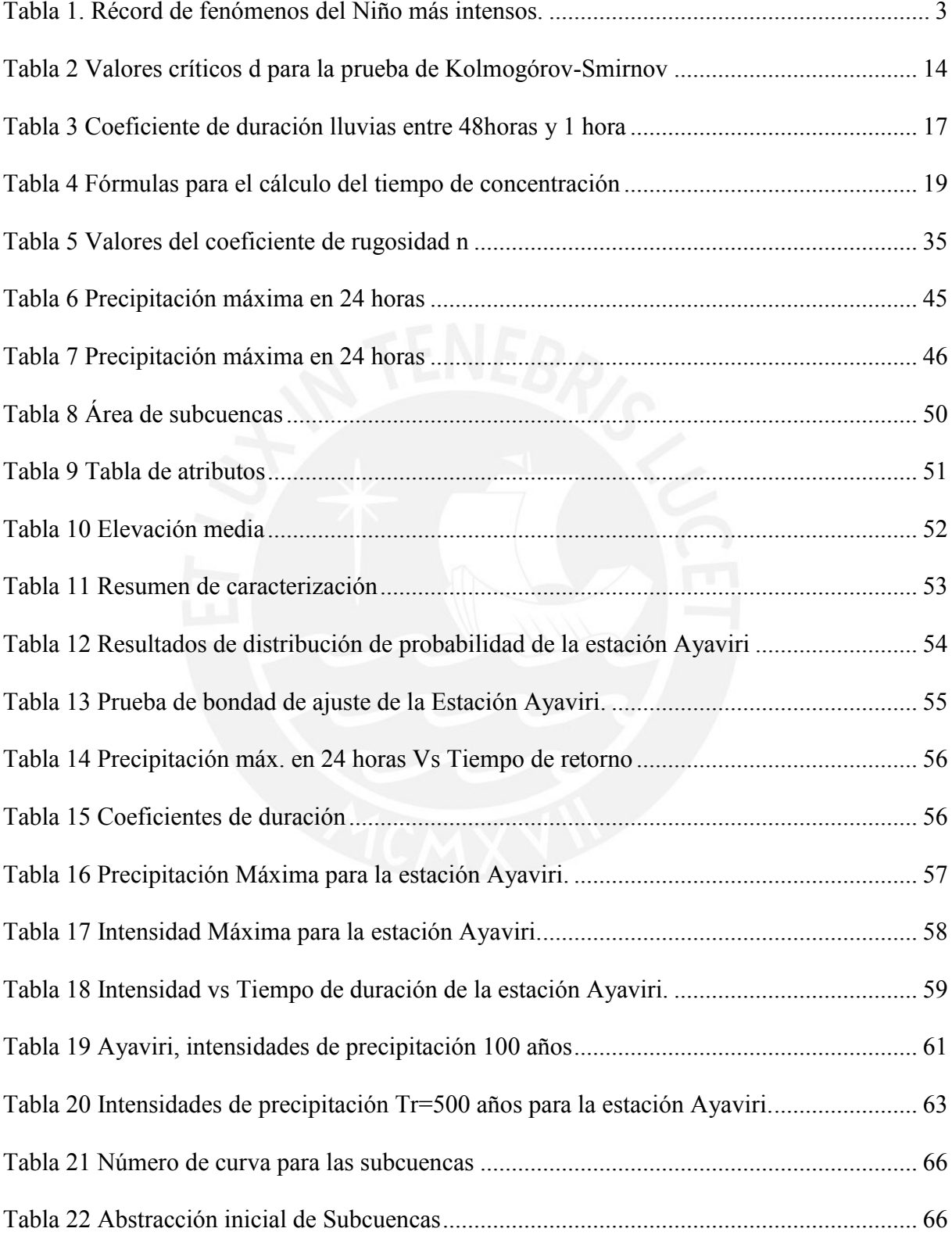

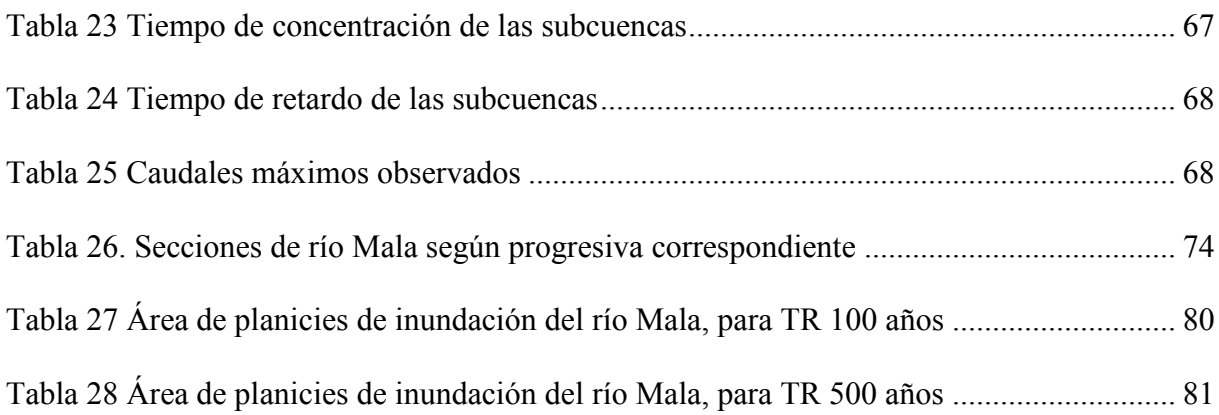

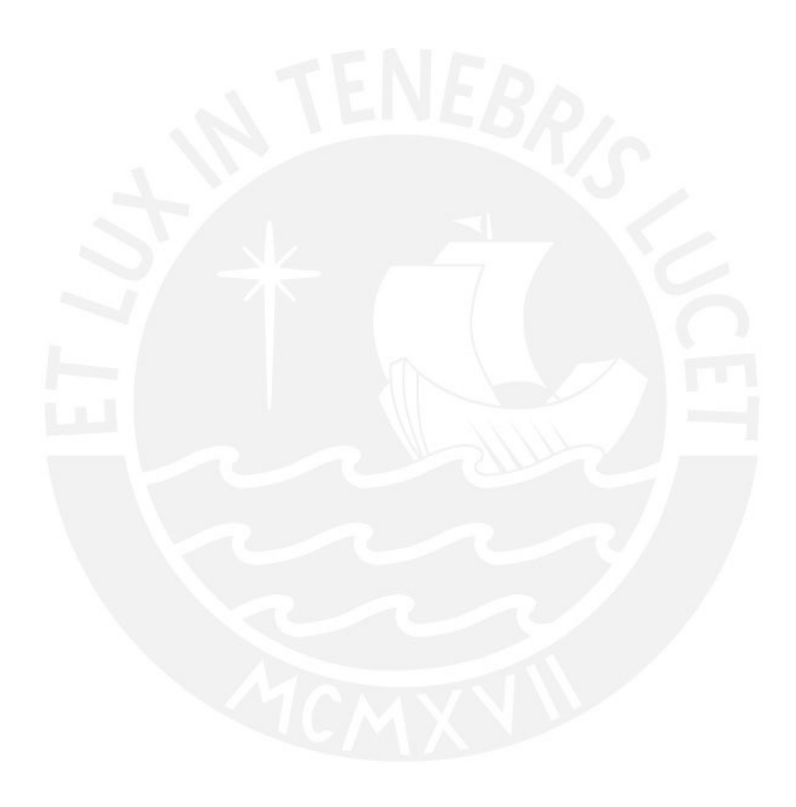

# **Índice de Figuras**

<span id="page-8-0"></span>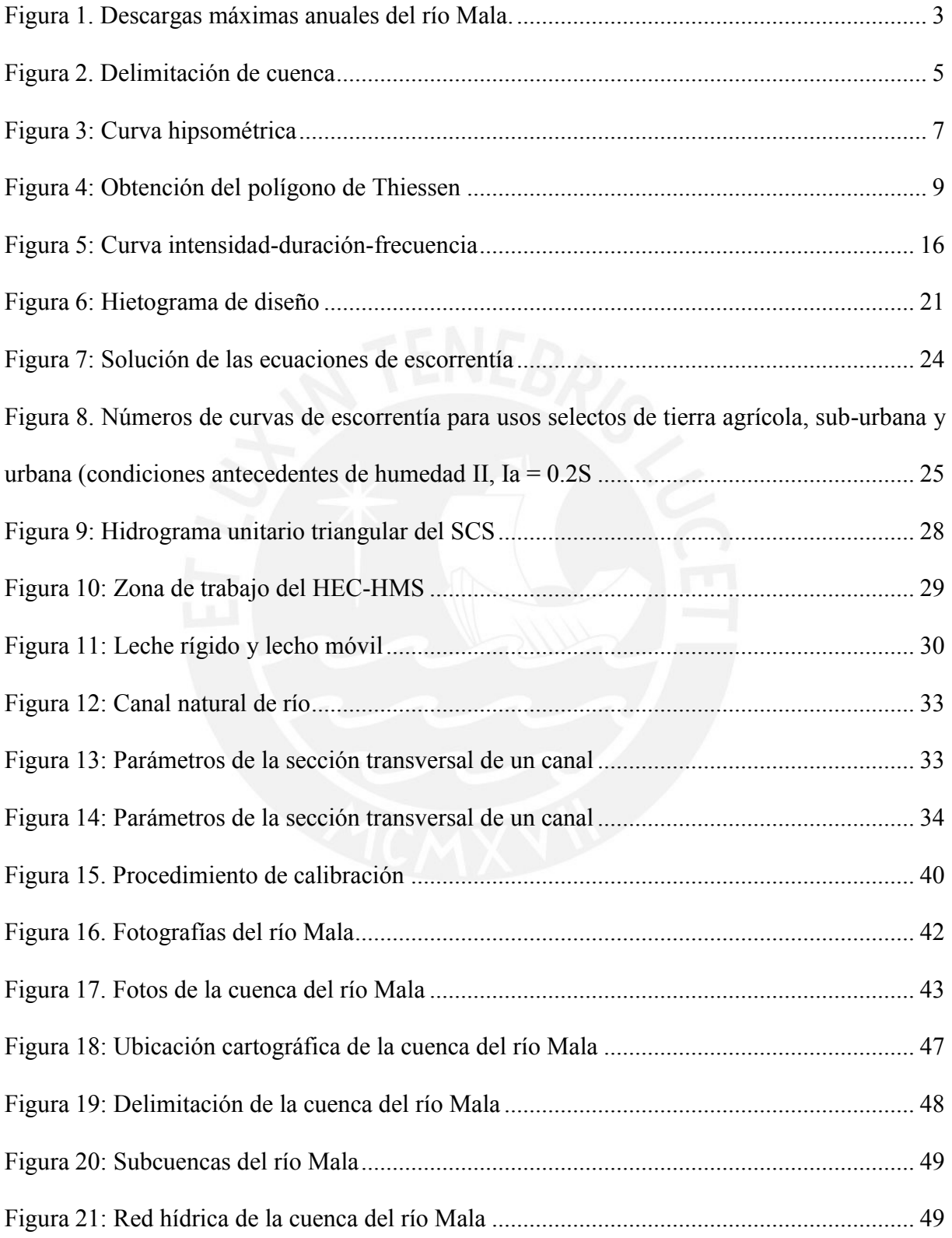

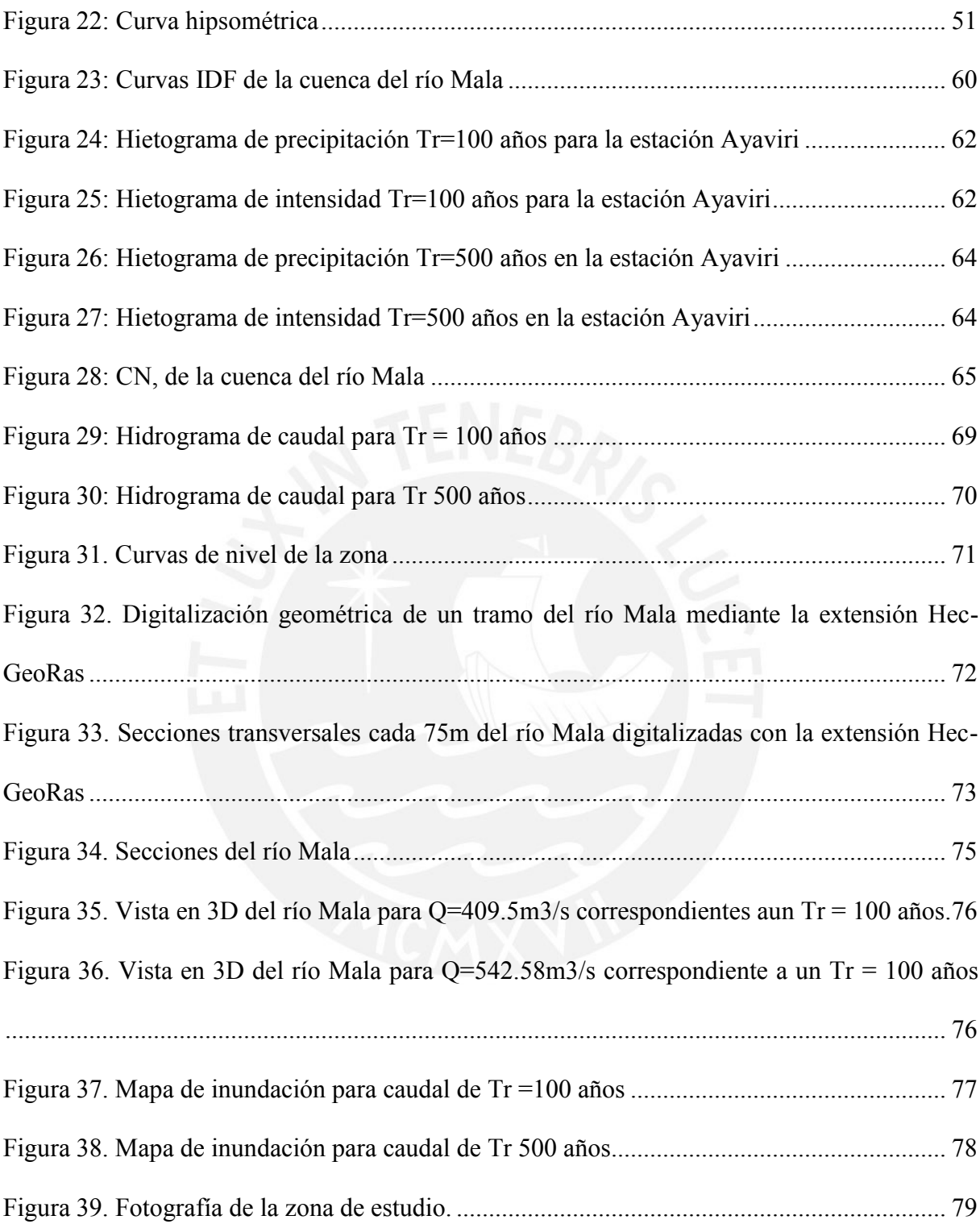

# **Lista de Anexos**

<span id="page-10-0"></span>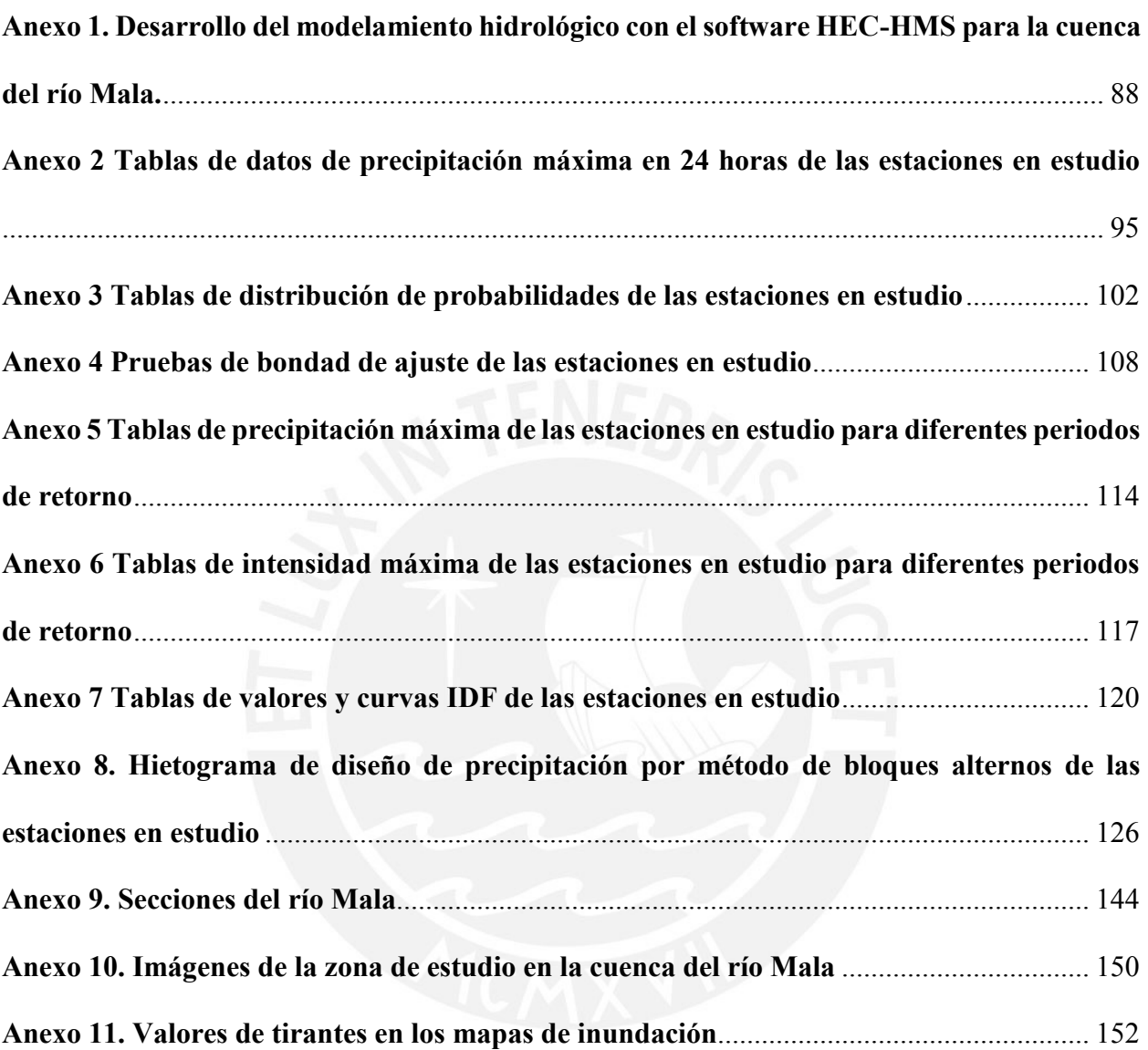

#### **Capítulo 1. Generalidades**

#### <span id="page-11-1"></span><span id="page-11-0"></span>**1.1. Introducción**

El proceso del cambio climático, es uno de los problemas ambientales más graves al que nos enfrentamos en la actualidad. Diversos centros de investigación se están enfocando exclusivamente a como desacelerar el cambio climático y a la vez proponiendo soluciones para afrontar los desastres que trae como consecuencia.

En el Perú, los desastres más incidentes a causa del cambio climático son las inundaciones, huaycos, deslizamiento de suelo, friaje, sequias, entre otros. Sin embargo, en estos últimos años, las inundaciones han sido el principal desastre que ha traído daños materiales y pérdidas humanas. La inundación más reciente en nuestro país se presentó en el verano del 2017, lo cual se caracterizó por ser uno de los más críticos de la historia en la región costera, afectando económicamente y la calidad de vida de los habitantes. (Koechlin, 2017)

Si bien es cierto no podemos evitar que los fenómenos naturales ocurran, es posible actuar sobre estos eventos que hacen vulnerable a la sociedad.

La recurrencia de estas inundaciones, ponen en riesgo los recursos naturales, la seguridad alimentaria y la salud humana, mayormente de la población de menores recursos económicos, retrasando el desarrollo local y regional.

En tal sentido ante este problema alarmante, en las diferentes regiones del mundo se han planteado metodologías para determinar la magnitud de los desbordamientos de los ríos.

En el caso de Perú, tenemos un déficit en información y herramientas que faciliten la determinación hidrológica e hidráulica de una zona en riesgo de inundación. Para ello se plantea una metodología cuantitativa de estimación de áreas de inundación para determinar posibles soluciones ante estos fenómenos recurrentes.

#### <span id="page-12-0"></span>**1.1.1. Justificación**

En el distrito de Calango la principal actividad socioeconómica es la agricultura, siendo la manzana Delicia y la uva Quebranta su principal producción. Posee una extensión de 530.89 km<sup>2</sup> con una población actual de 2200 habitantes. Sus viviendas, en la gran mayoría son de un solo nivel y están construidas de forma artesanal siendo el adobe, el principal material de construcción.

Las zonas de cultivo y vivienda del distrito de Calango, se encuentran ubicados exactamente a orillas del Río Mala siendo este un problema constante de año tras año por los desbordes de crecidas de río.

Ante la problemática e incertidumbre de conocer las áreas de incidencia de inundación, se realiza un análisis hidrológico e hidráulico para generar un mapa de inundación, siendo esta una alternativa para plasmar las zonas afectadas ante un evento extraordinario de precipitación.

#### <span id="page-12-1"></span>**1.1.2. Antecedentes**

La provincia de Cañete ha sido afectada a lo largo del tiempo por muchos fenómenos del Niño. En 1972 se produjo el fenómeno del Niño, el cual fue considerado por expertos como un Niño fuerte, que llego a inundar terrenos agrícolas del distrito de Mala y centros poblados cercanos a la ribera del río (distrito de Calango); y los Niños entre moderados y débiles, ocasionaron cambios severos especialmente en el clima y el caudal del río superó los 300 m<sup>3</sup>/s. (Zerga Ocaña, 2003, pág. 83)

En el periodo 98-99, también considerado como Niño fuerte, la temperatura del aire alcanzó valores máximos. Las fuertes lluvias incrementaron los caudales de los ríos que conforman la cuenca del río Mala alcanzando este su máxima descarga de todos los tiempos superando los 400 m<sup>3</sup>/s, que ocasionó inundaciones en el área agrícola y algunas poblaciones ubicadas cerca de la ribera del río. Fenómeno que afectó considerablemente en la economía y la infraestructura productiva del distrito y causo pérdidas considerables en el sector agrario. (Zerga Ocaña, 2003,

pág. 84).

La tabla 1 muestra récord de fenómenos del niño más intensos y la figura 1 muestra las descargas máximas anuales del río Mala.

<span id="page-13-0"></span>Tabla 1*. Récord de fenómenos del Niño más intensos.*

| Año       | Descripción                                              |  |  |  |
|-----------|----------------------------------------------------------|--|--|--|
| 1728      | Niño muy fuerte                                          |  |  |  |
| 1790      | Niño catastrófico                                        |  |  |  |
| 1864      | Ancash-Lima-Ica. Segundo nivel de catástrofe             |  |  |  |
| 1925      | Llegó hasta Arequipa y Tacna. Tercer nivel de catástrofe |  |  |  |
| 1969-1970 | Niño débil                                               |  |  |  |
| 1972-1973 | Niño Fuerte                                              |  |  |  |
| 1982-1983 | Niño hasta Trujillo. Segundo nivel de catástrofe         |  |  |  |
|           | 1986-1987 Niño moderado                                  |  |  |  |
|           | 1998-1999 Niño fuerte                                    |  |  |  |

Nota. Datos obtenidos por el Instituto Nacional de Defensa Civil (INDECI)

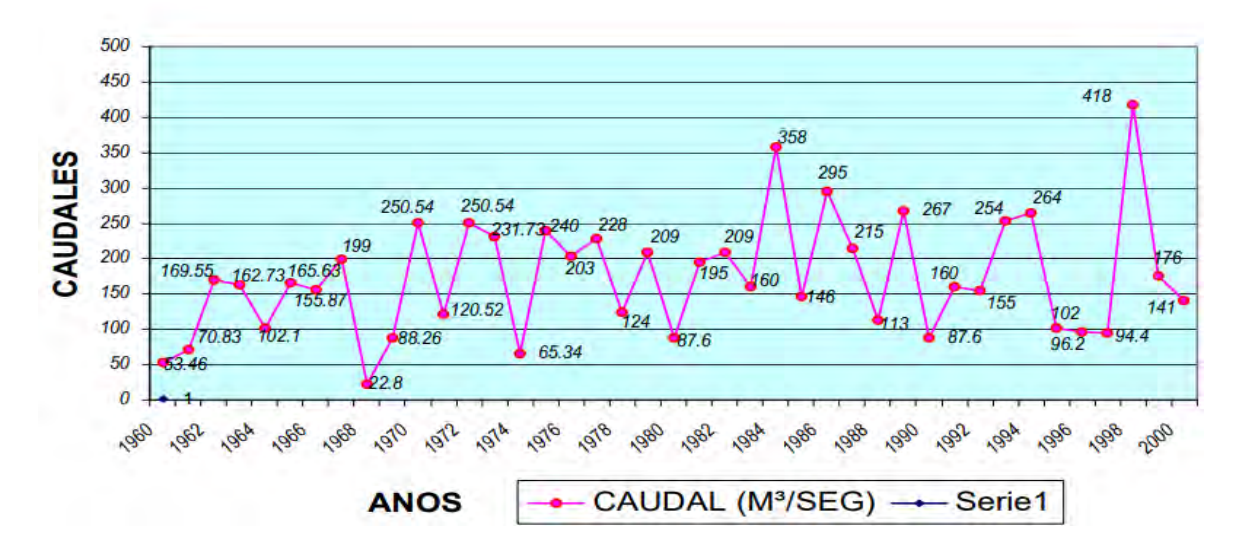

<span id="page-13-1"></span>*Figura 1.* Descargas máximas anuales del río Mala.

Tomado de "Mapa de peligro, plan de prevención de desastres", Instituto Nacional de Defensa Civil (INDECI) 2003

#### <span id="page-14-0"></span>**1.2. Objetivos**

#### <span id="page-14-1"></span>**1.2.1. Objetivo general**

Realizar un análisis hidrológico e hidráulico para obtener mapas de inundación usando los modelos matemáticos HEC-HMS y HEC-RAS, y el Sistema de Información Geográfica ARCGIS.

#### <span id="page-14-2"></span>**1.2.2. Objetivos específicos**

- 1. Determinar los parámetros geomorfológicos de la cuenca del río Mala.
- 2. Obtener caudales de diseño para periodos de retorno de 100 y 500 años a través de un análisis hidrológico en la cuenca del río Mala con el uso del HEC-HMS.
- 3. Realizar un modelamiento hidráulico del río Mala mediante el uso del HEC-RAS para tiempos de retorno 100 y 500 años.
- 4. Elaborar el mapa de inundación del distrito de Calango, usando el Sistema de Información Geográfica ARCGIS y el modelo matemático HEC-RAS.

## <span id="page-14-3"></span>**1.3. Alcances**

Los alcances de esta tesis son:

- ➢ Procesamiento de datos de precipitación máxima diaria en 24 horas
- ➢ Caracterización de la cuenca
- ➢ Generación de caudal máximo para periodos de retorno de 100 y 500 años
- ➢ Estudio hidráulico de los ríos que conforman la cuenca
- ➢ Generación de secciones del rio de la cuenca del río Mala
- ➢ Modelación hidráulica de la cuenca
- ➢ Generación de mapa de inundación
- ➢ Propuestas de solución para las inundaciones

#### **Capítulo 2. Marco Teórico**

#### <span id="page-15-1"></span><span id="page-15-0"></span>**2.1. Hidrología**

La hidrología tiene como objetivos adquirir los conocimientos teóricos básicos de los fenómenos hidrológicos, conocer la cantidad, la frecuencia y naturaleza de ocurrencia del proceso lluvia-escorrentía sobre la superficie terrestre, determinar eventos de diseño, a partir de los datos hidrológicos de los diferentes fenómenos hidrológicos que son registrados en las redes de medición. (Breña Puyol & Jacobo Villa, 2006, pág. 10)

#### <span id="page-15-2"></span>**2.1.1. Cuenca hidrográfica.**

La cuenca hidrográfica, según Aparicio (1994) es un área de superficie terrestre en donde las gotas de lluvia que caen sobre ella tienden a ser drenadas por un curso de agua o un sistema conectado a cursos de agua, tal que todo el caudal efluente es descargado a través de una salida simple. (p.19).

#### **Delimitación de una cuenca**

La delimitación de una cuenca se hace sobre un plano de curvas de nivel, siguiendo las líneas del divortium acuarum o líneas de altas cumbres. En la figura 2 se presenta la delimitación de la cuenca del río "x" correspondiente al punto de aforo P. (Chereque, 1989, pág. 28)

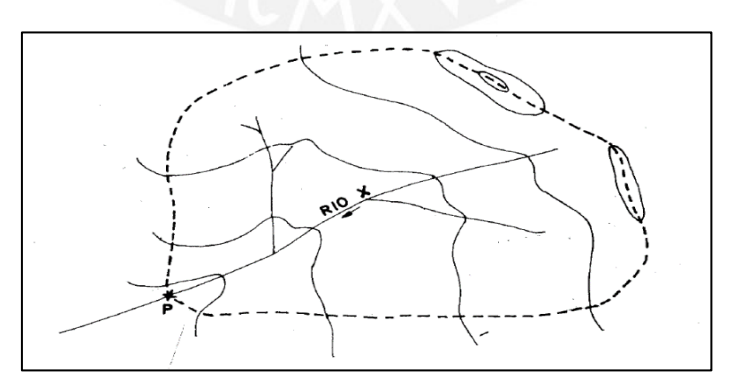

<span id="page-15-3"></span>*Figura 2.* Delimitación de cuenca

Tomado de "Hidrología para estudiantes de ingeniería civil", por Wendor Chereque Morán (Perú) 1989.

#### **Superficie de la cuenca**

Se define como superficie de la cuenca hidrográfica, el área obtenida de la cuenca proyectada en un plano horizontal, siendo esta proyección de geometría irregular.

"Debido a la forma muy irregular de una cuenca hidrográfica, el cálculo del área de la cuenca no se puede realizar por fórmulas geométricas. Sin embargo, existen métodos de cálculo como la balanza analítica y el planímetro". (Villon Béjar, 2002, pág. 24)

#### **Perímetro de la cuenca (P)**

El perímetro de una cuenca hidrográfica, según Villón (2002) es el borde de la cuenca proyectada en un plano horizontal, es de forma irregular y se obtiene después de delimitar la cuenca. (p.32).

Debido a que la forma de la cuenca es muy irregular, el cálculo del perímetro de la cuenca no se puede realizar por fórmulas geométricas. Sin embargo, existen herramientas que nos facilitan el cálculo tales como el uso de un mecate y un curvímetro. (Villon Béjar, Hidrología, 2002, pág. 32).

#### **Longitud de cuenca**

Es la longitud definida como la distancia horizontal, medida a lo largo del cauce principal, desde el punto de aforo y el límite definido para la cuenca (aguas arriba).

#### **Longitud del cauce principal**

Es la longitud que viene definida por la longitud del cauce principal, siendo la distancia que recorre el río entre el punto de aforo (aguas abajo) y el punto situado a mayor distancia topográfica aguas arriba.

#### **Longitud máxima o recorrido principal de la cuenca**

Es la distancia entre el punto de aforo y el punto más alejado de la cuenca siguiendo la dirección de drenaje.

# **Topografía**

La topografía se describe a través de dos gráficos característicos, primero la curva hipsométrica que representa la relación entre la altitud en m.s.n.m. y la superficie que queda por encima de dicha altitud, y segundo el polígono de frecuencias de altitudes que representa la distribución en porcentaje de las superficies ocupadas por diferentes escalones altitudinales. (Chereque, 1989, pág. 28)

En la figura 3 se muestran las curvas características de una cuenca a una altura máxima de 4,000 m.s.n.m.

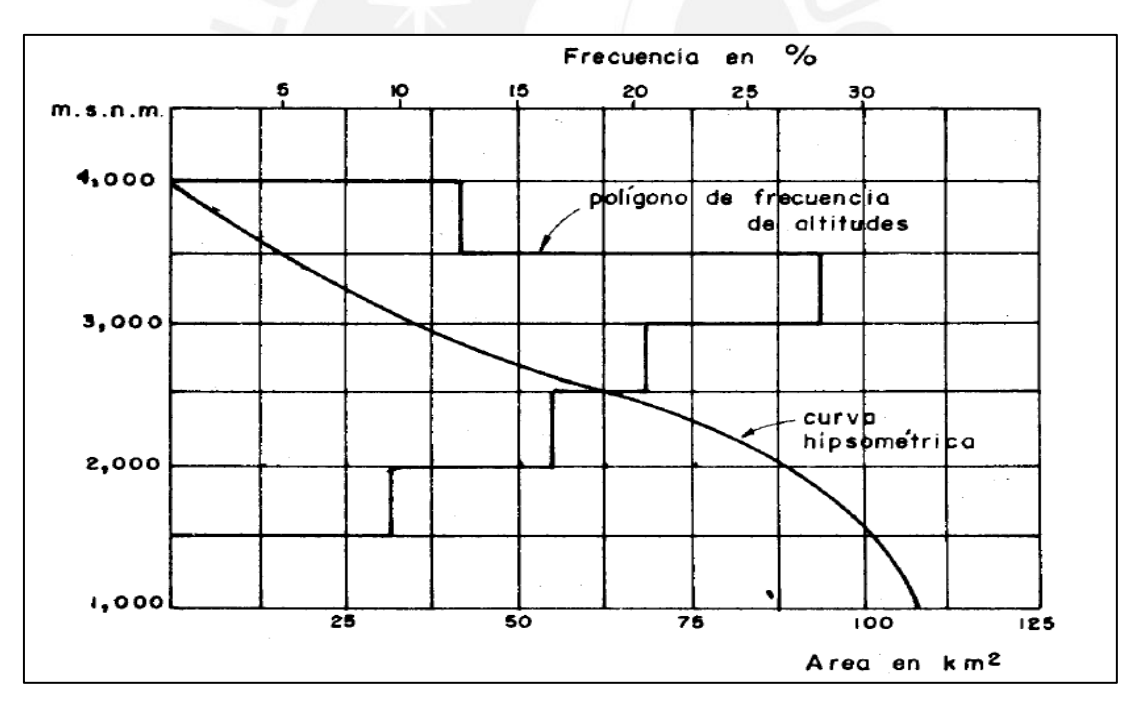

# <span id="page-17-0"></span>*Figura 3:* Curva hipsométrica

Tomado de "Hidrología para estudiantes de ingeniería civil", por Wendor Chereque Morán (Perú) 1989

#### <span id="page-18-0"></span>**2.1.2. Precipitación**

"La precipitación es toda forma de humedad que, originándose en las nubes, llega hasta la superficie del suelo en forma de lluvia, granizadas, garúas y nevadas". (Villon Béjar, 2002, pág. 69)

## *2.1.2.1. Cálculo de la precipitación media.*

En general, la altura de precipitación que cae en un sitio dado, difiere de la que cae en los alrededores, aunque sea en sitios cercanos. Un ejemplo de esta afirmación es el registro de lluvia puntual de un pluviómetro, es decir la que se produce en el punto en la que está instalada el aparato. Para muchos problemas hidrológicos, se requiere conocer la altura de precipitación media de una zona, la cual puede estar referida a la altura de precipitación diaria, mensual, anual, media mensual, media anual. (Villon Béjar, 2002, pág. 77).

En la cuenca de estudio de la presente tesis cuenta con solo 7 estaciones meteorológicas, y por ello se optó por tomar el método del polígono de Thiessen como mejor aproximación al cálculo de precipitación media de la cuenca.

## **Polígonos de Thiessen.**

Este método, según Monsalve (1999) se puede utilizar para una distribución no uniforme de aparatos. Provee resultados más correctos con un área de la cuenca aproximadamente plana. El método de Thiessen consiste en atribuir un factor r de peso a los totales de precipitación en cada aparato, proporcionales al área de influencia de cada uno. Sin embargo, no considera influencias orográficas. Las áreas de influencia se determinan en mapas de la cuenca que contengan la localización de las estaciones, uniendo dichos puntos de localización por medio de líneas rectas, y en seguida trazando las mediatrices de estas rectas, formando polígonos (figura 4). Los lados de

los polígonos son el límite de las áreas de influencia de cada estación. (p.107). Las ecuaciones 2.1 y 2.2 indican los cálculos para obtener la precipitación media.

$$
Pm = \frac{S1P1 + S2P2 + \dots + SnPn}{Stotal} \tag{2.1}
$$

$$
Pmed = \frac{1}{At} \sum_{i=1}^{n} A_i P_i \tag{2.2}
$$

Donde:

Pmed: Precipitación media

At: área total de la cuenca

Ai: área de influencia parcial del polígono de Thiessen correspondiente a la estación i.

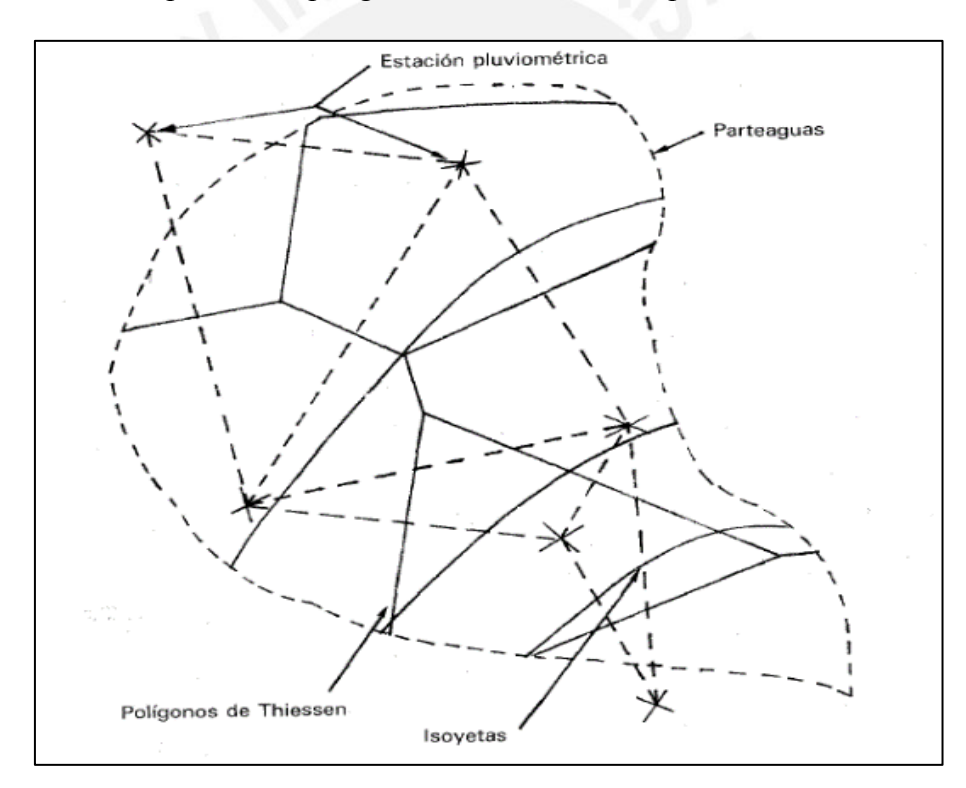

*Figura 4:* Obtención del polígono de Thiessen

Tomado de "Fundamentos de hidrología de superficie", por Aparicio (Mexico), 1994

<span id="page-19-0"></span>En nuestro país la operatividad de las estaciones pluviométricas es intermitente y su distribución a lo largo del ámbito nacional no se cubren en su totalidad.

#### <span id="page-20-0"></span>**2.1.3. Evaluación de la información hidrológica**

El Perú tiene limitaciones en la disponibilidad de datos tanto hidrométricos como pluviométricos y la mayor parte de las cuencas hidrográficas no se encuentran adecuadamente instrumentadas. Por ello se utilizan métodos indirectos para la estimación de caudales de diseño.

Según la información disponible para los estudios, se elegirá el método más adecuado para obtener estimaciones de la magnitud del caudal. (Ministerio de transporte y comunicaciones MTC, 2008, pág. 14)

# <span id="page-20-1"></span>**2.1.4. Área del proyecto, estudio de las cuencas hidrográficas.**

El estudio de las cuencas en el Perú, está orientado a determinar sus características hídricas y geomorfológicas respecto a su aporte y el comportamiento hidrológico. El mayor conocimiento de la dinámica de las cuencas ayudará a tomar decisiones acertadas ante los diferentes proyectos. (Ministerio de transporte y comunicaciones MTC, 2008, pág. 15)

## <span id="page-20-2"></span>**2.1.5. Periodo de retorno**

El manual del hidrología, hidráulica y drenajes desarrollado por el Ministerio de Transporte y Comunicaciones MTC (2008) define como periodo de retorno al tiempo promedio en años en el cual el valor del caudal pico de una creciente determinada es igualado o superado una vez cada "T" años.  $(p.16)$ .

Para adoptar el periodo de retorno a utilizar en el diseño de una obra , es necesario considerar la relación existente entre la probabilidad de excedencia de un evento, la vida útil de la estructura y el riesgo de falla admisible, dependiendo este último, de factores económicos, sociales, técnicos y otros. (p.16).

#### <span id="page-21-0"></span>**2.1.6. Análisis estadístico de datos hidrológicos**

#### *2.1.6.1. Modelos de distribución*

"El análisis de frecuencias tiene la finalidad de estimar precipitaciones, intensidades o caudales máximos, según sea el caso, para diferentes periodos de retorno, mediante la aplicación de modelos probabilísticos, los cuales pueden ser discretos o continuos". (Ministerio de transporte y comunicaciones MTC, 2008, pág. 18)

En la estadística existen diversas funciones de distribución de probabilidad teóricas; el manual del hidrología, hidráulica y drenajes desarrollado por el Ministerio de Transporte y Comunicaciones MTC (2008) recomienda utilizar las siguientes funciones:

#### **Distribución Normal**

La función de densidad de probabilidad normal se muestra en la ecuación 2.3

$$
f(x) = \frac{1}{s\sqrt{2\pi}}e^{-0.5(\frac{x-u}{s})^2}
$$
 (2.3)

Donde:

 $f(x)$  = función densidad normal de la variable x

 $X =$ variable independiente

µ = parámetro de localización, igual a la media aritmética de x

S = parámetro de escala, igual a la desviación estándar de x

#### **Distribución Log Normal**

La función de distribución de probabilidad se muestra en la ecuación 2.4

$$
P(x \le xi) = \frac{1}{s\sqrt{2\pi}} \int_{-\infty}^{xi} e^{\left(\frac{-(x-X)^2}{2s^2}\right)} dx \tag{2.4}
$$

Donde:

X y S son los parámetros de la distribución

# **Distribución Log Pearson tipo III**

La función de distribución de probabilidad se muestra en la ecuación 2.5

$$
f(x) = \frac{(\ln x - x_0)^{y-1} e^{\frac{-(\ln x - x_0)}{\beta}}}{x \beta^y y!}
$$
 (2.5)

Válido para:

$$
X_0 \leq x < \infty, -\infty < x < \infty, 0 < \beta < \infty, 0 < y < \infty
$$

Donde: X0: parámetro de posición

Y: parámetro de forma

β: parámetro de escala

# **Distribución de probabilidad de Gumbel**

La distribución de valores Tipo 1 conocida como distribución de Gumbel o doble exponencial, tiene como función de distribución de probabilidades la ecuación (2.6)

$$
-\alpha(x-R)
$$

$$
F(x) = e^{-e^{-\alpha(x-\beta)}}
$$
 (2.6)

Utilizando el método de momentos, se obtienen las ecuaciones 2.7 y 2.8.

$$
\alpha = \frac{1.2825}{\sigma}
$$
\n
$$
\beta = u - 0.45\sigma
$$
\n(2.7)

Donde:

α: parámetro de concentración

β: parámetro de localización

#### **Distribución de probabilidad Log Gumbel**

La variable aleatoria reducida log Gumbel, se define en la ecuación 2.9

$$
y = \frac{\ln x - u}{\alpha} \tag{2.9}
$$

La ecuación 2.10 muestra la función acumulada reducida log Gumbel.

$$
G(y) = e^{-e^{-y}} \tag{2.10}
$$

#### *2.1.6.2. Pruebas de bondad de ajuste*

Son pruebas de hipótesis que se utilizan para evaluar si un conjunto de datos es una muestra independiente de la distribución elegida. En la teoría estadística, las pruebas de bondad de ajuste más conocidas son la  $X^2$  y la Kolmogórov-Smirnov. (Ministerio de transporte y comunicaciones MTC, 2008, pág. 23)

#### **Kolmogorov – Smirnov**

Esta prueba consiste en comparar el máximo valor absoluto de la diferencia (D) entre la función de distribución de probabilidad observada Fo(xm) y la estimada F(xm). (Ministerio de transporte y comunicaciones MTC, 2008, pág. 25)

La ecuación 2.11 muestra el cálculo del valor de D

$$
D = \max | Fo(xm) - F(xm) |
$$
\n(2.11)

Con un valor crítico d que depende del número de datos y el nivel de significancia seleccionado de la tabla 1. Si D es menor a d, se acepta la hipótesis nula. Esta prueba tiene la ventaja sobre la prueba de  $X^2$  de que compara los datos con el método estadístico sin necesidad de agruparlos. La función de distribución de probabilidad observada se calcula con la ecuación 2.12. (Ministerio de transporte y comunicaciones MTC, 2008, pág. 25)

$$
Fo(xm) = 1 - m/(n+1)
$$
\n(2.12)

Donde:

m es el número de orden de dato xm en una lista de mayor a menor

n es el número total de datos

La tabla 2 muestran los valores para "d" con parámetros dependientes al tamaño de la muestra y el nivel de significancia. (α)

| Tamaño<br>muestra | de | la | $\alpha$ = 0.10 | $\alpha$ = 0.05 | $\alpha$ = 0.01 |
|-------------------|----|----|-----------------|-----------------|-----------------|
| 5                 |    |    | 0.51            | 0.56            | 0.67            |
| 10                |    |    | 0.37            | 0.41            | 0.49            |
| 15                |    |    | 0.30            | 0.34            | 0.40            |
| 20                |    |    | 0.26            | 0.29            | 0.35            |
| 25                |    |    | 0.24            | 0.26            | 0.32            |
| 30                |    |    | 0.22            | 0.24            | 0.29            |
| 35                |    |    | 0.20            | 0.22            | 0.27            |
| 40                |    |    | 0.19            | 0.21            | 0.25            |
|                   |    |    |                 |                 |                 |

<span id="page-24-1"></span>Tabla 2 *Valores críticos d para la prueba de Kolmogórov-Smirnov*

Nota. Tomado de "Fundamentos de la hidrología de superficie", por Aparicio,1994.

## <span id="page-24-0"></span>**2.1.7. Estudio de una tormenta**

"Tormenta es un conjunto de lluvias que obedecen a una misma perturbación atmosférica violenta acompañado de viento fuerte, entre otros elementos y, de características bien definidas". (Villon Béjar, Hidrología, 2002, pág. 86)

El análisis de las tormentas, está íntimamente relacionado con los cálculos o estudios previos, al diseño de obras de ingeniería hidráulica como estudio de drenaje, determinación de la luz de un puente, conservación de suelos, cálculo del diámetro de alcantarillas, otros. (Villon Béjar, Hidrología, 2002, pág. 86)

# *2.1.7.1. Determinación de la tormenta de diseño*

Una tormenta de diseño es un patrón de precipitación definido para utilizarse en el diseño de un sistema hidrológico. Usualmente la tormenta de diseño conforma la entrada al sistema, y los

caudales resultantes a través de este se calculan utilizando procedimientos de lluvia-escorrentía y tránsito de caudales. Una tormenta de diseño puede definirse mediante un valor de profundidad de precipitación en un punto, mediante un hietograma de diseño que especifique la distribución temporal de la precipitación durante una tormenta. (Ministerio de transporte y comunicaciones MTC, 2008, pág. 26)

#### *2.1.7.2. Curvas de intensidad, duración y frecuencia*

"Las curvas IDF son un elemento de diseño que relacionan la intensidad de la lluvia, la duración de la misma y la frecuencia con la que se puede presentar, es decir su probabilidad de ocurrencia o el periodo de retorno". (Ministerio de transporte y comunicaciones MTC, 2008, pág. 27)

Chow, Saldarriaga, & Zuluaga (1994) señala que uno de los primeros pasos que debe seguirse en muchos proyectos de diseño hidroloógico, como el diseño de un drenaje urbano, es la determinación del evento o los eventos de lluvia que deben usarse. La forma más común de hacerlo es es utilizar una tormenta de diseño o un evento que involucre una relación entre la intensidad de lluvia (o profundidad), la duración y las frecuencias o periodos de retorno apropiados para la obra y el sitio.(p.465).

Para determinar estas curvas IDF se necesita contar con registros pluviográficos de lluvia en el lugar de interés y seleccionar la lluvia más intensa de diferentes duraciones en cada año, con el fin de realizar un estudio de frecuencia con cada una de las series así formadas. Es decir, se deben examinar los hietogramas de cada una de las tormentas ocurridas en un año y de estos hietogramas elegir la lluvia correspondiente a la hora más lluviosa, a las dos horas más lluviosas, a las tres horas más lluviosas y así sucesivamente. Con los valores seleccionados se forman series anuales para cada una de las duraciones elegidas. Estas series anuales están formadas eligiendo, en cada año del registro, el mayor valor observado correspondiente a cada duración, obteniéndose un valor para cada año y duración (Ministerio de transporte y comunicaciones MTC, 2008, pág. 27)

Cada serie se somete a un análisis de frecuencia, asociando modelos probabilísticos. Así se consigue una asignación de probabilidad para la intensidad de lluvia correspondiente a cada duración, la cual se representa en un gráfico único de intensidad vs duración, teniendo como parámetro el periodo de retorno, tal como se muestra en la figura 5. (Ministerio de transporte y comunicaciones MTC, 2008, pág. 28)

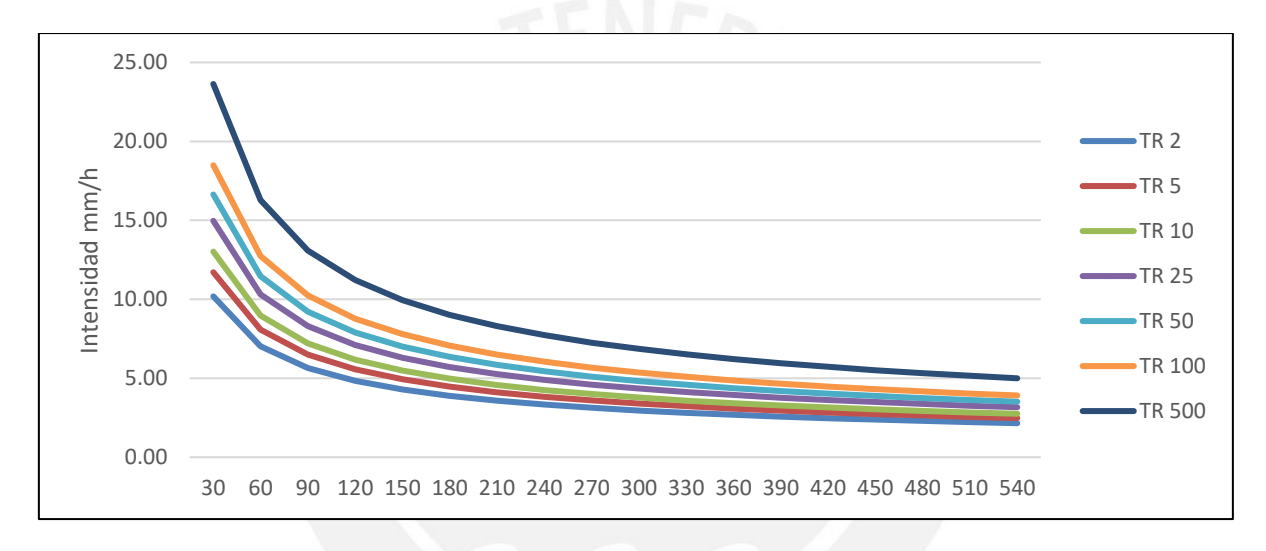

<span id="page-26-0"></span>*Figura 5*: Curva intensidad-duración-frecuencia

Elaboración propia

Las curvas IDF también pueden expresarse como ecuaciones con el fin de evitar la lectura de la intensidad de lluvia de diseño en una gráfica. Un modelo general es la ecuación 2.13.

$$
I = \frac{a}{(D+b)^m} \tag{2.13}
$$

Donde:

I: es la intensidad de lluvia de diseño

D: es la duración

a, b y m son coeficientes que varían con el lugar y el periodo de retorno

En nuestro país, debido a la escasa cantidad de información pluviográfica con que se cuenta, difícilmente pueden elaborarse estas curvas. Ordinariamente solo se cuenta con lluvias máximas en 24 horas, por lo que el valor de la intensidad de la precipitación pluvial máxima generalmente se estima a partir de la precipitación máxima en 24 horas, multiplicada por un coeficiente de duración. En la tabla 3 se muestran coeficientes de duración, entre 1 hora y 48 horas, los mismos que podrán usarse, con criterio y cautela para el cálculo de la intensidad, cuando no se disponga de mejor información. (Ministerio de transporte y comunicaciones MTC, 2008, pág. 29).

<span id="page-27-0"></span>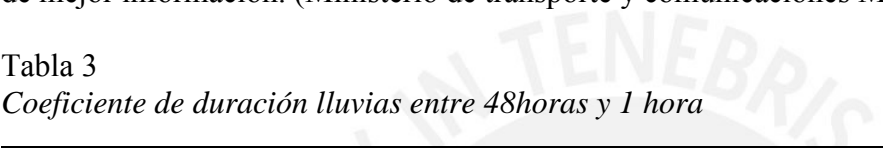

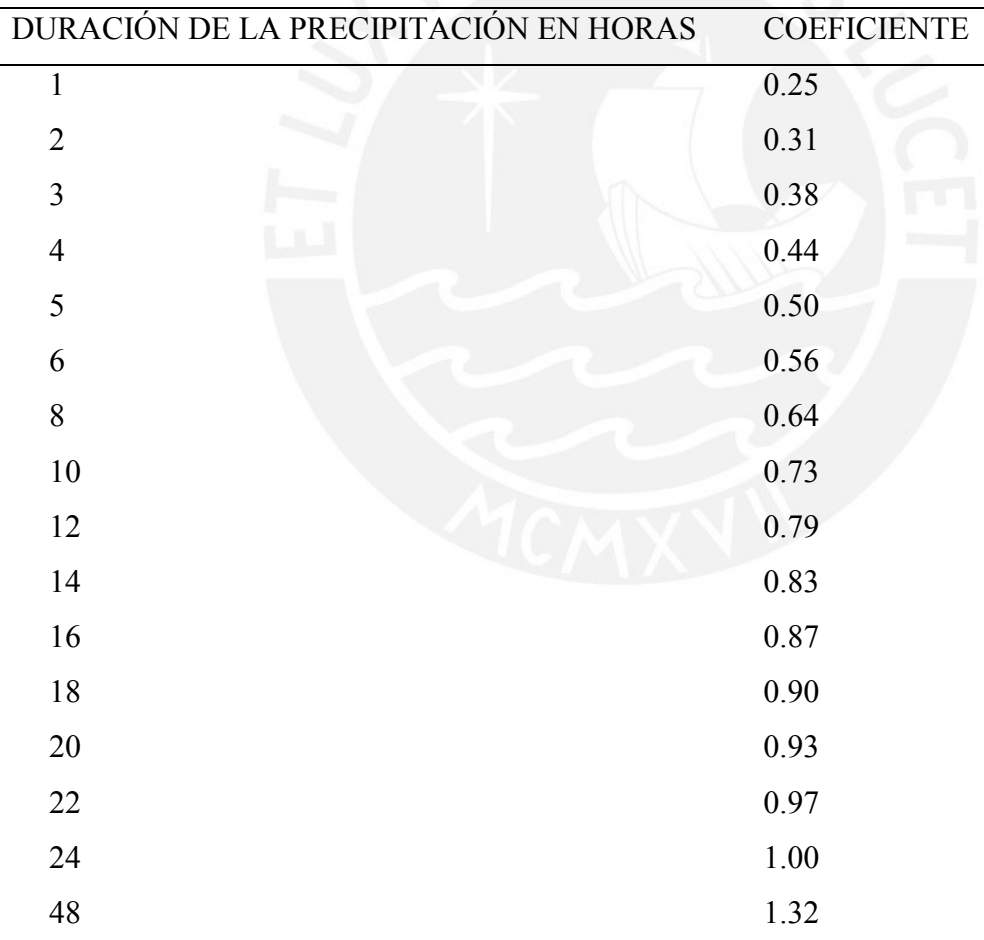

Nota. Tomado de "Manual de hidrología, hidráulica y drenaje", por MTC,2008.

Las curvas de duración de intensidad-duración-frecuencia, se calcularon indirectamente, mediante la ecuación 2.14 (Ministerio de transporte y comunicaciones MTC, 2008, pág. 31)

$$
I = \frac{\kappa \cdot T^m}{t^n} \tag{2.14}
$$

Donde:

 $I = Intensidad máxima (mm/h)$ 

K,  $m$ ,  $n =$  factores característicos de la zona de estudio

 $T$  = periodo de retorno en años

t = duración de la precipitación equivalente al tiempo de concentración (min)

El cálculo de los valores de los factores característicos de la zona de estudio, es obtenido a partir de una regresión lineal de las intensidades para tiempos de retorno 2, 5, 10, 25, 50, 100, 200 y 500 años.

# *2.1.7.3. Tiempo de concentración*

El tiempo de concentración, según Monsalve (1999) es el tiempo que la lluvia que cae en el punto más distante de la corriente de agua de una cuenca toma para llegar a una sección determinada de dicha corriente. El tiempo de concentración mide el tiempo que se necesita para que toda la cuenca contribuya con escorrentía superficial en una sección considerada.(p.180)

El tiempo de concentración en un sistema de drenaje pluvial se calcula por la ecuación 2.15.

$$
tc = to + tf \tag{2.15}
$$

Donde:

to = tiempo de duración, hasta alguna alcantarilla

tf = tiempo de flujo en los alcantarillados hasta el punto de interés

Para la estimación del tiempo de concentración existen diferentes métodos, las cuales se muestran en la tabla 4.

<span id="page-29-0"></span>Tabla 4

|  |  |  | Fórmulas para el cálculo del tiempo de concentración |
|--|--|--|------------------------------------------------------|
|--|--|--|------------------------------------------------------|

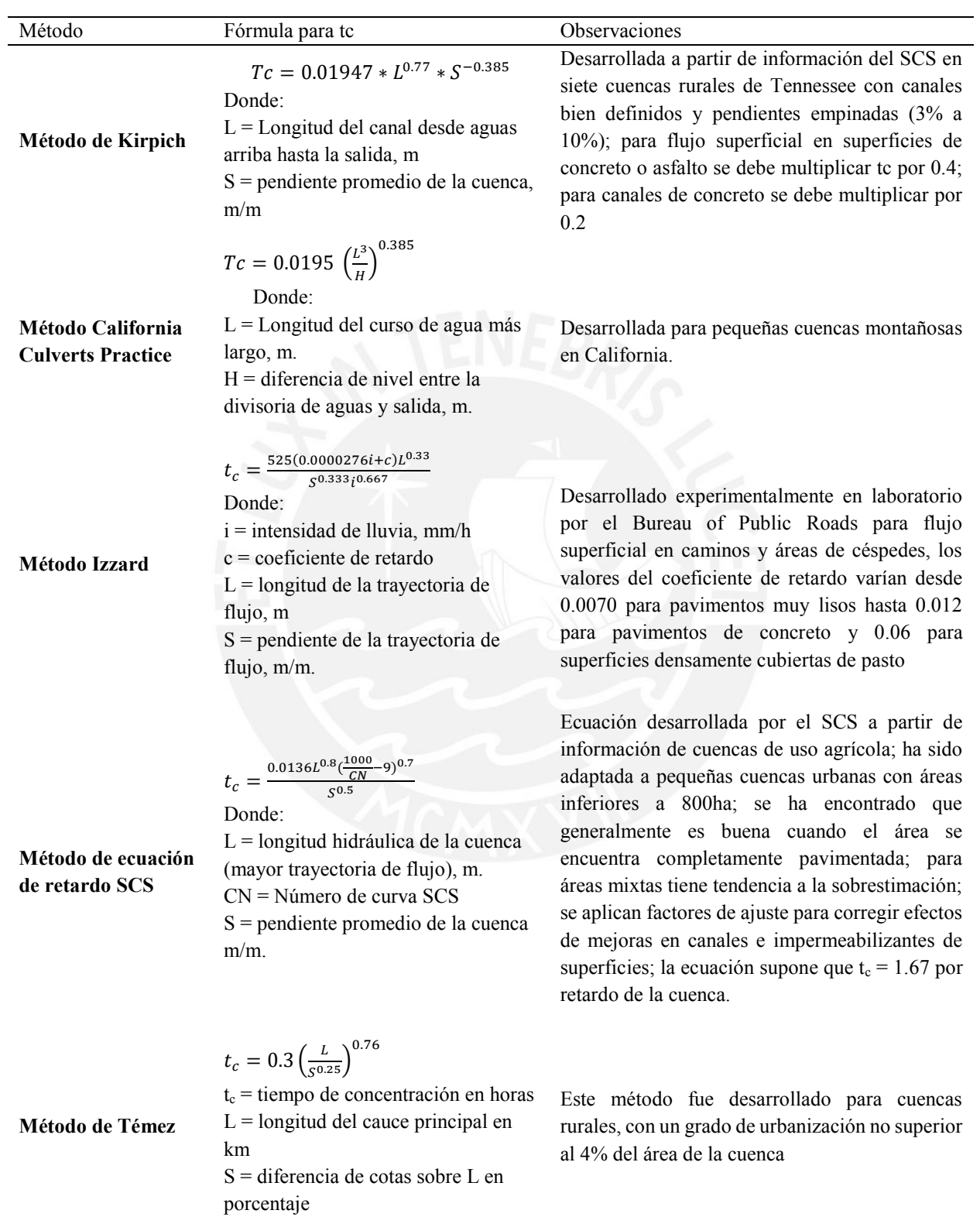

Nota. Tomado de "Manual de hidrología, hidráulica y drenaje", por MTC,2008.

#### *2.1.7.4. Hietograma de diseño*

En los métodos de diseño en hidrología desarrollados hace muchos años, tal como el método racional, sólo se utilizaba el caudal pico. No existía consideración alguna sobre el tiempo de distribución del caudal (el hidrograma del caudal) o sobre la distribución temporal de la precipitación (el hietograma de precipitación). Sin embargo, los métodos de diseño desarrollados más recientemente, los cuales utilizan el análisis de flujo no permanente, requieren de predicciones confiables del hietograma de diseño para obtener los hidrogramas de diseño. (Chow, 1994, pág. 477).

#### **Método del Bloque Alterno.**

El método del bloque alterno es una forma simple para desarrollar un hietograma de diseño utilizando una curva de intensidad-duración-frecuencia. El hietograma de diseño producido por este método especifica la profundidad de precipitación que ocurre en n intervalos de tiempo sucesivos de duración Δt sobre una duración total de Td=n Δt. Después de seleccionar el periodo de retorno de diseño, la intensidad es leída en una curva IDF para cada una de las duraciones Δt, 2 Δt, 3 Δt- …, y la profundidad de precipitación correspondiente se encuentra al multiplicar la intensidad y la duración. Tomando diferencias entre valores sucesivos de profundidad de precipitación, se encuentra la cantidad de precipitación que debe añadirse por cada unidad adicional de tiempo Δt. Estos incrementos o bloques se reordenan en una secuencia temporal de modo que la intensidad máxima ocurra en el centro de la duración requerida Td y que los demás bloques queden en orden descendiente alternativamente hacia la derecha y hacia la izquierda del bloque central para formar el hietograma de diseño. (Chow, 1994, pág. 477).

En la figura 6 se muestra un ejemplo de hietograma de diseño por el método de bloques alternos.

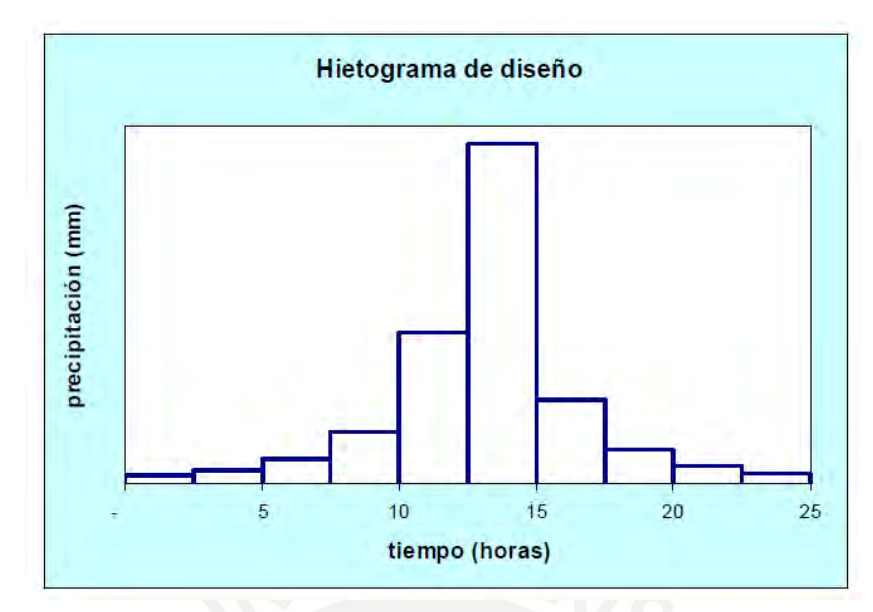

*Figura 6:* Hietograma de diseño

Tomado de "Manual de hidrología, hidráulica y drenaje", por MTC (Perú), 2008.

<span id="page-31-1"></span>Debido a que no se dispone de información suficiente de la intensidad y su variabilidad en el tiempo de una tormenta, se optó por usar el método de bloques alternos. Su desarrollo a través de una curva IDF lo hace de manera directa y rápida.

#### <span id="page-31-0"></span>**2.1.5. Exceso de precipitación y escorrentía directa**

El exceso de precipitación, o precipitación efectiva, es la precipitación que no se retiene en la superficie terrestre y tampoco se infiltra en el suelo. Después de fluir a través de la superficie de la cuenca, el exceso de precipitación se convierte en escorrentía directa a la salida de la cuenca bajo la suposición de flujo superficial hortoniano. Las gráficas de exceso de precipitación contra el tiempo o hietograma de exceso de precipitación es un componente clave para el estudio de las relaciones lluvia-escorrentía. La diferencia entre el hietograma de lluvia total que se observa y el hietograma de exceso de precipitación se conoce como abstracción o pérdidas. Las pérdidas son primordialmente agua absorbida por infiltración con algo de intercepción y almacenamiento superficial. (Chow, 1994, pág. 138)

Los parámetros de las ecuaciones de infiltración pueden calcularse utilizando técnicas de optimización tales como programación no lineal. Sin embargo, existe un método alternativo más simple, llamado el índice ϕ. El índice ϕ es la tasa constante de abstracciones que produciría un hietograma de exceso de precipitación con una profundidad total igual a la profundidad de la escorrentía directa r<sub>d</sub> sobre la cuenca. El valor de  $\phi$  se calcula seleccionando un intervalo de tiempo de longitud Δt, juzgando el número de intervalos M lluvia que realmente contribuyen a la escorrentía directa, restando ϕ Δt de la precipitación que se observa en cada intervalo, y ajustando los valores de ϕ y M tantas veces como sea necesario para que las profundidades de escorrentía directa y de exceso de precipitación sean iguales (Chow, 1994, pág. 139).

La ecuación 2.16 muestra la ecuación del cálculo de la escorrentía directa

$$
rd = \sum_{m=1}^{M} (Rm - \phi \Delta t) \tag{2.16}
$$

donde Rm es la precipitación que se observa (pulg) en el intervalo de tiempo m.

#### *2.1.5.1. Coeficiente de escorrentía*

Las pérdidas también pueden utilizarse por medio de los coeficientes de escorrentía. La definición más común de un coeficiente de escorrentía es que éste es la relación entre la tasa pico de escorrentía directa y la intensidad promedio de precipitación en una tormenta. Debido a la alta variabilidad de la intensidad de precipitación, este valor es difícil de determinar utilizando información observada. Un coeficiente de escorrentía también puede definirse como la relación entre la escorrentía y la precipitación sobre un periodo de tiempo dado. Estos coeficientes se aplican comúnmente a precipitación y escorrentía de una tormenta, pero también pueden utilizarse para información de precipitación y caudales mensuales o anuales. Si  $\sum_{m=1}^{M} Rm$  es la precipitación total y r<sub>d</sub> la correspondiente profundidad de escorrentía, entonces el coeficiente de escorrentía puede definirse como la ecuación 2.17. (Chow, 1994, pág. 142)

$$
C = \frac{rd}{\sum_{m=1}^{M} Rm}
$$
 (2.17)

#### *2.1.5.2. Método SCS para pérdidas*

El Soil Conservation Service desarrolló un método para calcular las pérdidas de la precipitación de una tormenta. Para la tormenta como un todo, la profundidad de exceso de precipitación o escorrentía directa Pe es siempre menor o igual a la profundidad de precipitación P, de manera similar, después que la escorrentía se inicia, la profundidad adicional del agua retenida en la cuenca Fa es menor o igual a alguna retención potencial máxima S (figura 4.12). Existe una cierta cantidad de precipitación Ia para la cual no ocurrirá escorrentía, luego la escorrentía potencial es P-Ia. (Ministerio de transporte y comunicaciones MTC, 2008, pág. 35)

La hipótesis del SCS consiste en que las relaciones de las dos cantidades reales y las dos cantidades potenciales son iguales como se muestra en la ecuación 2.18

$$
\frac{Fa}{s} = \frac{Pe}{P - Ia}
$$
 (2.18)

Del principio de continuidad en la ecuación 2.19

$$
P = Pe + Ia + Fa \tag{2.19}
$$

Combinando ambas ecuaciones y resolviendo para Pe se encuentra la ecuación 2.20.

$$
Pe = \frac{(P - Ia)^2}{P - Ia + S} \tag{2.20}
$$

La cual es la ecuación básica para el cálculo de la profundidad de exceso de precipitación o escorrentía directa de una tormenta utilizando el método SCS.

Al estudiar los resultados obtenidos para muchas cuencas experimentales pequeñas, se desarrolló una relación empírica Ia = 0.2S

Reemplazando la ecuación anterior tenemos la ecuación 2.21.

$$
Pe = \frac{(P - 0.2S)^2}{P + 0.8S} \tag{2.21}
$$

Al presentar en gráficas la información de P y Pe para muchas cuencas, el SCS encontró curvas como las que se muestran en la figura 7. Para estandarizar estas curvas, se define un número adimensional de curva CN, tal que  $0 \leq CN \leq 100$ . Para superficies impermeables y superficies de agua CN=100; par superficies naturales CN<100. (Curve, 2009, pág. 8)

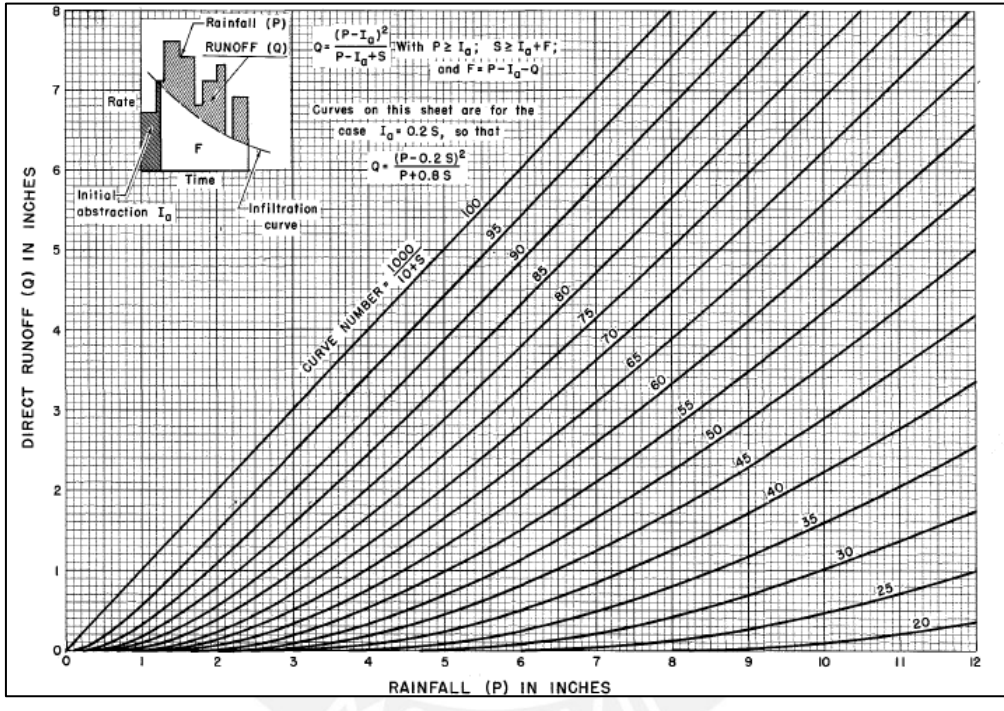

*Figura 7:* Solución de las ecuaciones de escorrentía

Tomado de "Curve number hydrology : state of the practice", por Curve, (2009).

<span id="page-34-0"></span>"La conceptualización del número de curva CN como una medida de la hidrología de respuesta de cuencas en base a los suelos, la cubierta y el uso de la tierra fue un paso importante adicional. También requirió una explicación de la variabilidad de la escorrentía observada en los datos". (Curve, 2009, pág. 9)

"Los números de curva han sido tabulados por el Soil Conservation Service con base en el tipo de suelo y el uso de la tierra. Se definen en cuatro grupos de suelo". (Chow, 1994, pág. 153)

Grupo A: Arena profunda, suelos profundos depositados por el viento, limos agregados.

Grupo B: Suelos pocos profundos depositados por el viento, marga arenosa.

Grupo C: Margas arcillosas, margas arenosas poco profundas, suelos con bajo contenido orgánico

y suelos con altos contenidos de arcilla.

Grupo D: Suelos que se expanden significativamente cuando se mojan, arcillas altamente plásticas y ciertos suelos salinos.

Los valores de CN para varios tipos de uso de la tierra en estos tipos de suelos se muestran en

la figura 8.

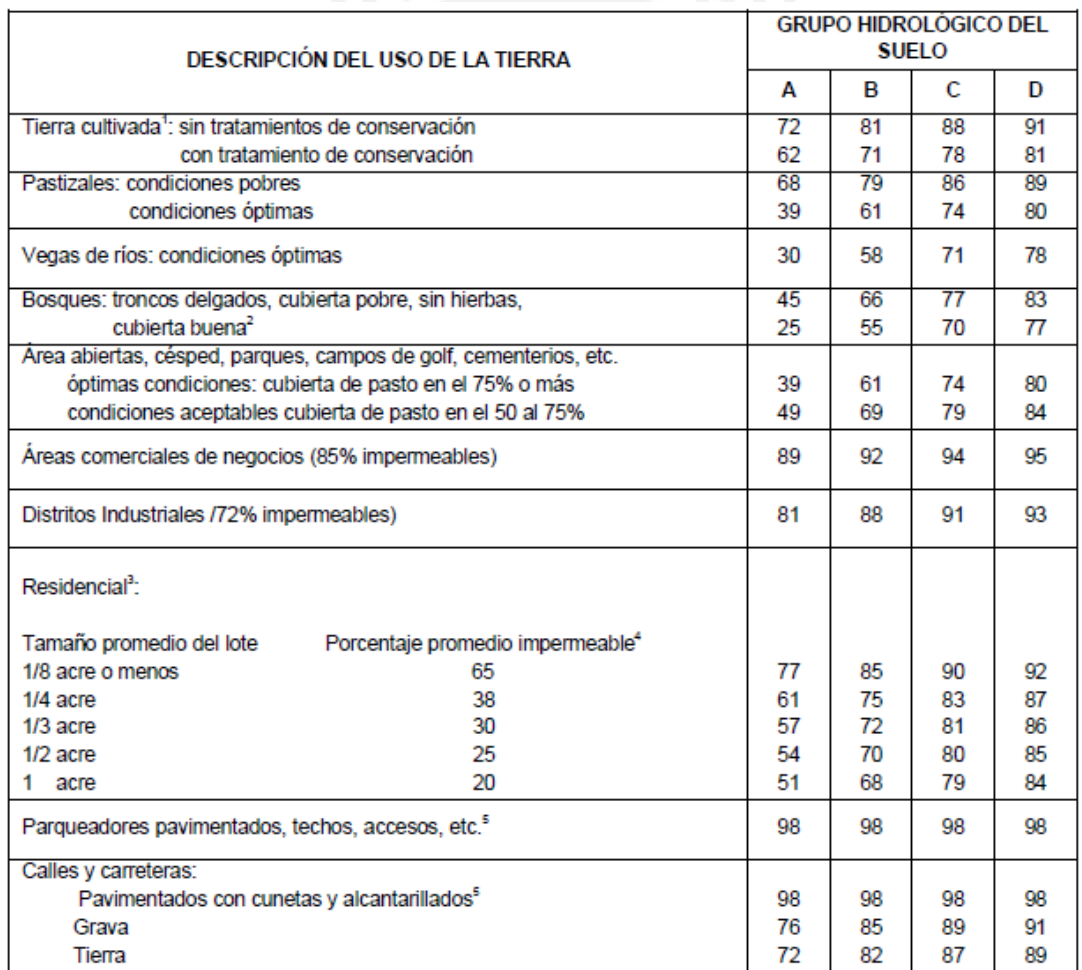

<span id="page-35-0"></span>*Figura 8.* Números de curvas de escorrentía para usos selectos de tierra agrícola, suburbana y urbana (condiciones antecedentes de humedad II, Ia = 0.2S

Tomado de "Manual de hidrología, hidráulica y drenaje", por MTC (Perú), 2008.
#### **2.1.6. Estimación de caudales**

Cuando existen datos de aforo en cantidad suficiente, se realiza un análisis estadístico de los caudales máximos instantáneo anuales para la estación más cercana al punto de interés. Se calculan los caudales para los periodos de retorno de interés (2, 5, 10, 20, 50, 100 y 500 años son los valores estándar) usando la distribución Log normal, Log Pearson III y Valor Extremo Tipo I (Gumbel), etc. (Ministerio de transporte y comunicaciones MTC, 2008, pág. 40).

En la presente tesis se desarrolló el método del hidrograma unitario para la estimación de caudales.

### *2.1.6.1. Método del hidrograma unitario.*

El hidrograma es un gráfico que muestra la variación en el tiempo de alguna información hidrológica, siendo el hidrograma unitario de una cuenca, el hidrograma de escorrentía directa que se produciría en la salida de la cuenca si sobre ella se produjera una precipitación neta unidad de una duración determinada. (Ministerio de transporte y comunicaciones MTC, 2008, pág. 45).

#### **Hidrogramas sintéticos**

La mayor parte de las cuencas, no cuentan con una estación hidrométrica o bien con los registros pluviográficos necesarios. Por ello es conveniente contar con métodos con los que se puedan obtener hidrogramas unitarios usando únicamente datos de características generales de la cuenca. Los hidrogramas así obtenidos se denominan sintéticos. (Villon Béjar, 2002, pág. 224)

La finalidad de un hidrograma sintético es representar o simular un hidrograma representativo del fenómeno hidrológico de la cuenca, para determinar el caudal pico para diseñar. Debido a su importancia, se ha desarrollado una gran cantidad de hidrogramas unitarios sintéticos; siendo la más relevante el hidrograma unitario triangular. (Villon Béjar, 2002, pág. 224)

#### **Hidrograma sintético unitario triangular**

Mockus, desarrolló un hidrograma unitario sintético de forma triangular, lo que usa el Soil Conservation Service (SCS), la cual a pesar de su simplicidad proporciona los parámetros fundamentales del hidrograma: tiempo de recesión (hr), tiempo de retardo (hr) tiempo de concentración (hr) y el caudal en m<sup>3</sup> /s.cm (Villon Béjar, 2002, pág. 224)

El volumen generado por las separaciones de la lluvia en neta y abstracciones es propagado a través del río mediante el uso del hidrograma unitario.

El tiempo de recesión se aproxima con la ecuación 2.22

$$
tr = 1.67 T \tag{2.22}
$$

Como el área bajo el HU debe ser igual a una escorrentía de 1cm se llega a la ecuación 2.23

$$
qr = \frac{2.08A}{Tp} \tag{2.23}
$$

Donde:

A = área de drenaje en km2

Tp = tiempo de ocurrencia del pico en horas

Además, aproximadamente se ha demostrado  $t_p$  en la ecuación 2.24

$$
tp = 0.6Tc \tag{2.24}
$$

Donde:

tp = tiempo de retardo (entre el centroide del hietograma y el pico de caudal) (h)

Tc = tiempo de concentración de la cuenca

El tiempo de ocurrencia del pico, Tp puede expresarse como la ecuación 2.25

$$
Tp = 0.5 \cdot D + tp \tag{2.25}
$$

Donde:

D = Duración de la lluvia

En la figura 9 se muestra el hidrograma unitario del SCS

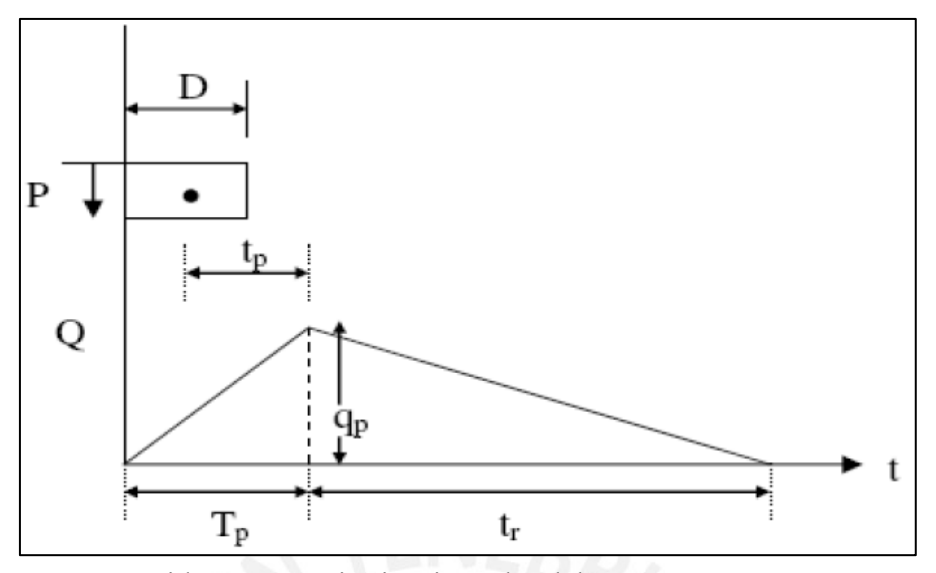

*Figura 9*: Hidrograma unitario triangular del SCS

Tomado de "Manual de hidrología, hidráulica y drenaje", por MTC (Perú), 2008.

## *2.1.6.2. Sistema de modelamiento hidrológico (HMS-Hydrologic Modeling System)*

El sistema de modelo hidrológico (HEC-HMS) está diseñado para simular los procesos hidrológicos completos de los sistemas de cuencas dendríticas. El software incluye muchos procedimientos tradicionales de análisis hidrológico, como la infiltración de eventos, los hidrogramas unitarios y el enrutamiento hidrológico. [\(http://www.hec.usace.army.mil/software/hec-hms/\)](http://www.hec.usace.army.mil/software/hec-hms/)

Con el modelo HEC-HMS, se puede simular la respuesta que tendrá la cuenca de un río en su enrutamiento superficial, como producto de la precipitación, mediante la representación de la cuenca como un sistema interconectado de componentes hidrológicos e hidráulicos.

Cada componente modela un aspecto del proceso de escurrimiento por precipitaciones dentro de una parte de la cuenca comúnmente referida como una subcuenca. Un componente puede representar una identidad de escurrimiento superficial, un canal de flujo o embalse.

La representación de un componente requiere un conjunto de parámetros que especifiquen las características particulares del componente y las relaciones matemáticas que describen el proceso físico. El resultado del proceso del modelaje es el cálculo de los hidrógrafos del flujo en sitios elegidos de la cuenca del río. (Ministerio de transporte y comunicaciones MTC, 2008, pág. 50).

Para poder utilizar este modelo hidrológico HEC-HMS se debe disponer de la precipitación, la intensidad, características de la cuenca (área, forma, longitud del cauce principal, centro de gravedad, pendiente media del terreno, cobertura vegetal, tipo de prácticas de pastoreo, etc.).

Los datos que se requieren para la cuenca, además del área (en Km<sup>2</sup>) son tres, la función de infiltración, función del hidrograma unitario y la función de recesión de las avenidas.

Para los tránsitos de avenida el programa HEC-HMS contiene los métodos de Muskingum, SCS y Muskingum-Cunge

La figura 10 muestra la ventana de trabajo del programa HEC-HMS

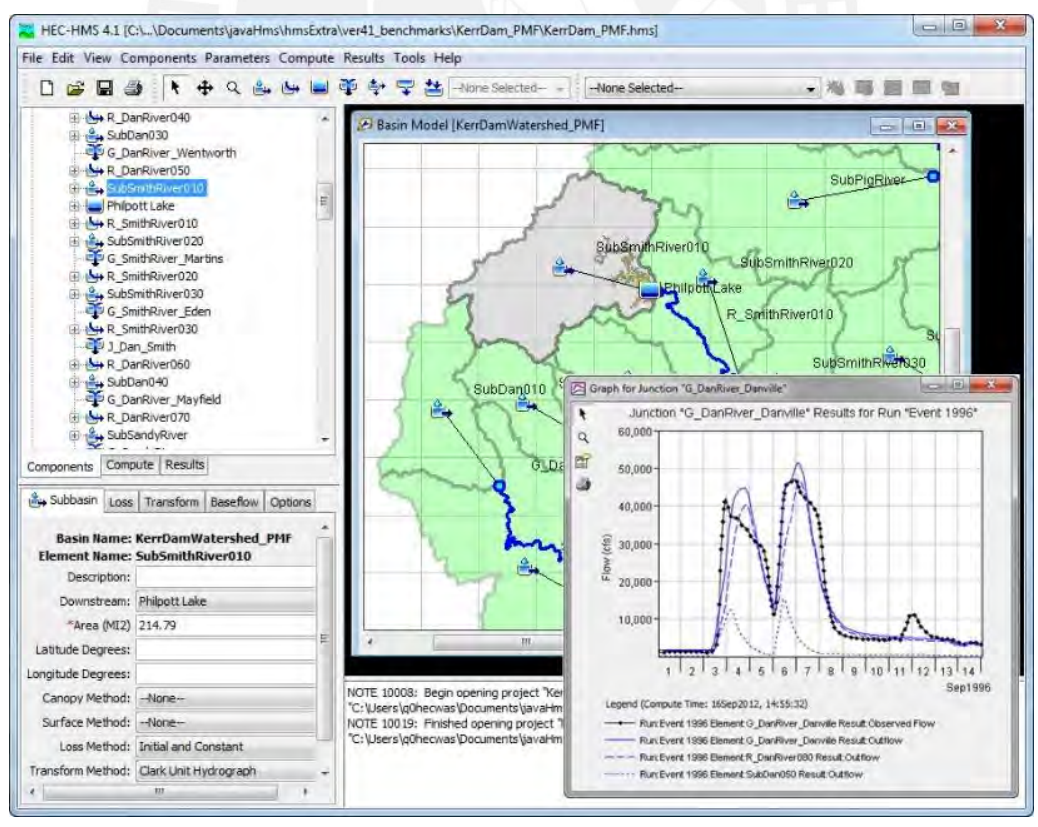

*Figura 10:* Zona de trabajo del HEC-HMS

Tomado de http://www.hec.usace.army.mil/software/hec-hms/

### **2.2. Hidráulica**

#### **2.2.1. Movilidad Fluvial**

Hidráulicamente, un río es un canal. Sin embargo, el comportamiento de un río es bastante diferente del que corresponde a la simplificación o esquematización que generalmente hacemos al estudiar el flujo en canales. En un río prácticamente no existe movimiento permanente, porque el caudal está en constante cambio (a veces, lentamente, otras, rápidamente). El movimiento permanente, es decir, invariable con respecto al tiempo, puede darse en un canal hecho y operado por el hombre, en el que el caudal sea constante, lo que se logra manejando convenientemente la fuente de alimentación. (Rocha Felices, 1998, pág. 48).

Pero en un río tampoco hay movimiento uniforme, pues la sección transversal es muy cambiante a lo largo de su recorrido. La sección transversal de un río no es prismática. Para fines prácticos se hace como si existiese, un movimiento quasi-uniforme y también podría hablarse, por cierto, de un movimiento quasi-permanente. (Rocha Felices, 1998, pág. 48).

En un canal hecho por el hombre, el contorno suele ser rígido e invariable. Pero, en un río de lecho móvil el contorno está cambiando constantemente.

La figura 11 muestra las secciones de un canal realizado por el hombre y un canal natural respectivamente.

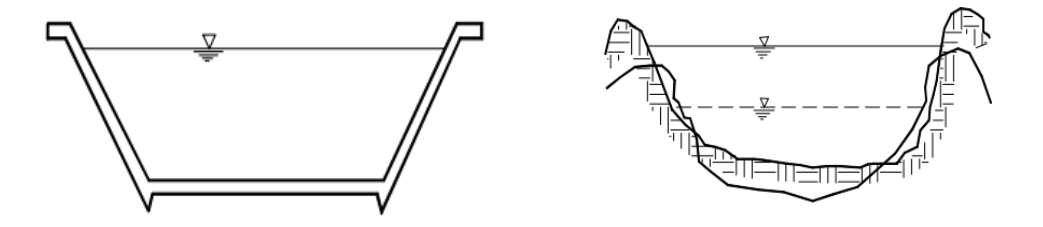

*Figura 11:* Leche rígido y lecho móvil

Tomado de "Introducción a la hidráulica fluvial", por Rocha (Perú), 1998.

En los ríos el coeficiente de resistencia, al que generalmente se llama rugosidad, resulta mucho más incierto. El fondo está cambiando en función del caudal. El río puede profundizar o sedimentar. En el fondo se presentan formas características que dan una resistencia adicional y variable. (Rocha Felices, 1998, pág. 50)

Para determinar la forma y apariencia de los ríos tenemos las siguientes características:

### *Variabilidad temporal de las descargas*

Muchos ríos presentan gran variabilidad en sus descargas, es decir, que estas son totalmente diferentes a lo largo del año y de un año a otro. En consecuencia, hay variaciones estacionales y anuales. Tal es el caso de la mayor parte de los torrentes de la costa peruana. (Rocha Felices, 1998, pág. 50)

Las grandes descargas fluviales suelen introducir importantes cambios en el recorrido fluvial. Para estos eventos nos interesan las máximas avenidas, pero los datos históricos son muy cortos para registrar la ocurrencia de grandes eventos. (Rocha Felices, 1998, pág. 54)

### *Características del transporte sólido*

"El transporte sólido depende fundamentalmente de las posibilidades de erosión que puedan desarrollarse en la cuenca. La intensidad de transporte sólido, y su desarrollo en el tiempo, es un factor muy importante en la configuración fluvial". (Rocha Felices, 1998, pág. 54)

### *Presencia de vegetación*

La presencia de vegetación es la que contribuye a la fijación del curso del río.

"La dinámica fluvial requiere el estudio de factores geológicos, factores hidrológicos, características geométricas del álveo, y características hidráulicas (tirantes, pendientes, velocidades)". (Rocha Felices, 1998, pág. 55)

### **2.2.2. Conductos abiertos**

Los conductos hidráulicos abiertos se caracterizan por tener una superficie libre, en contacto con la atmósfera. El flujo se produce como consecuencia del peso del fluido. En tal sentido, y desde el punto de vista hidráulico, un canal se comporta como si fuese un río.

Generalmente suponemos que el escurrimiento es permanente y uniforme. En el canal se puede lograr un cierto grado de permanencia manteniendo constante el caudal. En un río sólo excepcionalmente se podría lograr la permanencia (por ejemplo, en el flujo regulado aguas debajo de un embalse). (Rocha Felices, 1998, pág. 69)

En un río la sección transversal es muy variable y, en consecuencia, el movimiento no es uniforme. Por lo tanto, las ecuaciones de descarga que se usan en conductos abiertos, como la ecuación de Chezy o la de Manning, corresponden a simplificaciones, a esquematizaciones, del escurrimiento real. (Rocha Felices, 1998, pág. 70)

"Sin embargo, y a pesar de las limitaciones anteriores, en Hidráulica fluvial tenemos que hacer uso de las fórmulas y conceptos deducidos para el flujo en canales". (Rocha Felices, 1998, pág. 70)

### **2.2.3. Propiedades geométricas de la sección transversal**

### **Canal hidráulico**

Se denomina canal al contorno en el que el escurrimiento tiene una superficie libre en contacto con la atmósfera que pueden ser de tipo natural o artificial.

"Los canales naturales son los ríos, torrentes, arroyos, etc. Tienen sección transversal irregular y variable (figura 12). El fondo está constituido por partículas sólidas en movimiento (arenas, limo, piedras, etc), y se le denomina lecho móvil". (Rocha Felices, 2007, pág. 9)

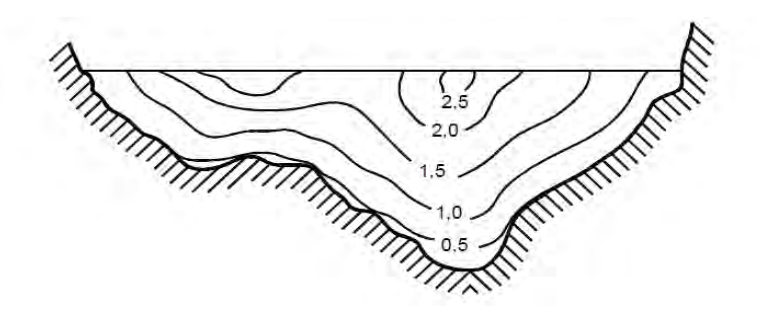

*Figura 12:* Canal natural de río Tomado de "Hidráulica de tuberías y canales", por Rocha (Perú), 2007.

### **Radio hidráulico (R)**

Es la relación entre el área transversal y el perímetro mojado de un conducto hidráulico. La ecuación 2.26 muestra el cálculo del radio hidráulico.

$$
R = \frac{A}{P} \tag{2.26}
$$

La figura 13 muestran los parámetros de la sección transversal de un canal.

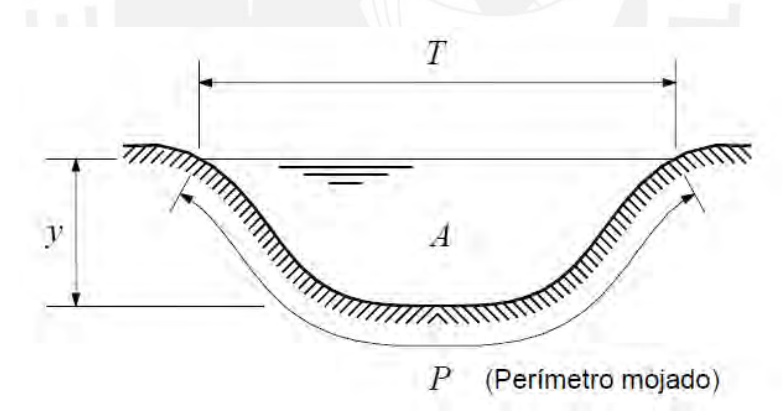

*Figura 13*: Parámetros de la sección transversal de un canal Tomado de "Hidráulica de tuberías y canales", por Rocha (Perú), 2007.

## **Tirante hidráulico (d)**

Es la relación que existe en un canal entre el área de la sección A y el ancho superficial T.

La ecuación 2.27 muestra el cálculo del tirante hidráulico

$$
d = \frac{A}{T} \tag{2.27}
$$

## **Tirante (y)**

Es la distancia vertical del punto más bajo del fondo del canal hasta la superficie libre.

## **Radio hidráulico en un canal muy ancho**

"Cuando el ancho b de un canal o río es muy ancho mayor que el tirante (figura 14), se dice que es un canal muy ancho. Ello permite hacer un cálculo más rápido y fácil del radio hidráulico." (Rocha Felices, 2007, pág. 10)

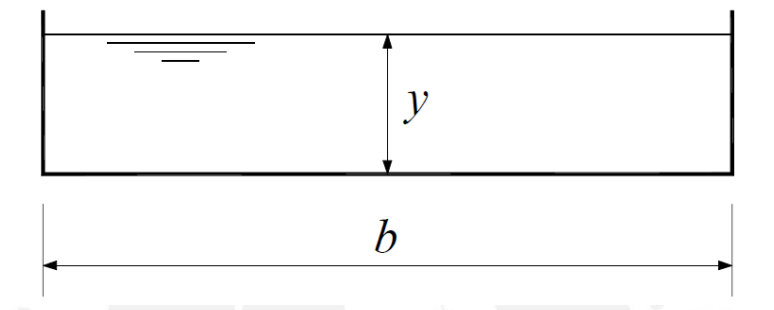

*Figura 14*: Parámetros de la sección transversal de un canal Tomado de "Hidráulica de tuberías y canales", por Rocha (Perú), 2007.

La ecuación 2.28 muestra el cálculo del radio hidráulico para ríos

$$
A = by
$$
  
\n
$$
P = b + 2y
$$
  
\n
$$
R = \frac{by}{b + 2y} = \frac{y}{1 + 2\frac{y}{b}}
$$
 (2.28)

En un canal muy ancho y/b es muy pequeño y se puede considerar  $R = y$ , es decir, que en un canal muy ancho el radio hidráulico es igual al tirante.

### **2.2.4. Selección del coeficiente de rugosidad de Manning**

### **Tabla de coeficiente de rugosidad de Manning**

Chow, Saldarriaga, & Zuluaga (1994) muestra una lista de valores de **n** para canales de diferentes clases. Para cada tipo de canal se muestran los valores mínimo, normal y máximo de **n**.

En la tabla 5 se muestra un extracto de la tabla general de coeficiente de rugosidad de

Manning.

## Tabla 5

*Valores del coeficiente de rugosidad n*

| Tipo de canal y descripción                          | <b>Mínimo</b> | normal | <b>Máximo</b> |
|------------------------------------------------------|---------------|--------|---------------|
| Planicies de inundación                              |               |        |               |
| Pastizales, sin matorrales                           |               |        |               |
| Pasto corto                                          | 0.025         | 0.030  | 0.035         |
| Pasto alto                                           | 0.030         | 0.035  | 0.050         |
| Áreas cultivadas                                     |               |        |               |
| Sin cultivo                                          | 0.020         | 0.030  | 0.040         |
| Cultivos en línea maduros                            | 0.025         | 0.035  | 0.045         |
| Campos de cultivo maduros                            | 0.030         | 0.040  | 0.050         |
| <b>Matorrales</b>                                    |               |        |               |
| Matorrales dispersos, mucha maleza                   | 0.035         | 0.050  | 0.070         |
| Pocos matorrales y árboles, en invierno              | 0.035         | 0.050  | 0.060         |
| Pocos matorrales y árboles, en verano                | 0.040         | 0.060  | 0.080         |
| Matorrales medios a densos, en invierno              | 0.045         | 0.070  | 0.110         |
| Matorrales medios a densos, en verano                | 0.070         | 0.100  | 0.160         |
| <b>Árboles</b>                                       |               |        |               |
| Sauces densos, rectos y en verano                    | 0.110         | 0.150  | 0.200         |
| Terreno limpio, con troncos sin retoños              | 0.030         | 0.040  | 0.050         |
| Igual que el anterior, pero con una gran cantidad de | 0.050         | 0.060  | 0.080         |
| retoños                                              |               |        |               |
| Gran cantidad de árboles, algunos troncos caídos,    |               |        |               |
| con poco crecimiento de matorrales, nivel de agua    | 0.080         | 0.100  | 0.120         |
| por debajo de las ramas                              |               |        |               |
| Igual al anterior, pero con nivel de creciente por   | 0.100         | 0.120  | 0.160         |
| encima de las ramas                                  |               |        |               |

Nota. Tomado de "Hidráulica de canales abiertos", por, Chow, Saldarriaga, & Zuluaga 1994

## **Capítulo 3. Metodología y datos**

## **3.1. Metodología**

La metodología aplicada a la presente tesis, ha sido agrupada en 6 fases con la finalidad de detallar cada uno de los pasos para desarrollar los objetivos de la tesis. A continuación, se presenta el diagrama de flujo de la metodología.

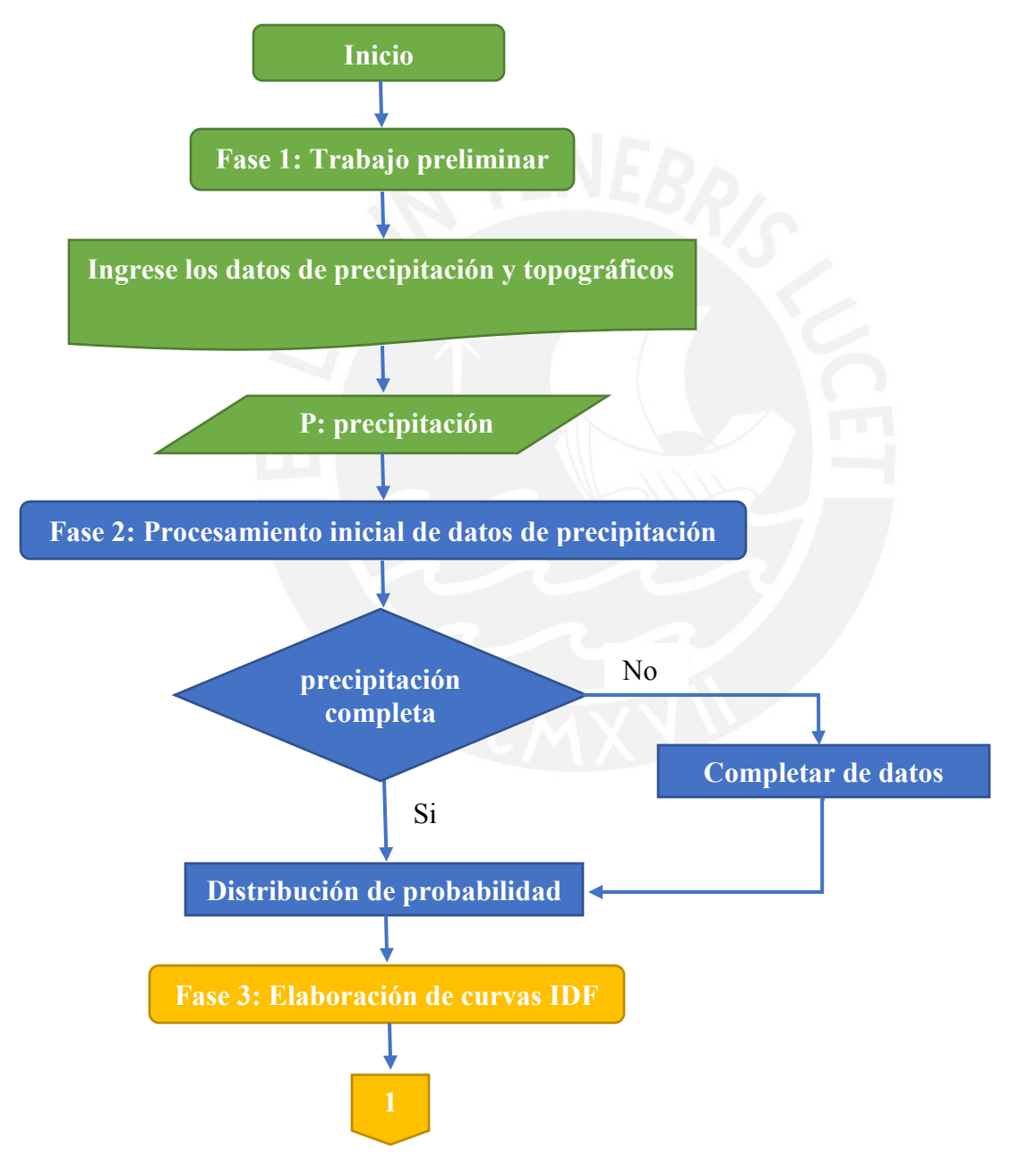

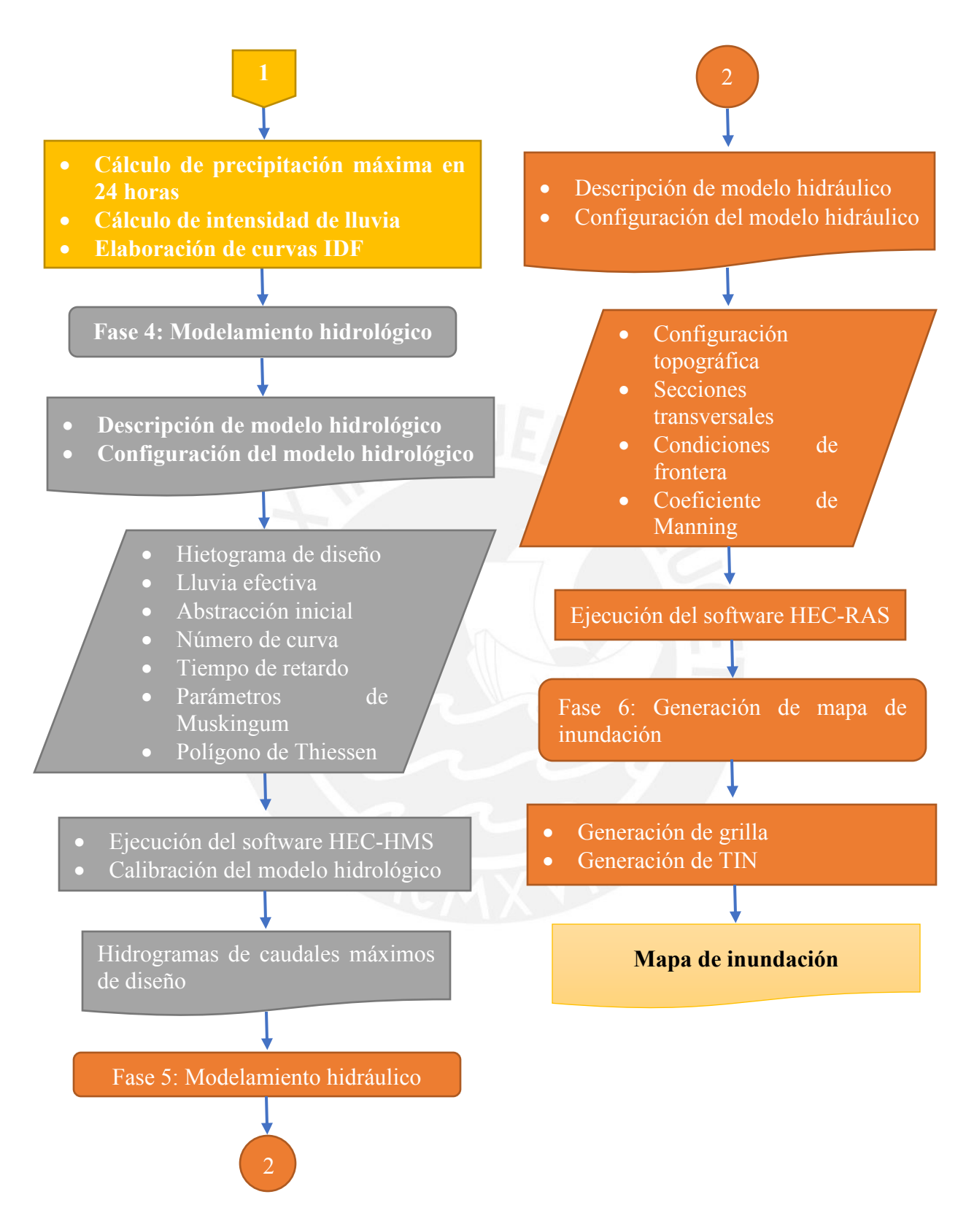

*Fuente: Elaboración propia.*

A continuación, se procede a detallar las fases indicadas en el diagrama de flujo.

## **Fase 1: Trabajo preliminar**

- Recopilación de información básica necesaria de estudios anteriores realizados a la cuenca del río Mala o en cuencas vecinas
- Recopilación de información básica de la cuenca del río Mala: datos topográficos, batimétricos, hidrológicos y meteorológicos.
- Reconocimiento de la cuenca en campo y arquitectura de la población

## **Fase 2: Procesamiento inicial de datos de precipitación**

- Completamiento de datos faltantes de precipitación máxima en 24 horas de la zona de estudio.
- Análisis de datos de precipitación a través de las distribuciones estadísticas de probabilidad de Gumbel, Log Gumbel, Normal, Log Normal, Pearson y Log Pearson
- Cálculo de la prueba de bondad de ajuste con el método de Kolmogórov-Smirnov

# **Etapa 3: Elaboración de las curvas Intensidad, Duración y Frecuencia (IDF)**

- Cálculo de precipitación máxima para tiempos de duración 1, 2, 3, 4, 5, 6, 8, 12, 18 y 24 horas, afectados por los coeficientes de duración definidos por manual de hidrología, hidráulica y drenaje del Ministerio de Transporte y Comunicaciones.
- Cálculo de la intensidad de lluvia para los periodos de retorno 2, 5, 10, 25, 50, 100, 200 y 500 años
- Obtención de los coeficientes de la ecuación de intensidad aplicando regresión lineal.
- Tabulación de los valores de intensidad para los periodos de retorno 2, 5, 10, 25, 50, 100 y años para una duración total de 540 minutos (ver pág. 53).
- Presentación de gráficas IDF a partir de los valores obtenidos en la tabulación.

## **Etapa 4: Modelamiento hidrológico**

- Descripción del modelo hidrológico
- Configuración del modelo hidrológico
	- o Creación de elementos hidrológicos: subcuenca, unión de cauces, de tránsito de avenida y un sumidero o punto de aforo.
	- o Input de datos: descripción de subcuenca, área, lluvia neta o efectiva (loss method), método de escorrentía directa (transform method), abstracción incial (Ia), número de curva (CN), impermeabilidad y tiempo de retardo (lag time).
	- o Input de datos de transito de avenidas por el método de Muskingum y precipitación de cada estación pluviométrica.
	- o Modelación metereológica asociado a los registros de estaciones pluviométricas con la subcuenca que corresponda.
	- o Input de WEIGHTS, obtenido por el método del Polígono de Thiessen y las especificaciones de control
	- o Ejecución del software HEC-HMS con todos los parámetros ingresados (para la ejecución del HEC-HMS con los datos de cuenca para la presente tesis, ver **anexo 1**).
	- Calibración del modelo hidrológico
		- o Usar los máximos valores del número de curva.
		- o Input de caudal máximo para periodos de retorno 100 y 500 años
		- o Ejecución por segunda vez del software HEC-HMS y obtención de los caudales picos de hidrogramas
		- o Comparación de caudales máximos observados

La figura 15 muestra el proceso de calibración el cual es indicado por Hydrologic Modeling System HEC HMS Technical Reference Manual 2000.

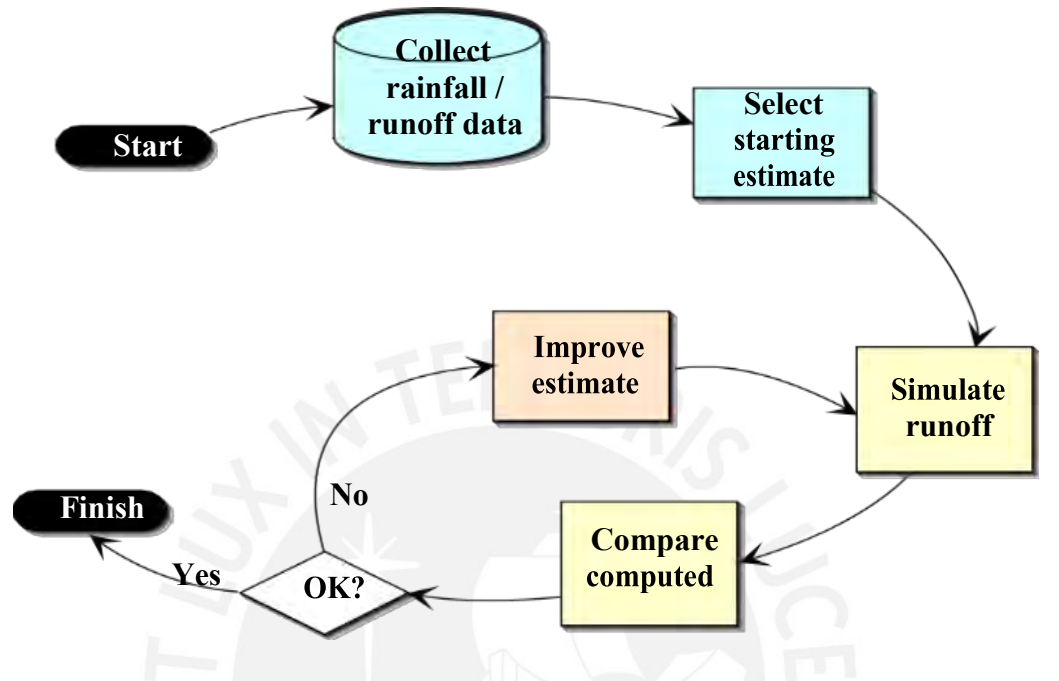

 *Figura 15.* Procedimiento de calibración

Tomado de "Hydrologic Modeling System HEC HMS Technical Reference Manual 2000

o Obtimización de los parámetros del modelo a través de la función propia del modelo del

HEC-HMS. (Error porcentual de caudales pico)

La ecuación a utilizar es la escuación 3.6.

$$
Z = 100 \left| \frac{qs \left( peak \right) - qo \left( peak \right)}{qo \left( peak \right)} \right| \tag{3.1}
$$

Donde:

 $qs =$ Caudal simulado

qo = Caudal observado

## **Etapa 5: Modelamiento hidráulico:**

- Descripción del modelo hidráulico
- Configuración del modelo hidráulico
- o Configuración topográfica de la zona de estudio
- o Digitalización geométrica de tramos del río Mala mediante la extensión Hec-GeoRas
- o Creación de secciones transversales del río cada 75m a través de la extensión del Hec-GeoRas.
- o Importación de la geometría creada desde la extensión del ArcGis (Hec-GeoRas)
- o Input del coeficiente de rugosidad de Manning:
- o Elaboración del modelamiento hidráulico del río de la cuenca Mala.

# **Etapa 6: Generación de mapa de inundación**

- Importación de archivo generado por el SIG ARCGIS
- Generación de grilla a través de la función de Ras Mapping-LayerSetup
- Generación del TIN de la zona de inundación
- Obtención del mapa de inundación a través de la función RAS Mapping Inundation Mapping – Floodplain Delineation Using Rasters

### **3.2. Datos**

### **3.2.1. Zona de estudio**

### **Ubicación geográfica**

La cuenca del río Mala, se encuentra ubicada en la parte central del territorio peruano siendo

su ubicación geográfica la siguiente.

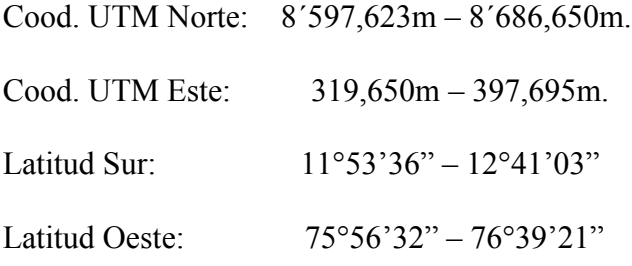

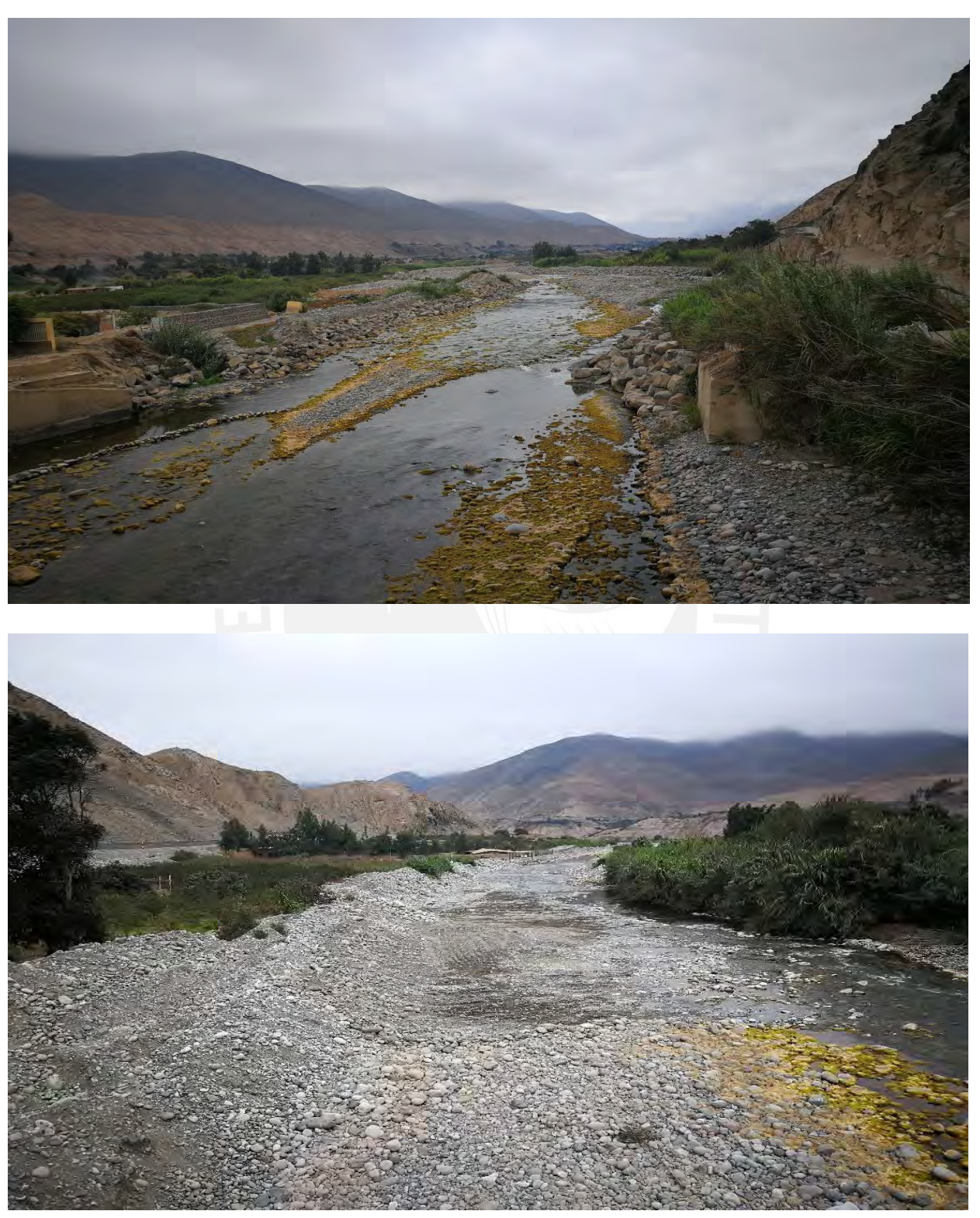

En las figuras 16 y 27, se muestran fotografías del distrito de Calango.

*Figura 16.* Fotografías del río Mala

Elaboración propia

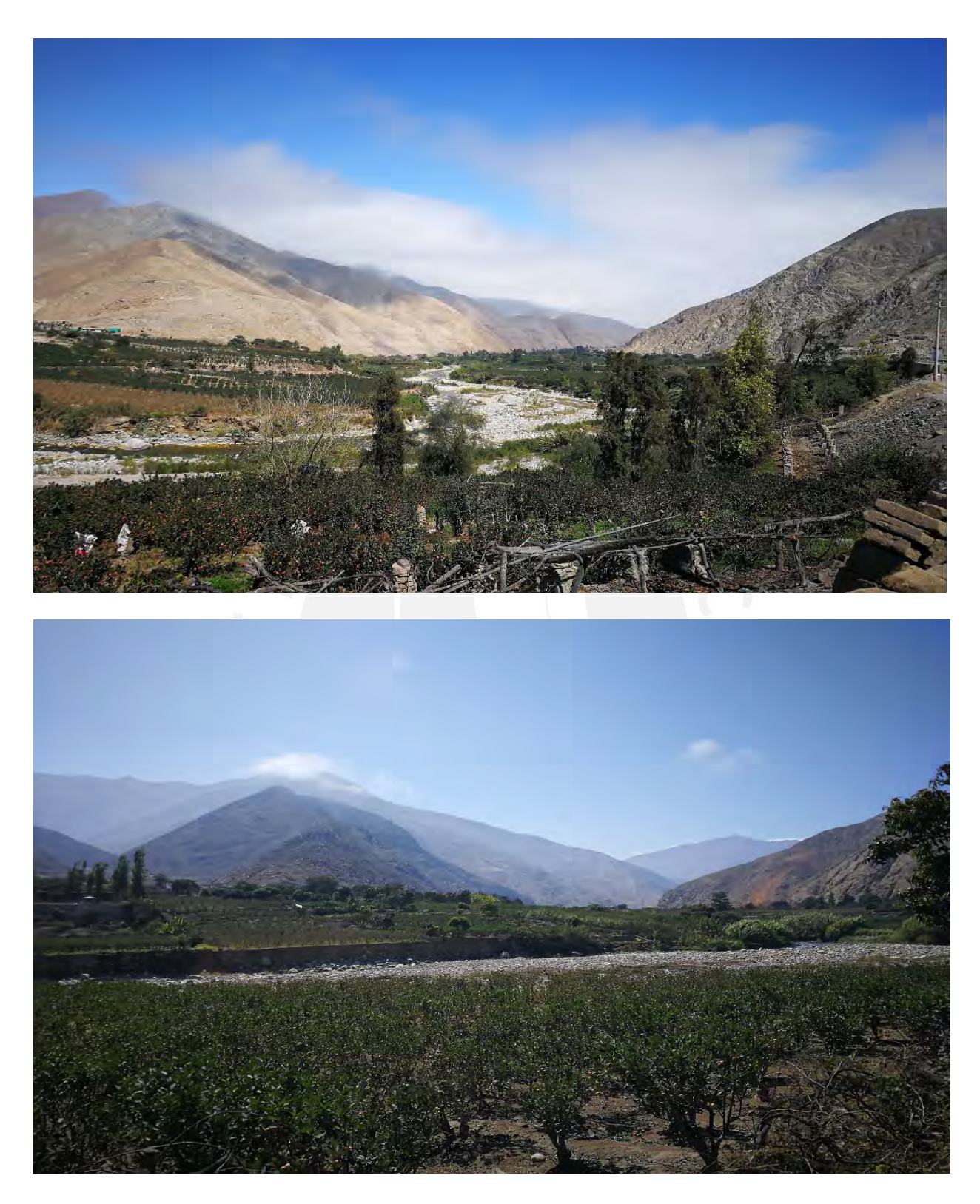

*Figura 17*. Fotos de la cuenca del río Mala Elaboración propia

### **3.2.2. Precipitación**

La precipitación en el Perú, se producen mayormente en la parte central y oriente teniendo como meses de noviembre a marzo de mayor precipitación en el año.

La cuenca del río Mala cuenta con las estaciones pluviométricas de Ayaviri, Huancata, Huañec, Huarochirí, Capilla, San Lázaro y San Pedro de Pilas, siendo estas estaciones administradas en su totalidad por el Servicio Nacional de Meteorología e Hidrología del Perú (SENAMHI). Los datos obtenidos de estas estaciones son de precipitación máxima en 24 horas entre el periodo 1996 a 2015, las cuales se encuentran en el anexo 2.

## **3.2.3. Corrección de datos de precipitación máxima**

La Organización Meteorológica Mundial (OMM) recomienda un coeficiente de corrección para datos de estaciones que se registran una vez al día de 1.13. Para el caso de nuestras mediciones de precipitación se realizaron las correcciones respectivas ya que, según fuentes del SENAMHI, las mediciones se realizan al finalizar el día lo cual es considerado como una medición al día.

La tabla 6 y 7 muestran el orden de precipitación corregida en forma descendente para las 7 estaciones de estudio hidrológico de la cuenca del río Mala, para luego calcular las distribuciones de probabilidad mencionados en el punto 3.2.4. análisis de precipitación.

| Orden          | <b>Ayaviri</b> |         | Huancata |         |      | Huañec  |      | Huarochirí |  |
|----------------|----------------|---------|----------|---------|------|---------|------|------------|--|
|                | Año            | P. Máx. | Año      | P. Máx. | Año  | P. Máx. | Año  | P. Máx.    |  |
| 1              | 1997           | 58.99   | 2008     | 56.60   | 2007 | 29.58   | 2015 | 33.44      |  |
| $\overline{2}$ | 2012           | 51.33   | 1997     | 46.35   | 2011 | 28.34   | 2014 | 25.36      |  |
| $\mathfrak{Z}$ | 2000           | 45.20   | 2012     | 37.22   | 2012 | 28.34   | 2013 | 24.36      |  |
| $\overline{4}$ | 2007           | 43.67   | 1998     | 35.54   | 2014 | 27.72   | 2007 | 23.12      |  |
| 5              | 1998           | 41.37   | 2006     | 35.11   | 2013 | 27.47   | 2011 | 23.12      |  |
| 6              | 2008           | 38.82   | 2009     | 33.71   | 2015 | 26.85   | 1996 | 22.90      |  |
| $\overline{7}$ | 2004           | 37.29   | 1996     | 28.51   | 2008 | 25.85   | 2012 | 21.63      |  |
| 8              | 2002           | 36.65   | 2002     | 28.23   | 1998 | 25.23   | 2008 | 20.01      |  |
| 9              | 2009           | 34.86   | 2001     | 27.53   | 2009 | 25.11   | 2005 | 19.39      |  |
| 10             | 2006           | 33.84   | 2005     | 27.11   | 1996 | 23.99   | 2004 | 18.15      |  |
| 11             | 2013           | 33.45   | 2004     | 26.97   | 2010 | 23.99   | 2002 | 18.02      |  |
| 12             | 2010           | 32.56   | 2003     | 25.84   | 1999 | 22.62   | 2010 | 16.53      |  |
| 13             | 2014           | 32.56   | 1999     | 24.86   | 2006 | 21.75   | 2003 | 16.41      |  |
| 14             | 2015           | 32.05   | 2014     | 24.30   | 2005 | 20.39   | 2009 | 15.91      |  |
| 15             | 1996           | 31.41   | 2007     | 23.88   | 1997 | 19.39   | 1998 | 15.26      |  |
| 16             | 2001           | 30.65   | 2010     | 23.88   | 2003 | 18.89   | 1999 | 14.29      |  |
| 17             | 1999           | 29.50   | 2015     | 23.32   | 2004 | 17.77   | 2001 | 13.80      |  |
| 18             | 2005           | 26.81   | 2000     | 22.89   | 2002 | 16.53   | 2000 | 12.68      |  |
| 19             | 2011           | 25.54   | 2013     | 19.66   | 2001 | 11.68   | 1997 | 12.36      |  |
| 20             | 2003           | 23.24   | 2011     | 17.14   | 2000 | 7.30    | 2006 | 11.44      |  |

Tabla 6 *Precipitación máxima en 24 horas*

Nota. Datos proporcionados por el Servicio Nacional de Meteorología e hidrología del Perú (SENAMHI)

| Orden            |      | Capilla |      | San Pedro de Pilas |      | San Lázaro |  |  |
|------------------|------|---------|------|--------------------|------|------------|--|--|
|                  | Año  | P. Máx. | Año  | P. Máx.            | Año  | P. Máx.    |  |  |
| $\mathbf{1}$     | 2015 | 2.24    | 2010 | 52.45              | 2006 | 91.98      |  |  |
| $\overline{2}$   | 2009 | 1.74    | 2012 | 50.34              | 2014 | 54.44      |  |  |
| 3                | 1998 | 1.52    | 2006 | 39.90              | 1997 | 53.45      |  |  |
| $\overline{4}$   | 2000 | 1.37    | 1998 | 37.41              | 2005 | 43.38      |  |  |
| 5                | 2002 | 0.75    | 2008 | 34.43              | 2001 | 43.01      |  |  |
| 6                | 2007 | 0.75    | 2009 | 32.44              | 2010 | 40.15      |  |  |
| $\boldsymbol{7}$ | 1996 | 0.72    | 1999 | 30.70              | 2013 | 37.79      |  |  |
| 8                | 1999 | 0.62    | 2002 | 29.21              | 2012 | 34.56      |  |  |
| 9                | 2011 | 0.62    | 2013 | 29.21              | 2004 | 34.18      |  |  |
| 10               | 2005 | 0.50    | 2014 | 27.72              | 1996 | 32.32      |  |  |
| 11               | 2003 | 0.37    | 2015 | 26.35              | 2002 | 31.70      |  |  |
| 12               | 2008 | 0.37    | 2007 | 19.52              | 2003 | 31.32      |  |  |
| 13               | 2014 | 0.37    | 2001 | 19.02              | 2007 | 27.35      |  |  |
| 14               | 2012 | 0.25    | 1997 | 18.89              | 2008 | 26.72      |  |  |
| 15               | 1997 | 0.00    | 2003 | 16.28              | 2009 | 26.72      |  |  |
| 16               | 2001 | 0.00    | 1996 | 15.91              | 2015 | 26.23      |  |  |
| 17               | 2004 | 0.00    | 2000 | 13.92              | 1999 | 20.51      |  |  |
| 18               | 2006 | 0.00    | 2011 | 12.43              | 2011 | 16.41      |  |  |
| 19               | 2010 | 0.00    | 2005 | 12.06              | 1998 | 14.92      |  |  |
| 20               | 2013 | 0.00    | 2004 | 10.81              | 2000 | 14.67      |  |  |

Tabla 7 *Precipitación máxima en 24 horas*

Nota. Datos proporcionados por el Servicio Nacional de Meteorología e hidrología del Perú (SENAMHI)

### **Capítulo 4. Cálculos y resultados**

## **4.1. Estudio Hidrológico**

## **4.1.1. Delimitación de cuenca**

Para la delimitación de la cuenca se tomó de referencia el distrito de Mala como punto de salida. Asimismo, se usó la información digital (DEM) proporcionada por la página web de la NASA mediante el satélite ASTER [\(https://search.earthdata.nasa.gov/search](https://search.earthdata.nasa.gov/search) ) Se usó el Sistema de Información Geográfica ArcGIS como herramienta de apoyo para lograr la

delimitación de la cuenca del río Mala.

La figura 18 muestra la ubicación cartográfica de la cuenca del río Mala, y en la figura 19 se muestra la delimitación de la cuenca del río Mala

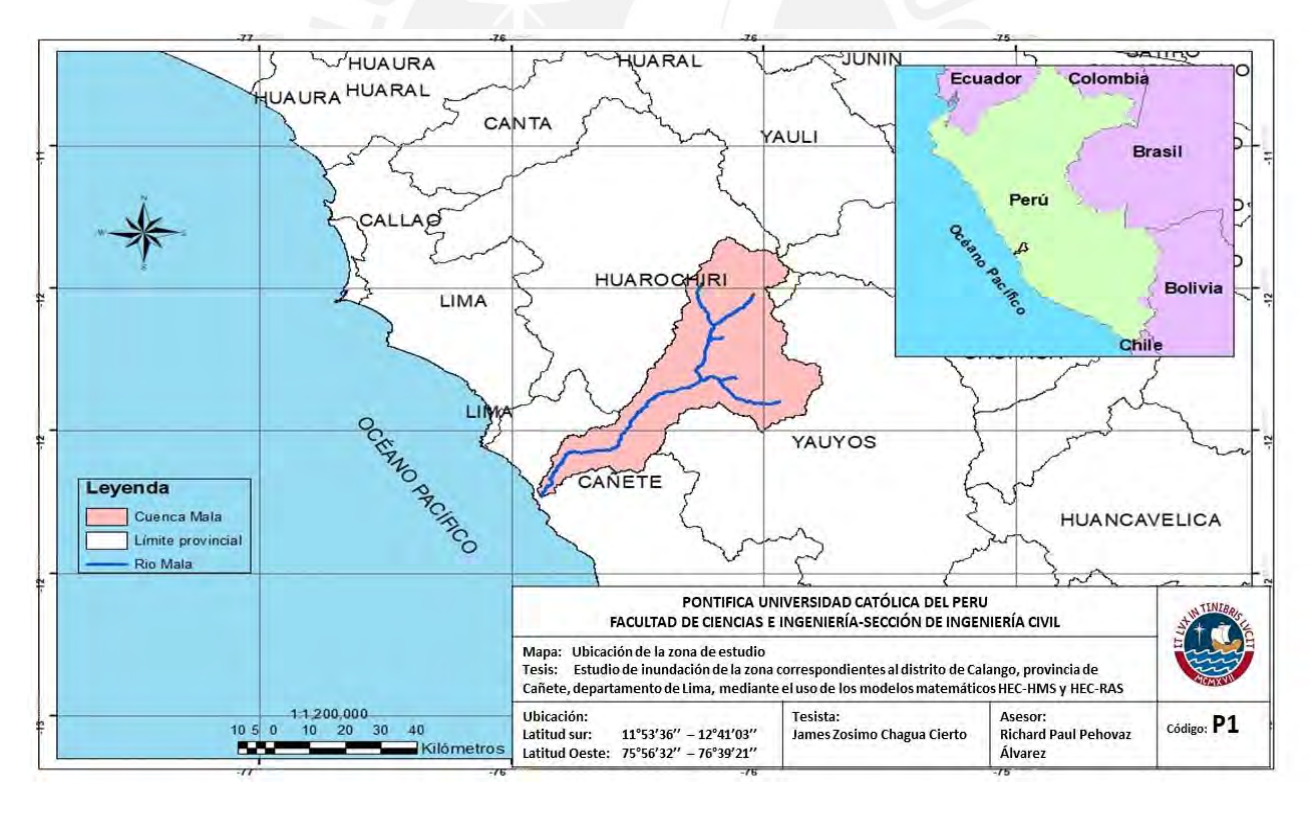

*Figura 18:* Ubicación cartográfica de la cuenca del río Mala

Elaboración propia

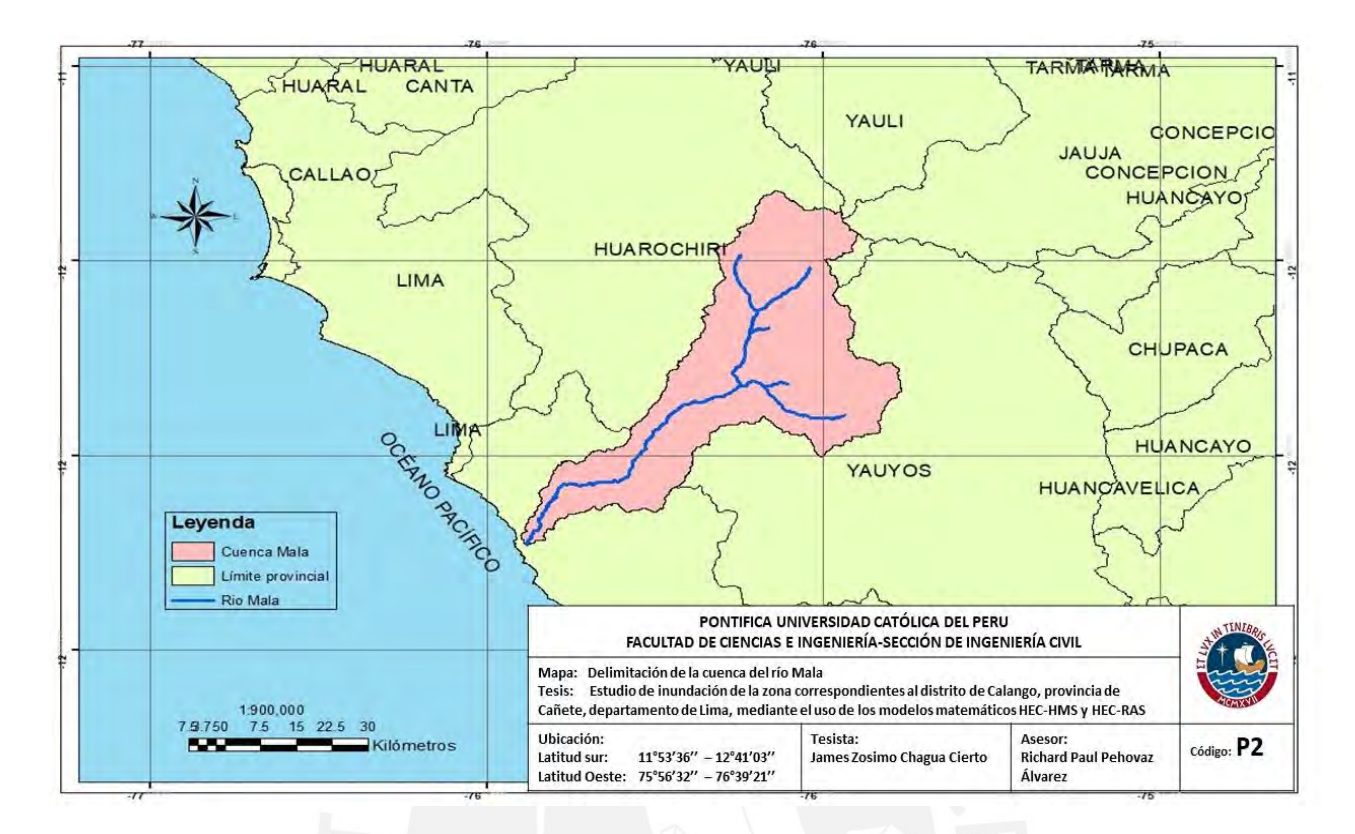

*Figura 19*: Delimitación de la cuenca del río Mala

Elaboración propia

## **Subcuencas:**

La cuenca del río Mala cuenta con nueve subcuencas bien definidas: río alto Mala, Río Acacache, Medio Alto Mala, Río Tantara, Medio Bajo Mala, San Joaquín Cochas, Yauyos, Río Bajo Mala y Río Quinches los cuales se muestran en la figura 20.

Las subcuencas del río Mala pertenecen a diferentes provincias entre ellas se encuentran la provincia de Yauyos, Lima, Cañete y Huarochirí siendo por tal una zona de climas variables, desde el sol intenso a lluvias y friajes.

En la figura 21 se muestra las subcuencas con la red hídrica correspondiente a cada subcuenca y su respectivo número de orden. La subcuenca de río bajo Mala, posee parte del río principal el cual tiene un numero de orden el seis siendo el máximo de la cuenca.

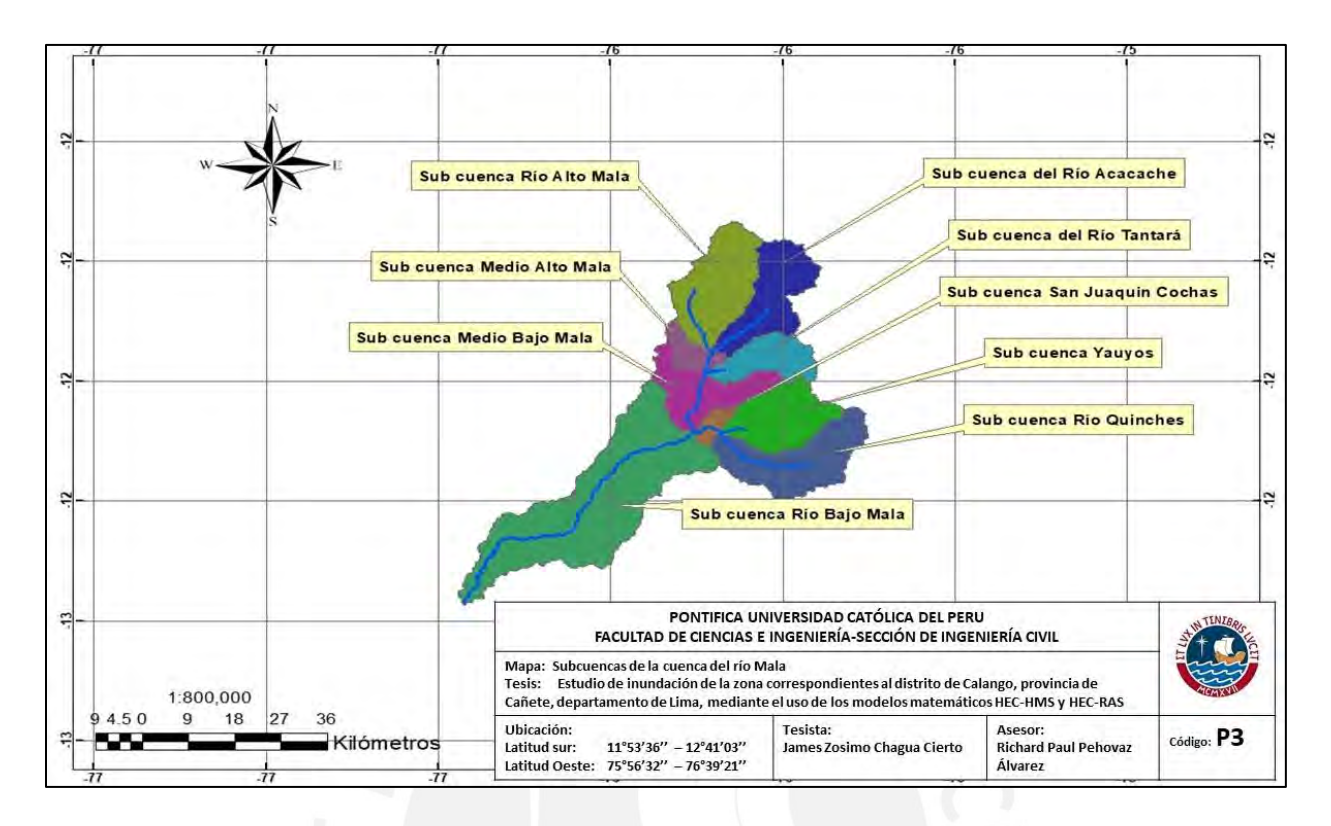

*Figura 20*: Subcuencas del río Mala

Elaboración propia

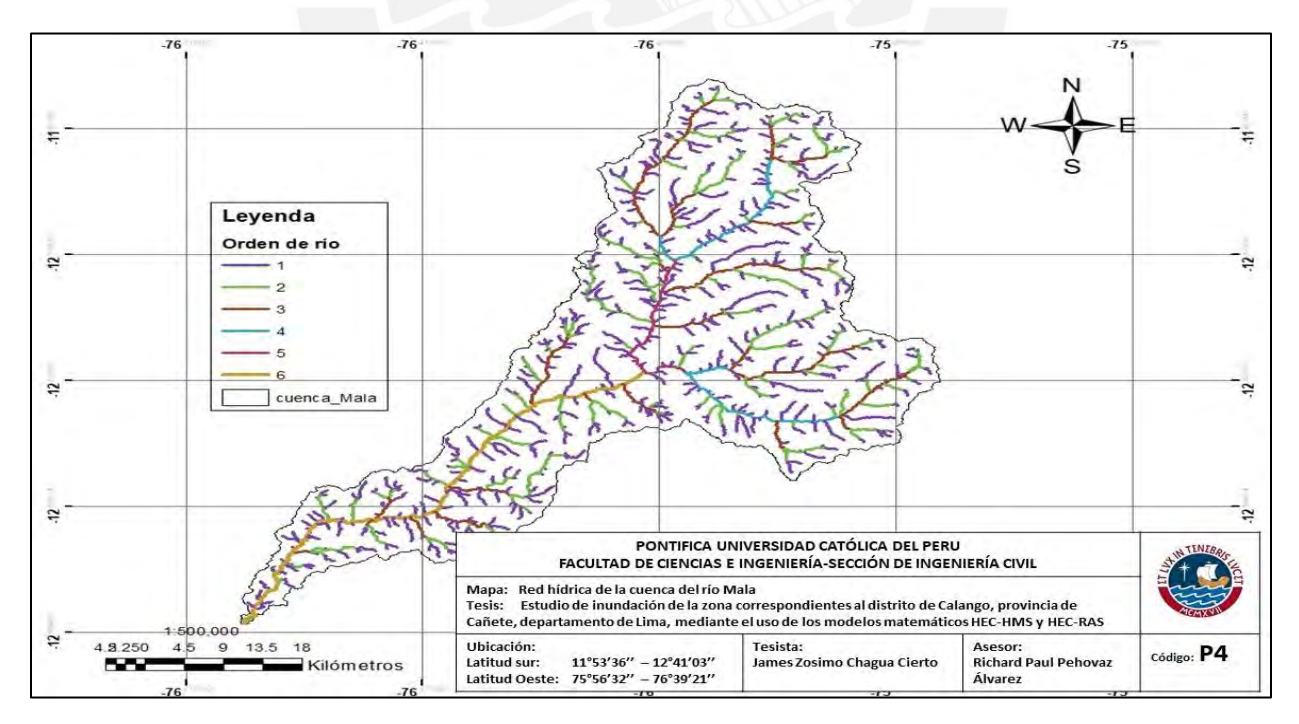

*Figura 21: Red hídrica de la cuenca del río Mala*

Elaboración propia

## **4.1.2. Características de la cuenca del río Mala**

# **Área**

La cuenca del río Mala posee un área de 2335.09 km<sup>2</sup> con un perímetro territorial de 456.04 km. En la tabla 8 se muestran las subcuencas identificadas con sus respectivas características de longitud y pendiente media de cauce principal.

# Tabla 8 *Área de subcuencas*

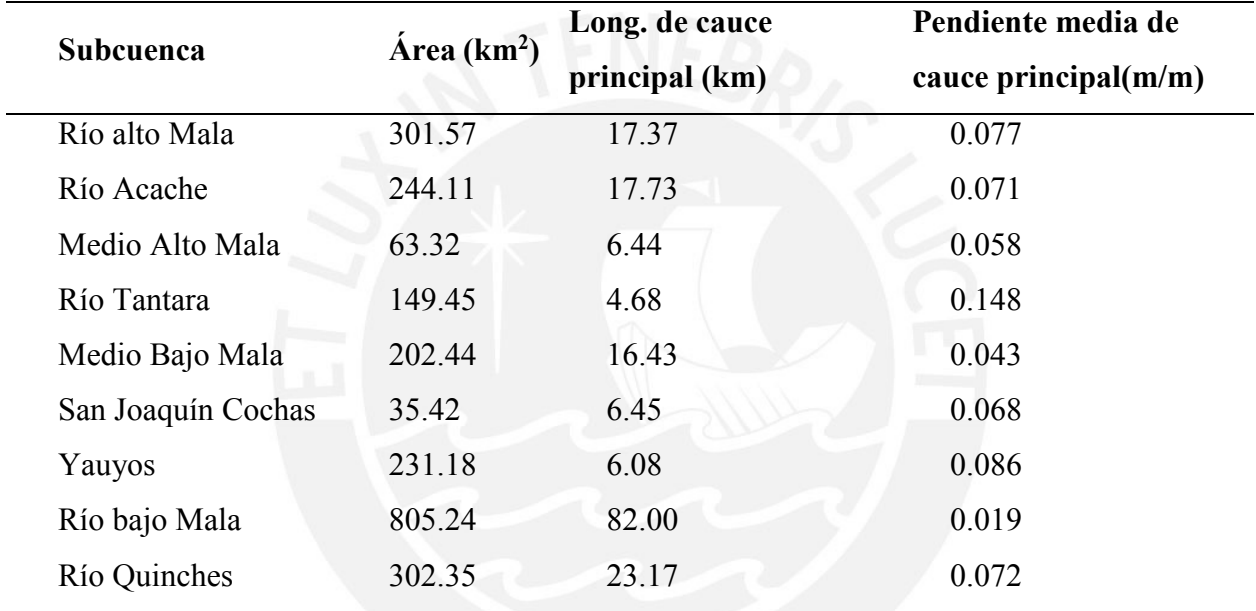

Nota. Elaboración propia

Para la construcción de la curva hipsométrica se usarán los datos de la tabla 9, los cuales fueron obtenidos a partir del DEM proporcionado por el satélite de la NASA y analizádo por el SIG ARCGIS.

La curva hipsométrica se contruyó a partir de los datos de cota promedio vs el porcentaje acumulado del área comprendida entre las cotas de las curvas de nivel. La figura 22 muestra la curva hipsométrica de la cuenca en estudio.

Tabla 9 *Tabla de atributos*

| $N^{\circ}$    | Cotas   |         |          | Áreas (Km2)       |           |          |
|----------------|---------|---------|----------|-------------------|-----------|----------|
|                | Min     | Máx     | Promedio | Area entre curvas | Area acum | $%$ Acum |
| $\mathbf{1}$   | 47.15   | 129.20  | 88.17    | 24.93             | 2356.53   | 100%     |
| $\overline{2}$ | 135.82  | 212.06  | 173.94   | 16.03             | 2331.60   | 99%      |
| $\mathfrak{Z}$ | 224.93  | 300.00  | 262.46   | 17.81             | 2315.57   | 98%      |
| 4              | 556.22  | 640.57  | 598.40   | 14.69             | 2246.56   | 95%      |
| 5              | 1069.02 | 1150.00 | 1109.51  | 21.37             | 2131.25   | 90%      |
| 6              | 1574.83 | 1658.37 | 1616.60  | 33.84             | 1993.68   | 85%      |
| 7              | 1913.93 | 1996.60 | 1955.27  | 36.06             | 1877.03   | 80%      |
| 8              | 2168.32 | 2252.79 | 2210.56  | 28.49             | 1776.86   | 75%      |
| 9              | 2593.59 | 2676.61 | 2635.10  | 33.84             | 1637.95   | 70%      |
| 10             | 3186.62 | 3271.07 | 3228.84  | 35.17             | 1407.33   | 60%      |
| 11             | 3441.86 | 3523.99 | 3482.93  | 40.51             | 1303.59   | 55%      |
| 12             | 3696.59 | 3779.14 | 3737.86  | 38.73             | 1186.50   | 50%      |
| 13             | 3953.06 | 4034.71 | 3993.88  | 49.42             | 1050.26   | 45%      |
| 14             | 4120.02 | 4204.40 | 4162.21  | 68.56             | 938.07    | 40%      |
| 15             | 4374.41 | 4459.09 | 4416.75  | 101.06            | 727.93    | 31%      |
| 16             | 4713.71 | 4797.89 | 4755.80  | 95.72             | 233.29    | 10%      |
| 17             | 4883.47 | 4966.75 | 4925.11  | 36.06             | 77.02     | $3\%$    |
| 18             | 5054.49 | 5137.88 | 5096.19  | 9.79              | 9.79      | $0\%$    |

Nota. Elaboración propia

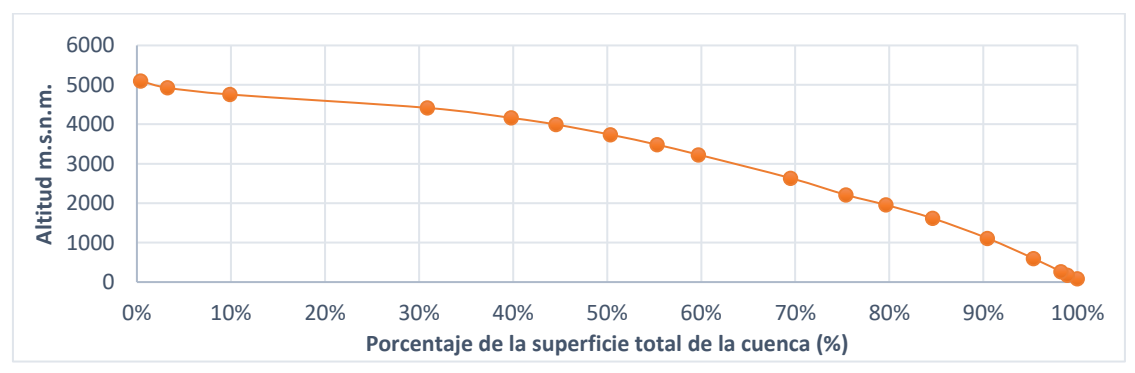

*Figura 22:* Curva hipsométrica

Elaboración propia

Con el SIG ARCGIS se obtuvieron parámetros característicos de la cuenca tales como pendiente media del cauce principal, índice de forma, índice de Gravelius y densidad de drenaje. (ver tabla

11)

## **Elevación media**

Para el cálculo de la elevación media, se usó la ecuación 4.1

$$
Hmed = \frac{\sum (Hi \times Ai)}{A} \tag{4.1}
$$

La tabla 10 muestra los resultados de elevación media para cada cota promedio.

# Tabla 10 *Elevación media*

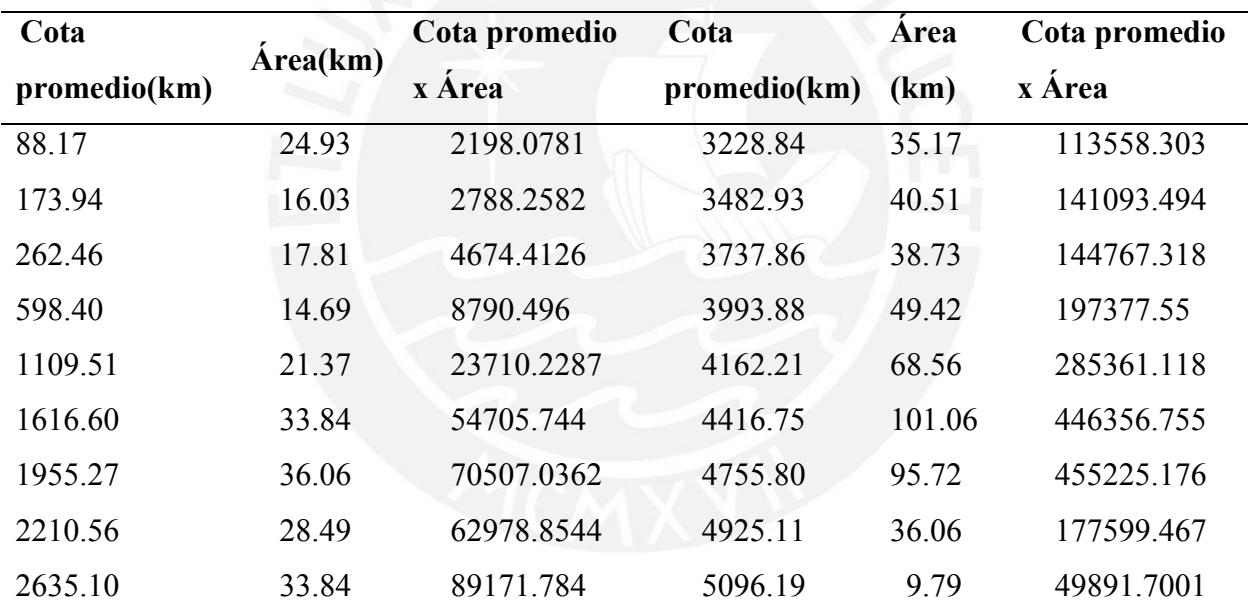

Nota. Elaboración propia

Hmed =  $2'330,755.77/702.08 = 3,319.79$  m.s.n.m.

En la tabla 11 se muestra el resumen de la caracterización de la cuenca tales como: Área, perímetro, longitud de cuenca, longitud de cauce principal, longitud total de cauces, elevación media, pendiente media del cauce principal, pendiente media de la cuenca, índice de forma, índice de Gravelius, densidad de drenaje y orden de cuenca.

Tabla 11 *Resumen de caracterización*

| Caracterización de la cuenca              | <b>Valor</b>                              |
|-------------------------------------------|-------------------------------------------|
| Área (km2)                                | 2355.43                                   |
| Perímetro (km)                            | 456.04                                    |
| Longitud de cuenca (km)                   | 104.208                                   |
| Longitud de cauce principal (km)          | 125.388                                   |
| Longitud total de cauces (km)             | 1714.502                                  |
| Elevación media (km)                      | 3,319.79 msnm                             |
| Pendiente media del cauce principal (m/m) | 0.041                                     |
| Pendiente media de la cuenca              | $3.77\%$                                  |
| Índice de forma                           | 0.22                                      |
| Índice de Gravelius                       | 1.54 (mayor que 1 indica que la cuenca    |
|                                           | tiene tendencia a producirse creciente de |
|                                           | avenidas)                                 |
| Densidad de drenaje                       | 0.73                                      |
| Orden de cuenca                           | 6                                         |

Nota. Elaboración propia

Con los resultados de longitud del cauce principal, pendiente media del cauce principal y la elevación media, se calculó el tiempo de concentración con los métodos de Kirpich, California y Temez (métodos usados por las características que presenta la cuenca, pág. 18.). Siendo el valor de tiempo de concentración obtenido de 540 minutos.

## **4.1.3. Análisis de Precipitación**

Para el análisis y tratamiento de precipitación se inició con la recolección de los datos pluviométrico por un periodo de 20 años, para luego realizar un completamiento de datos faltantes.

Luego se procedió al uso de las distribuciones de probabilidad de Gumbel, Log Gumbel, Normal, Log Normal, Pearson y Log Pearson, y finalmente se realizó la prueba de bondad de ajuste con el método de Kolmogórov-Smirnov.

En la tabla 12, se muestran los resultados de diferentes distribuciones de probabilidad de los datos de precipitación máxima en 24 horas para la estación Ayaviri, y en la tabla 13 se muestra la prueba de bondad de ajuste de los resultados obtenidos.

| $\mathbf m$    | Pmáx. 24h | $Tr=(N+1)/m$ | Distribuciones de probabilidad |             |            |             |             |              |  |  |
|----------------|-----------|--------------|--------------------------------|-------------|------------|-------------|-------------|--------------|--|--|
|                |           |              | <b>GUM</b>                     | <b>LGUM</b> | <b>NOR</b> | <b>LNOR</b> | <b>PEAR</b> | <b>LPEAR</b> |  |  |
| $\mathbf{1}$   | 58.99     | 21.00        | 56.49                          | 60.07       | 50.55      | 51.40       | 53.07       | 53.86        |  |  |
| $\overline{2}$ | 51.33     | 10.50        | 50.59                          | 51.45       | 47.41      | 47.34       | 47.75       | 47.95        |  |  |
| 3              | 45.20     | 7.00         | 47.04                          | 46.88       | 45.30      | 44.79       | 43.98       | 43.94        |  |  |
| $\overline{4}$ | 43.67     | 5.25         | 44.45                          | 43.80       | 43.63      | 42.87       | 41.92       | 41.89        |  |  |
| 5              | 41.37     | 4.20         | 42.38                          | 41.48       | 42.20      | 41.29       | 39.48       | 39.32        |  |  |
| 6              | 38.82     | 3.50         | 40.63                          | 39.62       | 40.92      | 39.92       | 37.59       | 37.42        |  |  |
| 7              | 37.29     | 3.00         | 39.10                          | 38.06       | 39.74      | 38.71       | 36.25       | 36.12        |  |  |
| 8              | 36.65     | 2.63         | 37.72                          | 36.71       | 38.63      | 37.59       | 35.24       | 35.18        |  |  |
| 9              | 34.86     | 2.33         | 36.46                          | 35.51       | 37.56      | 36.55       | 34.45       | 34.46        |  |  |
| 10             | 33.84     | 2.10         | 35.27                          | 34.42       | 36.51      | 35.56       | 33.82       | 33.90        |  |  |
| 11             | 33.45     | 1.91         | 34.14                          | 33.42       | 35.47      | 34.60       | 32.90       | 32.73        |  |  |
| 12             | 32.56     | 1.75         | 33.05                          | 32.47       | 34.42      | 33.66       | 31.75       | 31.15        |  |  |
| 13             | 32.56     | 1.62         | 31.98                          | 31.58       | 33.35      | 32.73       | 30.78       | 29.88        |  |  |
| 14             | 32.05     | 1.50         | 30.92                          | 30.71       | 32.24      | 31.79       | 29.95       | 28.83        |  |  |
| 15             | 31.41     | 1.40         | 29.84                          | 29.85       | 31.06      | 30.82       | 29.23       | 27.95        |  |  |
| 16             | 30.65     | 1.31         | 28.73                          | 28.99       | 29.78      | 29.80       | 28.59       | 27.21        |  |  |
| 17             | 29.50     | 1.24         | 27.54                          | 28.10       | 28.35      | 28.70       | 28.04       | 26.57        |  |  |
| 18             | 26.81     | 1.17         | 26.23                          | 27.15       | 26.68      | 27.47       | 27.54       | 26.01        |  |  |
| 19             | 25.54     | 1.11         | 24.67                          | 26.06       | 24.57      | 25.99       | 27.10       | 25.52        |  |  |
| 20             | 23.24     | 1.05         | 22.55                          | 24.65       | 21.43      | 23.94       | 26.70       | 25.08        |  |  |

Tabla 12 *Resultados de distribución de probabilidad de la estación Ayaviri*

Nota. Elaboración propia.

Tabla 13 *Prueba de bondad de ajuste de la Estación Ayaviri.*

| Distribución de probabilidad |                           |        |          |        |          |        |          |        |          |        |            |        |             |
|------------------------------|---------------------------|--------|----------|--------|----------|--------|----------|--------|----------|--------|------------|--------|-------------|
| Pmáx24h                      | Fo                        |        | Gumbel   |        | Log-Gum  |        | Normal   |        | Log-nor  |        | Pearon III |        | Log-PearIII |
|                              |                           | F(xm)  | $ Fo-F $ | F(xm)  | $ Fo-F $ | F(xm)  | $ Fo-F $ | F(xm)  | $ Fo-F $ | F(xm)  | $ Fo-F $   | F(xm)  | $ Fo-F $    |
| 58.99                        | 0.9524                    | 0.9494 | 0.0030   | 0.9649 | 0.0125   | 0.9690 | 0.0166   | 0.9835 | 0.0311   | 0.9784 | 0.0260     | 0.9787 | 0.0264      |
| 51.33                        | 0.9048                    | 0.9006 | 0.0042   | 0.9068 | 0.0020   | 0.9290 | 0.0242   | 0.9420 | 0.0372   | 0.9473 | 0.0425     | 0.9453 | 0.0406      |
| 45.20                        | 0.8571                    | 0.8526 | 0.0046   | 0.8462 | 0.0109   | 0.8850 | 0.0279   | 0.8890 | 0.0319   | 0.8922 | 0.0350     | 0.8883 | 0.0311      |
| 43.67                        | 0.8095                    | 0.8050 | 0.0045   | 0.7872 | 0.0224   | 0.8350 | 0.0255   | 0.8350 | 0.0255   | 0.8552 | 0.0457     | 0.8511 | 0.0416      |
| 41.37                        | 0.7619                    | 0.7578 | 0.0041   | 0.7307 | 0.0312   | 0.7880 | 0.0261   | 0.7720 | 0.0101   | 0.7848 | 0.0229     | 0.7823 | 0.0203      |
| 38.82                        | 0.7143                    | 0.7108 | 0.0034   | 0.6770 | 0.0373   | 0.7350 | 0.0207   | 0.7180 | 0.0037   | 0.7376 | 0.0233     | 0.7379 | 0.0236      |
| 37.29                        | 0.6667                    | 0.6641 | 0.0026   | 0.6262 | 0.0405   | 0.6830 | 0.0163   | 0.6560 | 0.0107   | 0.6887 | 0.0221     | 0.6954 | 0.0287      |
| 36.65                        | 0.6190                    | 0.6175 | 0.0016   | 0.5779 | 0.0411   | 0.6330 | 0.0140   | 0.6000 | 0.0190   | 0.6383 | 0.0192     | 0.6546 | 0.0356      |
| 34.86                        | 0.5714                    | 0.5710 | 0.0004   | 0.5321 | 0.0393   | 0.5800 | 0.0086   | 0.5400 | 0.0314   | 0.5861 | 0.0147     | 0.6156 | 0.0442      |
| 33.84                        | 0.5238                    | 0.5246 | 0.0008   | 0.4884 | 0.0354   | 0.5300 | 0.0062   | 0.4900 | 0.0338   | 0.5321 | 0.0083     | 0.5782 | 0.0543      |
| 33.45                        | 0.4762                    | 0.4782 | 0.0020   | 0.4467 | 0.0295   | 0.4700 | 0.0062   | 0.4350 | 0.0412   | 0.4841 | 0.0079     | 0.4942 | 0.0180      |
| 32.56                        | 0.4286                    | 0.4319 | 0.0033   | 0.4066 | 0.0219   | 0.4200 | 0.0086   | 0.3850 | 0.0436   | 0.4517 | 0.0231     | 0.4574 | 0.0288      |
| 32.56                        | 0.3810                    | 0.3855 | 0.0046   | 0.3681 | 0.0129   | 0.3650 | 0.0160   | 0.3350 | 0.0460   | 0.4209 | 0.0399     | 0.4234 | 0.0425      |
| 32.05                        | 0.3333                    | 0.3391 | 0.0058   | 0.3308 | 0.0026   | 0.3170 | 0.0163   | 0.2920 | 0.0413   | 0.3916 | 0.0582     | 0.3921 | 0.0588      |
| 31.41                        | 0.2857                    | 0.2925 | 0.0068   | 0.2944 | 0.0087   | 0.2670 | 0.0187   | 0.2500 | 0.0357   | 0.3637 | 0.0779     | 0.3631 | 0.0774      |
| 30.65                        | 0.2381                    | 0.2458 | 0.0077   | 0.2586 | 0.0205   | 0.2140 | 0.0241   | 0.2050 | 0.0331   | 0.3370 | 0.0990     | 0.3361 | 0.0980      |
| 29.50                        | 0.1905                    | 0.1988 | 0.0083   | 0.2230 | 0.0325   | 0.1650 | 0.0255   | 0.1650 | 0.0255   | 0.3116 | 0.1212     | 0.3111 | 0.1206      |
| 26.81                        | 0.1429                    | 0.1514 | 0.0085   | 0.1869 | 0.0440   | 0.1160 | 0.0269   | 0.1280 | 0.0149   | 0.2874 | 0.1445     | 0.2877 | 0.1448      |
| 25.54                        | 0.0952                    | 0.1033 | 0.0080   | 0.1490 | 0.0537   | 0.0710 | 0.0242   | 0.0900 | 0.0052   | 0.2642 | 0.1689     | 0.2658 | 0.1706      |
| 23.24                        | 0.0476                    | 0.0539 | 0.0063   | 0.1059 | 0.0582   | 0.0310 | 0.0166   | 0.0520 | 0.0044   | 0.2420 | 0.1943     | 0.2454 | 0.1978      |
|                              | $D = max[F(xm) - Fo(xm)]$ |        | 0.009    |        | 0.058    |        | 0.028    |        | 0.046    |        | 0.194      |        | 0.198       |

Nota. Elaboración propia

Se observa que en la estación Ayaviri el máximo valor de D es de la distribución Log Pearson con un valor de 0.198 y el mínimo valor de D pertenece a la distribución de Gumbel con un valor de 0.009, eligiendo este último como la distribución óptima debido por ser el de menor valor. Para las demás estaciones en estudio, la distribución de probabilidad se encuentra en el anexo 3 y la prueba de bondad se muestra en el anexo 4.

En la tabla 14 se muestra la precipitación máxima en 24 horas para cada uno de los periodos de retorno considerados, para las siete estaciones de estudio, según la distribución de Gumbel.

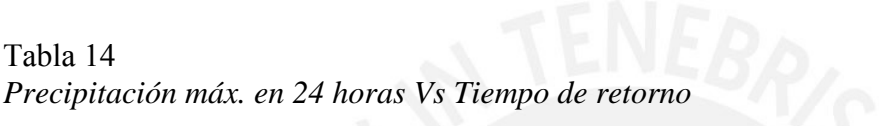

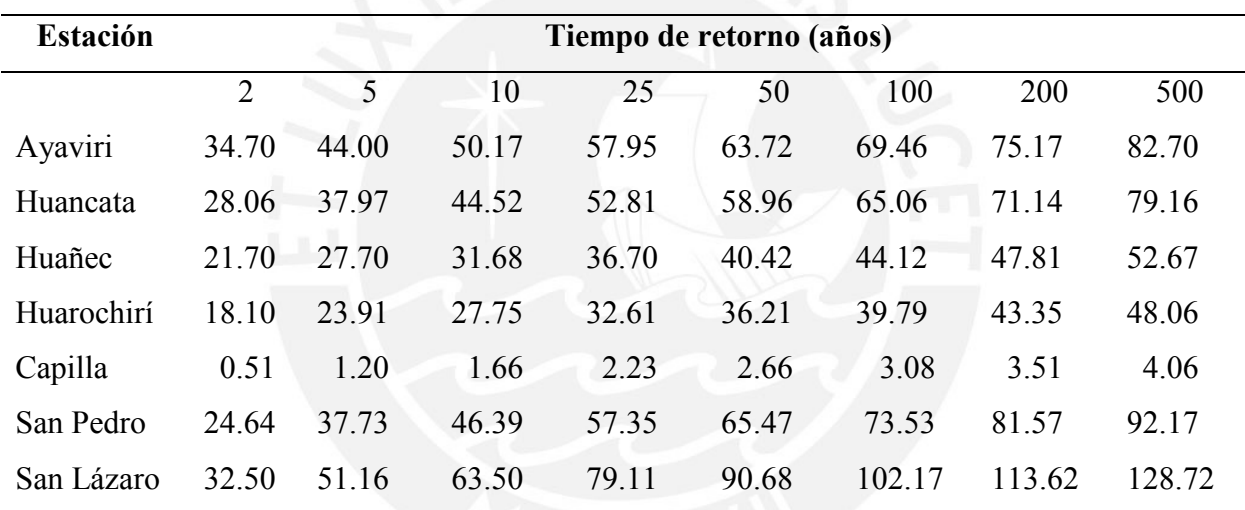

Nota. Elaboración propia

Tabla 14

### **4.1.4. Curvas IDF**

Para la construcción de las curvas IDF se usaron los coeficientes de duración (tabla 15) indicado en el manual de hidrología, hidráulica y drenaje del MTC (2008).

## Tabla 15 *Coeficientes de duración*

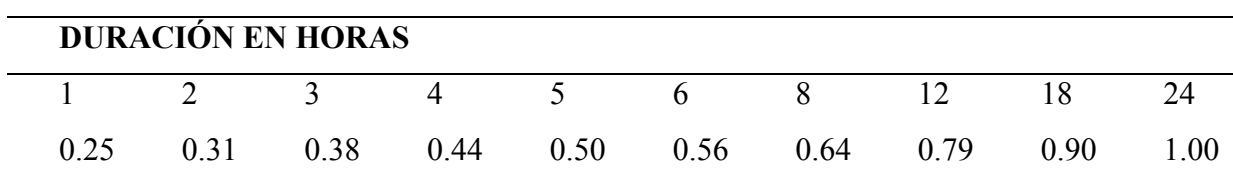

Nota. Tomado de "Manual de hidrología, hidráulica y drenaje", por MTC,2008.

Se procedió a calcular la precipitación máxima para tiempos de duración 1, 2, 3, 4, 5, 6, 8, 12, 18 y 24 horas con sus respectivos coeficientes. Los resultados para la estación Ayaviri se muestra en la tabla 16.

# Tabla 16

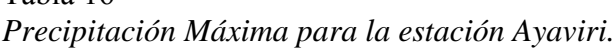

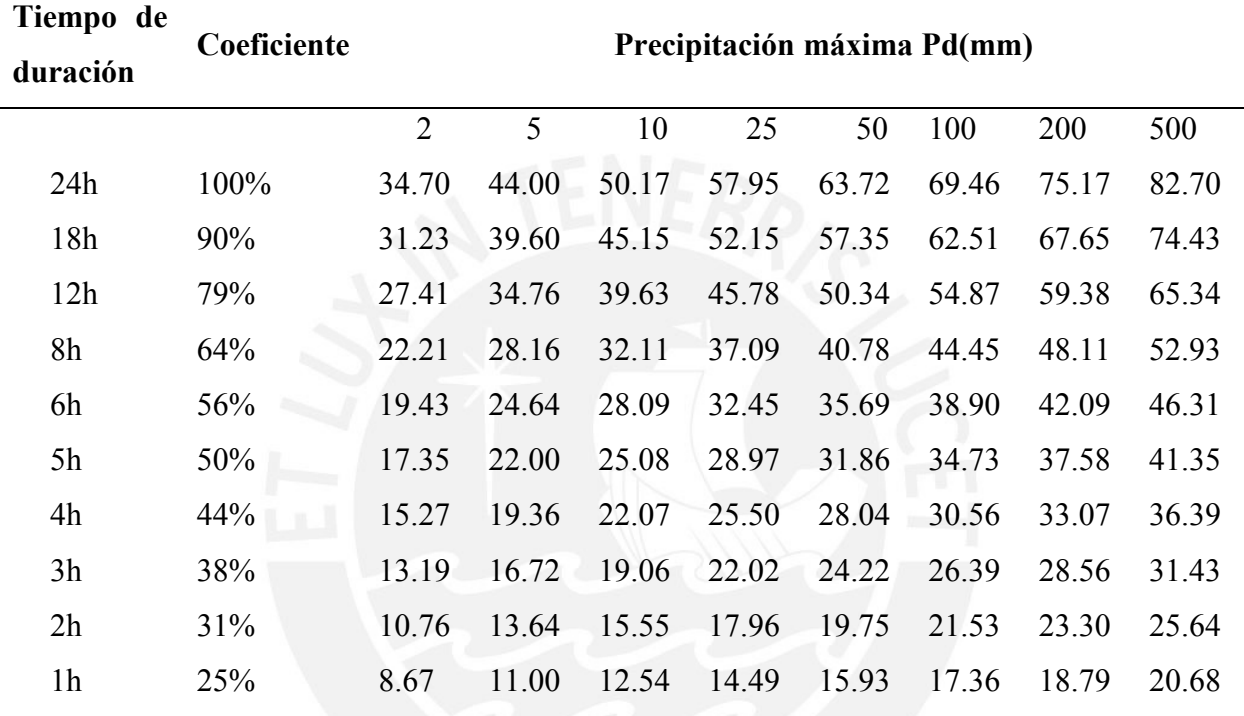

Nota. Elaboración propia

Para las demás estaciones, consideradas en el análisis hidrológico de la cuenca del río Mala, se muestran en el anexo 5.

Luego, se procedió a calcular la intensidad de lluvia según el periodo de retorno con la ecuación

# 4.2.

 $I = P/T$  (4.2)

Donde:

I = Intensidad mm/hr

P= Precipitación mm

## $T =$ Tiempo hr

En la tabla 17 se muestran los valores de intensidad de lluvia obtenidos a partir de la ecuación

4.2 basado en los resultados de la tabla 16.

| Tiempo de<br>duración | Intensidad de lluvia (mm/hr) |       |       |       |       |       |       |       |  |  |  |  |
|-----------------------|------------------------------|-------|-------|-------|-------|-------|-------|-------|--|--|--|--|
|                       |                              |       |       |       |       |       |       |       |  |  |  |  |
| Hora                  | $\overline{2}$               | 5     | 10    | 25    | 50    | 100   | 200   | 500   |  |  |  |  |
| 24                    | 1.45                         | 1.83  | 2.09  | 2.41  | 2.66  | 2.89  | 3.13  | 3.45  |  |  |  |  |
| 18                    | 1.73                         | 2.20  | 2.51  | 2.90  | 3.19  | 3.47  | 3.76  | 4.14  |  |  |  |  |
| 12                    | 2.28                         | 2.90  | 3.30  | 3.82  | 4.20  | 4.57  | 4.95  | 5.44  |  |  |  |  |
| 8                     | 2.78                         | 3.52  | 4.01  | 4.64  | 5.10  | 5.56  | 6.01  | 6.62  |  |  |  |  |
| 6                     | 3.24                         | 4.11  | 4.68  | 5.41  | 5.95  | 6.48  | 7.02  | 7.72  |  |  |  |  |
| 5                     | 3.47                         | 4.40  | 5.02  | 5.79  | 6.37  | 6.95  | 7.52  | 8.27  |  |  |  |  |
| $\overline{4}$        | 3.82                         | 4.84  | 5.52  | 6.37  | 7.01  | 7.64  | 8.27  | 9.10  |  |  |  |  |
| 3                     | 4.40                         | 5.57  | 6.35  | 7.34  | 8.07  | 8.80  | 9.52  | 10.48 |  |  |  |  |
| $\overline{2}$        | 5.38                         | 6.82  | 7.78  | 8.98  | 9.88  | 10.77 | 11.65 | 12.82 |  |  |  |  |
|                       | 8.67                         | 11.00 | 12.54 | 14.49 | 15.93 | 17.36 | 18.79 | 20.68 |  |  |  |  |

Tabla 17 *Intensidad Máxima para la estación Ayaviri.*

Nota. Elaboración propia

En el anexo 6 se presentan los resultados para las demás estaciones consideradas en el presente estudio.

# **Obtención de las curvas Intensidad, Duración y Frecuencia (IDF).**

Como últimos pasos, se procedió a calcular el tiempo de duración de la tormenta y la ecuación de intensidad aplicando regresión lineal para los coeficientes de K, m y n (coeficientes que pertenecen a la expresión explicada en el marco teórico). Para la estación Ayaviri se tiene la ecuación 4.3 para el cálculo de intensidad de lluvia.

$$
I = \frac{72.8127 \cdot T^{0.152444}}{t^{0.53752}} \tag{4.3}
$$

Según Villón, el tiempo que tarda en concentrarse (tiempo de concentración) el máximo caudal en el cauce principal, es similar al tiempo de duración de la tormenta que los origina. (pág. 139). Por lo tanto, el tiempo de duración de la tormenta para la cuenca del río Mala es de 540 minutos los mismos que fueron calculados en la página 53.

En la tabla 18 se observan los valores de intensidad, y la figura 23 muestran las curvas IDF.

Tabla 18 *Intensidad vs Tiempo de duración de la estación Ayaviri.*

| Valores de Intensidad de precipitación según Duración de la misma y Frecuencia |                |                           |       |       |       |            |       |  |  |  |
|--------------------------------------------------------------------------------|----------------|---------------------------|-------|-------|-------|------------|-------|--|--|--|
| Duración                                                                       |                | Periodo de retorno (años) |       |       |       |            |       |  |  |  |
| (minutos)                                                                      | $\overline{2}$ | 5                         | 10    | 25    | 50    | <b>100</b> | 500   |  |  |  |
| 30                                                                             | 13.01          | 14.95                     | 16.62 | 19.11 | 21.24 | 23.61      | 30.18 |  |  |  |
| 60                                                                             | 8.96           | 10.30                     | 11.45 | 13.17 | 14.64 | 16.27      | 20.79 |  |  |  |
| 90                                                                             | 7.21           | 8.29                      | 9.21  | 10.59 | 11.77 | 13.08      | 16.72 |  |  |  |
| 120                                                                            | 6.17           | 7.10                      | 7.89  | 9.07  | 10.08 | 11.21      | 14.32 |  |  |  |
| 150                                                                            | 5.48           | 6.30                      | 7.00  | 8.05  | 8.94  | 9.94       | 12.70 |  |  |  |
| 180                                                                            | 4.96           | 5.71                      | 6.34  | 7.30  | 8.11  | 9.01       | 11.52 |  |  |  |
| 210                                                                            | 4.57           | 5.25                      | 5.84  | 6.72  | 7.46  | 8.30       | 10.60 |  |  |  |
| 240                                                                            | 4.25           | 4.89                      | 5.44  | 6.25  | 6.95  | 7.72       | 9.87  |  |  |  |
| 270                                                                            | 3.99           | 4.59                      | 5.10  | 5.87  | 6.52  | 7.25       | 9.26  |  |  |  |
| 300                                                                            | 3.77           | 4.34                      | 4.82  | 5.54  | 6.16  | 6.85       | 8.75  |  |  |  |
| 330                                                                            | 3.58           | 4.12                      | 4.58  | 5.27  | 5.85  | 6.51       | 8.32  |  |  |  |
| 360                                                                            | 3.42           | 3.93                      | 4.37  | 5.03  | 5.59  | 6.21       | 7.94  |  |  |  |
| 390                                                                            | 3.28           | 3.77                      | 4.19  | 4.81  | 5.35  | 5.95       | 7.60  |  |  |  |
| 420                                                                            | 3.15           | 3.62                      | 4.02  | 4.63  | 5.14  | 5.72       | 7.30  |  |  |  |
| 450                                                                            | 3.03           | 3.49                      | 3.88  | 4.46  | 4.96  | 5.51       | 7.04  |  |  |  |
| 480                                                                            | 2.93           | 3.37                      | 3.74  | 4.31  | 4.79  | 5.32       | 6.80  |  |  |  |
| 510                                                                            | 2.84           | 3.26                      | 3.62  | 4.17  | 4.63  | 5.15       | 6.58  |  |  |  |
| 540                                                                            | 2.75           | 3.16                      | 3.52  | 4.04  | 4.49  | 4.99       | 6.38  |  |  |  |

Nota. Elaboración propia

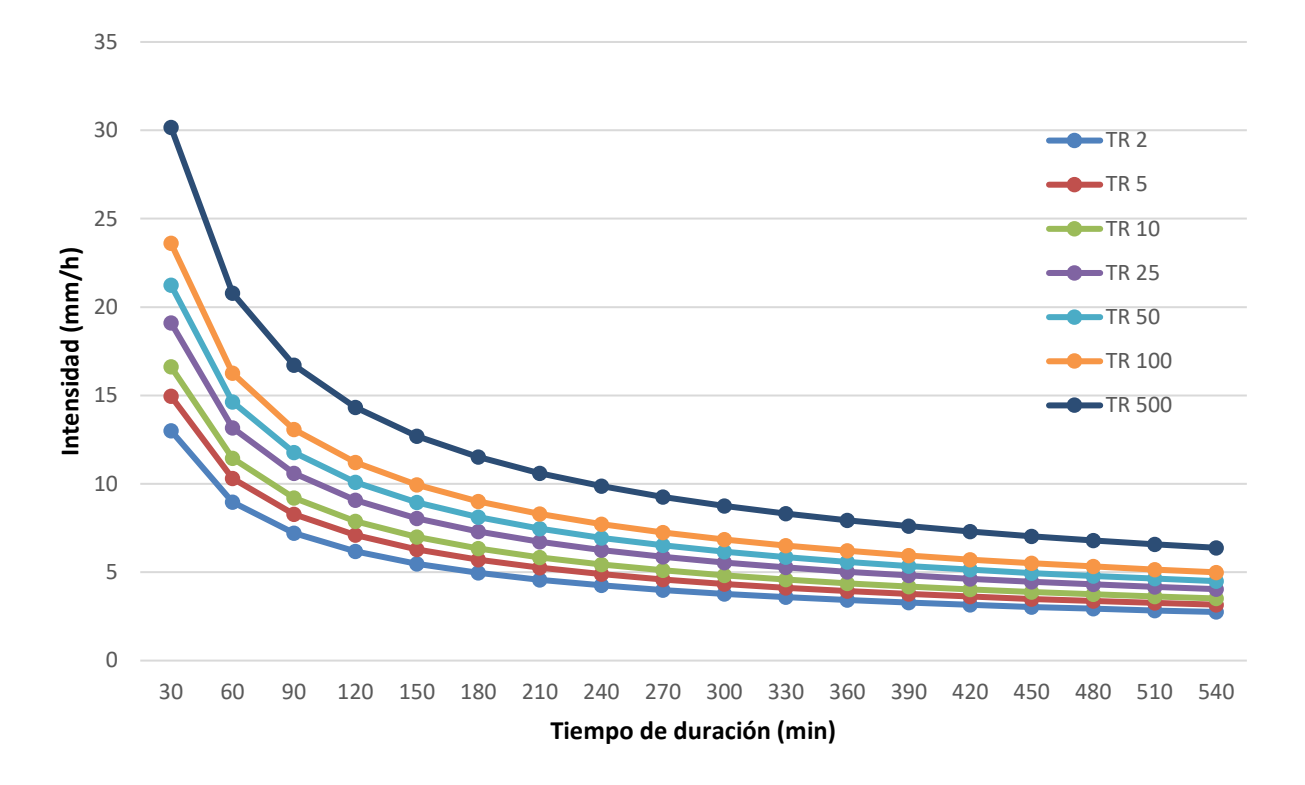

*Figura 23:* Curvas IDF de la cuenca del río Mala Elaboración propia

En el anexo 7 se presentan las tablas de resultados de intensidad y curvas IDF de las demás estaciones de la cuenca del río Mala consideradas en el presente estudio.

### **4.1.5. Hietograma de diseño**

Para obtener el hietograma de diseño a partir de curvas IDF, se usó el método de bloques alternos (ver pág.20), con una duración de tormenta de 540 min. calculado en la página 53.

Para una duración de tormenta de 9 horas, intensidad de lluvia 4.99mm/h y precipitación máxima en 24 horas de 44.94mm, se construyó la tabla 19 de intensidades de lluvia en intervalos de 30min para la estación Ayaviri para tiempo de retorno Tr=100 años.

| Hietograma para periodo de retorno 100 años |          |         |       |            |              |                |  |  |  |
|---------------------------------------------|----------|---------|-------|------------|--------------|----------------|--|--|--|
| Instante                                    | I.(mm/h) | P. acum | P(mm) | I. parcial | P. Alternada | I. Parcial     |  |  |  |
| (min)                                       |          | (mm)    |       | (mm/h)     | (mm)         | Alternada (mm) |  |  |  |
| 30                                          | 23.61    | 11.81   | 11.81 | 23.61      | 1.21         | 2.42           |  |  |  |
| 60                                          | 16.27    | 16.27   | 4.46  | 8.92       | 1.30         | 2.59           |  |  |  |
| 90                                          | 13.08    | 19.62   | 3.36  | 6.71       | 1.40         | 2.81           |  |  |  |
| 120                                         | 11.21    | 22.41   | 2.79  | 5.58       | 1.54         | 3.09           |  |  |  |
| 150                                         | 9.94     | 24.85   | 2.44  | 4.87       | 1.73         | 3.46           |  |  |  |
| 180                                         | 9.01     | 27.04   | 2.19  | 4.37       | 2.00         | 4.00           |  |  |  |
| 210                                         | 8.30     | 29.04   | 2.00  | 4.00       | 2.44         | 4.87           |  |  |  |
| 240                                         | 7.72     | 30.88   | 1.85  | 3.70       | 3.36         | 6.71           |  |  |  |
| 270                                         | 7.25     | 32.61   | 1.73  | 3.46       | 11.81        | 23.61          |  |  |  |
| 300                                         | 6.85     | 34.24   | 1.63  | 3.26       | 4.46         | 8.92           |  |  |  |
| 330                                         | 6.51     | 35.79   | 1.54  | 3.09       | 2.79         | 5.58           |  |  |  |
| 360                                         | 6.21     | 37.25   | 1.47  | 2.94       | 2.19         | 4.37           |  |  |  |
| 390                                         | 5.95     | 38.66   | 1.40  | 2.81       | 1.85         | 3.70           |  |  |  |
| 420                                         | 5.72     | 40.01   | 1.35  | 2.70       | 1.63         | 3.26           |  |  |  |
| 450                                         | 5.51     | 41.30   | 1.30  | 2.59       | 1.47         | 2.94           |  |  |  |
| 480                                         | 5.32     | 42.56   | 1.25  | 2.50       | 1.35         | 2.70           |  |  |  |
| 510                                         | 5.15     | 43.77   | 1.21  | 2.42       | 1.25         | 2.50           |  |  |  |
| 540                                         | 4.99     | 44.94   | 1.17  | 2.34       | 1.17         | 2.34           |  |  |  |

Tabla 19 *Ayaviri, intensidades de precipitación 100 años*

Nota. Elaboración propia

Con los resultados de la columna de precipitación alternada e intensidad parcial alternada de la tabla 19, se procedió a construir el hietograma mostrado en la figura 24 y figura 25. respectivamente.
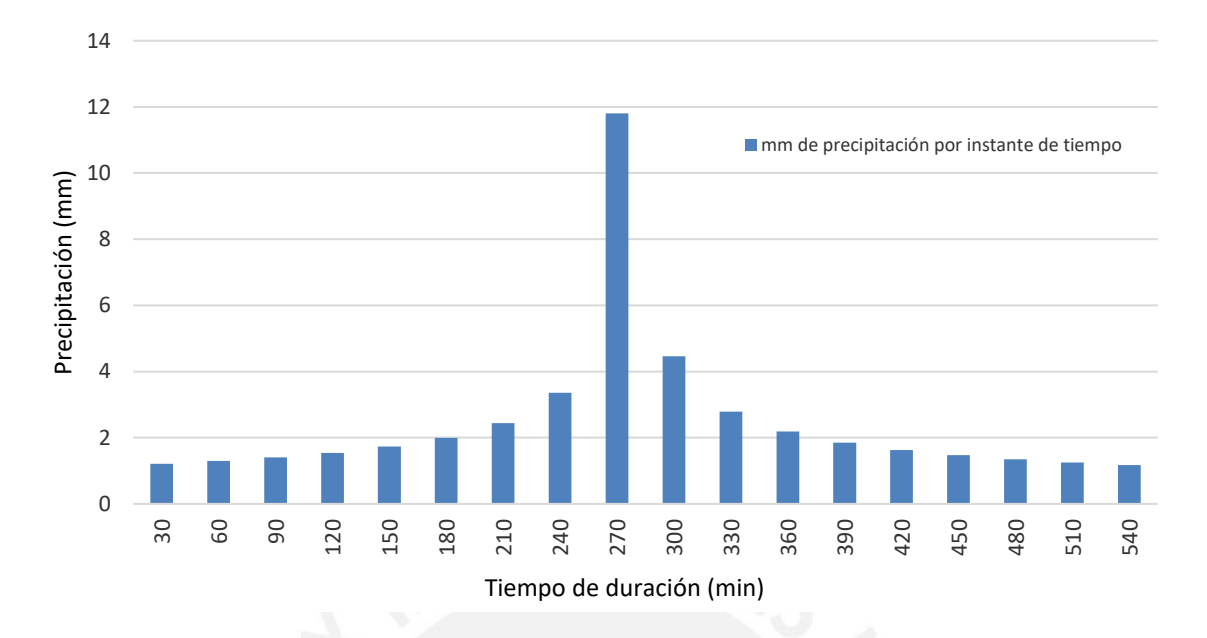

*Figura 24*: Hietograma de precipitación Tr=100 años para la estación Ayaviri

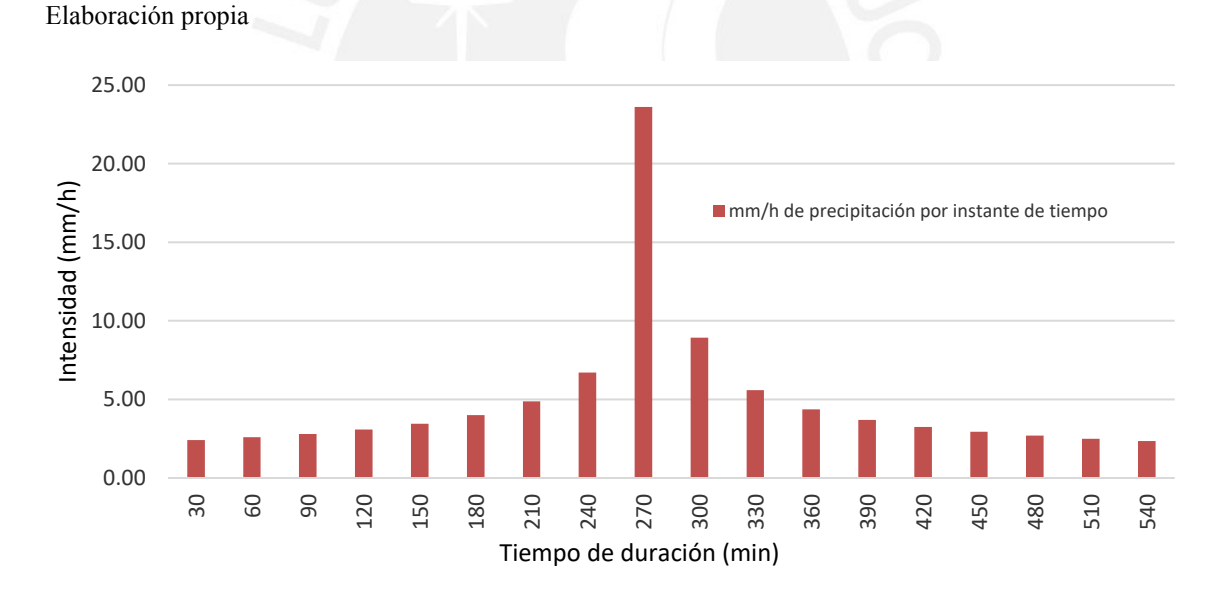

*Figura 25*: Hietograma de intensidad Tr=100 años para la estación Ayaviri

## Nota. Elaboración propia

Asimismo, para una duración de tormenta de 9 horas, intensidad de lluvia 6.38mm/h y precipitación máxima en 24 horas de 57.43mm, se construyó la tabla 20 de intensidades de lluvia en intervalos de 30min para la estación Ayaviri para periodo de retorno Tr=500 años.

| Hietograma para periodo de retorno 500 años |          |         |                 |            |              |                |  |  |  |  |
|---------------------------------------------|----------|---------|-----------------|------------|--------------|----------------|--|--|--|--|
| Instante                                    | I.(mm/h) | P. acum |                 | I. parcial | P. Alternada | I. Parcial     |  |  |  |  |
| (min)                                       |          | (mm)    | P(mm)<br>(mm/h) |            | (mm)         | Alternada (mm) |  |  |  |  |
| 30                                          | 30.18    | 15.09   | 15.09           | 30.18      | 1.55         | 3.09           |  |  |  |  |
| 60                                          | 20.79    | 20.79   | 5.70            | 11.40      | 1.66         | 3.32           |  |  |  |  |
| 90                                          | 16.72    | 25.08   | 4.29            | 8.58       | 1.80         | 3.59           |  |  |  |  |
| 120                                         | 14.32    | 28.65   | 3.57            | 7.14       | 1.97         | 3.94           |  |  |  |  |
| 150                                         | 12.70    | 31.76   | 3.11            | 6.23       | 2.21         | 4.42           |  |  |  |  |
| 180                                         | 11.52    | 34.56   | 2.79            | 5.59       | 2.55         | 5.11           |  |  |  |  |
| 210                                         | 10.60    | 37.11   | 2.55            | 5.11       | 3.11         | 6.23           |  |  |  |  |
| 240                                         | 9.87     | 39.47   | 2.36            | 4.73       | 4.29         | 8.58           |  |  |  |  |
| 270                                         | 9.26     | 41.68   | 2.21            | 4.42       | 15.09        | 30.18          |  |  |  |  |
| 300                                         | 8.75     | 43.76   | 2.08            | 4.16       | 5.70         | 11.40          |  |  |  |  |
| 330                                         | 8.32     | 45.74   | 1.97            | 3.94       | 3.57         | 7.14           |  |  |  |  |
| 360                                         | 7.94     | 47.61   | 1.88            | 3.76       | 2.79         | 5.59           |  |  |  |  |
| 390                                         | 7.60     | 49.41   | 1.80            | 3.59       | 2.36         | 4.73           |  |  |  |  |
| 420                                         | 7.30     | 51.13   | 1.72            | 3.45       | 2.08         | 4.16           |  |  |  |  |
| 450                                         | 7.04     | 52.79   | 1.66            | 3.32       | 1.88         | 3.76           |  |  |  |  |
| 480                                         | 6.80     | 54.39   | 1.60            | 3.20       | 1.72         | 3.45           |  |  |  |  |
| 510                                         | 6.58     | 55.94   | 1.55            | 3.09       | 1.60         | 3.20           |  |  |  |  |
| 540                                         | 6.38     | 57.43   | 1.50            | 3.00       | 1.50         | 3.00           |  |  |  |  |

Tabla 20 *Intensidades de precipitación Tr=500 años para la estación Ayaviri.*

Nota. Elaboración propia

Con los resultados de la columna de precipitación alternada e intensidad parcial alternada de la tabla 20, se procedió a construir el hietograma mostrado en la figura 26 y figura 27 respectivamente.

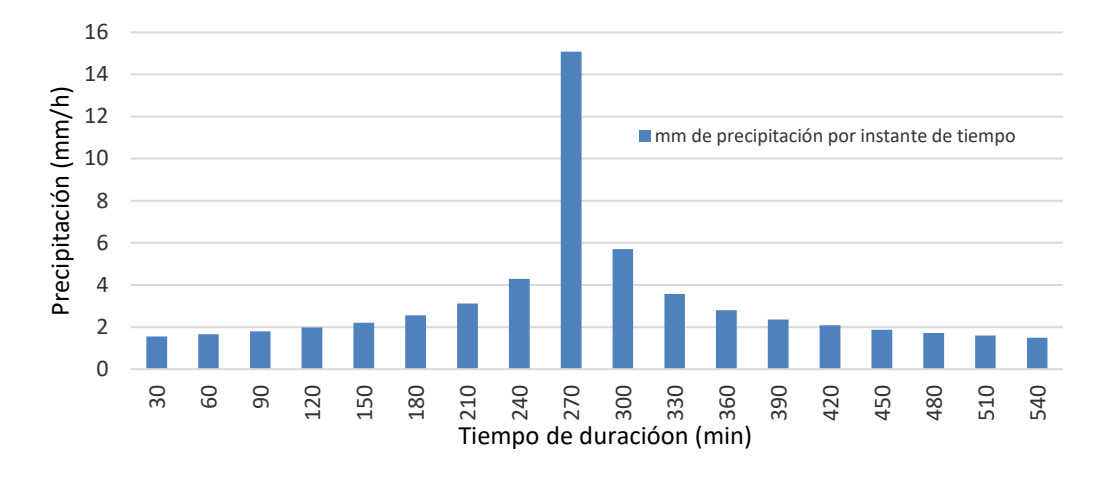

*Figura 26:* Hietograma de precipitación Tr=500 años en la estación Ayaviri

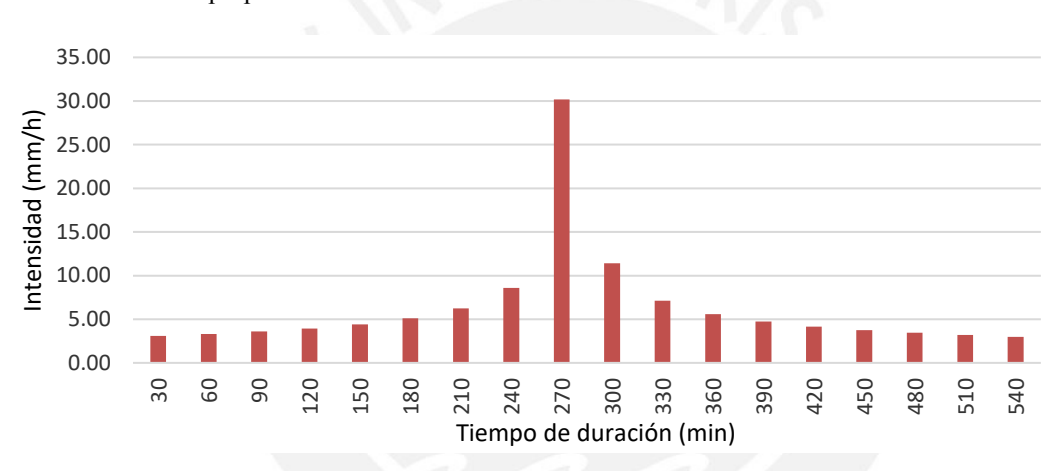

Nota. Elaboración propia

*Figura 27:* Hietograma de intensidad Tr=500 años en la estación Ayaviri Nota. Elaboración propia

En el anexo 9 se muestran tablas de los resultados de precipitación, intensidad y hietogramas para las estaciones consideradas en este estudio.

## **4.1.6. Modelamiento en HEC-HMS.**

## *4.1.6.1. Cálculos previos para el HEC-HMS*

## **Cálculo del CN**

La obtención del número de curva CN para la cuenca del río Mala, se obtuvo a partir del catálogo de metadatos de la Autoridad Nacional del Agua (ANA).

El mapa de número de curva (CN) se obtuvo a partir cuatro datos de entrada, el Modelo Digital de Elevación (MDE), uso de suelo, suelo hidrológico y los valores de grupos hidrológicos. Luego fueron geo-procesadas obteniendo como resultado el mapa de número de curva para condiciones secas (AMC I), condiciones normales (AMC II) y para condiciones húmedas (AMC III). (Portuguez Maurtua & Verano Zelada, 2016, pág. 91)

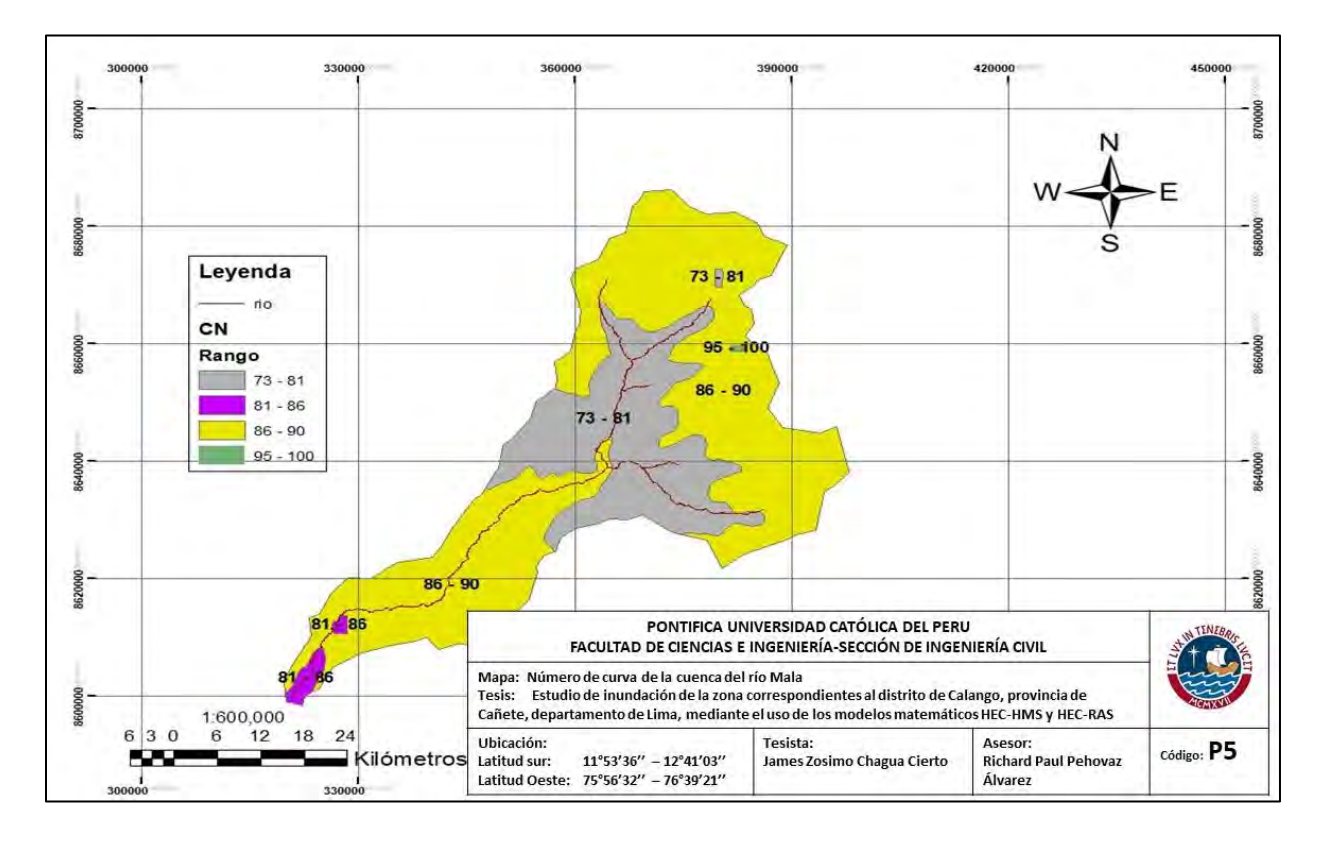

La figura 28 muestra los rangos de CN por zonas identificadas ANA

*Figura 28: CN, de la cuenca del río Mala*

Elaboración propia

Es así que para la obtención del Numero de Curva se usaron los valores medios de cada rango (ver figura 28) para luego realizar el promedio ponderado de los mismos.

En la tabla 21 se muestra el número de curva de las subcuencas en estudio, así como las áreas correspondientes a cada uno de ellos.

Tabla 21 *Número de curva para las subcuencas*

| Cuenca | Sub-cuenca            | Area $(Km2)$ | <b>CN</b> |
|--------|-----------------------|--------------|-----------|
|        | Río Alto Mala         | 301.57       | 89        |
|        | Río Acacache          | 244.11       | 88        |
|        | Medio Alto Mala       | 63.32        | 85        |
|        | Río Tantara           | 149.45       | 88        |
| Mala   | Medio Bajo Mala       | 202.44       | 84        |
|        | San Juaquin de Cochas | 35.42        | 81        |
|        | Yauyos                | 231.18       | 87        |
|        | Río Bajo Mala         | 805.24       | 86        |
|        | Río Quinches          | 302.35       | 86        |
|        |                       |              |           |

Nota. Elaboración propia

# **Cálculo de la abstracción inicial (Ia)**

Para el cálculo de abstracción inicial, se utilizó la ecuación 4.4 (Villón Béjar, 2016, pág. 46)

 $Ia=5080/CN - 50.8$  (mm) (4.4)

Reemplazando los valores de CN (ver tabla 21), se obtuvieron los valores de Ia (ver tabla 22.)

## Tabla 22

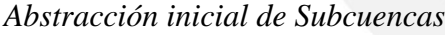

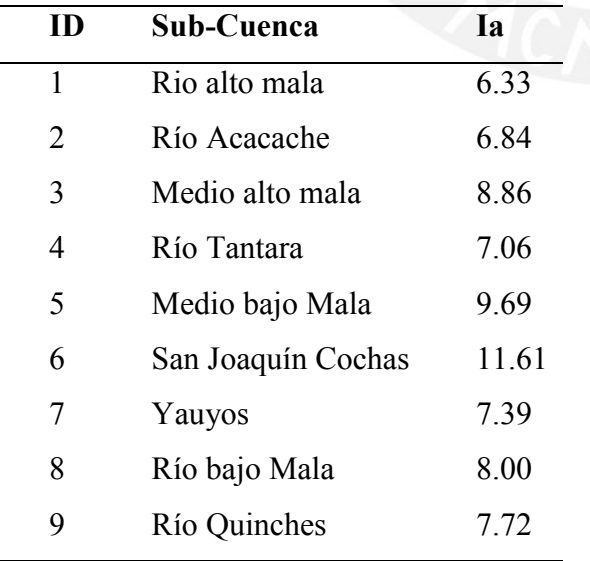

Nota. Elaboración propia

Con las características fisiográficas de cada una de las subcuencas (área, longitud de cauce y pendiente del cauce) se procedió a calcular el tiempo de concentración para cada subcuenca.

#### **Cálculo de tiempo de concentración**

El tiempo de concentración se calculó mediante diversas fórmulas (indicadas en el acápite 2.1.4.3.). Para la presente tesis se utilizaron las metodologías de Temez, Kirpich y California por las características que presenta la cuenca en estudio tales como cuenca rurales y grado de urbanización menor del 4% del área de la cuenca.

La tabla 23 muestra los valores de tiempo de concentración obtenidos, a partir de los tres métodos de cálculo seleccionados para este estudio.

Tabla 23 *Tiempo de concentración de las subcuencas*

| Sub-cuenca           | Área<br>(km2) | de<br>Long.<br>cauce (km) | S(m/m) | <b>Kirpich</b><br>(min) | <b>Temez</b><br>(min) | California<br>(min) |
|----------------------|---------------|---------------------------|--------|-------------------------|-----------------------|---------------------|
| Río Alto Mala        | 301.57        | 17.37                     | 0.077  | 96.25                   | 104.4                 | 96.00               |
| Río Acacache         | 244.11        | 17.73                     | 0.071  | 100.88                  | 107.4                 | 100.34              |
| Medio Alto Mala      | 63.32         | 6.44                      | 0.058  | 49.98                   | 52.20                 | 49.73               |
| Río Tantara          | 149.45        | 4.68                      | 0.148  | 27.29                   | 34.20                 | 27.12               |
| Medio Bajo Mala      | 202.44        | 16.43                     | 0.043  | 115.92                  | 112.2                 | 114.78              |
| San Juaquin de Cocha | 35.42         | 6.45                      | 0.068  | 47.11                   | 51.00                 | 46.83               |
| Yauyos               | 231.18        | 6.08                      | 0.086  | 41.13                   | 46.20                 | 40.88               |
| Río Bajo Mala        | 805.24        | 82                        | 0.019  | 548.32                  | 436.2                 | 542.02              |
| Río Quinches         | 302.35        | 23.17                     | 0.072  | 124.31                  | 130.8                 | 122.64              |

Nota. Elaboración propia

#### **Cálculo del tiempo de retardo (Lag time)**

Para transformar la precipitación neta a escorrentía directa, se eligió el método del SCS lo cual indica que el tiempo de retardo se calcula mediante la siguiente expresión:

Lag time  $= 0.6Tc$ 

En la tabla 24 se muestra el tiempo de concentración promedio y los resultados del cálculo de

Lag Time para cada subcuenca de la cuenca del río Mala

| Tc promedio | <b>Lag Time</b> |
|-------------|-----------------|
| 101.68      | 61.01           |
| 105.23      | 63.14           |
| 51.46       | 30.88           |
| 31.90       | 19.14           |
| 113.44      | 68.06           |
| 49.70       | 29.82           |
| 44.51       | 26.71           |
| 473.57      | 284.14          |
| 128.64      | 77.18           |
|             |                 |

Tabla 24 *Tiempo de retardo de las subcuencas*

Nota. Elaboración propia

En el cuadro 25 se muestran los caudales observados para los distintos tiempos de retorno ajustados a la distribución de probabilidad de Gumbel tomado de la Evaluación de los recursos hidrológicos de cuenca del río Mala a través del Ministerio de agricultura .

# Tabla 25 *Caudales máximos observados*

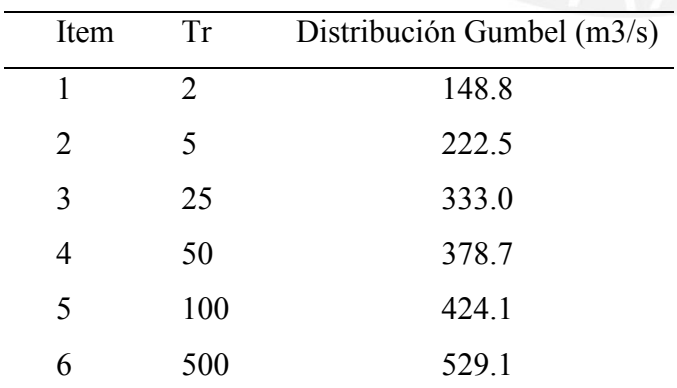

Tomado de "Evaluación de los recursos hidrológicos de cuenca

del ríoMala", por Ministerio de agricultura (2007)

#### **4.1.7. Resultados de la modelación hidrológica**

Luego de realizar el modelamiento hidrológico, se obtuvo como respuesta un caudal de diseño de 409.5 m<sup>3</sup>/s para un periodo de retorno de 100 años y un caudal de diseño de 542.58 m<sup>3</sup>/s para un periodo de retorno de 500 años. Para la confiabilidad del correcto análisis, a estos resultados de caudales se les realizó un proceso de calibración con respecto a los caudales máximos presentados en la tabla 25. La figura 29 y figura 30 se muestran los hidrogramas de diseños obtenidos con su respectivo caudal máximo observado.

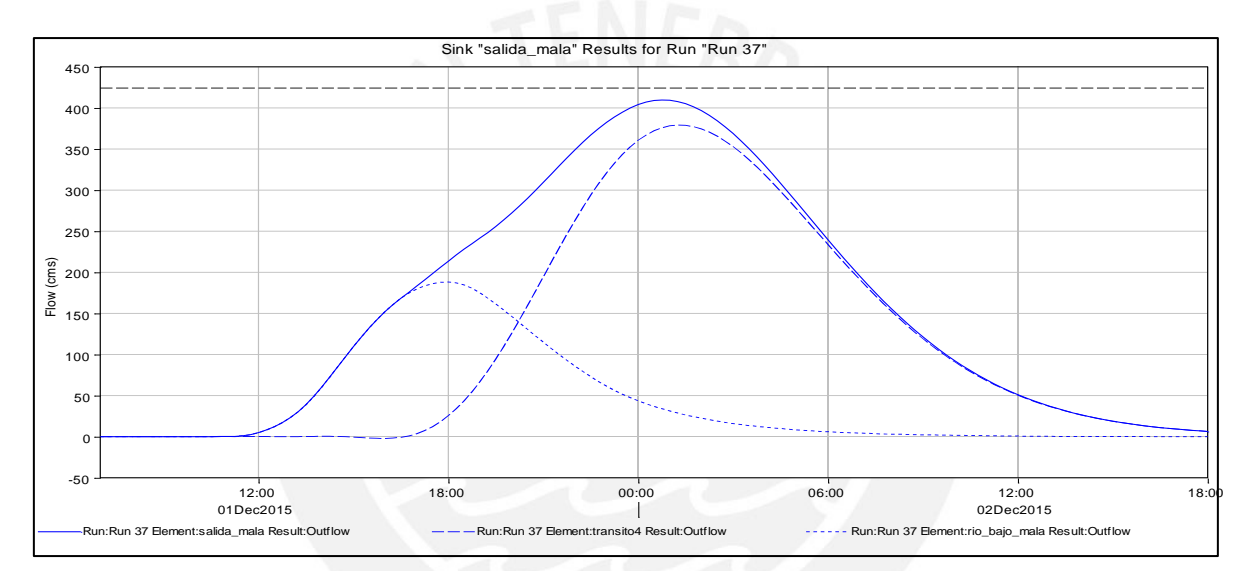

*Figura 29:* Hidrograma de caudal para Tr = 100 años

Elaboración propia

A partir del hidrograma de diseño (figura 29), se obtuvo el valor de caudal de diseño:

Caudal de diseño:  $Q = 409.5$  m $3/s$ 

De la tabla 25, se tomó el valor del caudal máximo observado para periodo de retorno  $Tr = 100$ años siendo igual a  $Q_{obs} = 424.1 \text{ m}^3/\text{s}$ . Reemplazando en la ecuación 3.1 (pág. 40) tenemos:

$$
Z = 100 \left| \frac{409.5 - 424.1}{424.1} \right| = 3.44\%
$$

Como resultado de la calibración, se obtuvo un valor de 3.44% de error porcentual de caudal pico, lo cual se pudo determinar al caudal simulado como aceptable.

Para valores de Z mayor a 5% son considerados como un alto grado de error, lo cual llevaría a una nueva iteración ya mencionada. (HEC-HMS, 2016, pág. 94)

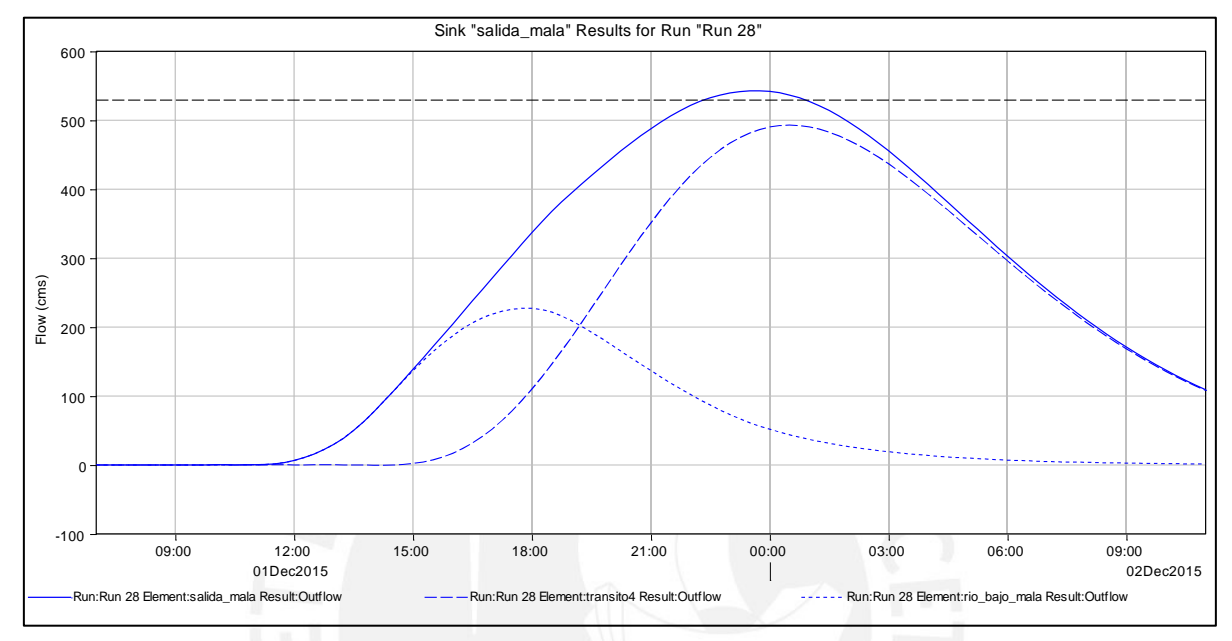

Para el periodo de retorno Tr = 500 años, los resultados se muestran en la figura 30

*Figura 30:* Hidrograma de caudal para Tr 500 años

Elaboración propia

De igual manera, para el tiempo de retorno de 500 años, se obtuvo el valor de caudal de diseño:

- Caudal de diseño:  $Q = 542.58 \text{ m}^3/\text{s}$ 

De la tabla 25, se tomó el valor del caudal máximo observado para periodo de retorno Tr = 500 años siendo igual a  $Q_{obs} = 529.1 \text{ m}^3/\text{s}$ . Reemplazando en la ecuación 3.1 (pág. 40) tenemos:

$$
Z = 100 \left| \frac{542.58 - 529.1}{529.1} \right| = 2.55\%
$$

En este caso se obtuvo un valor de 2.55% de error porcentual de caudal pico, lo cual se pudo determinar al caudal simulado como aceptable.

## **4.2. Estudio Hidráulico**

A través del SIG ARCGIS se procesó la información geográfica para definir el TIN del río Mala, lo cual representará el Modelo de Elevación del Terreno (MDT).

Con el DEM proporcionado por el satélite de la NASA, se obtuvo información de curvas de nivel con aproximación espacial de 3m siendo este su máxima aproximación, debido a que para menores valores a 3m de aproximación espacial, las curvas de nivel se distorsionan. Toda la información obtenida del DEM se proyectó en un sistema UTM-WGS 1984- Zona 18 sur.

En la figura 31 se observa las curvas de nivel desde el entorno ARCGIS,

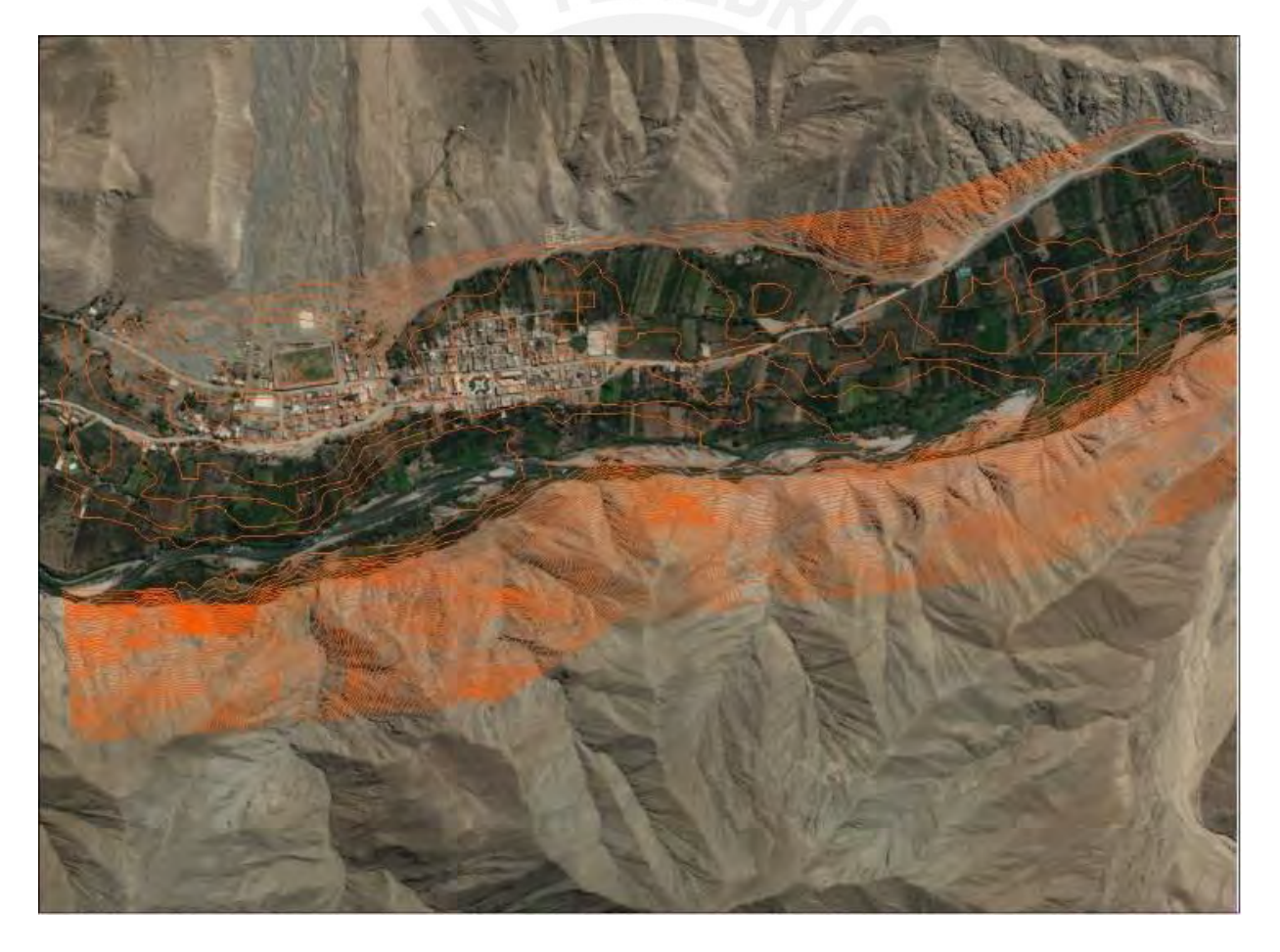

*Figura 31*. Curvas de nivel de la zona

Elaboración propia

## **4.2.1. Uso de la extensión HEC-GeoRAs**

Con la herramienta de extensión del SIG ARCGIS llamado Hec-GeoRas, se procesaron las cotas de terreno, así como los datos geométricos del MDT definiendo las condiciones de contorno diferenciando así el cauce principal de las orillas o márgenes del río.

Como primera fase se procedió a dibujar el trayecto del río creando límites del cauce del río con el comando RAS Geometry Ras Layers-Bank Lines, delimitando la llegada del flujo con el comando *RAS Geometry-Create RAS Layers-Flow Path Centerlines y* asignando los atributos de los flowpaths, derecho e izquierdo. La figura 32 muestra el resultado de la primera fase del modelamiento hidráulico.

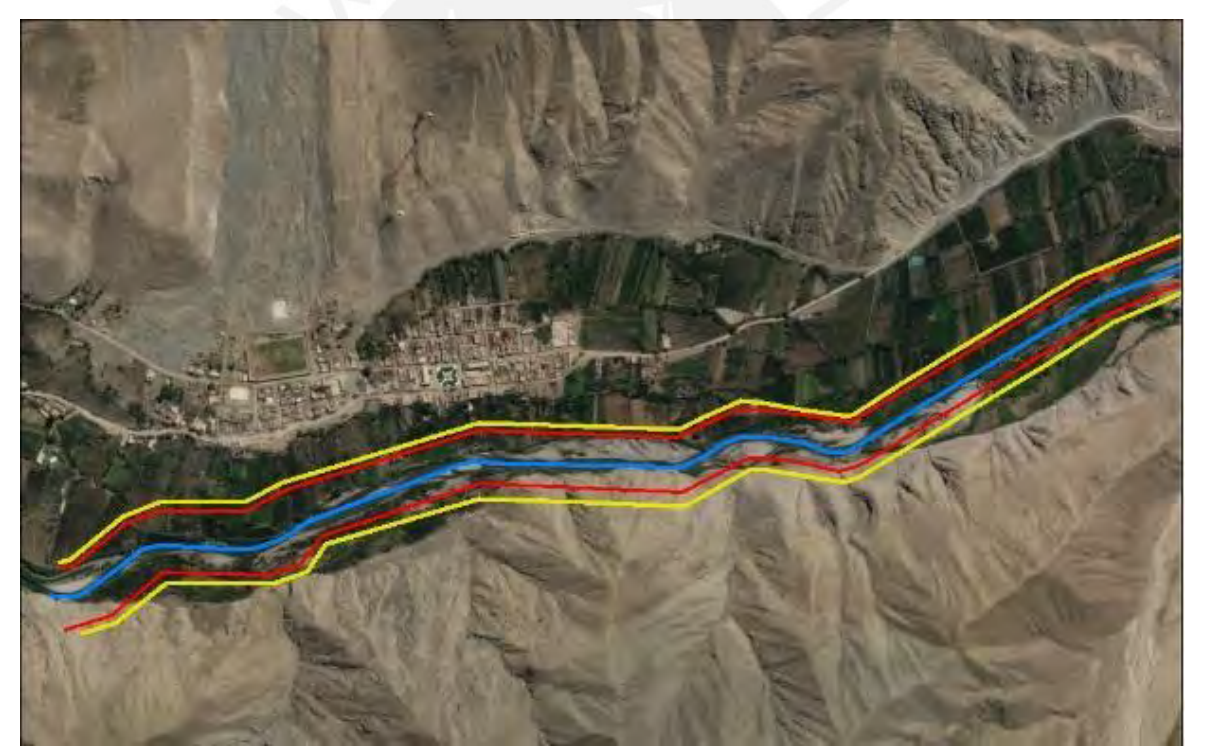

*Figura 32*. Digitalización geométrica de un tramo del río Mala mediante la extensión Hec-GeoRas

Elaboración propia

Como segunda fase, se crearon las secciones transversales del río utilizando el comando *RAS Geometry-Create RAS Layers-Xs Cut Line,* luego se construyeron las secciones transversales interceptando al eje del río para poder asignar los atributos utilizando los comandos *RAS Geometry-Stream Centerline Attributes-All.*

Las secciones transversales consistieron en dividir el cauce del río en tramos de 75 m. debido a que, en tramos de menor longitud, no se presenta variación significativa de secciones transversales. La figura 33 muestra el resultado de la segunda fase del modelamiento hidráulico.

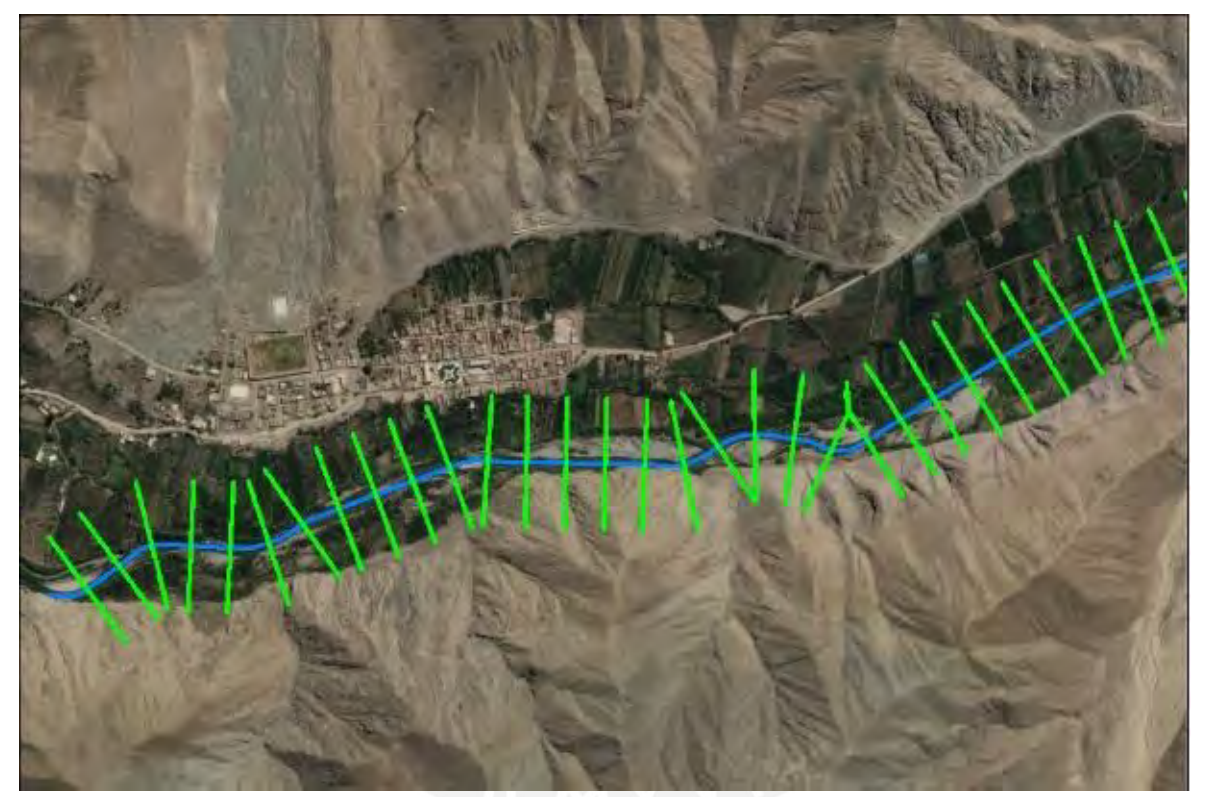

*Figura 33.* Secciones transversales cada 75m del río Mala digitalizadas con la extensión Hec-GeoRas

Elaboración propia

# **4.2.2. Uso del modelo HEC-RAS**

Para la modelación del río Mala, se importó la geometría creada desde la extensión del SIG ARCGIS (Hec-GeoRas) y se realizaron las verificaciones, configuraciones y modificaciones de la geometría del terreno.

Para el coeficiente de rugosidad de Manning, el software HEC-RAS por defecto considera tres sectores bien definidos en cada sección transversal: canal principal, planicie de inundación derecha y planicie de inundación izquierda, estando bien definidos por los bancos laterales al canal principal del río Mala.

Para los valores de coeficiente de rugosidad se usó la tabla 5 presentada en la página 35 y a través de ello se procedió a caracterizar el cauce del río.

En la planicie de inundación izquierda y derecha se observó presencia de pasto alto, áreas de cultivo en línea maduros y campos de cultivo maduros, lo cual se decidió optar por un coeficiente de rugosidad 0.035 (para n1 y n3), y para el canal principal se observó área sin cultivo, pasto corto tomando como valor de coeficiente de rugosidad de 0.03 (n2)

Luego de introducir todas las consideraciones mencionadas anteriormente en el modelo HEC-RAS, se obtuvieron las secciones trasversales del río Mala (figura 34 y anexo 9).

Las secciones mostradas en la figura 34 corresponden a las progresivas mostradas en la tabla 26

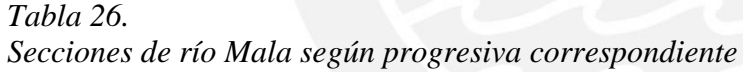

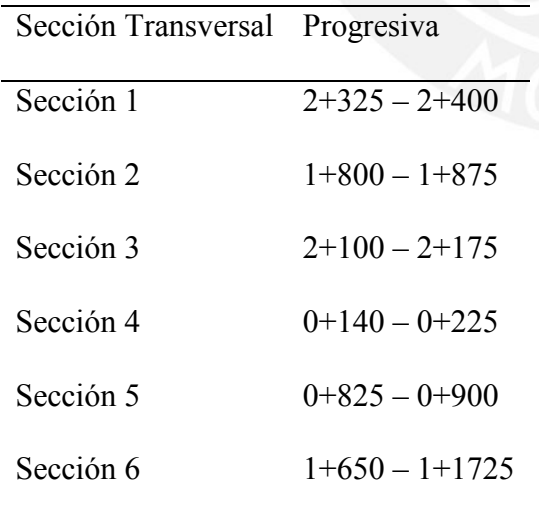

75

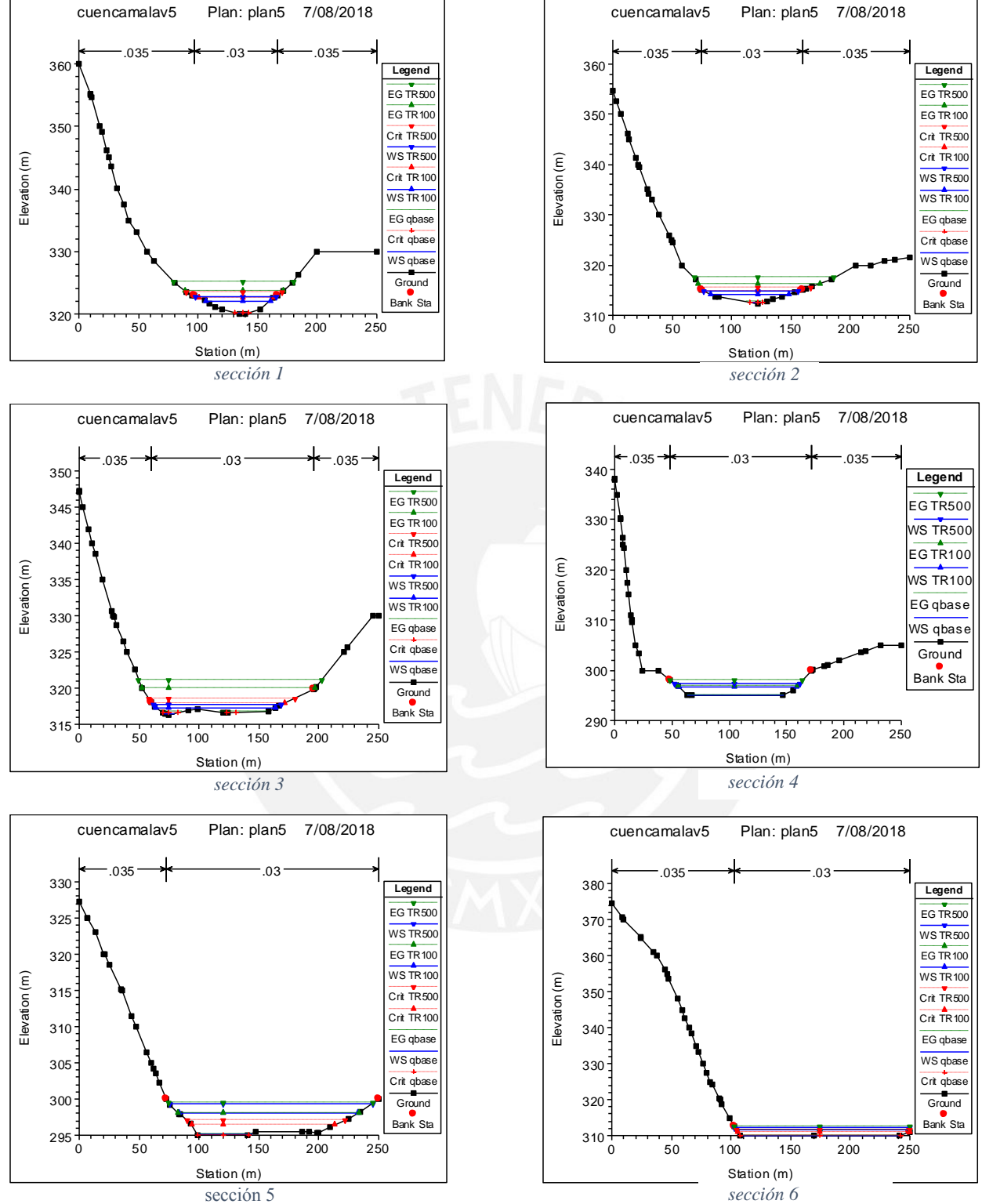

Figura 34. Secciones del río Mala

Fuente: Elaboración propia

En las figuras 35 y 36 se muestran el modelo del río en 3D para los caudales de periodos de retorno Tr =100 años y Tr =500 años respectivamente.

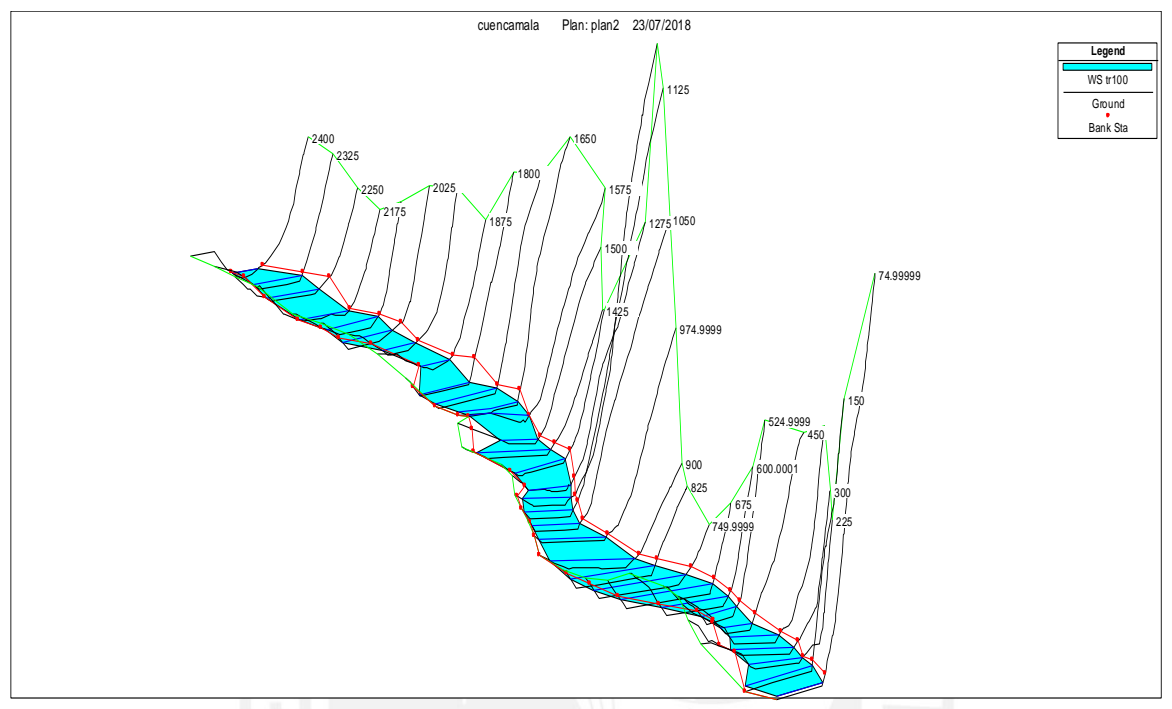

*Figura 35.* Vista en 3D del río Mala para Q=409.5m3/s correspondientes aun Tr = 100 años.

Elaboración propia

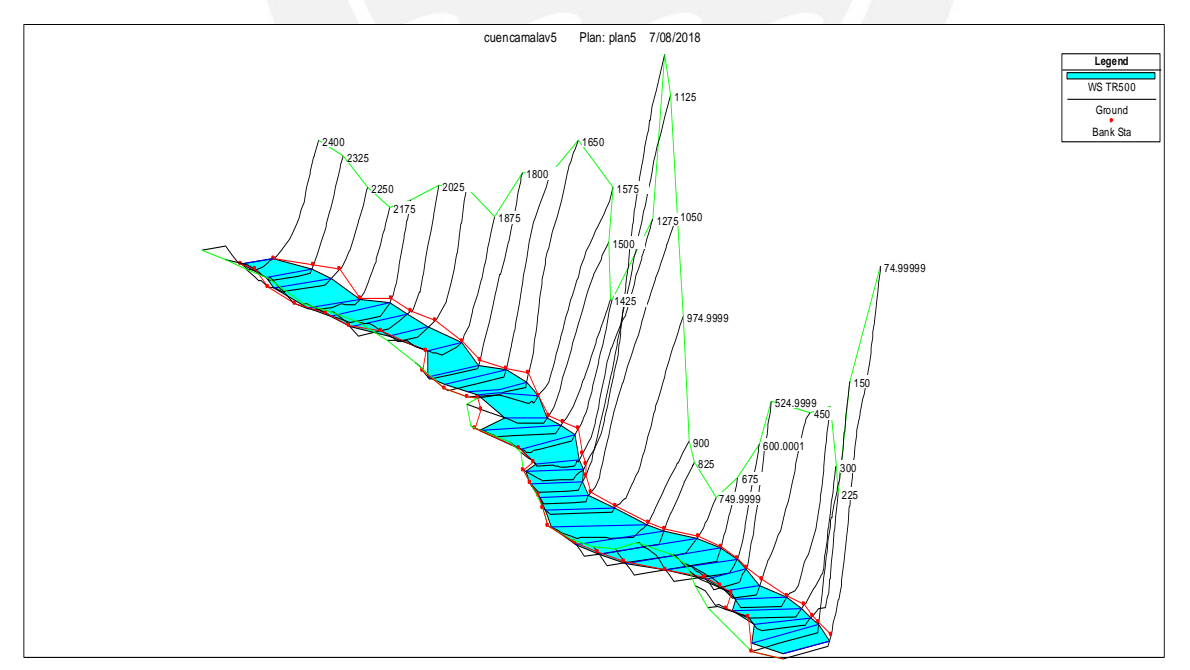

*Figura 36.* Vista en 3D del río Mala para Q=542.58m3/s correspondiente a un Tr = 100 años Elaboración propia

## **4.3. Resultados de la modelación hidráulica**

De acuerdo a los resultados de la simulación hidráulica desarrollados por el SIG ARCGIS y HEC RAS, se obtuvieron áreas que representan las láminas de inundación para los caudales correspondientes a los periodos de retorno 100 y 500 años.

En la figura 37 se muestran las áreas de inundación para el periodo de retorno de 100 años en el distrito de Calango, perteneciente a la parte baja de la cuenca del río Mala.

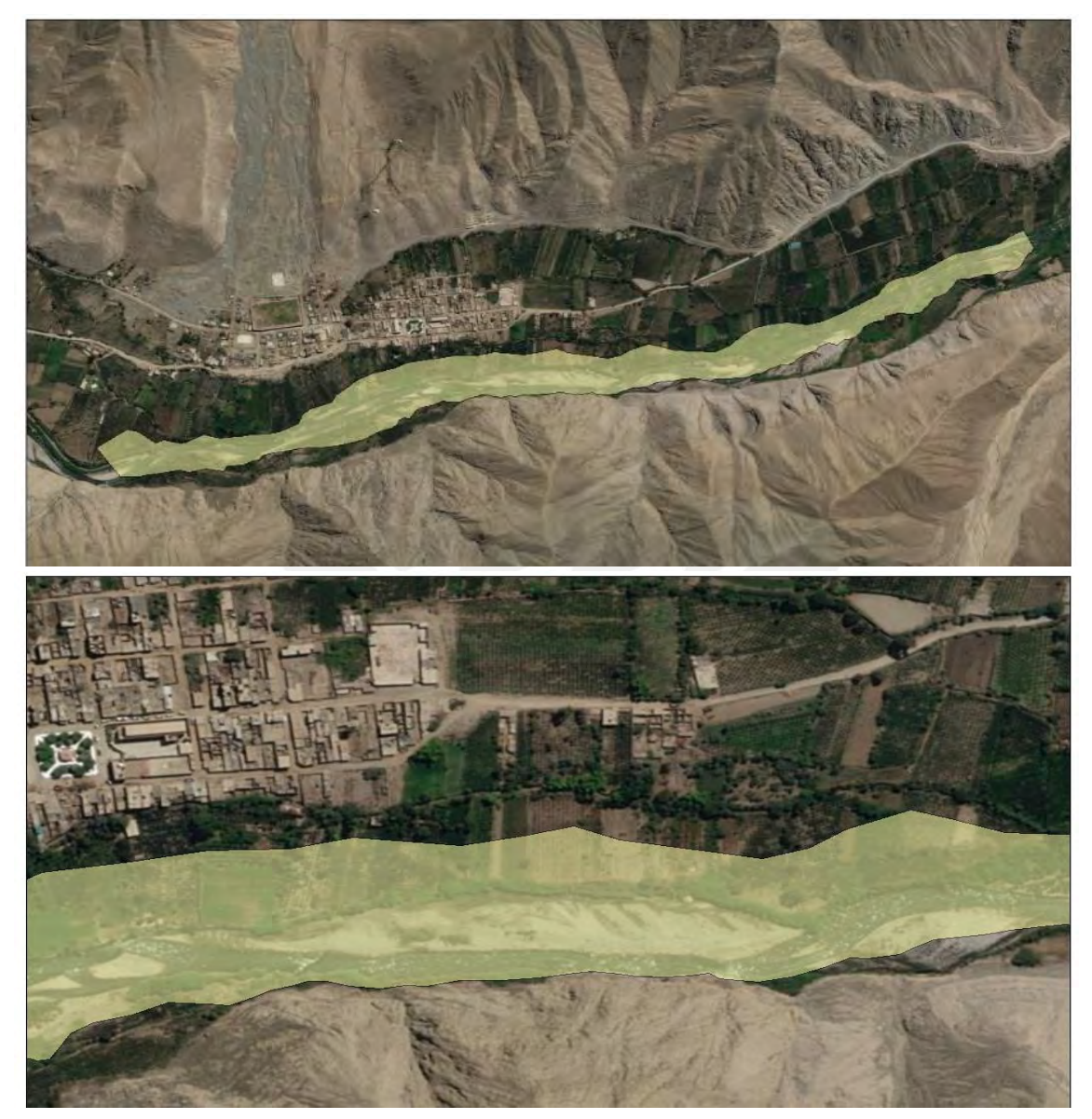

*Figura 37.* Mapa de inundación para caudal de Tr =100 años

Elaboración propia

En la figura 38 se muestran las áreas de inundación para el periodo de retorno de 500 años en el distrito de Calango, perteneciente a la parte baja de la cuenca del río Mala.

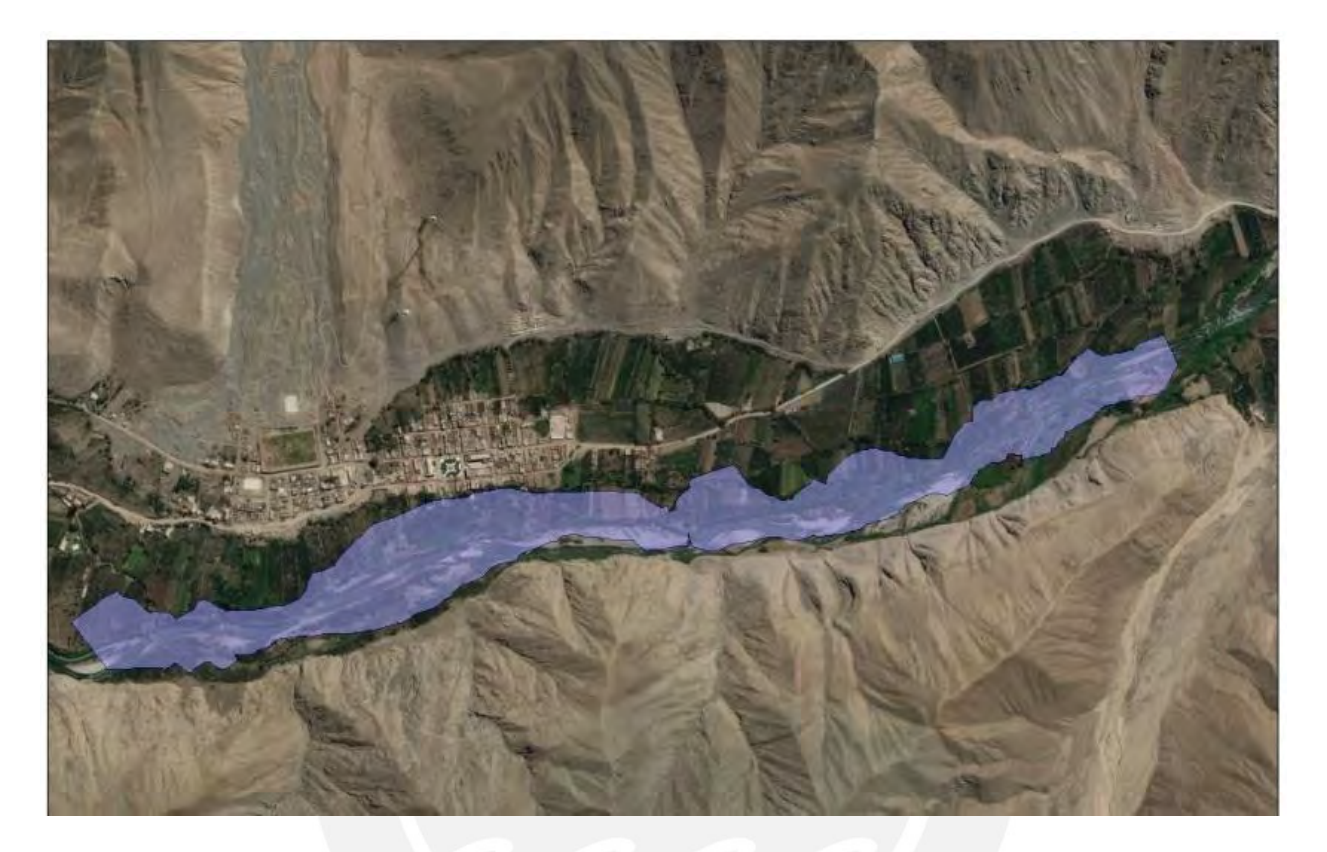

*Figura 38.* Mapa de inundación para caudal de Tr 500 años

Elaboración propia

Con las secciones mostradas en la página 75 y los mapas de inundación (figura 37 y 38), se observa que las láminas de inundación son extensas tanto para el periodo de retorno de 100 años y 500 años. Una descarga de esta magnitud es suficiente para grandes pérdidas de cultivo, ganadería y pérdidas de vidas humanas. En el anexo 11 se muestran los mapas de inundación con sus respectivos tirantes para los periodos de retorno de 100 y 500 años. Los tirantes de "inundación" para periodo de retorno de 100 años se obtuvo valores alrededor de 3.88m, y para periodo de retorno 500 años se obtuvo valores alrededor de 4.62m.

El método que se usó para cuantificar las áreas de inundación consistió en dividir el cauce del río en tramos de 75 m. debido a que, en tramos menores, no se presenta variación significativa en las secciones transversales del río Mala.

Como resultado final del modelamiento hidrológico del río Mala en el distrito de Calango, se obtuvo áreas de inundación total, a lo cual se procedió calcular el área de inundación fuera del cauce como la diferencia entre el área total de la macha en la sección correspondiente y el cauce del río. La tabla 27 muestra un total de área inundada de 177,140 m<sup>2</sup> para el periodo de retorno de 100 años, y la tabla 28 muestra un total de área inundada de 254,170 m<sup>2</sup> para un periodo de retorno de 500 años.

Las áreas alcanzadas ante una posible inundación, son en su mayoría zonas de cultivo de manzana Delicia y la uva Quebranta (figura 39), lo cual es un inminente peligro para la principal actividad económica del distrito de Calango.

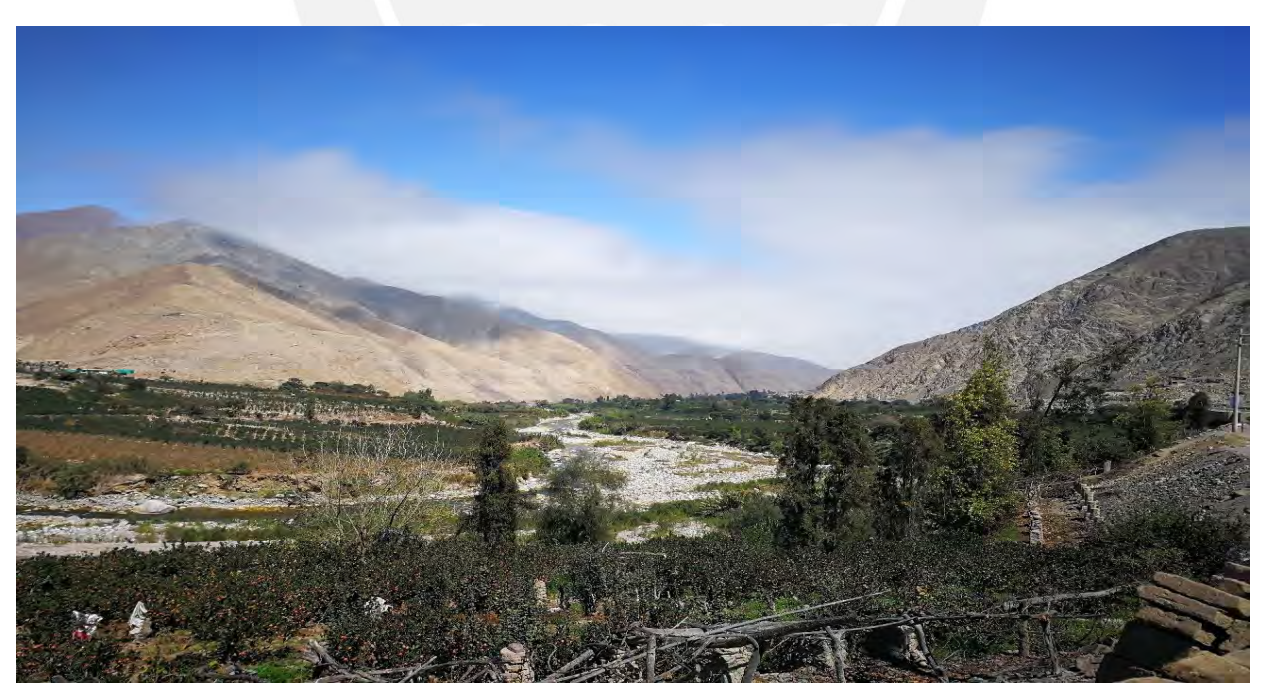

*Figura 39.* Fotografía de la zona de estudio.

Elaboración propia

|                    | Área total de Inundación | Área del | Área total de inundación fuera |
|--------------------|--------------------------|----------|--------------------------------|
| Progresiva<br>(km) | para Tr=100 años (Ha)    | Rio (Ha) | del cauce para un Tr= 100 años |
|                    |                          |          | (Ha)                           |
| $0+000 - 0+075$    | 0.540                    | 0.130    | 0.410                          |
| $0+075 - 0+140$    | 0.564                    | 0.133    | 0.431                          |
| $0+140 - 0+225$    | 0.537                    | 0.139    | 0.398                          |
| $0+225 - 0+300$    | 0.590                    | 0.141    | 0.449                          |
| $0+300 - 0+375$    | 0.722                    | 0.148    | 0.574                          |
| $0+375 - 0+450$    | 0.457                    | 0.143    | 0.314                          |
| $0+450 - 0+525$    | 0.483                    | 0.125    | 0.358                          |
| $0+525 - 0+600$    | 0.544                    | 0.098    | 0.446                          |
| $0+600 - 0+675$    | 0.856                    | 0.138    | 0.718                          |
| $0+675 - 0+750$    | 0.799                    | 0.097    | 0.702                          |
| $0+750 - 0+825$    | 0.247                    | 0.053    | 0.194                          |
| $0+825 - 0+900$    | 0.736                    | 0.123    | 0.613                          |
| $0+900 - 0+975$    | 0.626                    | 0.113    | 0.513                          |
| $0+975 - 1+050$    | 0.873                    | 0.144    | 0.729                          |
| $1+050 - 1+125$    | 0.501                    | 0.172    | 0.329                          |
| $1+125 - 1+200$    | 0.592                    | 0.105    | 0.487                          |
| $1+200 - 1+275$    | 0.789                    | 0.132    | 0.657                          |
| $1+275 - 1+350$    | 0.727                    | 0.137    | 0.590                          |
| $1+350 - 1+425$    | 0.745                    | 0.120    | 0.625                          |
| $1+425 - 1+500$    | 0.900                    | 0.115    | 0.785                          |
| $1+500 - 1+575$    | 0.996                    | 0.121    | 0.875                          |
| $1+575 - 1+650$    | 0.998                    | 0.173    | 0.825                          |
| $1+650 - 1+725$    | 1.144                    | 0.255    | 0.889                          |
| $1+725 - 1+800$    | 0.945                    | 0.235    | 0.710                          |
| $1+800 - 1+875$    | 0.692                    | 0.154    | 0.538                          |
| $1+875 - 1+950$    | 0.439                    | 0.115    | 0.324                          |
| $1+950 - 2+025$    | 0.486                    | 0.148    | 0.338                          |
| $2+025 - 2+100$    | 0.665                    | 0.19     | 0.475                          |
| $2+100 - 2+175$    | 0.574                    | 0.12     | 0.454                          |
| $2+025 - 2+250$    | 0.598                    | 0.127    | 0.471                          |
| $2+250 - 2+325$    | 0.792                    | 0.127    | 0.665                          |
| $2+325 - 2+400$    | 0.948                    | 0.120    | 0.828                          |
| <b>Total</b>       | 22.105                   | 4.391    | 17.714                         |

Tabla 27 *Área de planicies de inundación del río Mala, para TR 100 años*

Nota. Elaboración Propia

| Progresiva<br>(km) | (Ha)   | (Ha)  | Área total de Inundación Área del Rio Área total de inundación fuera del<br>cauce (Ha) |  |  |
|--------------------|--------|-------|----------------------------------------------------------------------------------------|--|--|
| $0+000 - 0+075$    | 0.720  | 0.130 | 0.590                                                                                  |  |  |
| $0+075 - 0+140$    | 0.755  | 0.133 | 0.622                                                                                  |  |  |
| $0+140 - 0+225$    | 0.843  | 0.139 | 0.704                                                                                  |  |  |
| $0+225 - 0+300$    | 0.850  | 0.141 | 0.709                                                                                  |  |  |
| $0+300 - 0+375$    | 1.080  | 0.148 | 0.932                                                                                  |  |  |
| $0+375 - 0+450$    | 0.832  | 0.143 | 0.689                                                                                  |  |  |
| $0+450 - 0+525$    | 0.613  | 0.125 | 0.488                                                                                  |  |  |
| $0+525 - 0+600$    | 0.704  | 0.098 | 0.606                                                                                  |  |  |
| $0+600 - 0+675$    | 1.069  | 0.138 | 0.931                                                                                  |  |  |
| $0+675 - 0+750$    | 0.901  | 0.097 | 0.804                                                                                  |  |  |
| $0+750 - 0+825$    | 0.257  | 0.053 | 0.204                                                                                  |  |  |
| $0+825 - 0+900$    | 0.887  | 0.123 | 0.764                                                                                  |  |  |
| $0+900 - 0+975$    | 0.800  | 0.113 | 0.687                                                                                  |  |  |
| $0+975 - 1+050$    | 1.420  | 0.144 | 1.276                                                                                  |  |  |
| $1+050 - 1+125$    | 0.731  | 0.172 | 0.559                                                                                  |  |  |
| $1+125 - 1+200$    | 0.686  | 0.105 | 0.581                                                                                  |  |  |
| $1+200 - 1+275$    | 1.019  | 0.132 | 0.887                                                                                  |  |  |
| $1+275 - 1+350$    | 1.024  | 0.137 | 0.887                                                                                  |  |  |
| $1+350 - 1+425$    | 1.032  | 0.120 | 0.912                                                                                  |  |  |
| $1+425 - 1+500$    | 1.127  | 0.115 | 1.012                                                                                  |  |  |
| $1+500 - 1+575$    | 1.493  | 0.121 | 1.372                                                                                  |  |  |
| $1+575 - 1+650$    | 1.412  | 0.173 | 1.239                                                                                  |  |  |
| $1+650 - 1+725$    | 1.467  | 0.255 | 1.212                                                                                  |  |  |
| $1+725 - 1+800$    | 1.279  | 0.235 | 1.044                                                                                  |  |  |
| $1+800 - 1+875$    | 0.920  | 0.154 | 0.766                                                                                  |  |  |
| $1+875 - 1+950$    | 0.582  | 0.115 | 0.467                                                                                  |  |  |
| $1+950 - 2+025$    | 0.578  | 0.148 | 0.430                                                                                  |  |  |
| $2+025 - 2+100$    | 0.871  | 0.190 | 0.681                                                                                  |  |  |
| $2+100 - 2+175$    | 0.812  | 0.120 | 0.692                                                                                  |  |  |
| $2+025 - 2+250$    | 0.798  | 0.127 | 0.671                                                                                  |  |  |
| $2+250 - 2+325$    | 1.130  | 0.127 | 1.003                                                                                  |  |  |
| $2+325 - 2+400$    | 1.116  | 0.120 | 0.996                                                                                  |  |  |
| <b>Total</b>       | 29.808 | 4.391 | 25.417                                                                                 |  |  |

Tabla 28 *Área de planicies de inundación del río Mala, para TR 500 años*

Elaboración propia

#### **Capítulo 5. Conclusiones y Recomendaciones**

#### **5.1. Conclusiones**

El objetivo de la presente tesis fue realizar un análisis hidrológico e hidráulico para obtener mapas de inundación usando los modelos matemáticos ARCGIS, HEC-HMS y HEC-RAS, para ello se realizó una serie de procesos lo cual conlleva a las siguientes conclusiones:

1. Los parámetros geomorfológicos obtenidos para la cuenca del río mala, como principal caracterización fue la delimitación de la cuenca en mención. Esta delimitación se obtuvo a partir de la DEM proporcionado por el satélite de la NASA, obteniendo un área de cuenca igual a 2355.43 clasificándose de esta manera como cuenca grande.

Dentro de los resultados de los parámetros geomorfológicos se obtuvo un índice de Gravelius igual a 1.54, siendo este valor mayor a la unidad. Por lo tanto, la cuenca del río Mala tiene tendencia a producirse crecientes de avenidas demostrando de esta manera lo que sucede en la realidad.

2. Para el modelamiento hidrológico se ingresó los parámetros hidrológicos solicitados por el software HEC-HMS y aplicando el modelo del SCS se obtuvo hidrogramas de diseño que para un periodo de retorno de 100 años los caudales se encuentran en el orden de los 409.5m<sup>3</sup> /s y para tiempo de retorno de 500 años, los caudales se encuentran en el orden de  $\log 542.58 \text{m}^3/\text{s}$ .

La característica de este modelamiento hidrológico ha sido que al ingresar los valores de coeficientes de número de curva que tienen un rango (ver pág. 66), se optó por asumir el valor más conservador siendo este "el límite mayor" generando de esta manera inundación en su mayor alcance. Además, otra variable importante que ha sido una característica que ha podido variar este modelo hidrológico, es el valor del tiempo de concentración a lo cual

se optó por usar el método de Temez por tener características mas favorables para la cuenca en estudio.

3. Para realizar el modelamiento hidráulico, al no contar con una batimetría del río en estudio, se optó como una alternativa las curvas de nivel a partir del DEM, proporcionado por la NASA. Esta alternativa no es de todo exacta, debido a la baja resolución del DEM, sin embargo, las secciones del río se asemejan mucho a la realidad como lo podemos observar en las fotografías de visita a campo mostrados en el anexo 10. Estas curvas de nivel tienen la peculiaridad de tener una aproximación máxima de 3 metros, lo cual se considera aceptable para fines de la presente tesis.

Otro parámetro de mucha importancia fue la elección de los coeficientes de rugosidad. Para la presente tesis se optó, a partir de la tabla de valores de coeficiente de Manning (ver pág. 36) como valores de coeficientes de rugosidad de 0.03 para el canal principal y 0.035 para las planicies de inundación izquierda y derecha. Siendo estos valores conservadores para fines de la presente tesis.

4. Para lograr el mapa de inundación, el análisis hidrológico e hidráulico fueron importantes para este fin. Mientras que en el análisis hidrológico se obtuvo los caudales de diseño para los periodos de retorno de 100 y 500 años, en el análisis hidráulico se obtuvo el modelamiento del río Mala identificando las zonas de riesgo de inundación con áreas que van desde los 177,140m<sup>2</sup> hasta 254,170m<sup>2</sup> como máximo. Siendo zonas en su mayoría de cultivos.

Finalmente se concluye que la elaboración de un mapa de inundación en zonas aledañas a ríos, es determinante para la toma de decisiones a forma de evitar futuros desastres como inundación de zonas urbanas, zonas agrícolas, zonas ganaderas, zonas mineras, entre otros.

#### **5.2. Recomendaciones**

- 1. Para el estudio hidrológico e hidráulico de una cuenca, se recomienda realizar un levantamiento previo de campo para obtener datos como la población, costumbres, actividad económica, nivel de riesgo, accesibilidad y clima.
- 2. Obtener datos de precipitación de estaciones vecinas a la cuenca en estudio y analizar su influencia en los resultados del hidrograma de diseño.
- 3. Para datos de curva de nivel, se recomienda utilizar un DEM de mayor resolución tomados a partir de un levantamiento topográfico por dron y/o en su defecto realizar una batimetría del río.
- 4. Para optimizar los caudales de diseño, se recomienda obtener datos históricos de caudales observados, para realizar la calibración y validación de los modelos.
- 5. Difusión de la metodología de elaboración de mapas de inundación a nivel nacional como método preventivo de zonas de alcance ante crecidas de los ríos.
- 6. Se recomienda a partir de los mapas de inundación el diseño de estructuras hidráulicas de encauzamiento, defensas ribereñas, descolmatación de ríos para el control de las máximas avenidas, siendo los más usados los muros de contención, gaviones y enrocado.

#### **Referencias**

Aparicio, F. J. (1994). *Fundamentos de la hidrología de superficie.* México: Noriega.

- *ArcGIs*. (2018). Obtenido de http://resources.arcgis.com/es/help/gettingstarted/articles/026n00000014000000.htm
- Breña Puyol, A. F., & Jacobo Villa, M. A. (01 de Enero de 2006). Principios y fundamentos de la hidrología superficial. Tlapan, D.F. Mexico.
- Chereque, W. M. (01 de enero de 1989). Hidrología para estudiantes de ingeniería civil.
- Chow, V. T. (01 de Enero de 1994). Hidrología aplicada.
- Chow, V. T., Saldarriaga, J. G., & Zuluaga, A. Á. (1994). *Hidráulica de los canales abiertos.* Santa Fé de Bogotá: McGraw-Hill.
- Curve, N. (2009). *Curve number hydrology : state of the practice.* Obtenido de http://ebookcentral.proquest.com
- Fattorelli, S., & Fernandez , P. C. (01 de enero de 2011). Diseño hidrológico. (segunda edición).
- French, R. H. (1988). *Hidráulica de canales abiertos .* Mexico: Editorial McGraw-Hill.
- HEC-HMS, H. M. (2016). *User´s Manual.* USA: US Army Corps of engineers.
- HE-HMS, H. m. (2000). *Technical reference manul.* Lima: Ate.
- Koechlin, J. G. (22 de 03 de 2017). *El comercio*. Obtenido de https://elcomercio.pe/peru/impactantes-imagenes-lluvias-e-inundaciones-peru-407507
- Linsley, R. k., Kohler, M. A., & Paulus, J. L. (1977). *Hidrología para ingenieros.* Naucalpan de Juárez: McGraw-Hill.
- Ministerio de transporte y comunicaciones MTC. (2008). *Manual de hidrolía, hidráulicay drenaje.* Lima.
- Monsalve, S. G. (1999). *Hidrología en la ingeniería.* Santa Fé de Bogotá: Colombia: Escuela Colombiana de Ingeniería.
- Ochoa Z., M., Moreno H., J., Medina A., L., Rodriguez M., R., Fabián Q., C., Nuñez J., S., . . . Sosa S., N. (2017). Evaluación geológica de las zonas afectadas por el niño costero 2017 en las regiones Lima-Ica. *INGEMMET*, 8,9.
- Portuguez Maurtua, M., & Verano Zelada, C. (2016). Generación de mapa de número de curva con sistema de información geográfica. *Apuntes de Ciencia & Sociedad*, 91-99. Obtenido de https://www.researchgate.net/publication/323792544
- Rocha Felices, A. (1998). *Introducción a la hidráulica fluvial.* Lima: Universidad Nacional de Ingeniería.
- Rocha Felices, A. (01 de Enero de 2007). Hidráulica de tuberias y canales.
- Témez, J. R. (1991). Extended and improved Rational Method. *XXIV Congress*, (págs. 33-40). Madrid.
- Villodas, R. (2008). Hidrología. Argentina: Universidad Nacional de Cuyo.
- Villon Béjar, M. (2002). *Hidrología* (segunda ed.). Cártago: Editorial Villón.
- Villón Béjar, M. (2016). *HEC-HMS ejemplos* (sexta ed.). Cártago: Centro de desarrollo de material bibliográfico.
- Villon Béjar, M. (2016). *HEC-RAS ejemplos* (segunda ed.). Cártago: Taller de publicaciones del Instituto Tecnológico de Costa Rica.
- Zerga Ocaña, A. (2003). *Plan de prevención ante desastres: Usos del suelo y medidas de mitigación.* Mala: INDECI.

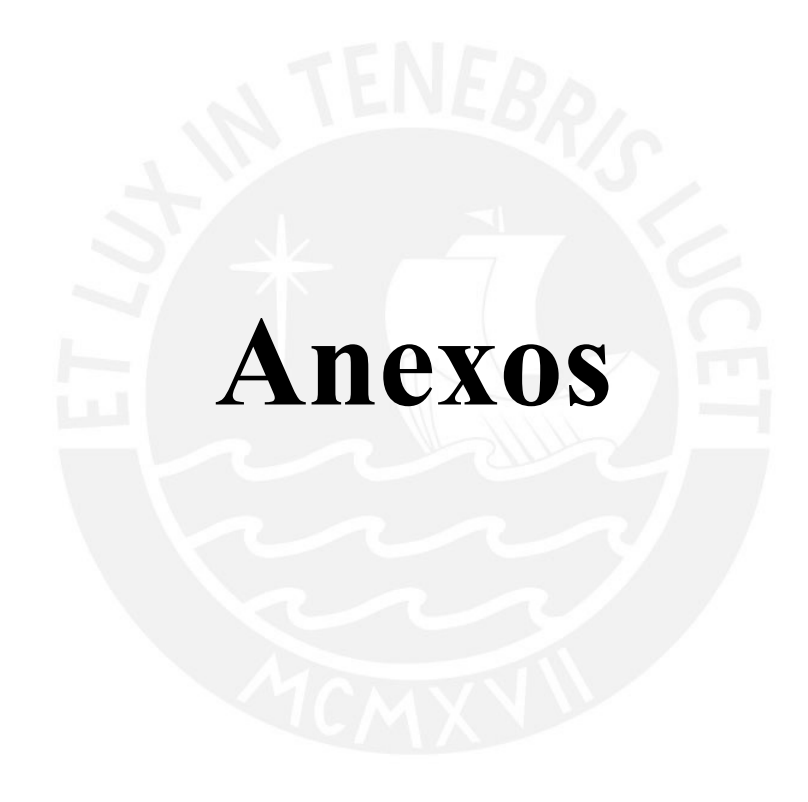

# *Anexo 1. Desarrollo del modelamiento hidrológico con el software HEC-HMS para la cuenca del río Mala.*

**1.1.** Desarrollo del HEC-HMS:

## **Creación de elementos hidrológicos.**

Para la presente tesis se crearon nueve elementos de subcuenca, cuatro elementos de unión de cauces, cuatro elementos de tránsito de avenida y un elemento de sumidero o punto de aforo.

## **Descripción de los elementos hidrológicos de la cuenca.**

La subcuenca rio Alto Mala y Acacache se unen en la UNION 4, la subcuenca Yauyos y la Quinches se unen en la UNION 1, la subcuenca medio Alto Mala, Tantara y el tránsito 1 se unen en la UNION 3, la subcuenca Bajo Mala, Juaquin Cochas, tránsito 2 y tránsito 3 se unen en la UNION 2. En la figura A1 se observan los elementos hidrológicos de la cuenca del río Mala

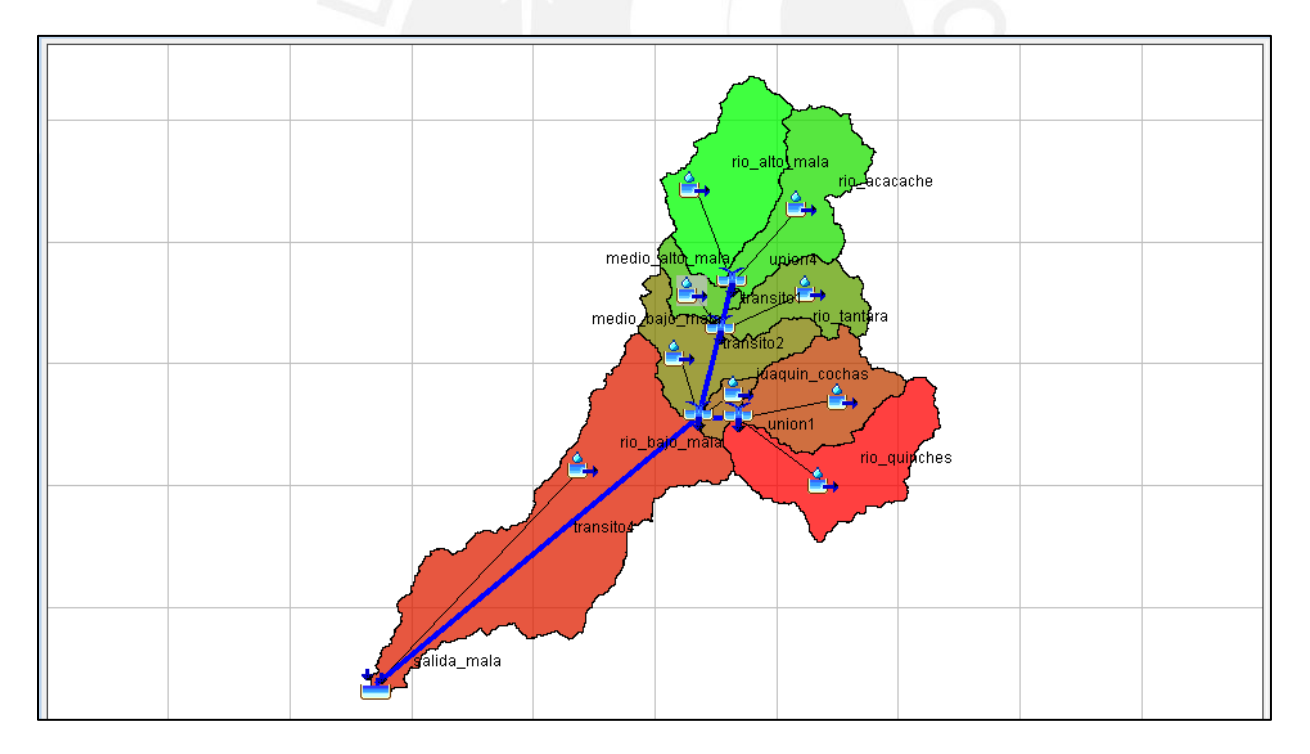

*Figura A1: Elementos hidrológicos en la cuenca modelado en Hec-Hms*

Elaboración propia

#### **Introducción de datos para el modelo de la cuenca.**

Se inició ingresando los datos correspondiente de cada subcuenca tales como descripión de subcuenca, área, método de separar de la luvia total la lluvia neta o efectiva (loss method), método para transformar la precipitación neta a escorrentía directa (transform method), abstracción incial (Ia), número de curva (CN), impermeabilidad y tiempo de retardo (lag time)

En la figura A2 se puede observar el ingreso de datos para la subcuenca del Río Quinches.

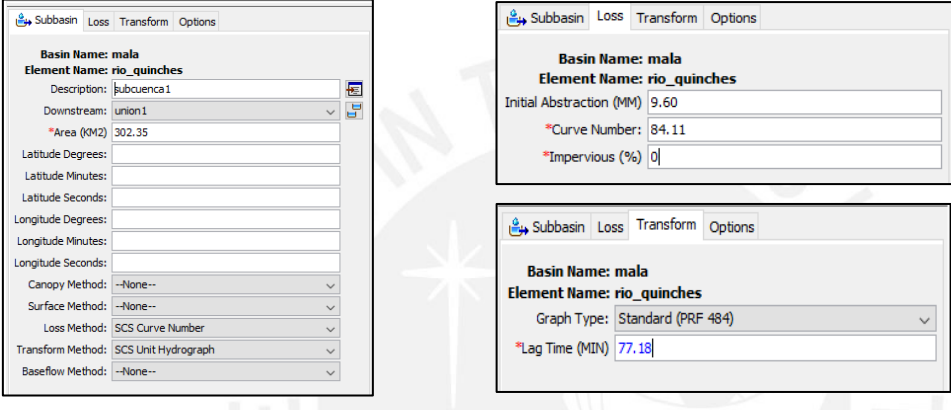

*Figura A2:* Subcuenca Quinches, ingreso de datos

Elaboración propia

Como segunda fase se ingresó los datos para realizar el transito de avenidas,. En la presente tesis se utilizó el método de Muskingum por su sencillez y su gran difusión en estudios hidrológicos.

En el ánalisis hidrológico de la presente tesis no se cuenta datos de hidrogramas de entrada y salida, Por lo tanto los valores de parámetros K y X se obtuvieron de forma empírica (Villón Béjar, 2016, pág. 67), siendo los valores a considerar K= 10.88 y X=  $0.20$ 

La cuenca del río Mala a traves de su cauce principal, presenta 4 transitos de avenidas. En la figura A3 se puede observar los datos ingresados para el tramo 4 (transito 4)

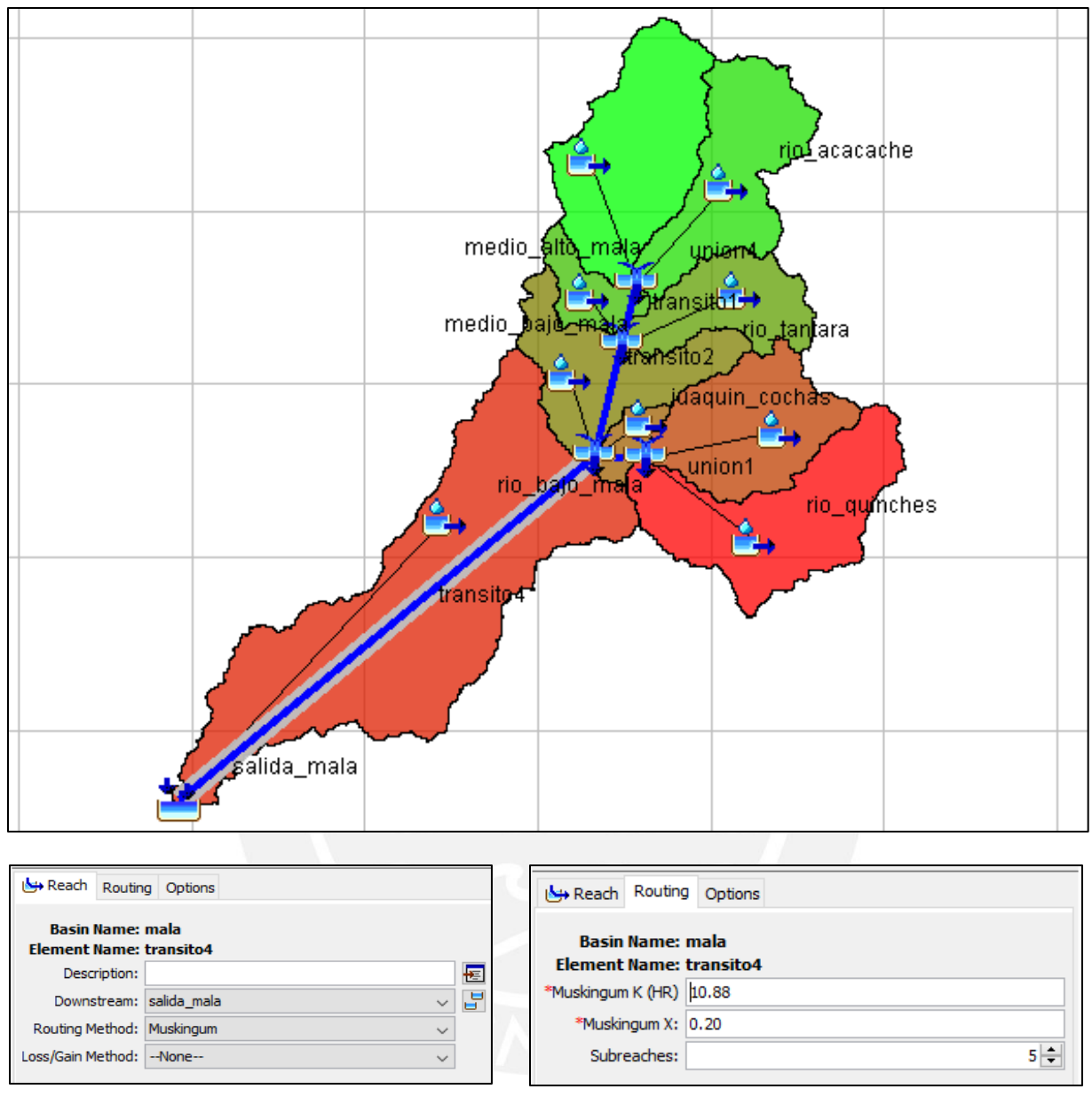

*Figura A3.* Tránsito de avenida tramo 4

Elaboración propia

Como tercera fase, se procedió a ingresar los datos de precipitación de cada estación pluviométrica. La figura A4 muestra los datos de precipitación ingresados para la estación Ayaviri, y la figura A5 muestra el hietograma ingresado en el Hec-Hms de la estación Ayaviri

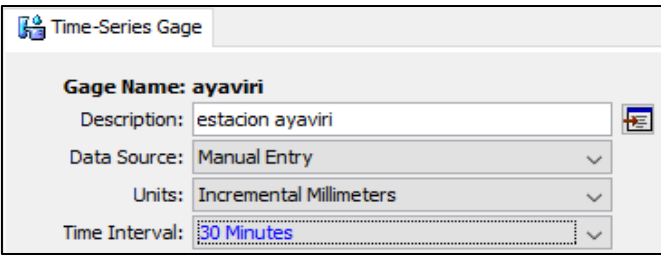

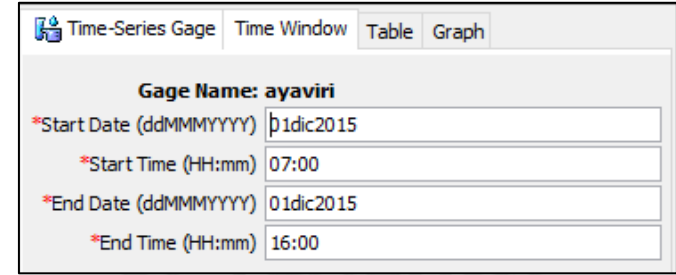

*Figura A4: C*reación e ingreso de datos de precipitación para Tr 100 años para la estación Ayaviri.

Fuente: Elaboración propia

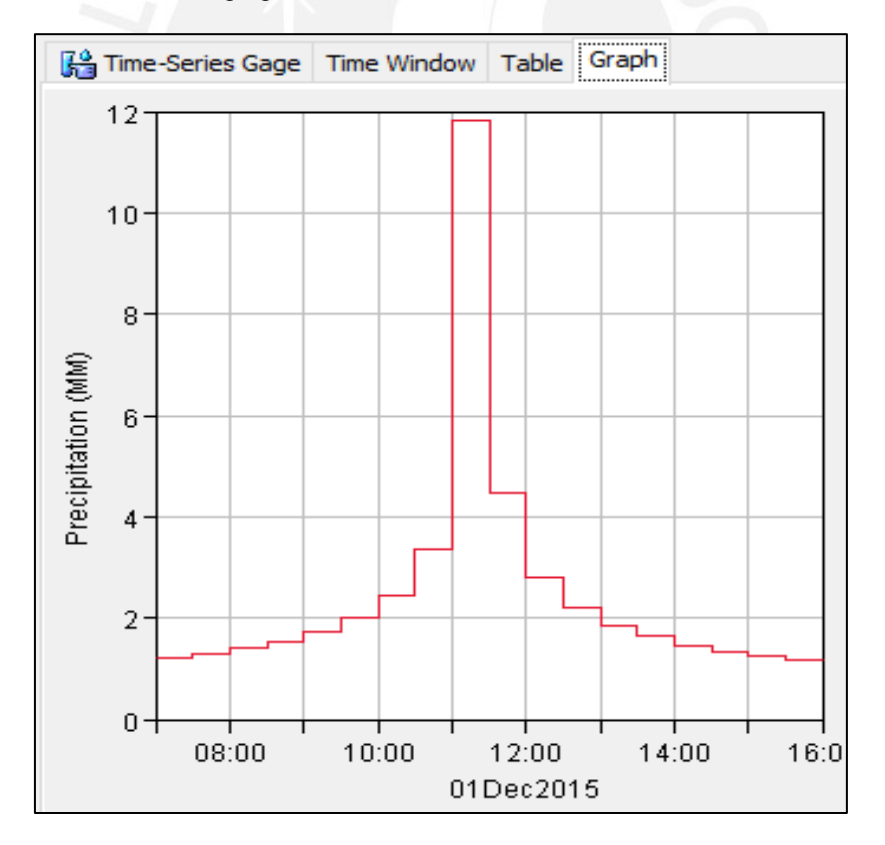

*Figura A5:* Hietograma ingresado al Hec-Hms para la estación Ayaviri Elaboración propia

Analogamente se hace lo mismo para las demás estaciones de la cuenca del río Mala.

Como cuarta fase, se realizó el modelo metereologio asociando los registros de las estaciones pluviométricas con la subcuenca que le corresponda.

En la figura A6 se puede observar las consideraciones a tomar para el modelo meteorológico de la subcuenca medio bajo Mala. Las estaciones que influyen en la subcuenca mencionada son Huancata, Huañec, Huarochirí y Lázaro

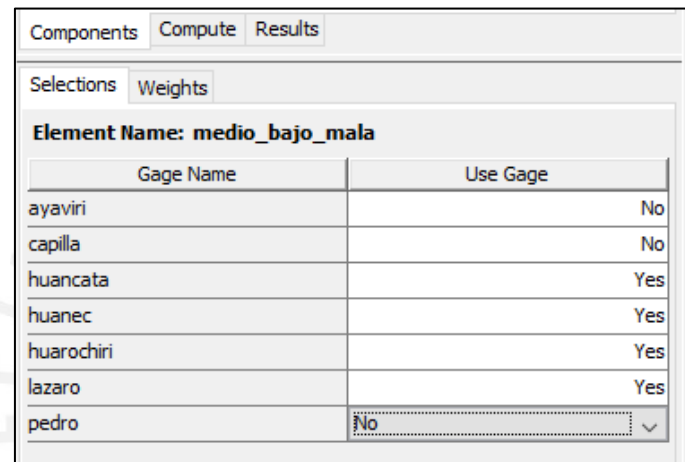

*Figura A6:* Subcuenca medio bajo Mala, desarrollo de modelo meteorológico

Elaboración propia

Para la opción de WEIGHTS, se usó el método del Polígono de Thiessen (método explicado en la

página 9). Se obtuvo, a través del SIG ARCGIS, la influencia en porcentaje de cada estación sobre

las subcuencas del río Mala.

En la figura A7 se muestra el metodo desarrollado Polígono de Thiessen y en la figura A8 se muestran los valores de "weights" obtenidos por el método.

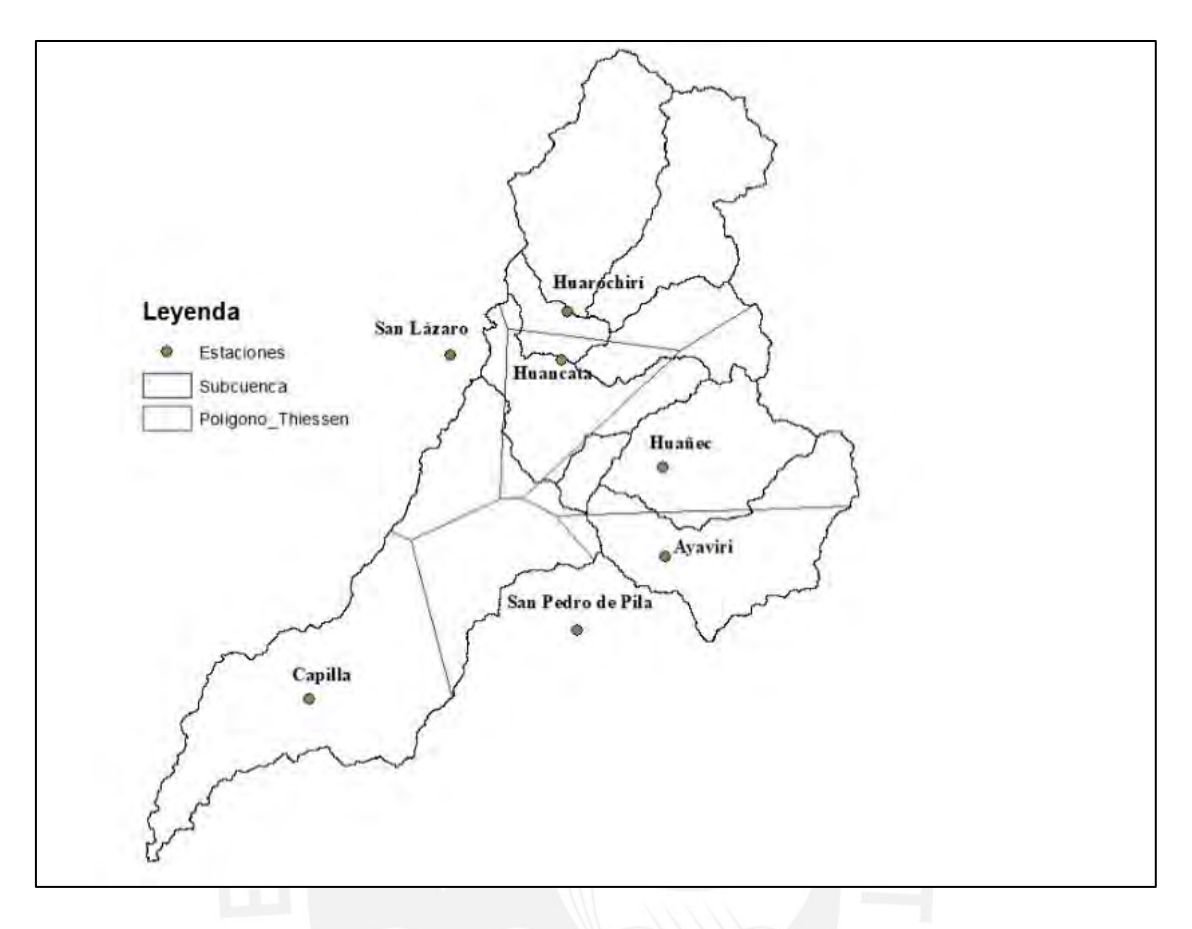

*Figura A7.* Polígono de Thiessen de la cuenca del río Mala

Elaboración propia

| Element Name: medio bajo mala |              |                    |  |  |  |  |  |  |  |
|-------------------------------|--------------|--------------------|--|--|--|--|--|--|--|
| Gage Name                     | Depth Weight | <b>Time Weight</b> |  |  |  |  |  |  |  |
| huancata                      | 64.14        | 100                |  |  |  |  |  |  |  |
| huanec                        | 23.71        | 100                |  |  |  |  |  |  |  |
| huarochiri                    | 3.13         | 100                |  |  |  |  |  |  |  |
| lazaro                        | 9.02         |                    |  |  |  |  |  |  |  |

*Figura A8:* Porcentaje de incidencia de las estaciones sobre la subcuenca

Elaboración propia

Finalmente como último paso, se procedió a realizar las especificaciones de control. Para la presente tesis se tomó en cuenta el inicio de tormenta a las 7:00am del 01/12/15 y 11:00am del 02/12/15 como fin de la tormenta (ver figura A9)

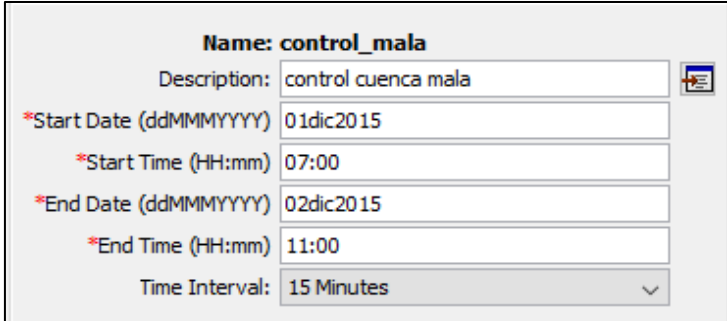

*Figura A9.* Especificaciones de control

# Elaboración propia

Todos los pasos realizados anterioremente, se desarrollaron analogamente para todas las subcuencas. Asimismo todos los pasos fueron realizados para los tiempos de retorno de 100 y 500 años.

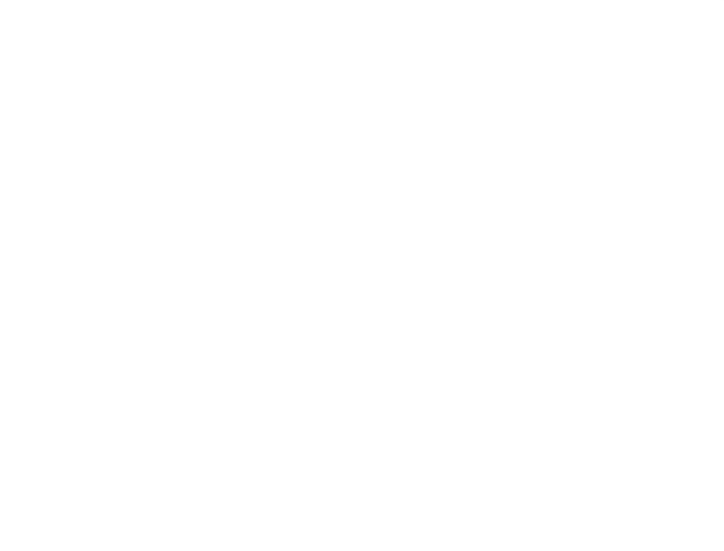

# *Anexo 2 Tablas de datos de precipitación máxima en 24 horas de las estaciones en estudio*

| AÑO  | <b>ENE</b> | <b>FEB</b> | <b>MAR</b> | <b>ABR</b> | <b>MAY</b> | <b>JUN</b> | JUL     | <b>AGO</b> | <b>SET</b> | <b>OCT</b> | <b>NOV</b> | DIC  |
|------|------------|------------|------------|------------|------------|------------|---------|------------|------------|------------|------------|------|
| 1996 | 27.8       | 26.4       | 22.7       | 21.6       | 0.6        | 0.0        | 0.0     | 0.0        | 0.7        | 5.1        | 0.0        | 6.7  |
| 1997 | 19.5       | 28.7       | 18.9       | 1.0        | 0.3        | 0.0        | 0.0     | 2.5        | 2.6        | 0.0        | 10.4       | 52.2 |
| 1998 | 36.0       | 29.5       | 36.6       | 14.1       | 0.9        | 0.0        | 0.0     | 0.3        | 0.0        | 0.0        | 0.2        | 23.1 |
| 1999 | 15.9       | 26.1       | 21.5       | 16.0       | 9.6        | 0.0        | 0.0     | 0.0        | 0.0        | 22.3       | 2.6        | 17.1 |
| 2000 | 22.5       | 40.0       | 29.2       | 12.2       | 3.3        | 0.0        | 0.0     | 0.0        | 0.0        | 9.2        | 2.8        | 35.1 |
| 2001 | 25.7       | 18.4       | 27.1       | 10.5       | 0.8        | 0.0        | 0.0     | 0.0        | 3.1        | 3.5        | 17.6       | 0.7  |
| 2002 | 16.8       | 19.8       | 32.4       | 14.5       | 3.8        | 0.0        | 0.0     | 0.0        | 14.7       | 9.3        | 7.2        | 17.4 |
| 2003 | 13.1       | 20.6       | 19.3       | 2.9        | 0.7        | 0.0        | 0.0     | 0.0        | 0.0        | 3.8        | 5.4        | 18.3 |
| 2004 | 12.0       | 23.1       | 33.0       | 23.2       | 0.0        | 0.0        | 0.0     | 0.0        | 0.0        | 2.9        | 7.3        | 17.9 |
| 2005 | 22.0       | 17.5       | 23.7       | 8.7        | 0.0        | 0.0        | 0.0     | 0.0        | 0.0        | 1.4        | 0.0        | 16.7 |
| 2006 | 29.9       | 15.0       | 22.0       | 15.9       | $0.0\,$    | 0.0        | 0.0     | 0.0        | 5.1        | 2.3        | 5.4        | 15.6 |
| 2007 | 38.6       | 19.8       | 28.1       | 29.3       | 0.0        | 0.0        | 0.0     | 0.0        | 0.0        | 7.0        | 3.6        | 13.3 |
| 2008 | 19.5       | 28.8       | 34.4       | 4.6        | 0.0        | 0.0        | 0.0     | 0.0        | 0.0        | 3.4        | 8.2        | 9.8  |
| 2009 | 14.4       | 30.8       | 11.9       | 5.4        | 0.0        | 0.0        | 0.0     | 0.0        | 0.0        | 11.9       | 8.0        | 14.1 |
| 2010 | 19.0       | 11.3       | 28.8       | 5.7        | 0.0        | 0.0        | 0.0     | 0.0        | 0.0        | 0.0        | 2.8        | 14.4 |
| 2011 | 20.6       | 13.1       | 15.9       | 22.6       | 0.0        | 0.0        | 0.0     | 0.0        | $0.0\,$    | 0.0        | 5.0        | 9.9  |
| 2012 | 9.6        | 45.4       | 27.7       | 14.8       | 0.0        | 0.0        | 0.0     | 0.0        | 10.4       | 17.0       | 7.6        | 9.9  |
| 2013 | 15.6       | 27.5       | 29.6       | 16.8       | 0.0        | 0.0        | $0.0\,$ | 0.0        | 0.0        | 0.0        | 5.3        | 6.9  |
| 2014 | 28.8       | 20.8       | 18.9       | 17.5       | 0.1        | $0.0\,$    | $0.0\,$ | 0.0        | 0.6        | $0.0\,$    | 5.8        | 10.1 |
| 2015 | 27.5       | 28.4       | 19.5       | 9.5        | $0.0\,$    | 0.0        | $0.0\,$ | $0.1\,$    | $0.0\,$    | $1.2\,$    | 13.7       | 10.8 |

*Tabla de la estación Ayaviri-Registro histórico PM 24h*

Nota. Datos proporcionados por el Servicio Nacional de Meteorología e hidrología del Perú (SENAMHI)

| AÑO  | <b>ENE</b> | <b>FEB</b> | <b>MAR</b> | <b>ABR</b> | <b>MAY</b> | <b>JUN</b> | JUL     | <b>AGO</b> | <b>SET</b> | <b>OCT</b> | <b>NOV</b> | <b>DIC</b> |
|------|------------|------------|------------|------------|------------|------------|---------|------------|------------|------------|------------|------------|
| 1996 | 20.3       | 13.0       | 18.1       | 3.5        | $3.5$      | $0.0\,$    | 0.0     | 0.4        | $1.0\,$    | 4.7        | 4.5        | 3.0        |
| 1997 | 20.6       | 10.8       | 2.8        | 1.5        | 2.5        | 0.0        | 0.0     | 0.3        | 0.5        | 2.5        | 6.4        | 33.0       |
| 1998 | 18.7       | 25.3       | 16.1       | 4.5        | $0.0\,$    | 0.0        | 0.0     | 0.0        | 0.1        | 0.2        | 0.3        | 12.0       |
| 1999 | 12.3       | 17.7       | 12.3       | 4.2        | 2.7        | 1.7        | 0.0     | 0.0        | 3.0        | 2.5        | 4.5        | 8.5        |
| 2000 | 9.6        | 16.3       | 14.5       | 10.0       | 1.0        | 0.0        | 0.0     | 0.0        | 0.5        | 5.5        | $2.0$      | 12.5       |
| 2001 | 19.6       | 18.5       | 15.4       | 7.6        | 1.5        | 0.0        | 0.0     | 0.0        | 0.5        | 2.1        | 6.5        | 0.5        |
| 2002 | 1.2        | 12.0       | 16.9       | 11.9       | 6.0        | 0.8        | 0.0     | 0.0        | 0.0        | 20.1       | 11.1       | 13.5       |
| 2003 | 12.1       | 18.4       | 11.0       | 1.7        | 0.1        | 0.0        | $0.0\,$ | 0.0        | 0.0        | 7.4        | 1.0        | 16.0       |
| 2004 | 2.9        | 12.2       | 10.4       | 10.0       | $0.0\,$    | 0.5        | 0.0     | $0.0\,$    | 0.2        | 0.6        | 0.2        | 19.2       |
| 2005 | 15.5       | 19.3       | 12.5       | 8.0        | 0.0        | 0.0        | 0.0     | 0.0        | 0.0        | 0.0        | 0.0        | 15.0       |
| 2006 | 13.0       | 20.8       | 25.0       | 7.9        | 0.0        | 0.0        | 0.0     | 0.0        | 0.0        | 0.0        | 3.2        | 12.5       |
| 2007 | 13.3       | 15.5       | 10.8       | 17.0       | 0.0        | 0.0        | 0.0     | 0.0        | 0.0        | 6.8        | 1.5        | 5.2        |
| 2008 | 40.3       | 24.0       | 10.7       | 2.4        | $0.0\,$    | 0.0        | 0.0     | 0.0        | 0.0        | 1.2        | 2.5        | 2.0        |
| 2009 | 14.0       | 24.0       | 16.2       | 10.6       | $0.0\,$    | 0.0        | 0.0     | $0.0\,$    | 0.0        | 8.2        | 6.7        | 4.0        |
| 2010 | 10.5       | 17.0       | 12.0       | 8.0        | 0.0        | 0.0        | 0.0     | 0.0        | 0.0        | 15.0       | 0.0        | 14.0       |
| 2011 | 12.0       | 9.8        | 12.2       | 10.2       | 0.0        | 0.0        | 0.0     | 0.0        | 0.0        | 0.0        | 5.8        | 10.5       |
| 2012 | 7.0        | 26.5       | 19.6       | 8.2        | 0.0        | 0.0        | 0.0     | 0.0        | 0.0        | 2.3        | 7.8        | 6.4        |
| 2013 | 14.0       | 10.8       | 9.5        | $3.0\,$    | $0.0\,$    | 0.0        | $0.0\,$ | 0.5        | 0.0        | $0.0\,$    | 2.7        | $12.0\,$   |
| 2014 | 15.5       | 11.5       | 10.3       | 6.5        | $0.0\,$    | $0.0\,$    | 0.0     | $0.0\,$    | $0.1\,$    | $1.1\,$    | 4.4        | 17.3       |
| 2015 | 16.5       | 12.8       | 13.1       | 7.1        | 0.1        | $0.0\,$    | 0.0     | $0.0\,$    | $0.0\,$    | $2.0\,$    | 5.5        | 16.6       |

*Tabla de la estación Huancata-Registro histórico PM 24h*

Nota. Datos proporcionados por el Servicio Nacional de Meteorología e hidrología del Perú (SENAMHI)

| AÑO  | <b>ENE</b> | <b>FEB</b> | <b>MAR</b> | <b>ABR</b> | <b>MAY</b> | <b>JUN</b> | <b>JUL</b> | <b>AGO</b> | <b>SET</b> | <b>OCT</b> | <b>NOV</b> | <b>DIC</b> |
|------|------------|------------|------------|------------|------------|------------|------------|------------|------------|------------|------------|------------|
| 1996 | 11.2       | 19.3       | 15.0       | 1.5        | $0.0\,$    | 0.0        | 0.0        | $0.0\,$    | 0.0        | 0.0        | 2.4        | 2.5        |
| 1997 | 4.8        | 11.2       | 4.2        | 1.6        | 0.0        | 0.0        | 0.0        | 0.0        | 0.0        | 0.0        | 5.0        | 15.6       |
| 1998 | 18.3       | 20.3       | 20.0       | 7.3        | $0.0\,$    | 0.0        | 0.0        | 0.0        | 0.0        | 0.0        | 0.0        | 6.4        |
| 1999 | 13.1       | 18.2       | 8.2        | 5.8        | 5.7        | 0.0        | 0.0        | 0.0        | 0.0        | 0.0        | 0.0        | 4.7        |
| 2000 | 6.7        | 7.3        | 5.9        | 3.2        | 0.0        | 0.0        | 0.0        | 0.0        | 0.0        | 5.7        | 3.5        | $3.5$      |
| 2001 | 9.4        | 7.4        | 5.7        | 3.2        | 3.4        | 0.0        | 0.0        | 0.0        | 0.0        | 0.0        | 2.6        | 0.0        |
| 2002 | 4.5        | 6.5        | 13.3       | 2.8        | 0.0        | 0.0        | 0.0        | 0.0        | 1.1        | 2.3        | 2.8        | 2.4        |
| 2003 | 3.4        | 15.2       | 10.1       | 2.2        | 0.0        | 0.0        | $0.0\,$    | 0.0        | 0.0        | 0.0        | 0.0        | 11.2       |
| 2004 | 7.5        | 14.3       | 11.1       | 3.4        | $0.0\,$    | 0.0        | 0.0        | $0.0\,$    | 0.0        | 3.1        | 8.0        | 6.2        |
| 2005 | 5.7        | 9.6        | 16.4       | 7.1        | 0.0        | 0.0        | 0.0        | 0.0        | 0.0        | 0.0        | 0.0        | 12.2       |
| 2006 | 10.5       | 10.1       | 17.5       | 9.2        | 0.0        | 0.0        | 0.0        | 0.0        | 0.0        | 0.0        | 3.1        | 15.0       |
| 2007 | 9.3        | 23.8       | 19.3       | 10.0       | 3.5        | 0.0        | 0.0        | 0.0        | 0.0        | 7.3        | 3.1        | 2.8        |
| 2008 | 14.0       | 20.8       | 13.8       | 6.2        | $0.0\,$    | 0.0        | 0.0        | 0.0        | 0.0        | 0.0        | 3.3        | 3.5        |
| 2009 | 11.7       | 20.2       | 14.9       | 5.2        | 0.0        | 0.0        | 0.0        | 0.0        | 0.0        | 0.0        | 8.3        | 4.7        |
| 2010 | 11.0       | 10.2       | 10.2       | 3.4        | 0.0        | 0.0        | 0.0        | 0.0        | 0.0        | 0.0        | 0.0        | 19.3       |
| 2011 | 11.3       | 8.5        | 22.8       | 15.5       | 0.0        | 0.0        | 0.0        | 0.0        | 0.0        | 0.0        | 5.4        | 11.7       |
| 2012 | 11.1       | 22.0       | 22.8       | 10.6       | 0.0        | 0.0        | 0.0        | 0.0        | 3.6        | 6.2        | 8.5        | 6.3        |
| 2013 | 8.4        | 12.5       | 22.1       | 3.2        | $0.0\,$    | 0.0        | $0.0\,$    | $0.0\,$    | $0.0\,$    | 3.7        | 6.3        | 9.2        |
| 2014 | 10.9       | 11.2       | 22.3       | 12.3       | 0.1        | $0.0\,$    | $0.0\,$    | $0.0\,$    | 0.1        | 2.2        | 4.4        | $11.2\,$   |
| 2015 | 11.2       | 21.6       | 20.1       | 10.1       | $0.0\,$    | 0.1        | $0.0\,$    | $0.0\,$    | $0.0\,$    | 1.1        | 5.0        | 14.6       |

*Tabla de estación Huañec-Registro histórico PM 24h*

Nota. Datos proporcionados por el Servicio Nacional de Meteorología e hidrología del Perú (SENAMHI)
| AÑO  | <b>ENE</b> | <b>FEB</b> | <b>MAR</b> | <b>ABR</b> | <b>MAY</b> | <b>JUN</b> | JUL     | <b>AGO</b> | <b>SET</b> | <b>OCT</b> | <b>NOV</b> | <b>DIC</b> |
|------|------------|------------|------------|------------|------------|------------|---------|------------|------------|------------|------------|------------|
| 1996 | 11.4       | 20.3       | 13.0       | 4.8        | $0.2\,$    | 0.1        | 0.1     | $0.1\,$    | 0.3        | 2.0        | 3.3        | $7.2\,$    |
| 1997 | 10.1       | 10.9       | 6.0        | 4.0        | 0.1        | 0.0        | 0.0     | 1.2        | 1.2        | 1.9        | 2.8        | 7.8        |
| 1998 | 7.4        | 11.5       | 13.5       | 6.4        | $0.0\,$    | 1.4        | 0.5     | 0.0        | 6.7        | 7.7        | 3.6        | 7.6        |
| 1999 | 8.1        | 12.7       | 9.8        | 7.2        | 0.0        | 0.0        | 0.0     | 1.1        | 0.0        | 6.6        | 3.1        | 8.8        |
| 2000 | 7.6        | 11.2       | 10.3       | 5.3        | 0.0        | 0.0        | 1.1     | 0.0        | 0.0        | 3.1        | 3.2        | 5.4        |
| 2001 | 10.8       | 12.0       | 12.2       | 5.4        | 0.1        | 0.0        | 0.0     | 0.0        | 1.3        | 7.2        | 5.0        | 8.0        |
| 2002 | 12.3       | 16.0       | 11.4       | 7.5        | 0.1        | 0.0        | 0.0     | 0.0        | 0.4        | 4.3        | 2.0        | 8.9        |
| 2003 | 9.2        | 14.5       | 8.4        | 8.7        | 0.0        | 0.1        | $0.0\,$ | 1.2        | 0.9        | 3.0        | 4.2        | 7.6        |
| 2004 | 16.1       | 12.9       | 10.9       | 9.7        | $0.0\,$    | 0.1        | $0.0\,$ | 0.9        | 0.0        | 3.7        | 4.5        | 8.1        |
| 2005 | 12.4       | 17.2       | 7.9        | 9.9        | 0.0        | 0.0        | 0.0     | 1.4        | 0.0        | 5.7        | 3.9        | 10.5       |
| 2006 | 10.1       | 9.7        | 7.6        | 6.7        | 1.1        | 0.0        | 0.1     | 1.3        | 0.0        | 4.4        | 4.1        | 8.0        |
| 2007 | 9.8        | 13.3       | 20.5       | 6.4        | 0.0        | 0.0        | 0.0     | 0.0        | 0.9        | 4.3        | 4.6        | 13.6       |
| 2008 | 12.9       | 15.5       | 17.7       | 8.6        | 1.2        | 0.1        | 0.1     | 0.0        | 1.0        | 3.1        | 2.0        | 7.4        |
| 2009 | 14.1       | 13.1       | 12.1       | 5.6        | $0.0\,$    | $0.0\,$    | 0.0     | 0.0        | 0.9        | 2.0        | 5.4        | 10.6       |
| 2010 | 14.6       | 11.1       | 13.2       | 5.4        | 0.0        | 0.0        | 0.0     | 1.1        | 0.0        | 2.3        | 3.6        | 7.6        |
| 2011 | 15.5       | 17.9       | 20.5       | 4.3        | 0.0        | 0.0        | 0.0     | 0.8        | 0.0        | 3.3        | 6.2        | 5.3        |
| 2012 | 9.2        | 14.0       | 19.1       | 10.5       | 0.3        | 0.0        | 0.0     | 1.1        | 0.1        | 2.1        | 6.7        | 6.1        |
| 2013 | 17.2       | 18.9       | 21.6       | 6.3        | 0.1        | 0.0        | 1.3     | 1.4        | 0.0        | 4.7        | 2.5        | 7.8        |
| 2014 | 18.3       | 15.6       | 22.4       | 8.6        | 0.4        | $0.0\,$    | $0.0\,$ | 1.2        | 0.0        | 2.8        | 6.8        | 19.1       |
| 2015 | 14.3       | 15.0       | 29.6       | 10.6       | 1.3        | $0.0\,$    | 0.0     | 3.9        | $1.0\,$    | 3.9        | 5.3        | 9.4        |

*Tabla de estación Huarochirí-Registro histórico PM 24h*

| AÑO  | <b>ENE</b> | <b>FEB</b> | <b>MAR</b> | <b>ABR</b> | <b>MAY</b> | <b>JUN</b> | JUL     | <b>AGO</b> | <b>SET</b> | <b>OCT</b> | <b>NOV</b> | <b>DIC</b> |
|------|------------|------------|------------|------------|------------|------------|---------|------------|------------|------------|------------|------------|
| 1996 | 0.6        | 0.1        | $0.0\,$    | $0.0\,$    | $0.0\,$    | 0.0        | $0.0\,$ | 0.0        | 0.0        | 0.0        | 0.0        | $0.0\,$    |
| 1997 | 0.0        | 0.0        | 0.0        | 0.0        | 0.0        | 0.0        | 0.0     | 0.0        | 0.0        | 0.0        | 0.0        | 0.0        |
| 1998 | 1.3        | 0.3        | 0.3        | 0.0        | $0.0\,$    | 0.0        | 0.0     | 0.0        | 0.0        | 0.0        | 0.0        | $0.0\,$    |
| 1999 | 0.6        | 0.2        | 0.0        | 0.0        | 0.0        | 0.0        | 0.0     | 0.0        | 0.0        | 0.0        | $0.0\,$    | $0.0\,$    |
| 2000 | 1.2        | 0.3        | 0.1        | $0.0\,$    | $0.0\,$    | 0.0        | 0.0     | 0.0        | 0.0        | 0.0        | 0.0        | $0.0\,$    |
| 2001 | 0.0        | 0.0        | 0.0        | 0.0        | $0.0\,$    | 0.0        | 0.0     | 0.0        | 0.0        | 0.0        | 0.0        | $0.0\,$    |
| 2002 | 0.7        | 0.2        | 0.1        | 0.0        | 0.0        | 0.0        | 0.0     | 0.0        | 0.0        | 0.0        | 0.0        | 0.0        |
| 2003 | 0.3        | 0.0        | 0.2        | 0.0        | 0.0        | 0.0        | 0.0     | 0.0        | 0.0        | 0.0        | 0.0        | 0.0        |
| 2004 | 0.0        | 0.0        | $0.0\,$    | 0.0        | 0.0        | 0.0        | 0.0     | 0.0        | 0.0        | 0.0        | 0.0        | $0.0\,$    |
| 2005 | 0.2        | 0.4        | 0.4        | $0.0\,$    | 0.0        | 0.0        | 0.0     | 0.0        | 0.0        | 0.0        | 0.0        | $0.0\,$    |
| 2006 | 0.0        | 0.0        | 0.0        | 0.0        | 0.0        | 0.0        | 0.0     | 0.0        | 0.0        | 0.0        | 0.0        | $0.0\,$    |
| 2007 | 0.0        | 0.0        | $0.7\,$    | 0.0        | 0.0        | 0.0        | 0.0     | 0.0        | 0.0        | 0.0        | 0.0        | $0.0\,$    |
| 2008 | 0.3        | 0.1        | 0.0        | 0.0        | $0.0\,$    | 0.0        | 0.0     | 0.0        | 0.0        | 0.0        | 0.0        | 0.0        |
| 2009 | 0.0        | 0.2        | 1.5        | 0.0        | $0.0\,$    | 0.0        | 0.0     | 0.0        | 0.0        | 0.0        | 0.0        | $0.0\,$    |
| 2010 | 0.0        | 0.0        | 0.0        | 0.0        | 0.0        | 0.0        | 0.0     | 0.0        | 0.0        | 0.0        | 0.0        | 0.0        |
| 2011 | 0.1        | 0.6        | 0.0        | 0.0        | 0.0        | 0.0        | 0.0     | 0.0        | 0.0        | 0.0        | 0.0        | 0.0        |
| 2012 | 0.2        | 0.1        | 0.0        | 0.0        | 0.0        | 0.0        | 0.0     | 0.0        | 0.0        | 0.0        | 0.0        | 0.0        |
| 2013 | 0.0        | $0.0\,$    | $0.0\,$    | $0.0\,$    | $0.0\,$    | $0.0\,$    | $0.0\,$ | $0.0\,$    | $0.0\,$    | $0.0\,$    | $0.0\,$    | $0.0\,$    |
| 2014 | 0.3        | $0.0\,$    | 0.3        | $0.0\,$    | $0.0\,$    | $0.0\,$    | $0.0\,$ | $0.0\,$    | $0.0\,$    | $0.0\,$    | $0.0\,$    | $0.0\,$    |
| 2015 | 0.0        | $0.0\,$    | 2.0        | 0.0        | $0.0\,$    | $0.0\,$    | $0.0\,$ | $0.0\,$    | $0.0\,$    | $0.0\,$    | $0.0\,$    | $0.0\,$    |

*Tabla de estación Capilla-Registro histórico PM 24h*

| AÑO  | <b>ENE</b> | <b>FEB</b> | <b>MAR</b> | <b>ABR</b> | <b>MAY</b> | <b>JUN</b> | <b>JUL</b> | <b>AGO</b> | <b>SET</b> | <b>OCT</b> | <b>NOV</b> | <b>DIC</b> |
|------|------------|------------|------------|------------|------------|------------|------------|------------|------------|------------|------------|------------|
| 1996 | 16.5       | 28.6       | 14.3       | 7.7        | 1.7        | 0.0        | $0.0\,$    | 1.1        | 0.1        | 6.7        | 11.2       | 15.4       |
| 1997 | 38.5       | 47.3       | 12.1       | 4.4        | 1.1        | 0.0        | 0.0        | 0.1        | 5.5        | 5.5        | 6.6        | 17.6       |
| 1998 | 12.9       | 12.1       | 13.2       | 10.2       | 0.0        | 0.2        | 0.0        | 0.0        | 0.7        | 2.3        | 5.7        | 11.0       |
| 1999 | 7.8        | 18.2       | 17.6       | 8.7        | 11.2       | 0.0        | 0.9        | 7.5        | 9.4        | 6.3        | 8.1        | 8.9        |
| 2000 | 8.8        | 11.2       | 8.4        | 5.4        | 3.1        | 0.0        | 0.0        | 0.3        | 5.2        | 8.4        | 6.8        | 13.0       |
| 2001 | 14.6       | 34.0       | 38.1       | 10.6       | 0.3        | 0.0        | 0.0        | 0.0        | 1.2        | 3.6        | 13.1       | 0.0        |
| 2002 | 15.4       | 28.1       | 18.2       | 17.6       | 3.3        | 0.0        | 1.4        | 0.3        | 7.7        | 10.7       | 27.2       | 5.7        |
| 2003 | 14.5       | 9.9        | 17.1       | 7.9        | 1.3        | 0.0        | $0.0\,$    | 0.0        | 0.0        | 6.1        | 3.3        | 27.7       |
| 2004 | 5.5        | 20.6       | 30.3       | 14.7       | 0.0        | 1.1        | 0.0        | 0.0        | 4.7        | 1.4        | 2.4        | 11.3       |
| 2005 | 11.3       | 23.5       | 27.0       | 38.4       | 0.0        | 0.0        | 0.0        | 0.0        | 0.0        | 0.0        | 2.2        | 33.8       |
| 2006 | 81.4       | 71.8       | 17.2       | 3.7        | 0.0        | 0.0        | 0.0        | 0.0        | 0.0        | 2.4        | 6.9        | 24.0       |
| 2007 | 24.2       | 6.8        | 24.0       | 19.1       | 0.0        | 0.0        | 0.0        | 0.0        | 0.0        | 5.9        | 3.3        | 3.9        |
| 2008 | 8.8        | 16.0       | 23.7       | 2.8        | 0.0        | 0.0        | 0.0        | 0.0        | 0.0        | 4.8        | 4.8        | 4.2        |
| 2009 | 16.4       | 13.8       | 18.3       | 23.7       | 2.2        | 0.0        | 0.0        | $0.8\,$    | 0.0        | 13.5       | 4.8        | 5.0        |
| 2010 | 11.7       | 35.5       | 21.5       | 11.7       | 0.7        | 0.0        | 0.0        | 0.0        | 13.6       | 1.7        | 3.9        | 13.4       |
| 2011 | 14.5       | 7.8        | 13.6       | 13.2       | 3.2        | 0.0        | 0.0        | 0.0        | 0.7        | 3.5        | 9.7        | 9.2        |
| 2012 | 13.2       | 23.8       | 30.6       | 13.4       | 0.0        | 0.0        | 0.0        | 0.0        | 2.3        | 18.2       | 5.9        | 18.0       |
| 2013 | 11.1       | 33.4       | 27.9       | 14.9       | 3.9        | $0.0\,$    | $0.0\,$    | $0.8\,$    | $0.0\,$    | 13.6       | 5.9        | 14.3       |
| 2014 | 48.2       | 24.6       | 21.8       | 13.8       | 2.3        | 0.0        | 0.0        | 0.4        | $0.0\,$    | 12.3       | 4.0        | 15.4       |
| 2015 | 19.1       | 23.2       | 19.4       | 14.9       | 2.1        | 0.0        | 0.0        | 0.1        | $0.0\,$    | 11.2       | 5.0        | 13.0       |

*Tabla de estación San Lázaro-Registro histórico PM 24h*

| AÑO  | <b>ENE</b> | <b>FEB</b> | <b>MAR</b> | <b>ABR</b> | <b>MAY</b> | <b>JUN</b> | JUL     | <b>AGO</b> | <b>SET</b> | <b>OCT</b> | <b>NOV</b> | <b>DIC</b> |
|------|------------|------------|------------|------------|------------|------------|---------|------------|------------|------------|------------|------------|
| 1996 | 12.2       | 12.0       | 14.1       | $3.2\,$    | $0.0\,$    | 0.0        | 0.0     | $0.0\,$    | 0.0        | 0.0        | 0.0        | 2.8        |
| 1997 | 14.6       | 5.5        | 4.6        | 0.0        | 1.3        | 0.0        | 0.0     | 0.0        | 0.0        | $0.0\,$    | 8.8        | 16.7       |
| 1998 | 25.6       | 33.1       | 27.2       | 3.5        | 0.0        | 0.0        | 0.0     | 0.0        | 0.0        | 0.2        | 0.0        | 10.9       |
| 1999 | 11.4       | 12.5       | 27.2       | 2.9        | 3.0        | 0.0        | 0.0     | 0.0        | 2.4        | 2.9        | 2.5        | 10.7       |
| 2000 | 12.3       | 12.3       | 5.6        | 2.4        | $0.0\,$    | 0.0        | 0.0     | 0.0        | 0.0        | 0.9        | $0.0\,$    | 7.2        |
| 2001 | 10.3       | 12.7       | 16.8       | 16.5       | 0.0        | 0.0        | 0.0     | 0.0        | 0.0        | 0.0        | 6.4        | 0.0        |
| 2002 | 7.0        | 20.5       | 24.2       | 25.9       | 2.2        | 0.0        | 0.0     | 0.0        | 7.7        | 5.0        | 3.3        | 2.5        |
| 2003 | 6.9        | 6.9        | 14.4       | 2.2        | 0.0        | 0.0        | 0.0     | 0.0        | 0.0        | 1.5        | 1.5        | 11.3       |
| 2004 | 3.0        | 7.9        | 6.8        | 5.6        | 0.0        | 0.0        | 0.0     | $0.0\,$    | 0.0        | 0.0        | 1.4        | 9.6        |
| 2005 | 8.9        | 10.7       | 6.5        | $1.2\,$    | 0.0        | 0.0        | 0.0     | 0.0        | 0.0        | 0.0        | 0.0        | 8.6        |
| 2006 | 35.3       | 14.3       | 13.4       | 9.2        | 0.0        | 0.0        | 0.0     | 0.0        | 0.3        | 0.0        | 4.6        | 10.2       |
| 2007 | 17.3       | 5.3        | 13.4       | 2.3        | 3.9        | 0.0        | 0.0     | 0.0        | 0.0        | 4.5        | 3.9        | 4.3        |
| 2008 | 14.0       | 30.5       | 15.4       | 7.2        | $0.0\,$    | 0.0        | 0.0     | 0.0        | 0.0        | 0.6        | 3.9        | 4.4        |
| 2009 | 8.5        | 28.7       | 18.0       | 10.0       | $0.0\,$    | 0.0        | $0.0\,$ | 0.0        | 0.0        | 10.8       | 4.3        | 5.3        |
| 2010 | 15.6       | 25.1       | 46.4       | 8.8        | 0.0        | 0.0        | 0.0     | 0.0        | 0.0        | 0.0        | 1.2        | 12.0       |
| 2011 | 11.0       | 6.4        | 7.9        | 0.0        | 0.0        | 0.0        | 0.0     | 0.0        | 0.0        | 0.0        | 5.5        | 5.5        |
| 2012 | 8.9        | 44.6       | 13.3       | 12.5       | 0.0        | 0.0        | 0.0     | 0.0        | 2.0        | 4.4        | 0.2        | 4.2        |
| 2013 | 6.4        | 25.9       | 13.9       | 0.0        | 1.7        | $0.0\,$    | $0.0\,$ | $0.0\,$    | 0.0        | 0.6        | 8.0        | 4.4        |
| 2014 | 10.9       | 12.0       | 24.5       | $7.0\,$    | $0.0\,$    | $0.0\,$    | 0.0     | $0.0\,$    | 0.0        | 0.9        | $7.0\,$    | 6.6        |
| 2015 | 11.6       | 13.6       | 23.3       | 5.9        | 1.2        | 0.0        | 0.0     | $0.0\,$    | $0.0\,$    | 0.4        | 5.9        | 5.4        |

*Tabla de estación San Pedro de Pilas-Registro histórico PM 24h*

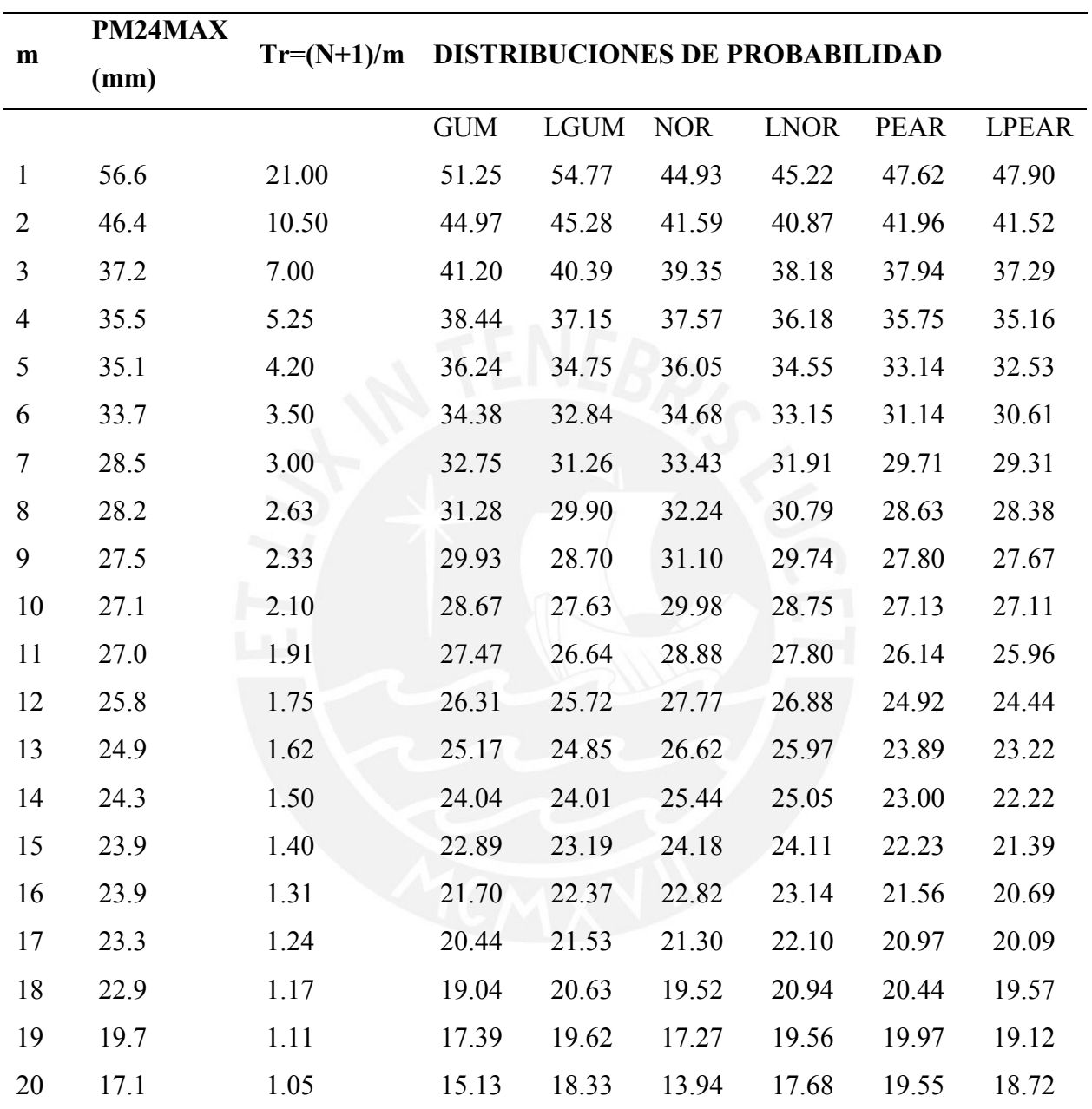

# *Anexo 3 Tablas de distribución de probabilidades de las estaciones en estudio*

*Tabla de resultados de distribución de probabilidades de estación Huancata*

*Estación Huañec*

| ${\rm m}$      | PM24MAX | $Tr=(N+1)/m$ | DISTRIBUCIONES DE PROBABILIDAD |        |       |        |        |         |  |  |  |  |
|----------------|---------|--------------|--------------------------------|--------|-------|--------|--------|---------|--|--|--|--|
|                | (mm)    |              |                                |        |       |        |        |         |  |  |  |  |
|                |         |              | DP                             | DP     | DP    | DP     | DP     | DP      |  |  |  |  |
|                |         |              | (GUM)                          | (LGUM) | (NOR) | (LNOR) | (PEAR) | (LPEAR) |  |  |  |  |
| $\mathbf{1}$   | 29.6    | 21.00        | 35.75                          | 44.57  | 31.92 | 36.17  | 33.55  | 38.51   |  |  |  |  |
| $\overline{2}$ | 28.3    | 10.50        | 31.95                          | 36.22  | 29.90 | 32.39  | 30.12  | 32.95   |  |  |  |  |
| 3              | 28.3    | 7.00         | 29.66                          | 31.97  | 28.54 | 30.08  | 27.68  | 29.31   |  |  |  |  |
| $\overline{4}$ | 27.7    | 5.25         | 27.99                          | 29.19  | 27.46 | 28.36  | 26.36  | 27.49   |  |  |  |  |
| 5              | 27.5    | 4.20         | 26.65                          | 27.14  | 26.54 | 26.97  | 24.78  | 25.26   |  |  |  |  |
| 6              | 26.8    | 3.50         | 25.53                          | 25.52  | 25.71 | 25.78  | 23.56  | 23.64   |  |  |  |  |
| $\tau$         | 25.9    | 3.00         | 24.54                          | 24.18  | 24.95 | 24.73  | 22.69  | 22.55   |  |  |  |  |
| $8\,$          | 25.2    | 2.63         | 23.65                          | 23.04  | 24.23 | 23.78  | 22.04  | 21.76   |  |  |  |  |
| 9              | 25.1    | 2.33         | 22.83                          | 22.04  | 23.54 | 22.90  | 21.54  | 21.17   |  |  |  |  |
| 10             | 24.0    | 2.10         | 22.07                          | 21.13  | 22.86 | 22.07  | 21.13  | 20.71   |  |  |  |  |
| 11             | 24.0    | 1.91         | 21.34                          | 20.31  | 22.19 | 21.28  | 20.53  | 19.75   |  |  |  |  |
| 12             | 22.6    | 1.75         | 20.63                          | 19.55  | 21.52 | 20.51  | 19.79  | 18.49   |  |  |  |  |
| 13             | 21.8    | 1.62         | 19.94                          | 18.83  | 20.83 | 19.76  | 19.17  | 17.49   |  |  |  |  |
| 14             | 20.4    | 1.50         | 19.26                          | 18.14  | 20.11 | 19.00  | 18.63  | 16.67   |  |  |  |  |
| 15             | 19.4    | 1.40         | 18.56                          | 17.46  | 19.35 | 18.22  | 18.17  | 15.99   |  |  |  |  |
| 16             | 18.9    | 1.31         | 17.84                          | 16.79  | 18.52 | 17.42  | 17.76  | 15.42   |  |  |  |  |
| 17             | 17.8    | 1.24         | 17.08                          | 16.10  | 17.60 | 16.57  | 17.40  | 14.94   |  |  |  |  |
| 18             | 16.5    | 1.17         | 16.23                          | 15.38  | 16.52 | 15.62  | 17.08  | 14.52   |  |  |  |  |
| 19             | 11.7    | 1.11         | 15.23                          | 14.56  | 15.16 | 14.50  | 16.79  | 14.15   |  |  |  |  |
| 20             | 9.1     | 1.05         | 13.86                          | 13.51  | 13.14 | 12.99  | 16.54  | 13.83   |  |  |  |  |

*Estación Huarochirí*

| m              | PM24MAX | $Tr=(N+1)/m$ | DISTRIBUCIONES DE PROBABILIDAD |        |       |        |        |         |  |  |  |
|----------------|---------|--------------|--------------------------------|--------|-------|--------|--------|---------|--|--|--|
|                | (mm)    |              |                                |        |       |        |        |         |  |  |  |
|                |         |              | DP                             | DP     | DP    | DP     | DP     | DP      |  |  |  |
|                |         |              | (GUM)                          | (LGUM) | (NOR) | (LNOR) | (PEAR) | (LPEAR) |  |  |  |
| $\mathbf{1}$   | 33.4    | 21.00        | 31.70                          | 35.05  | 27.99 | 29.00  | 29.57  | 30.70   |  |  |  |
| $\overline{2}$ | 25.4    | 10.50        | 28.02                          | 29.03  | 26.04 | 26.23  | 26.25  | 26.65   |  |  |  |
| 3              | 24.4    | 7.00         | 25.80                          | 25.93  | 24.72 | 24.52  | 23.89  | 23.96   |  |  |  |
| $\overline{4}$ | 23.1    | 5.25         | 24.19                          | 23.87  | 23.68 | 23.25  | 22.61  | 22.60   |  |  |  |
| 5              | 23.1    | 4.20         | 22.90                          | 22.34  | 22.78 | 22.21  | 21.08  | 20.93   |  |  |  |
| 6              | 22.9    | 3.50         | 21.81                          | 21.13  | 21.99 | 21.32  | 19.91  | 19.71   |  |  |  |
| $\tau$         | 21.6    | 3.00         | 20.85                          | 20.12  | 21.25 | 20.53  | 19.07  | 18.88   |  |  |  |
| 8              | 20.0    | 2.63         | 19.99                          | 19.25  | 20.55 | 19.82  | 18.44  | 18.28   |  |  |  |
| 9              | 19.4    | 2.33         | 19.20                          | 18.49  | 19.89 | 19.15  | 17.95  | 17.83   |  |  |  |
| 10             | 18.1    | 2.10         | 18.46                          | 17.80  | 19.23 | 18.52  | 17.56  | 17.47   |  |  |  |
| 11             | 18.0    | 1.91         | 17.76                          | 17.17  | 18.59 | 17.92  | 16.98  | 16.74   |  |  |  |
| 12             | 16.5    | 1.75         | 17.08                          | 16.58  | 17.93 | 17.33  | 16.26  | 15.77   |  |  |  |
| 13             | 16.4    | 1.62         | 16.41                          | 16.03  | 17.26 | 16.74  | 15.66  | 14.99   |  |  |  |
| 14             | 15.9    | 1.50         | 15.74                          | 15.49  | 16.57 | 16.16  | 15.14  | 14.35   |  |  |  |
| 15             | 15.3    | 1.40         | 15.07                          | 14.97  | 15.83 | 15.56  | 14.69  | 13.82   |  |  |  |
| 16             | 14.3    | 1.31         | 14.38                          | 14.44  | 15.03 | 14.94  | 14.29  | 13.37   |  |  |  |
| 17             | 13.8    | 1.24         | 13.64                          | 13.91  | 14.14 | 14.27  | 13.95  | 12.99   |  |  |  |
| 18             | 12.7    | 1.17         | 12.82                          | 13.33  | 13.10 | 13.53  | 13.64  | 12.66   |  |  |  |
| 19             | 12.4    | 1.11         | 11.85                          | 12.69  | 11.78 | 12.65  | 13.36  | 12.37   |  |  |  |
| 20             | 11.4    | 1.05         | 10.52                          | 11.86  | 9.82  | 11.44  | 13.11  | 12.11   |  |  |  |

Fuente: Elaboración propia

*Estación Capilla*

| m              | PM24MA         | $Tr=(N+1)$ |                                |        |            |        |         |            |  |  |  |  |  |
|----------------|----------------|------------|--------------------------------|--------|------------|--------|---------|------------|--|--|--|--|--|
|                | $X$ (mm)       | )/m        | DISTRIBUCIONES DE PROBABILIDAD |        |            |        |         |            |  |  |  |  |  |
|                |                |            | DP                             | $DP$   | ${\rm DP}$ | $DP$   | $DP$    | ${\rm DP}$ |  |  |  |  |  |
|                |                |            | (GUM)                          | (LGUM) | (NOR)      | (LNOR) | (PEAR)  | (LPEAR)    |  |  |  |  |  |
| $\mathbf{1}$   | 2.2            | 21.00      | 2.13                           |        | 1.69       |        | 1.87    |            |  |  |  |  |  |
| $\overline{2}$ | 1.7            | 10.50      | 1.69                           |        | 1.45       |        | 1.48    |            |  |  |  |  |  |
| 3              | 1.5            | 7.00       | 1.43                           |        | 1.30       |        | 1.20    |            |  |  |  |  |  |
| $\overline{4}$ | 1.4            | 5.25       | 1.24                           |        | 1.17       |        | 1.05    |            |  |  |  |  |  |
| 5              | 0.7            | 4.20       | 1.08                           |        | 1.07       |        | 0.87    |            |  |  |  |  |  |
| 6              | 0.7            | 3.50       | 0.95                           |        | 0.97       |        | 0.73    |            |  |  |  |  |  |
| $\overline{7}$ | 0.7            | 3.00       | 0.84                           |        | 0.89       |        | 0.63    |            |  |  |  |  |  |
| $8\,$          | 0.6            | 2.63       | 0.74                           |        | 0.80       |        | 0.55    |            |  |  |  |  |  |
| 9              | 0.6            | 2.33       | 0.64                           |        | 0.72       |        | 0.50    |            |  |  |  |  |  |
| $10\,$         | 0.5            | 2.10       | 0.56                           |        | 0.65       |        | 0.45    |            |  |  |  |  |  |
| 11             | 0.4            | 1.91       | 0.47                           |        | 0.57       |        | 0.38    |            |  |  |  |  |  |
| 12             | 0.4            | 1.75       | 0.39                           |        | 0.49       |        | 0.30    |            |  |  |  |  |  |
| 13             | 0.4            | 1.62       | 0.31                           |        | 0.41       |        | 0.22    |            |  |  |  |  |  |
| 14             | 0.2            | 1.50       | 0.23                           |        | 0.33       |        | 0.16    |            |  |  |  |  |  |
| 15             |                | 1.40       | 0.15                           |        | 0.24       |        | 0.11    |            |  |  |  |  |  |
| 16             | $\overline{a}$ | 1.31       | 0.07                           |        | 0.15       |        | 0.06    |            |  |  |  |  |  |
| 17             |                | 1.24       | $-0.02$                        |        | 0.04       |        | 0.02    |            |  |  |  |  |  |
| 18             |                | 1.17       | $-0.11$                        |        | $-0.08$    |        | $-0.02$ |            |  |  |  |  |  |
| 19             |                | 1.11       | $-0.23$                        |        | $-0.24$    |        | $-0.05$ |            |  |  |  |  |  |
| $20\,$         |                | 1.05       | $-0.39$                        |        | $-0.47$    |        | $-0.08$ |            |  |  |  |  |  |

*Estación San Pedro de Pilas*

| m              | PM24MA   | $Tr=(N+1)$               |       | DISTRIBUCIONES DE PROBABILIDAD |       |        |        |         |
|----------------|----------|--------------------------|-------|--------------------------------|-------|--------|--------|---------|
|                | $X$ (mm) | $\mathcal{M}_{\text{m}}$ |       |                                |       |        |        |         |
|                |          |                          | DP    | DP                             | DP    | DP     | DP     | DP      |
|                |          |                          | (GUM) | (LGUM)                         | (NOR) | (LNOR) | (PEAR) | (LPEAR) |
| $\mathbf{1}$   | 52.5     | 21.00                    | 55.29 | 72.97                          | 46.93 | 52.75  | 50.48  | 58.15   |
| $\overline{2}$ | 50.3     | 10.50                    | 46.99 | 52.87                          | 42.52 | 44.45  | 43.00  | 45.65   |
| $\overline{3}$ | 39.9     | 7.00                     | 42.00 | 43.56                          | 39.55 | 39.61  | 37.69  | 38.06   |
| $\overline{4}$ | 37.4     | 5.25                     | 38.36 | 37.82                          | 37.20 | 36.16  | 34.80  | 34.46   |
| 5              | 34.4     | 4.20                     | 35.44 | 33.77                          | 35.19 | 33.44  | 31.36  | 30.20   |
| 6              | 32.4     | 3.50                     | 32.98 | 30.70                          | 33.39 | 31.18  | 28.70  | 27.25   |
| $\tau$         | 30.7     | 3.00                     | 30.83 | 28.23                          | 31.73 | 29.24  | 26.81  | 25.32   |
| $\,8\,$        | 29.2     | 2.63                     | 28.89 | 26.19                          | 30.16 | 27.51  | 25.39  | 23.96   |
| 9              | 29.2     | 2.33                     | 27.11 | 24.43                          | 28.65 | 25.95  | 24.29  | 22.96   |
| 10             | 27.7     | 2.10                     | 25.44 | 22.90                          | 27.18 | 24.50  | 23.40  | 22.18   |
| 11             | 26.4     | 1.91                     | 23.85 | 21.53                          | 25.72 | 23.15  | 22.10  | 20.62   |
| 12             | 19.5     | 1.75                     | 22.32 | 20.29                          | 24.25 | 21.87  | 20.49  | 18.61   |
| 13             | 19.0     | 1.62                     | 20.81 | 19.14                          | 22.74 | 20.62  | 19.12  | 17.06   |
| 14             | 18.9     | 1.50                     | 19.32 | 18.06                          | 21.17 | 19.40  | 17.95  | 15.84   |
| 15             | 16.3     | 1.40                     | 17.80 | 17.02                          | 19.51 | 18.19  | 16.93  | 14.85   |
| 16             | 15.9     | 1.31                     | 16.23 | 16.02                          | 17.71 | 16.96  | 16.05  | 14.04   |
| 17             | 13.9     | 1.24                     | 14.56 | 15.01                          | 15.70 | 15.69  | 15.26  | 13.36   |
| 18             | 12.4     | 1.17                     | 12.71 | 13.97                          | 13.35 | 14.32  | 14.57  | 12.78   |
| 19             | 12.1     | 1.11                     | 10.53 | 12.84                          | 10.38 | 12.76  | 13.94  | 12.28   |
| 20             | 10.8     | 1.05                     | 7.55  | 11.43                          | 5.97  | 10.75  | 13.38  | 11.85   |

*Estación San Lázaro*

|                | PM24MAX | $Tr=(N+1)$ |       | DISTRIBUCIONES DE PROBABILIDAD |       |        |        |         |
|----------------|---------|------------|-------|--------------------------------|-------|--------|--------|---------|
| m              | (mm)    | )/m        |       |                                |       |        |        |         |
|                |         |            | DP    | DP                             | DP    | DP     | DP     | DP      |
|                |         |            | (GUM) | (LGUM)                         | (NOR) | (LNOR) | (PEAR) | (LPEAR) |
| $\mathbf{1}$   | 92.0    | 21.00      | 76.17 | 91.95                          | 64.27 | 67.57  | 69.33  | 74.11   |
| $\overline{2}$ | 54.4    | 10.50      | 64.35 | 67.71                          | 57.99 | 57.43  | 58.67  | 58.90   |
| 3              | 53.4    | 7.00       | 57.24 | 56.33                          | 53.76 | 51.47  | 51.10  | 49.55   |
| $\overline{4}$ | 43.4    | 5.25       | 52.05 | 49.25                          | 50.41 | 47.20  | 46.98  | 45.09   |
| 5              | 43.0    | 4.20       | 47.90 | 44.23                          | 47.54 | 43.82  | 42.08  | 39.78   |
| 6              | 40.1    | 3.50       | 44.40 | 40.40                          | 44.98 | 41.01  | 38.30  | 36.08   |
| $\tau$         | 37.8    | 3.00       | 41.33 | 37.31                          | 42.61 | 38.57  | 35.60  | 33.65   |
| $8\,$          | 34.6    | 2.63       | 38.57 | 34.74                          | 40.38 | 36.41  | 33.58  | 31.93   |
| 9              | 34.2    | 2.33       | 36.03 | 32.53                          | 38.23 | 34.44  | 32.01  | 30.66   |
| 10             | 32.3    | 2.10       | 33.65 | 30.59                          | 36.13 | 32.61  | 30.75  | 29.68   |
| 11             | 31.7    | 1.91       | 31.39 | 28.85                          | 34.05 | 30.91  | 28.89  | 27.68   |
| 12             | 31.3    | 1.75       | 29.20 | 27.26                          | 31.95 | 29.27  | 26.59  | 25.11   |
| 13             | 27.3    | 1.62       | 27.06 | 25.79                          | 29.80 | 27.69  | 24.65  | 23.13   |
| 14             | 26.7    | 1.50       | 24.93 | 24.40                          | 27.57 | 26.13  | 22.98  | 21.55   |
| 15             | 26.7    | 1.40       | 22.77 | 23.08                          | 25.20 | 24.58  | 21.53  | 20.27   |
| 16             | 26.2    | 1.31       | 20.53 | 21.78                          | 22.64 | 23.00  | 20.27  | 19.22   |
| 17             | 20.5    | 1.24       | 18.15 | 20.48                          | 19.77 | 21.36  | 19.15  | 18.33   |
| 18             | 16.4    | 1.17       | 15.52 | 19.13                          | 16.42 | 19.58  | 18.16  | 17.57   |
| 19             | 14.9    | 1.11       | 12.40 | 17.65                          | 12.19 | 17.55  | 17.27  | 16.93   |
| 20             | 14.7    | 1.05       | 8.15  | 15.81                          | 5.91  | 14.92  | 16.47  | 16.36   |

# *Anexo 4 Pruebas de bondad de ajuste de las estaciones en estudio*

*Estación Huancata*

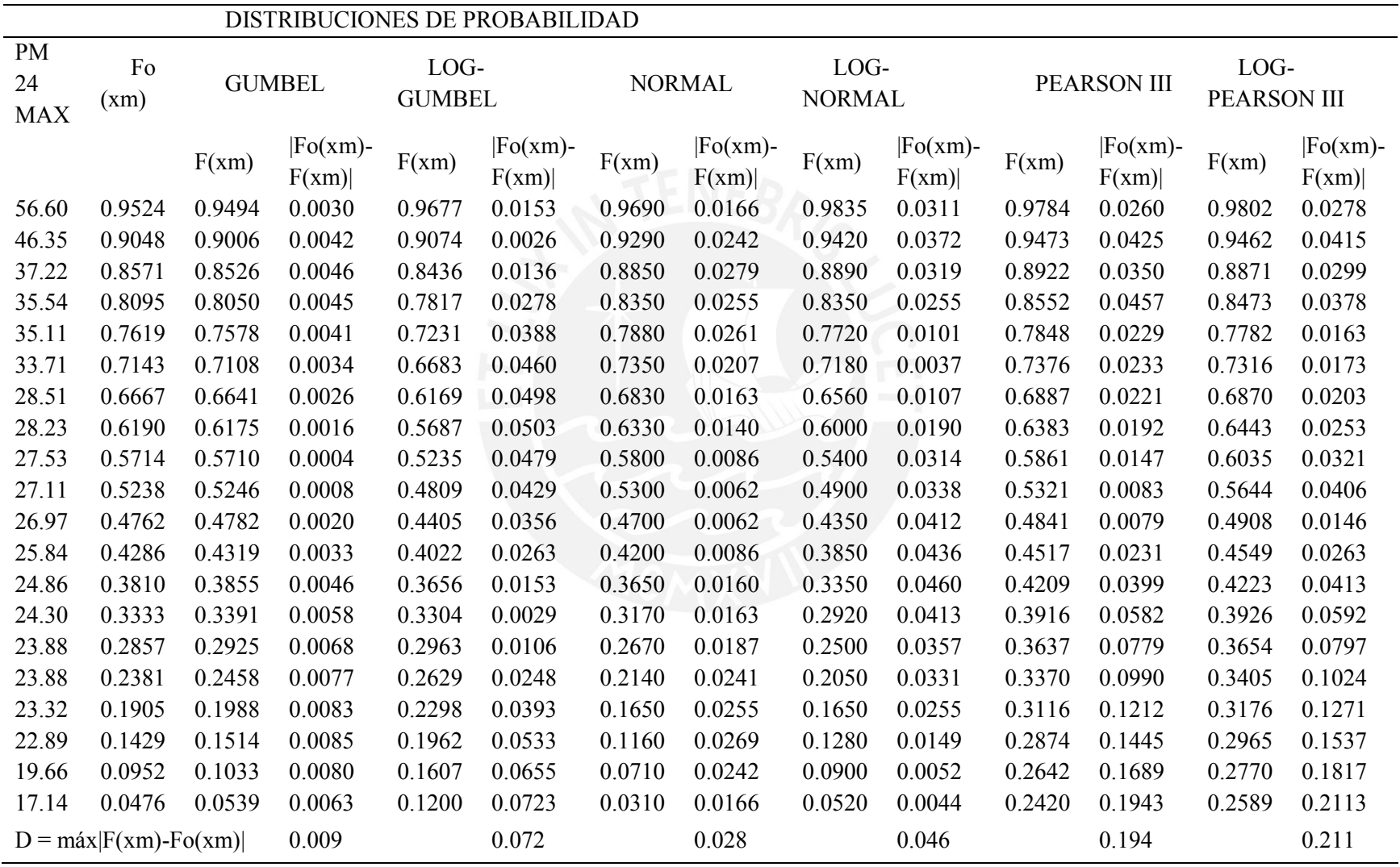

#### *Estación Huañec*

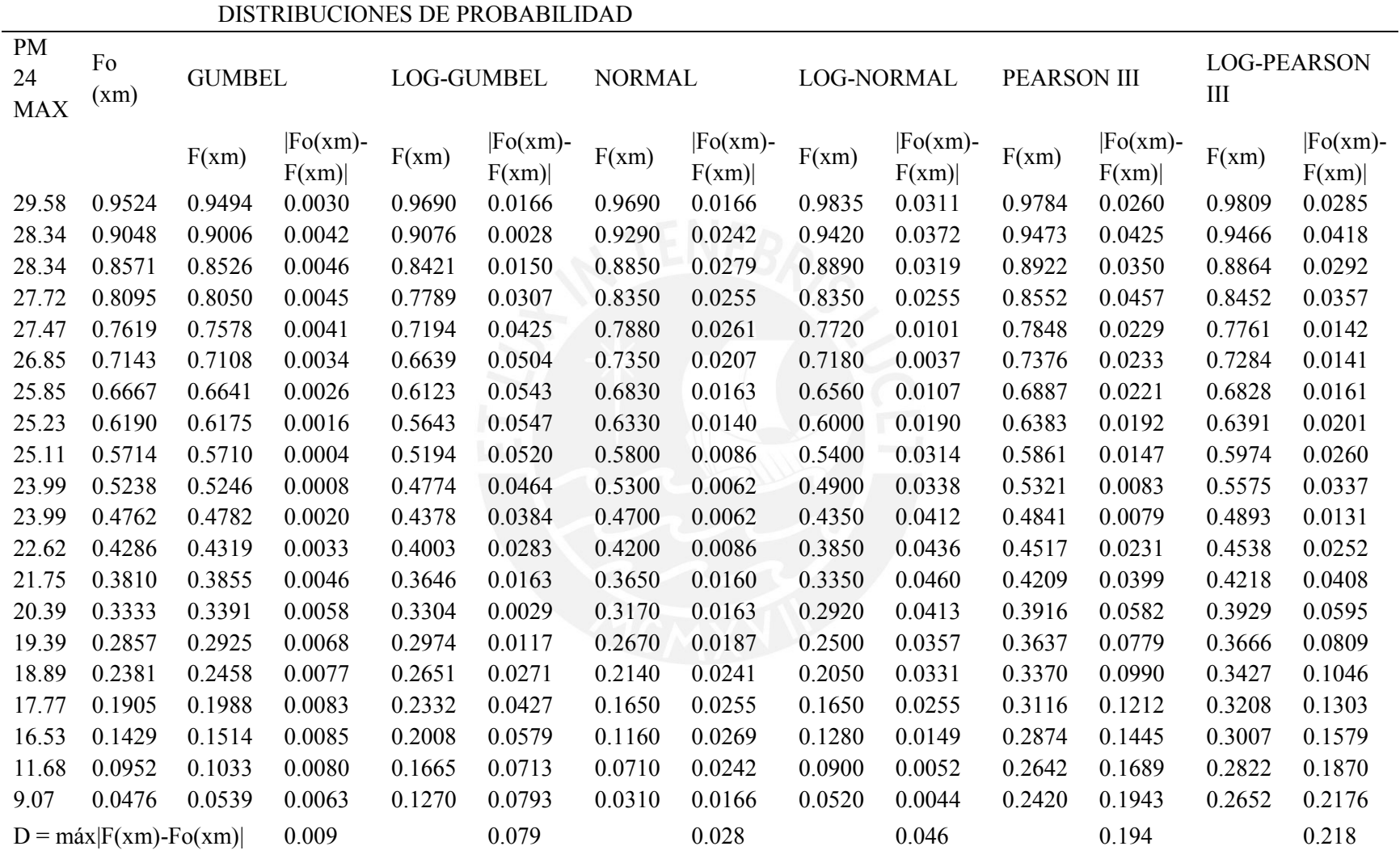

#### *Estación Huarochirí*

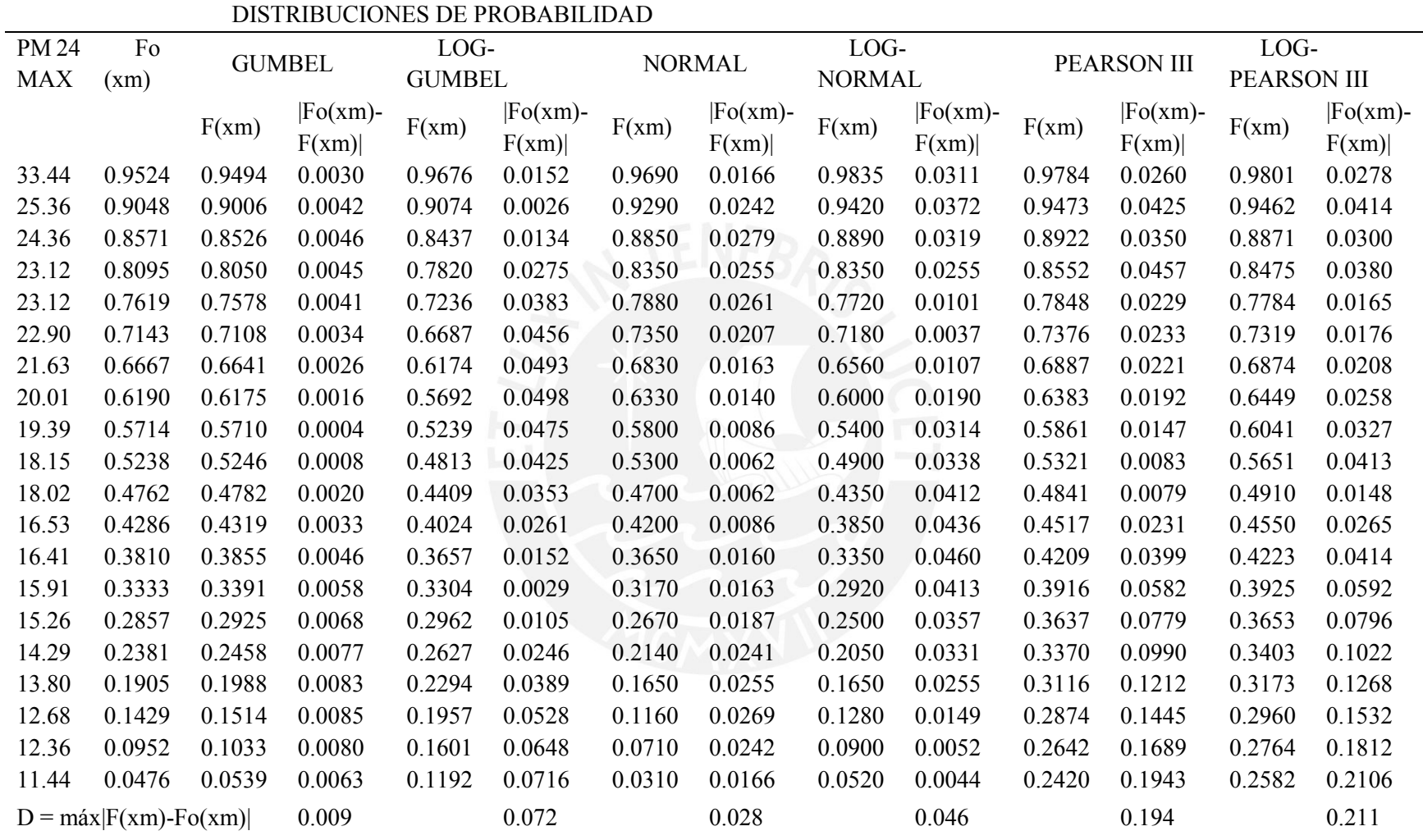

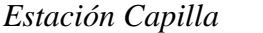

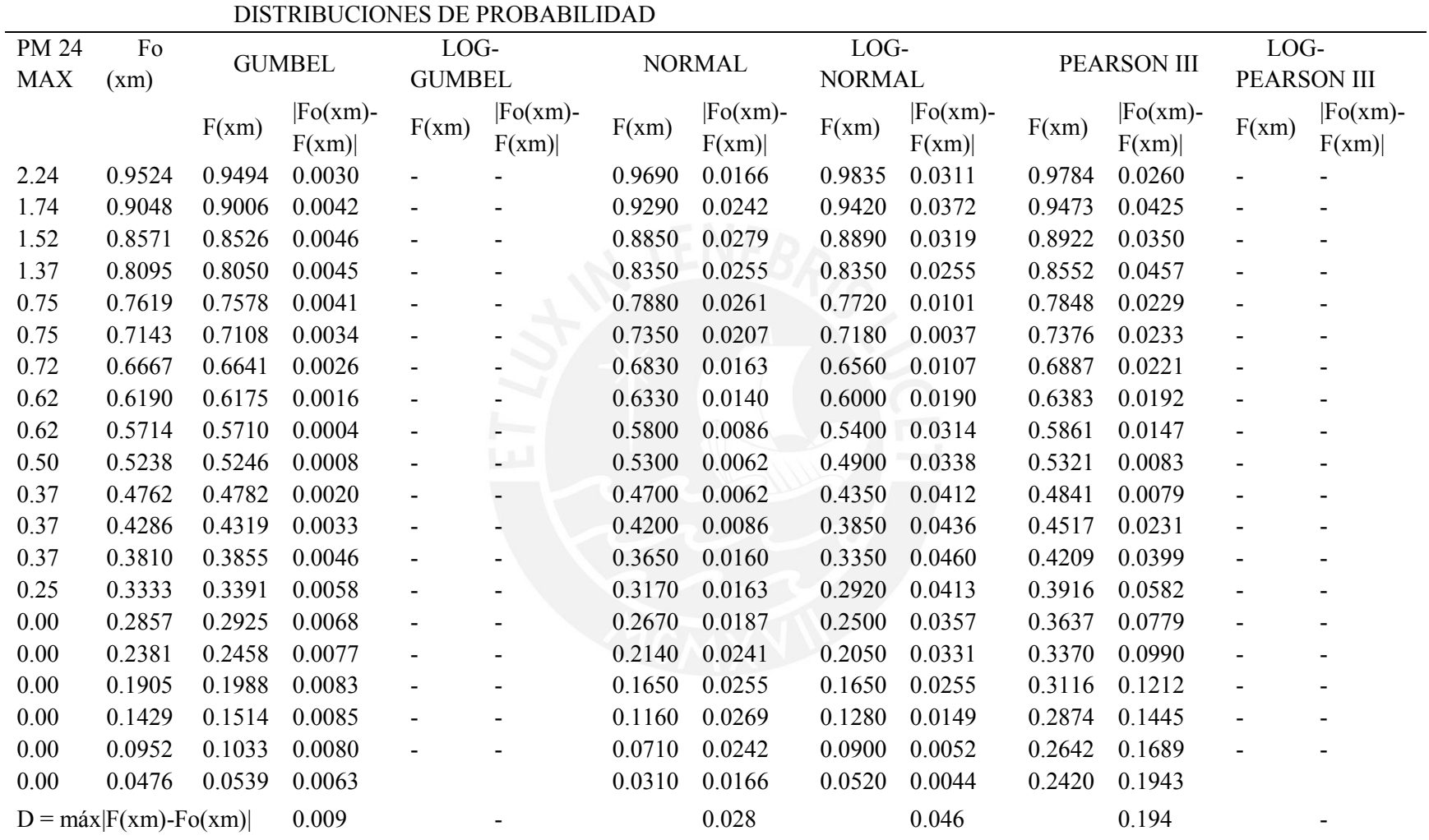

*Estación San Pedro de Pilas*

|              |                           |        | DISTRIBUCIONES DE PROBABILIDAD |               |                      |        |                     |               |                     |        |                     |             |                     |
|--------------|---------------------------|--------|--------------------------------|---------------|----------------------|--------|---------------------|---------------|---------------------|--------|---------------------|-------------|---------------------|
| <b>PM 24</b> | Fo                        |        | <b>GUMBEL</b>                  | LOG-          |                      |        | <b>NORMAL</b>       | LOG-          |                     |        | <b>PEARSON III</b>  | LOG-        |                     |
| <b>MAX</b>   | (xm)                      |        |                                | <b>GUMBEL</b> |                      |        |                     | <b>NORMAL</b> |                     |        |                     | PEARSON III |                     |
|              |                           | F(xm)  | $ Fo(xm)-$<br>F(xm)            | F(xm)         | $[Fo(xm)-]$<br>F(xm) | F(xm)  | $ Fo(xm)-$<br>F(xm) | F(xm)         | $ Fo(xm)-$<br>F(xm) | F(xm)  | $ Fo(xm)-$<br>F(xm) | F(xm)       | $ Fo(xm)-$<br>F(xm) |
| 52.45        | 0.9524                    | 0.9494 | 0.0030                         | 0.9760        | 0.0237               | 0.9690 | 0.0166              | 0.9835        | 0.0311              | 0.9784 | 0.0260              | 0.9842      | 0.0318              |
| 50.34        | 0.9048                    | 0.9006 | 0.0042                         | 0.9068        | 0.0020               | 0.9290 | 0.0242              | 0.9420        | 0.0372              | 0.9473 | 0.0425              | 0.9481      | 0.0433              |
| 39.90        | 0.8571                    | 0.8526 | 0.0046                         | 0.8296        | 0.0275               | 0.8850 | 0.0279              | 0.8890        | 0.0319              | 0.8922 | 0.0350              | 0.8801      | 0.0230              |
| 37.41        | 0.8095                    | 0.8050 | 0.0045                         | 0.7570        | 0.0525               | 0.8350 | 0.0255              | 0.8350        | 0.0255              | 0.8552 | 0.0457              | 0.8275      | 0.0180              |
| 34.43        | 0.7619                    | 0.7578 | 0.0041                         | 0.6917        | 0.0702               | 0.7880 | 0.0261              | 0.7720        | 0.0101              | 0.7848 | 0.0229              | 0.7602      | 0.0017              |
| 32.44        | 0.7143                    | 0.7108 | 0.0034                         | 0.6336        | 0.0807               | 0.7350 | 0.0207              | 0.7180        | 0.0037              | 0.7376 | 0.0233              | 0.7046      | 0.0097              |
| 30.70        | 0.6667                    | 0.6641 | 0.0026                         | 0.5819        | 0.0847               | 0.6830 | 0.0163              | 0.6560        | 0.0107              | 0.6887 | 0.0221              | 0.6518      | 0.0149              |
| 29.21        | 0.6190                    | 0.6175 | 0.0016                         | 0.5357        | 0.0833               | 0.6330 | 0.0140              | 0.6000        | 0.0190              | 0.6383 | 0.0192              | 0.6017      | 0.0173              |
| 29.21        | 0.5714                    | 0.5710 | 0.0004                         | 0.4942        | 0.0772               | 0.5800 | 0.0086              | 0.5400        | 0.0314              | 0.5861 | 0.0147              | 0.5543      | 0.0171              |
| 27.72        | 0.5238                    | 0.5246 | 0.0008                         | 0.4566        | 0.0672               | 0.5300 | 0.0062              | 0.4900        | 0.0338              | 0.5321 | 0.0083              | 0.5093      | 0.0145              |
| 26.35        | 0.4762                    | 0.4782 | 0.0020                         | 0.4222        | 0.0539               | 0.4700 | 0.0062              | 0.4350        | 0.0412              | 0.4841 | 0.0079              | 0.4795      | 0.0033              |
| 19.52        | 0.4286                    | 0.4319 | 0.0033                         | 0.3906        | 0.0379               | 0.4200 | 0.0086              | 0.3850        | 0.0436              | 0.4517 | 0.0231              | 0.4476      | 0.0190              |
| 19.02        | 0.3810                    | 0.3855 | 0.0046                         | 0.3613        | 0.0197               | 0.3650 | 0.0160              | 0.3350        | 0.0460              | 0.4209 | 0.0399              | 0.4202      | 0.0392              |
| 18.89        | 0.3333                    | 0.3391 | 0.0058                         | 0.3337        | 0.0004               | 0.3170 | 0.0163              | 0.2920        | 0.0413              | 0.3916 | 0.0582              | 0.3965      | 0.0632              |
| 16.28        | 0.2857                    | 0.2925 | 0.0068                         | 0.3076        | 0.0219               | 0.2670 | 0.0187              | 0.2500        | 0.0357              | 0.3637 | 0.0779              | 0.3760      | 0.0902              |
| 15.91        | 0.2381                    | 0.2458 | 0.0077                         | 0.2824        | 0.0443               | 0.2140 | 0.0241              | 0.2050        | 0.0331              | 0.3370 | 0.0990              | 0.3579      | 0.1198              |
| 13.92        | 0.1905                    | 0.1988 | 0.0083                         | 0.2578        | 0.0673               | 0.1650 | 0.0255              | 0.1650        | 0.0255              | 0.3116 | 0.1212              | 0.3420      | 0.1515              |
| 12.43        | 0.1429                    | 0.1514 | 0.0085                         | 0.2329        | 0.0900               | 0.1160 | 0.0269              | 0.1280        | 0.0149              | 0.2874 | 0.1445              | 0.3279      | 0.1850              |
| 12.06        | 0.0952                    | 0.1033 | 0.0080                         | 0.2066        | 0.1114               | 0.0710 | 0.0242              | 0.0900        | 0.0052              | 0.2642 | 0.1689              | 0.3153      | 0.2200              |
| 10.81        | 0.0476                    | 0.0539 | 0.0063                         | 0.178         | 0.1282               | 0.0310 | 0.0166              | 0.0520        | 0.0044              | 0.2420 | 0.1943              | 0.3039      | 0.2563              |
|              | $D = max[F(xm) - Fo(xm)]$ |        | 0.009                          |               | 0.128                |        | 0.028               |               | 0.046               |        | 0.194               |             | 0.256               |

#### *Estación San Lázaro*

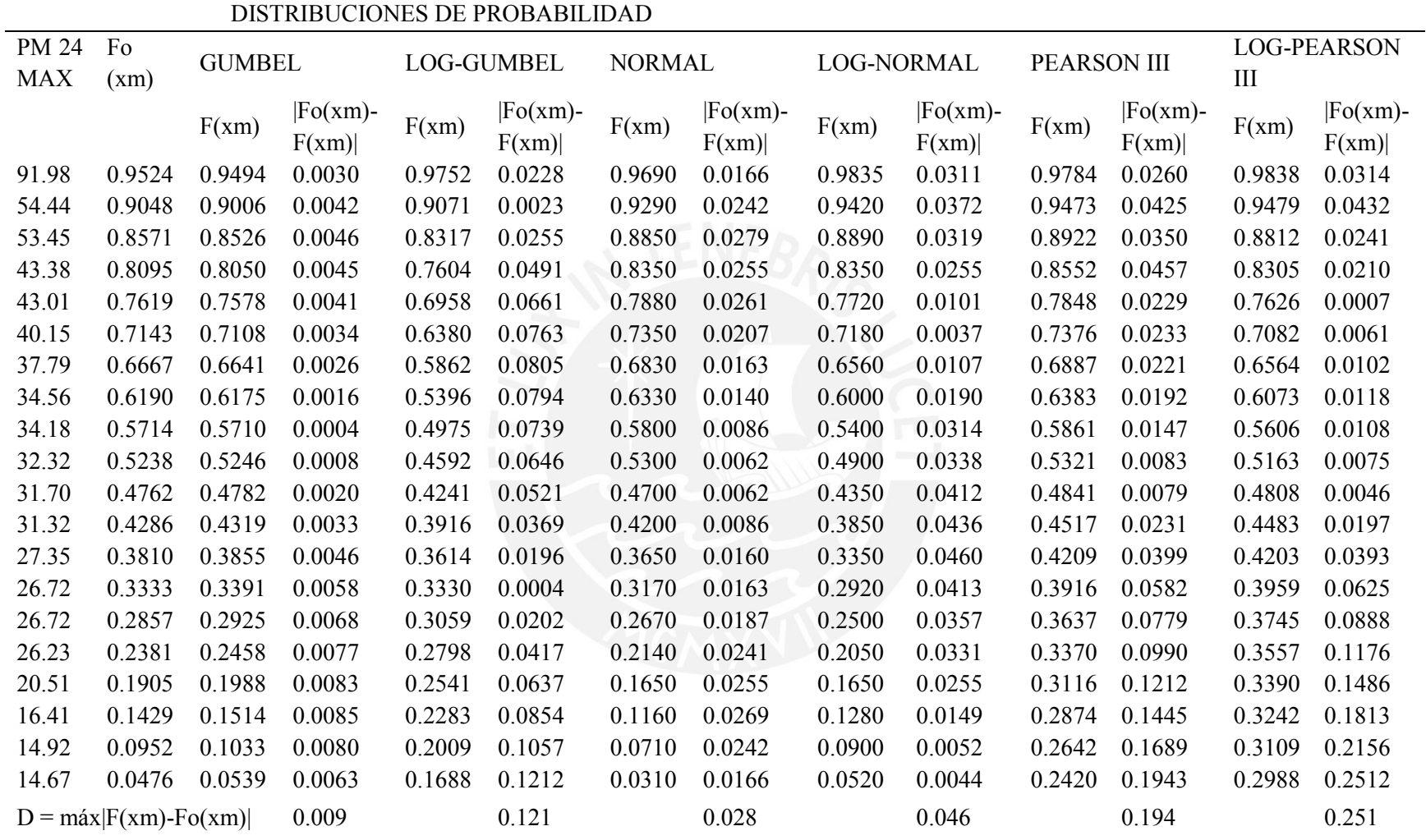

# *Anexo 5 Tablas de precipitación máxima de las estaciones en estudio para diferentes periodos de retorno*

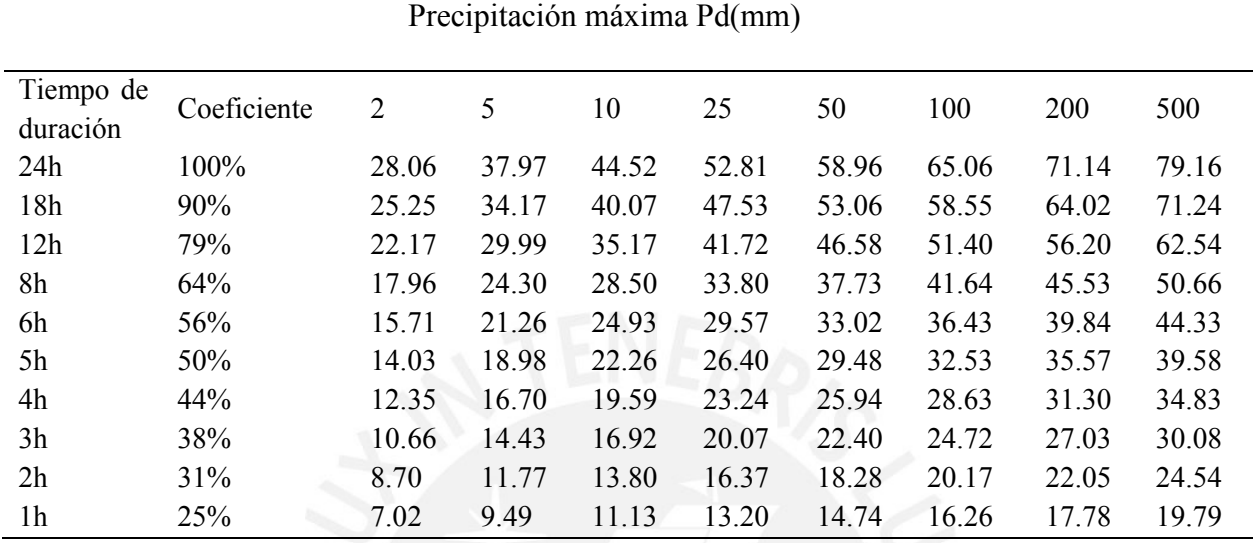

*Estación Huancata*

Elaboración propia

#### *Estación Huañec*

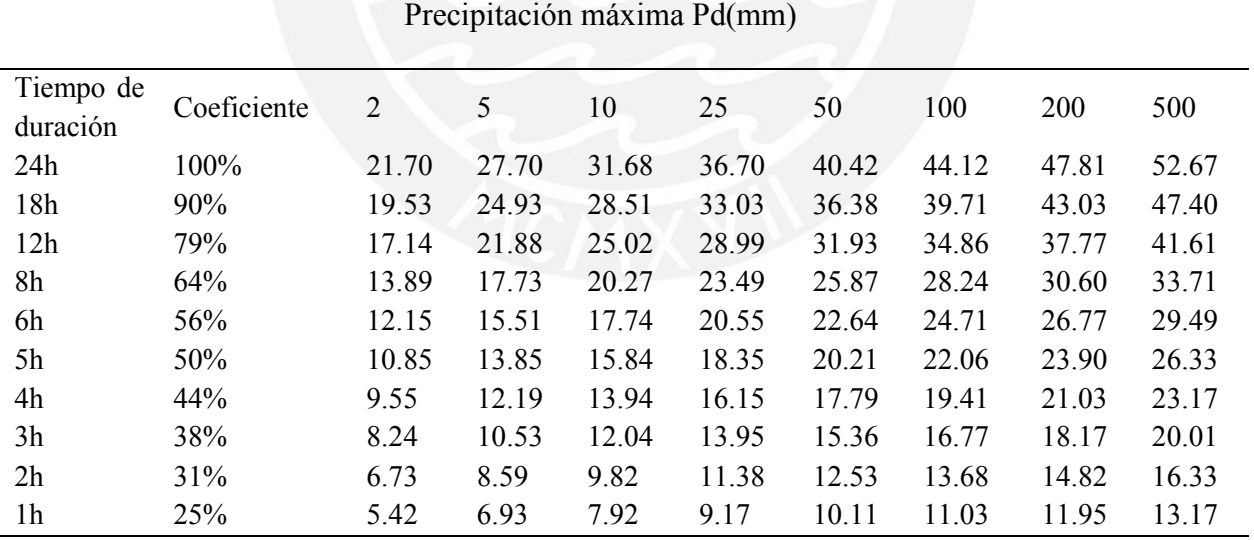

#### *Estación Huarochirí*

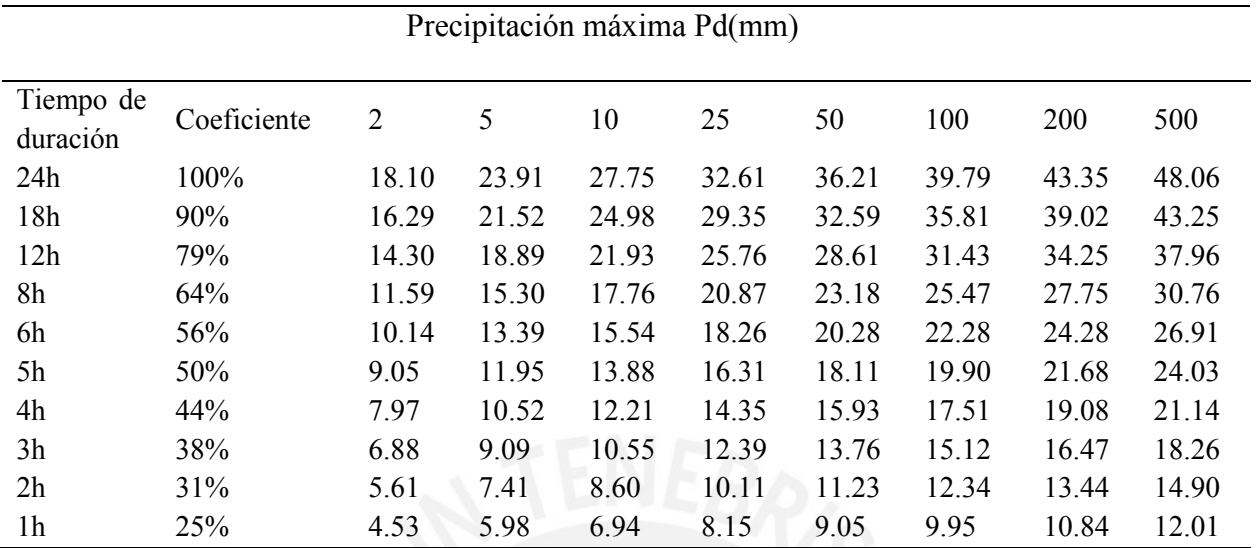

Elaboración propia

# *Estación Capilla*

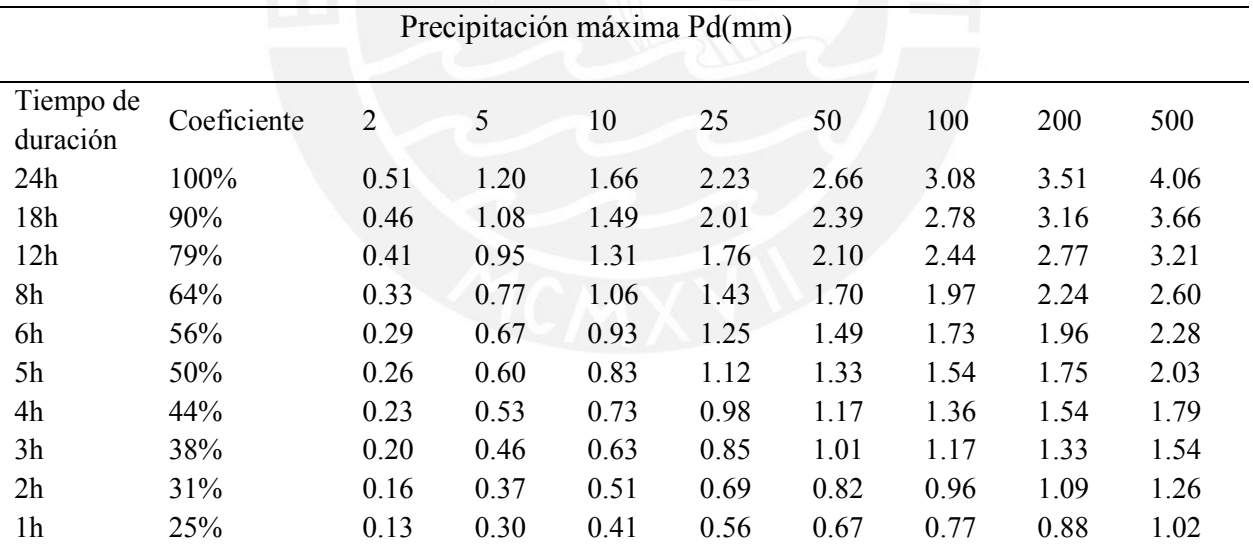

#### *Estación San Pedro*

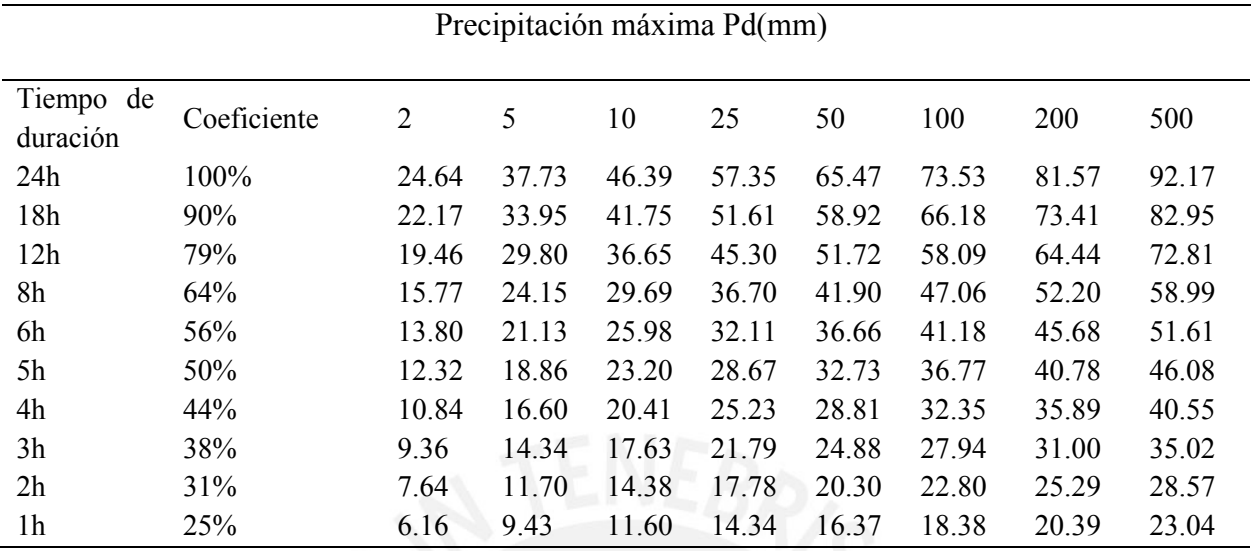

Elaboración propia

### *Estación San Lázaro*

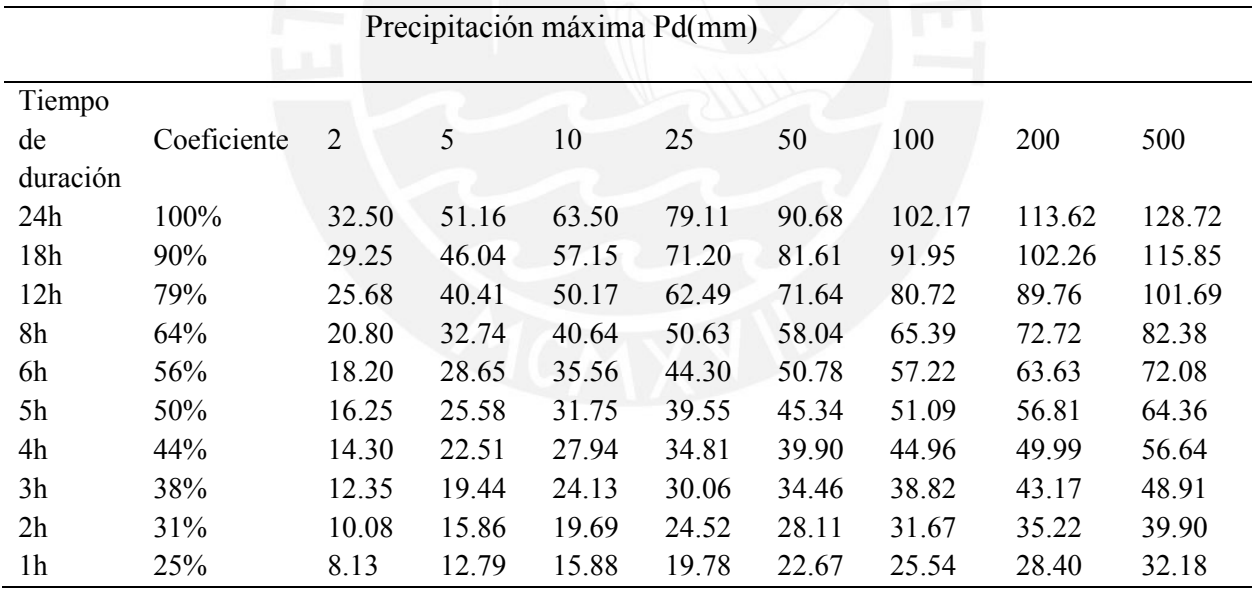

# *Anexo 6 Tablas de intensidad máxima de las estaciones en estudio para diferentes periodos de retorno*

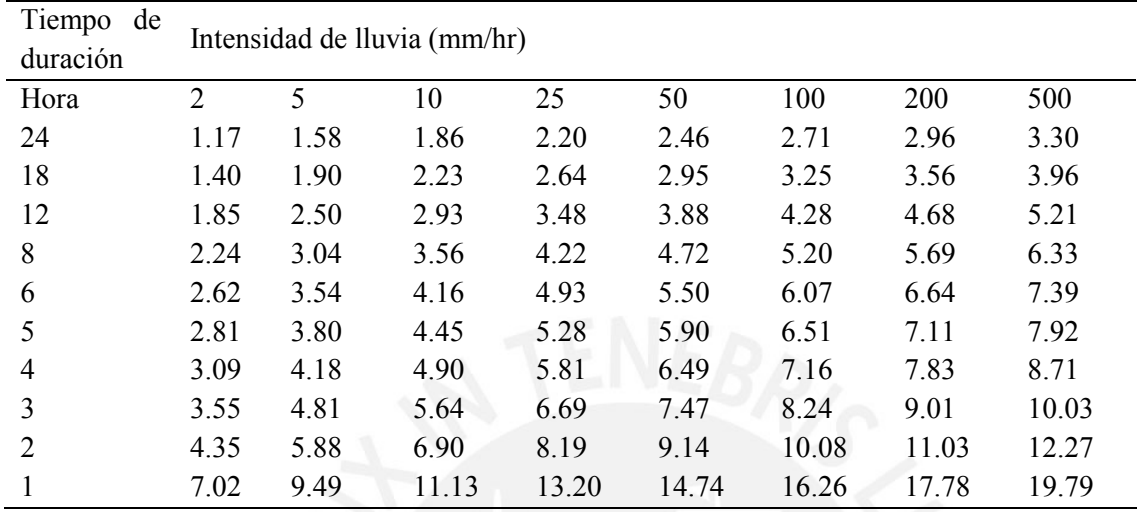

*Estación Huancata*

Elaboración propia

#### *Estación Huañec*

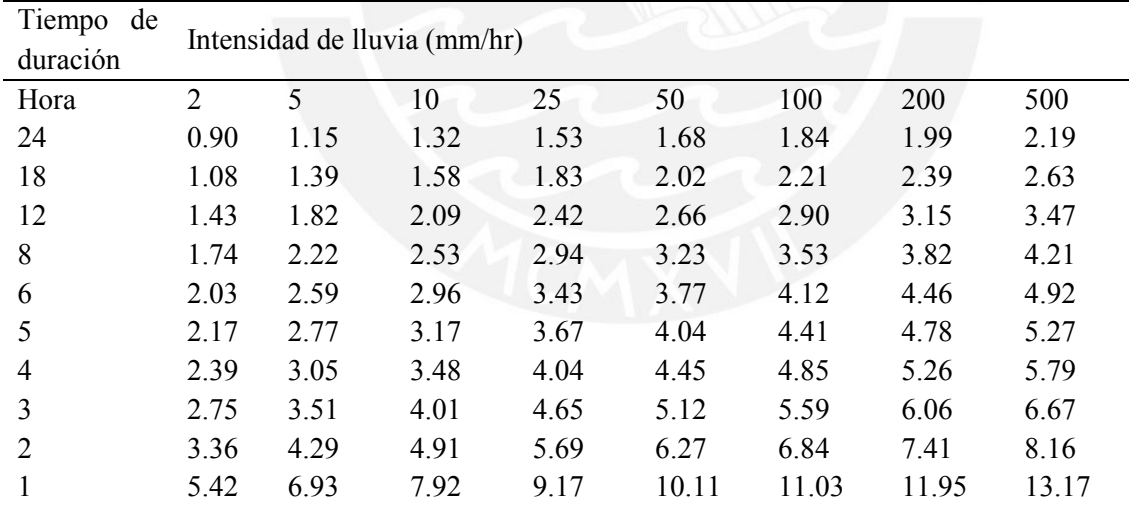

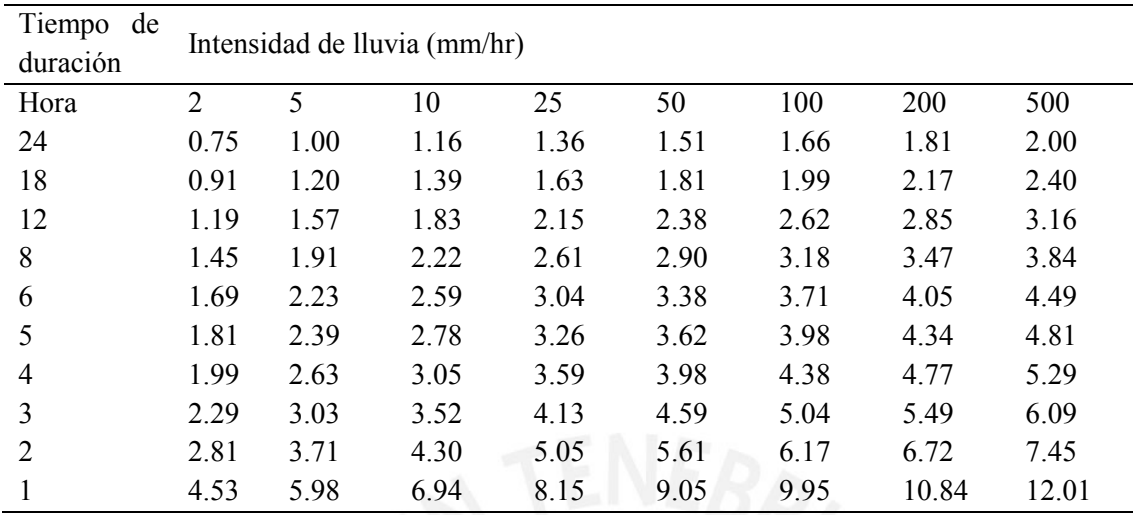

#### *Estación Huarochirí*

Elaboración propia

# *Estación Capilla*

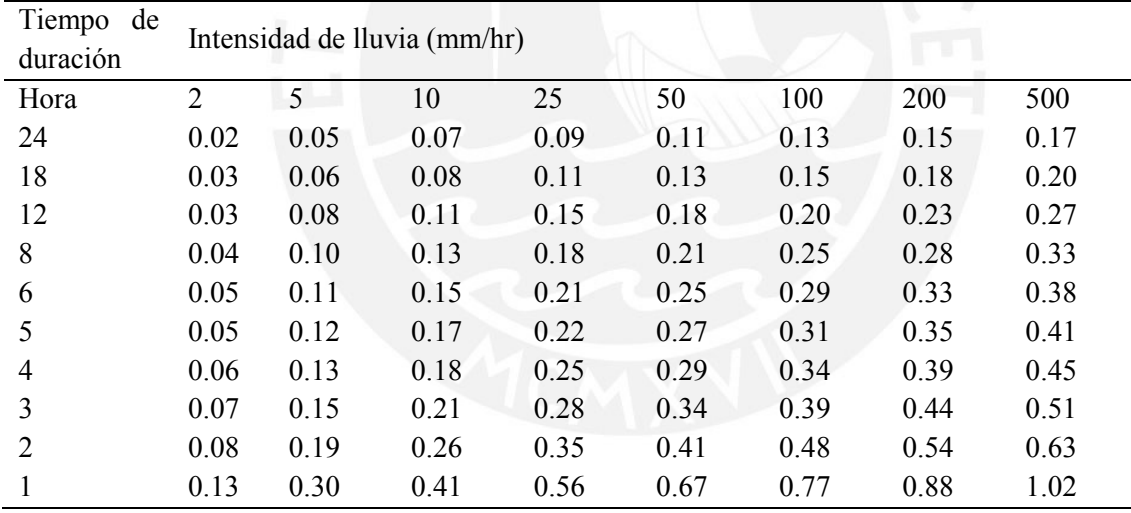

| Tiempo de<br>duración | Intensidad de Iluvia (mm/hr) |      |       |       |       |       |       |       |  |  |
|-----------------------|------------------------------|------|-------|-------|-------|-------|-------|-------|--|--|
| Hora                  | $\overline{2}$               | 5    | 10    | 25    | 50    | 100   | 200   | 500   |  |  |
| 24                    | 1.03                         | 1.57 | 1.93  | 2.39  | 2.73  | 3.06  | 3.40  | 3.84  |  |  |
| 18                    | 1.23                         | 1.89 | 2.32  | 2.87  | 3.27  | 3.68  | 4.08  | 4.61  |  |  |
| 12                    | 1.62                         | 2.48 | 3.05  | 3.78  | 4.31  | 4.84  | 5.37  | 6.07  |  |  |
| 8                     | 1.97                         | 3.02 | 3.71  | 4.59  | 5.24  | 5.88  | 6.53  | 7.37  |  |  |
| 6                     | 2.30                         | 3.52 | 4.33  | 5.35  | 6.11  | 6.86  | 7.61  | 8.60  |  |  |
| 5                     | 2.46                         | 3.77 | 4.64  | 5.73  | 6.55  | 7.35  | 8.16  | 9.22  |  |  |
| 4                     | 2.71                         | 4.15 | 5.10  | 6.31  | 7.20  | 8.09  | 8.97  | 10.14 |  |  |
| 3                     | 3.12                         | 4.78 | 5.88  | 7.26  | 8.29  | 9.31  | 10.33 | 11.67 |  |  |
| 2                     | 3.82                         | 5.85 | 7.19  | 8.89  | 10.15 | 11.40 | 12.64 | 14.29 |  |  |
|                       | 6.16                         | 9.43 | 11.60 | 14.34 | 16.37 | 18.38 | 20.39 | 23.04 |  |  |

*Estación San Pedro de Pilas*

#### Estación San Lázaro

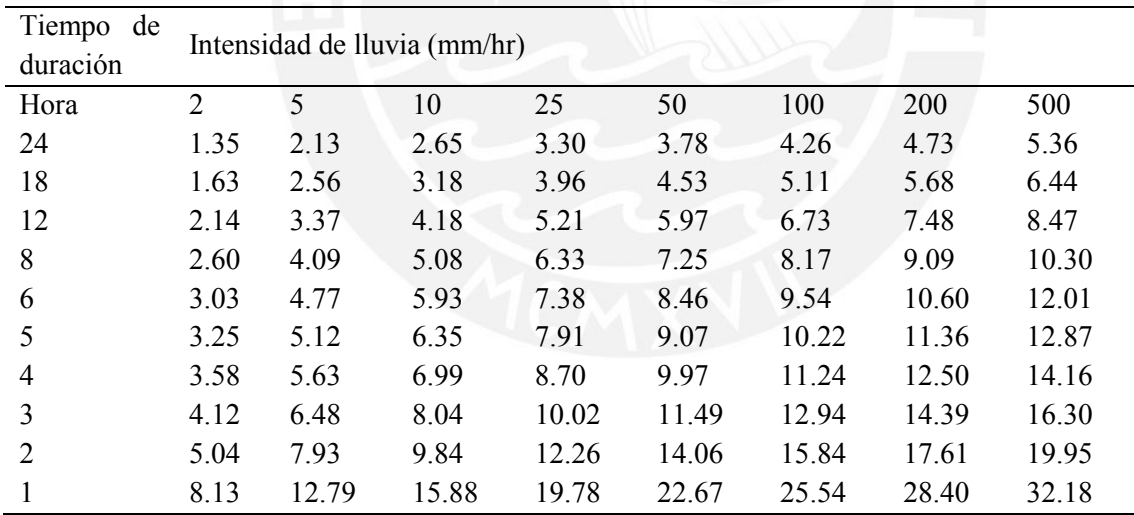

#### *Anexo 7 Tablas de valores y curvas IDF de las estaciones en estudio*

Estación Huancata

$$
I = \frac{59.5890 * T^{0.180774}}{t^{0.53752}}
$$

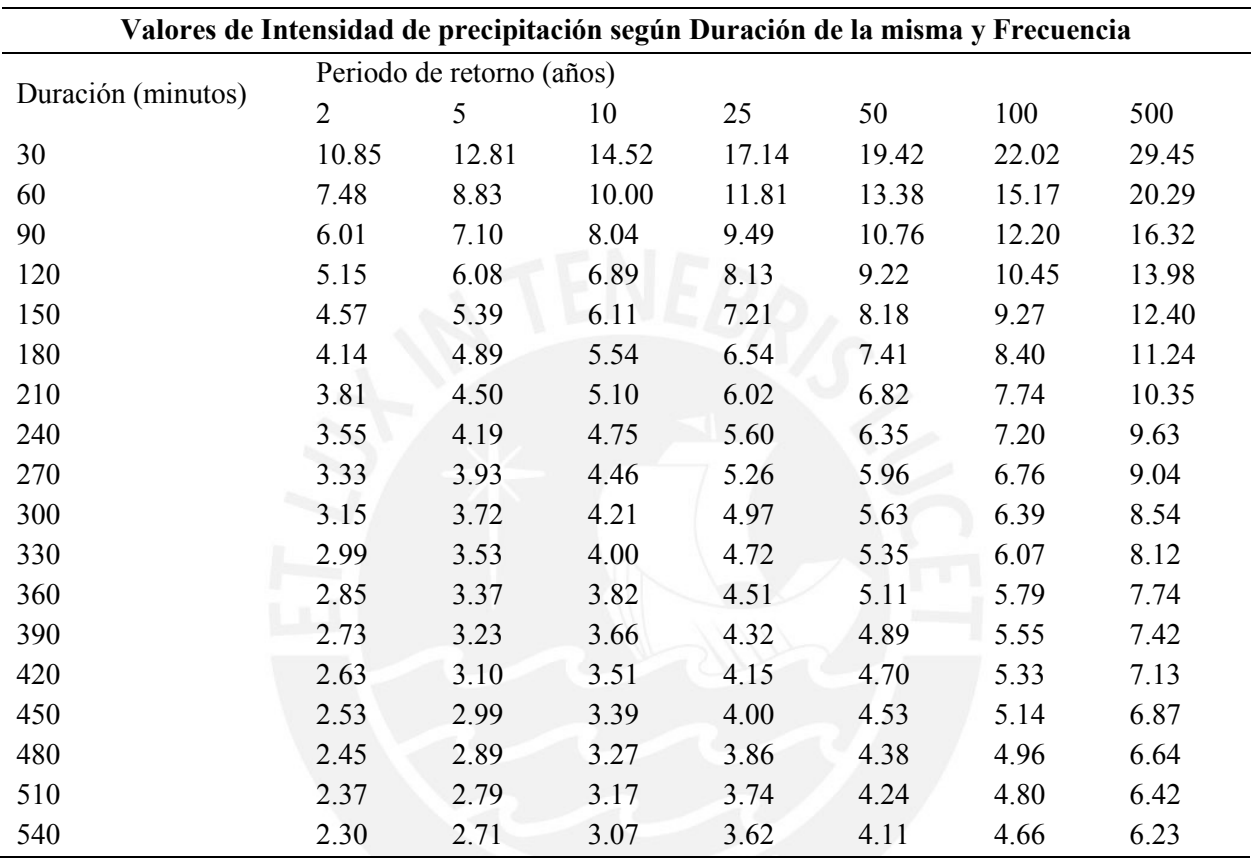

Elaboración propia

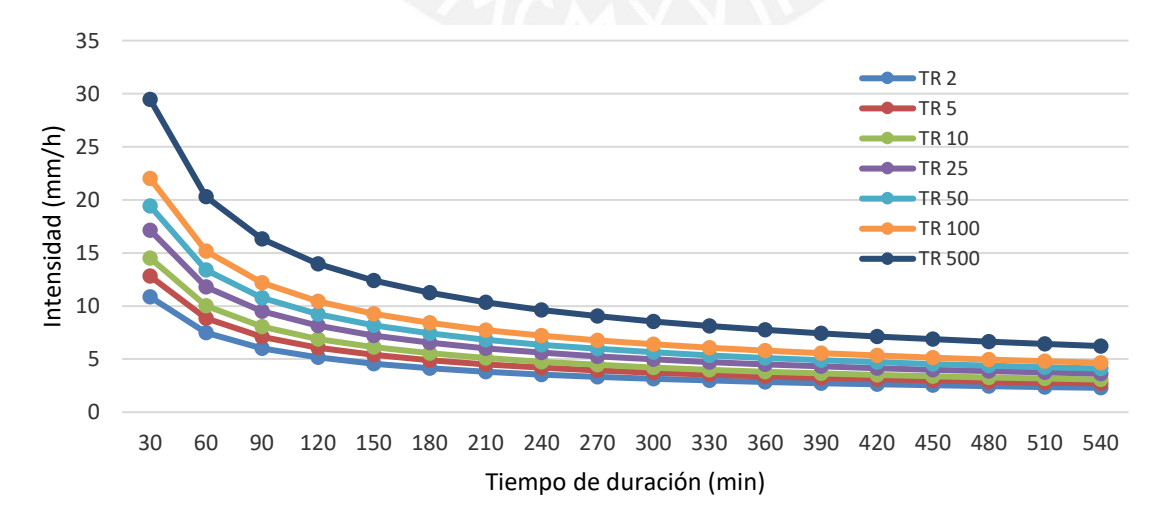

#### Estación Huañec

| Valores de Intensidad de precipitación según Duración de la misma y Frecuencia |                |                           |       |       |       |       |       |  |  |  |
|--------------------------------------------------------------------------------|----------------|---------------------------|-------|-------|-------|-------|-------|--|--|--|
|                                                                                |                | Periodo de retorno (años) |       |       |       |       |       |  |  |  |
| Duración (minutos)                                                             | $\overline{2}$ | 5                         | 10    | 25    | 50    | 100   | 500   |  |  |  |
| 30                                                                             | 8.16           | 9.41                      | 10.48 | 12.08 | 13.46 | 14.99 | 19.26 |  |  |  |
| 60                                                                             | 5.62           | 6.48                      | 7.22  | 8.32  | 9.27  | 10.33 | 13.27 |  |  |  |
| 90                                                                             | 4.52           | 5.21                      | 5.81  | 6.69  | 7.46  | 8.31  | 10.67 |  |  |  |
| 120                                                                            | 3.87           | 4.47                      | 4.97  | 5.74  | 6.39  | 7.12  | 9.14  |  |  |  |
| 150                                                                            | 3.43           | 3.96                      | 4.41  | 5.09  | 5.67  | 6.31  | 8.11  |  |  |  |
| 180                                                                            | 3.11           | 3.59                      | 4.00  | 4.61  | 5.14  | 5.72  | 7.35  |  |  |  |
| 210                                                                            | 2.87           | 3.31                      | 3.68  | 4.25  | 4.73  | 5.27  | 6.77  |  |  |  |
| 240                                                                            | 2.67           | 3.08                      | 3.43  | 3.95  | 4.40  | 4.90  | 6.30  |  |  |  |
| 270                                                                            | 2.50           | 2.89                      | 3.22  | 3.71  | 4.13  | 4.60  | 5.91  |  |  |  |
| 300                                                                            | 2.37           | 2.73                      | 3.04  | 3.50  | 3.90  | 4.35  | 5.59  |  |  |  |
| 330                                                                            | 2.25           | 2.59                      | 2.89  | 3.33  | 3.71  | 4.13  | 5.31  |  |  |  |
| 360                                                                            | 2.15           | 2.47                      | 2.76  | 3.18  | 3.54  | 3.94  | 5.06  |  |  |  |
| 390                                                                            | 2.05           | 2.37                      | 2.64  | 3.04  | 3.39  | 3.78  | 4.85  |  |  |  |
| 420                                                                            | 1.97           | 2.28                      | 2.54  | 2.92  | 3.26  | 3.63  | 4.66  |  |  |  |
| 450                                                                            | 1.90           | 2.19                      | 2.44  | 2.82  | 3.14  | 3.50  | 4.49  |  |  |  |
| 480                                                                            | 1.84           | 2.12                      | 2.36  | 2.72  | 3.03  | 3.38  | 4.34  |  |  |  |
| 510                                                                            | 1.78           | 2.05                      | 2.29  | 2.64  | 2.94  | 3.27  | 4.20  |  |  |  |
| 540                                                                            | 1.73           | 1.99                      | 2.22  | 2.56  | 2.85  | 3.17  | 4.07  |  |  |  |

 $I =$  $45.5757 * T^{0.155544}$  $t^{0.53752}$ 

Elaboración propia

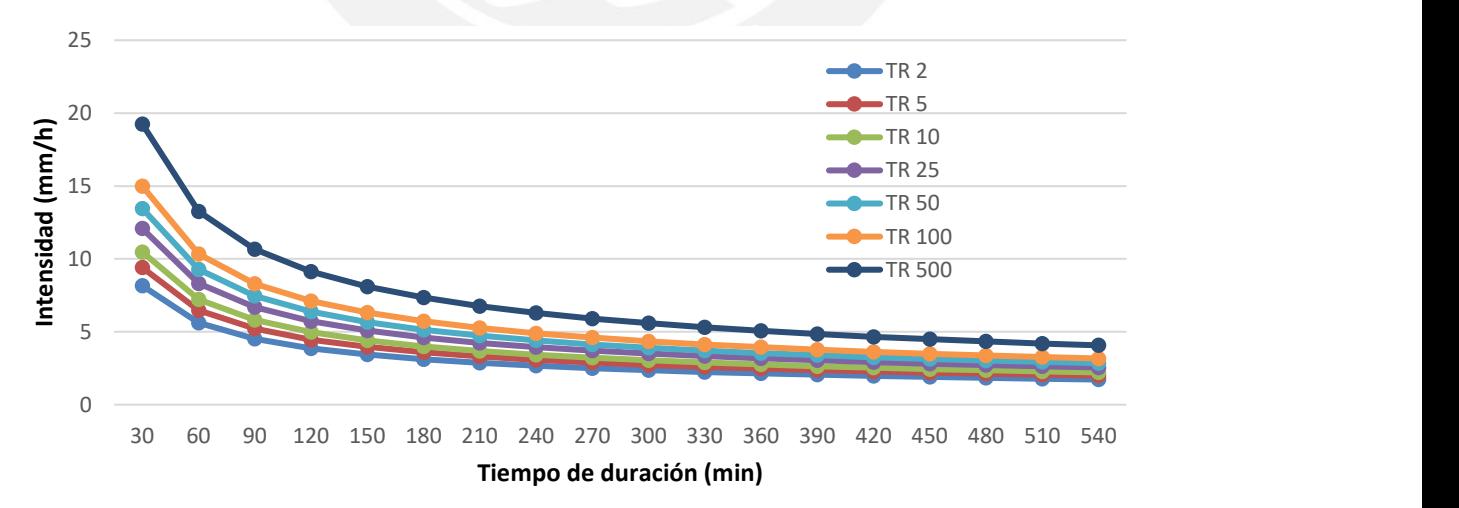

#### Estación Huarochirí

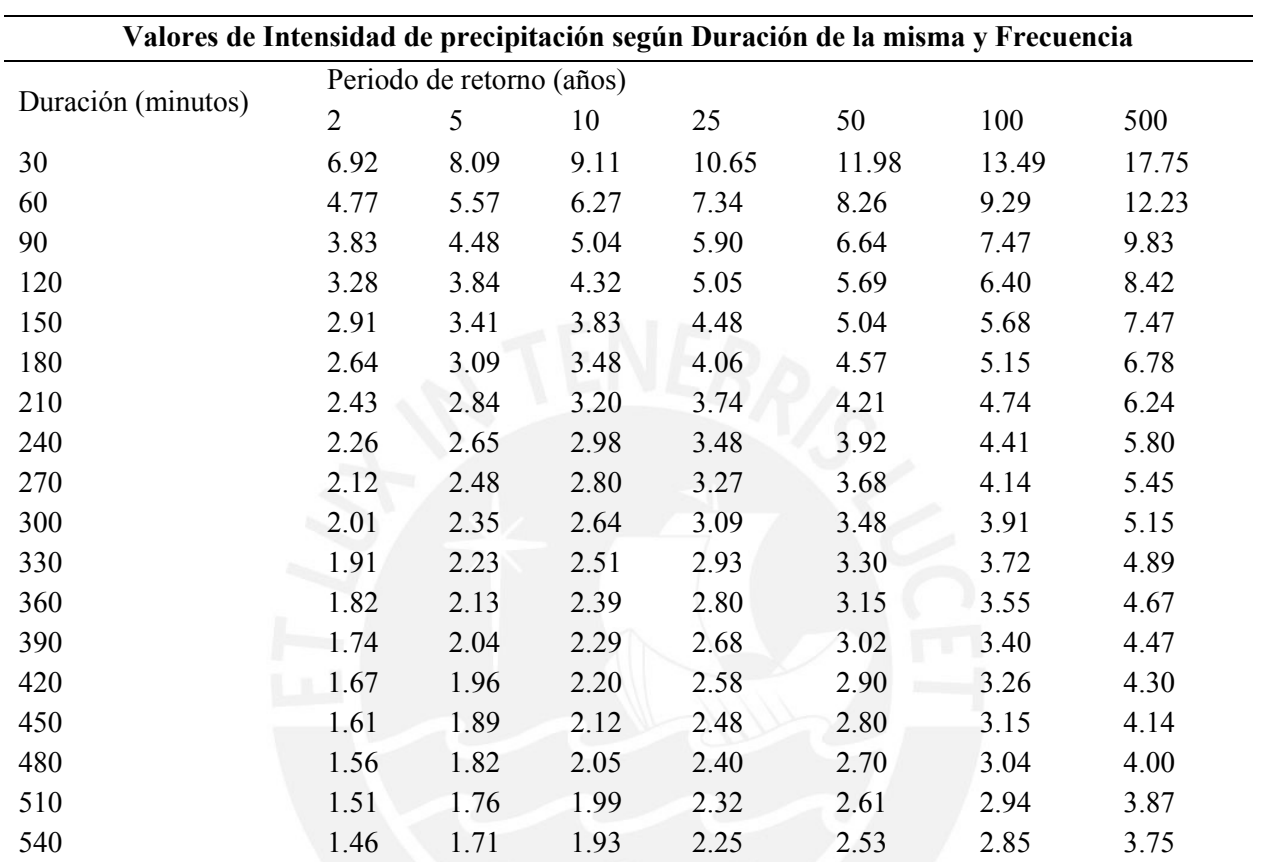

```
I =38.2552 * T^{0.170611}t^{0.53752}
```
Elaboración propia

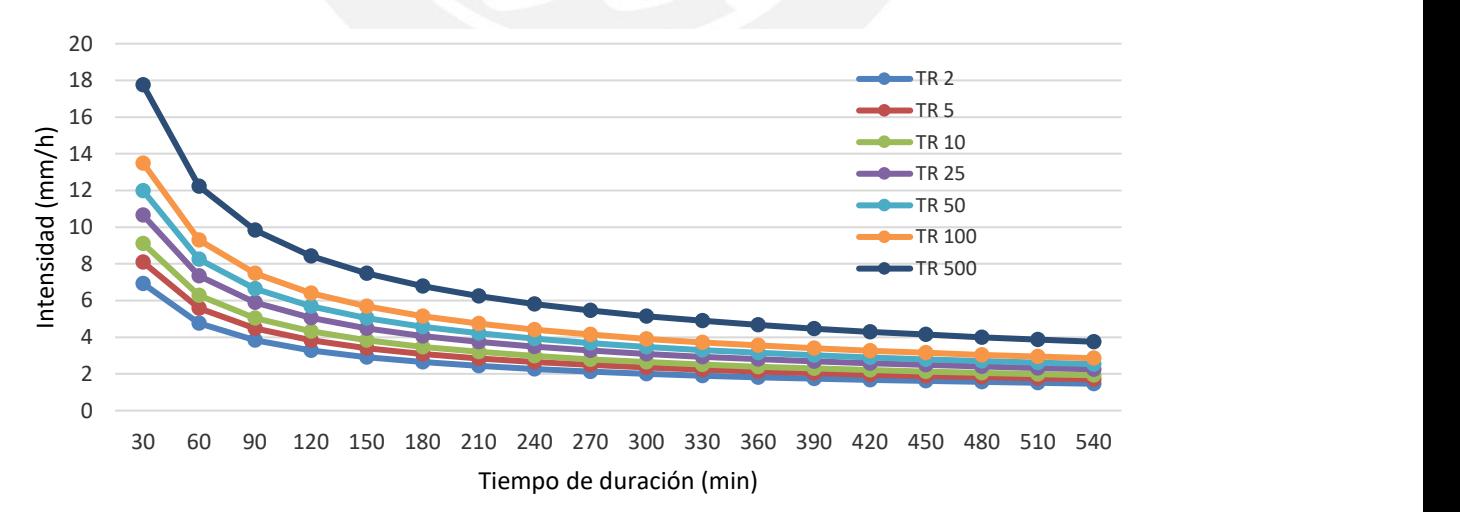

### Estación Capilla

| Valores de Intensidad de precipitación según Duración de la misma y Frecuencia |                           |      |      |      |      |      |      |  |  |  |
|--------------------------------------------------------------------------------|---------------------------|------|------|------|------|------|------|--|--|--|
|                                                                                | Periodo de retorno (años) |      |      |      |      |      |      |  |  |  |
| Duración (minutos)                                                             | 2                         | 5    | 10   | 25   | 50   | 100  | 500  |  |  |  |
| 30                                                                             | 0.27                      | 0.37 | 0.46 | 0.63 | 0.80 | 1.02 | 1.76 |  |  |  |
| 60                                                                             | 0.18                      | 0.25 | 0.32 | 0.44 | 0.55 | 0.70 | 1.21 |  |  |  |
| 90                                                                             | 0.15                      | 0.20 | 0.26 | 0.35 | 0.45 | 0.56 | 0.98 |  |  |  |
| 120                                                                            | 0.13                      | 0.17 | 0.22 | 0.30 | 0.38 | 0.48 | 0.84 |  |  |  |
| 150                                                                            | 0.11                      | 0.15 | 0.20 | 0.27 | 0.34 | 0.43 | 0.74 |  |  |  |
| 180                                                                            | 0.10                      | 0.14 | 0.18 | 0.24 | 0.31 | 0.39 | 0.67 |  |  |  |
| 210                                                                            | 0.09                      | 0.13 | 0.16 | 0.22 | 0.28 | 0.36 | 0.62 |  |  |  |
| 240                                                                            | 0.09                      | 0.12 | 0.15 | 0.21 | 0.26 | 0.33 | 0.58 |  |  |  |
| 270                                                                            | 0.08                      | 0.11 | 0.14 | 0.19 | 0.25 | 0.31 | 0.54 |  |  |  |
| 300                                                                            | 0.08                      | 0.11 | 0.13 | 0.18 | 0.23 | 0.30 | 0.51 |  |  |  |
| 330                                                                            | 0.07                      | 0.10 | 0.13 | 0.17 | 0.22 | 0.28 | 0.49 |  |  |  |
| 360                                                                            | 0.07                      | 0.10 | 0.12 | 0.17 | 0.21 | 0.27 | 0.46 |  |  |  |
| 390                                                                            | 0.07                      | 0.09 | 0.12 | 0.16 | 0.20 | 0.26 | 0.44 |  |  |  |
| 420                                                                            | 0.06                      | 0.09 | 0.11 | 0.15 | 0.19 | 0.25 | 0.43 |  |  |  |
| 450                                                                            | 0.06                      | 0.09 | 0.11 | 0.15 | 0.19 | 0.24 | 0.41 |  |  |  |
| 480                                                                            | 0.06                      | 0.08 | 0.10 | 0.14 | 0.18 | 0.23 | 0.40 |  |  |  |
| 510                                                                            | 0.06                      | 0.08 | 0.10 | 0.14 | 0.18 | 0.22 | 0.38 |  |  |  |
| 540                                                                            | 0.06                      | 0.08 | 0.10 | 0.13 | 0.17 | 0.22 | 0.37 |  |  |  |

 $I =$  $1.3183 * T<sup>0.340752</sup>$  $t^{0.53752}$ 

Elaboración propia

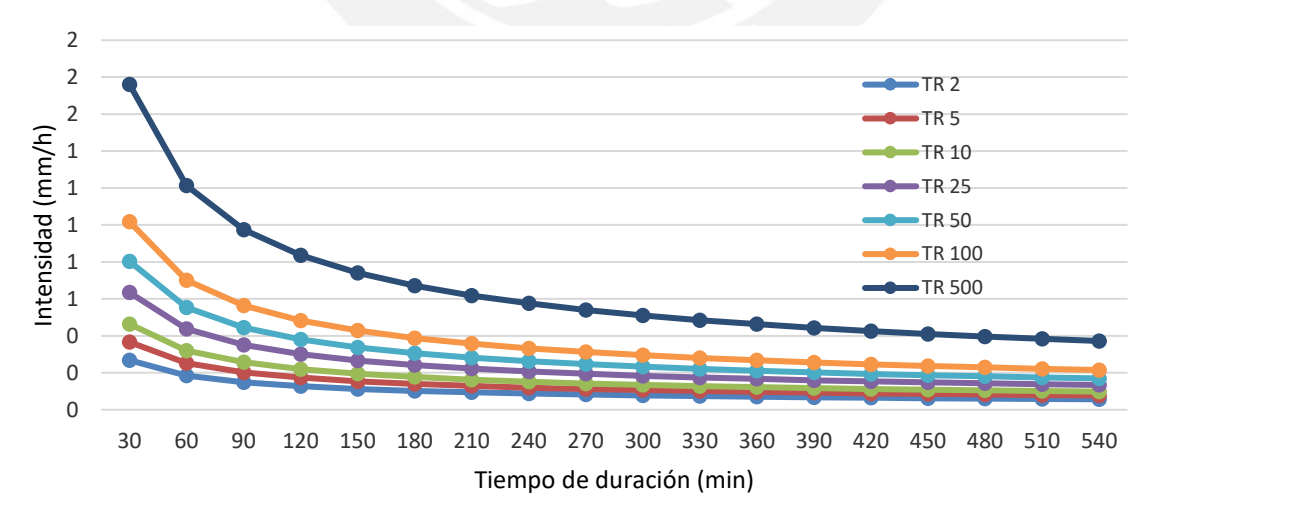

Estación San Pedro de Pilas

| Valores de Intensidad de precipitación según Duración de la misma y Frecuencia |                |                           |       |       |       |       |       |  |  |  |  |
|--------------------------------------------------------------------------------|----------------|---------------------------|-------|-------|-------|-------|-------|--|--|--|--|
|                                                                                |                | Periodo de retorno (años) |       |       |       |       |       |  |  |  |  |
| Duración (minutos)                                                             | $\overline{2}$ | 5                         | 10    | 25    | 50    | 100   | 500   |  |  |  |  |
| 30                                                                             | 10.16          | 12.51                     | 14.64 | 18.03 | 21.10 | 24.69 | 35.58 |  |  |  |  |
| 60                                                                             | 7.00           | 8.62                      | 10.09 | 12.42 | 14.54 | 17.01 | 24.51 |  |  |  |  |
| 90                                                                             | 5.63           | 6.93                      | 8.11  | 9.99  | 11.69 | 13.68 | 19.71 |  |  |  |  |
| 120                                                                            | 4.82           | 5.94                      | 6.95  | 8.56  | 10.01 | 11.72 | 16.89 |  |  |  |  |
| 150                                                                            | 4.28           | 5.27                      | 6.17  | 7.59  | 8.88  | 10.40 | 14.98 |  |  |  |  |
| 180                                                                            | 3.88           | 4.78                      | 5.59  | 6.88  | 8.05  | 9.43  | 13.58 |  |  |  |  |
| 210                                                                            | 3.57           | 4.40                      | 5.15  | 6.33  | 7.41  | 8.68  | 12.50 |  |  |  |  |
| 240                                                                            | 3.32           | 4.09                      | 4.79  | 5.90  | 6.90  | 8.07  | 11.63 |  |  |  |  |
| 270                                                                            | 3.12           | 3.84                      | 4.49  | 5.53  | 6.48  | 7.58  | 10.92 |  |  |  |  |
| 300                                                                            | 2.95           | 3.63                      | 4.25  | 5.23  | 6.12  | 7.16  | 10.32 |  |  |  |  |
| 330                                                                            | 2.80           | 3.45                      | 4.04  | 4.97  | 5.81  | 6.80  | 9.80  |  |  |  |  |
| 360                                                                            | 2.67           | 3.29                      | 3.85  | 4.74  | 5.55  | 6.49  | 9.36  |  |  |  |  |
| 390                                                                            | 2.56           | 3.15                      | 3.69  | 4.54  | 5.31  | 6.22  | 8.96  |  |  |  |  |
| 420                                                                            | 2.46           | 3.03                      | 3.54  | 4.36  | 5.11  | 5.98  | 8.61  |  |  |  |  |
| 450                                                                            | 2.37           | 2.92                      | 3.42  | 4.21  | 4.92  | 5.76  | 8.30  |  |  |  |  |
| 480                                                                            | 2.29           | 2.82                      | 3.30  | 4.06  | 4.75  | 5.56  | 8.02  |  |  |  |  |
| 510                                                                            | 2.22           | 2.73                      | 3.19  | 3.93  | 4.60  | 5.38  | 7.76  |  |  |  |  |
| 540                                                                            | 2.15           | 2.65                      | 3.10  | 3.81  | 4.46  | 5.22  | 7.52  |  |  |  |  |

 $I =$  $54.0414 * T<sup>0.226909</sup>$  $t^{0.53752}$ 

Elaboración propia

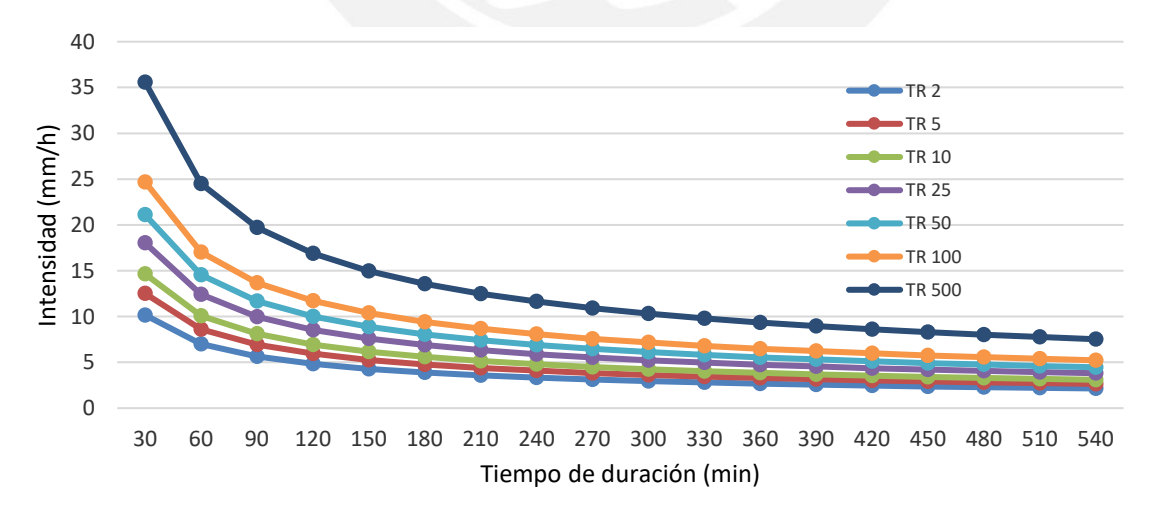

#### Estación San Lázaro

| Valores de Intensidad de precipitación según Duración de la misma y Frecuencia |                |                           |       |       |       |       |       |  |  |  |  |
|--------------------------------------------------------------------------------|----------------|---------------------------|-------|-------|-------|-------|-------|--|--|--|--|
|                                                                                |                | Periodo de retorno (años) |       |       |       |       |       |  |  |  |  |
| Duración (minutos)                                                             | $\overline{2}$ | 5                         | 10    | 25    | 50    | 100   | 500   |  |  |  |  |
| 30                                                                             | 13.61          | 16.89                     | 19.90 | 24.70 | 29.09 | 34.26 | 50.08 |  |  |  |  |
| 60                                                                             | 9.38           | 11.64                     | 13.71 | 17.02 | 20.04 | 23.60 | 34.51 |  |  |  |  |
| 90                                                                             | 7.54           | 9.36                      | 11.02 | 13.68 | 16.12 | 18.98 | 27.75 |  |  |  |  |
| 120                                                                            | 6.46           | 8.02                      | 9.44  | 11.72 | 13.81 | 16.26 | 23.77 |  |  |  |  |
| 150                                                                            | 5.73           | 7.11                      | 8.38  | 10.40 | 12.25 | 14.42 | 21.09 |  |  |  |  |
| 180                                                                            | 5.19           | 6.45                      | 7.59  | 9.43  | 11.10 | 13.08 | 19.12 |  |  |  |  |
| 210                                                                            | 4.78           | 5.94                      | 6.99  | 8.68  | 10.22 | 12.04 | 17.60 |  |  |  |  |
| 240                                                                            | 4.45           | 5.52                      | 6.51  | 8.08  | 9.51  | 11.20 | 16.38 |  |  |  |  |
| 270                                                                            | 4.18           | 5.19                      | 6.11  | 7.58  | 8.93  | 10.52 | 15.37 |  |  |  |  |
| 300                                                                            | 3.95           | 4.90                      | 5.77  | 7.16  | 8.44  | 9.94  | 14.53 |  |  |  |  |
| 330                                                                            | 3.75           | 4.66                      | 5.48  | 6.81  | 8.02  | 9.44  | 13.80 |  |  |  |  |
| 360                                                                            | 3.58           | 4.44                      | 5.23  | 6.50  | 7.65  | 9.01  | 13.17 |  |  |  |  |
| 390                                                                            | 3.43           | 4.26                      | 5.01  | 6.22  | 7.33  | 8.63  | 12.62 |  |  |  |  |
| 420                                                                            | 3.29           | 4.09                      | 4.82  | 5.98  | 7.04  | 8.29  | 12.12 |  |  |  |  |
| 450                                                                            | 3.17           | 3.94                      | 4.64  | 5.76  | 6.78  | 7.99  | 11.68 |  |  |  |  |
| 480                                                                            | 3.07           | 3.81                      | 4.48  | 5.56  | 6.55  | 7.72  | 11.28 |  |  |  |  |
| 510                                                                            | 2.97           | 3.68                      | 4.34  | 5.39  | 6.34  | 7.47  | 10.92 |  |  |  |  |
| 540                                                                            | 2.88           | 3.57                      | 4.21  | 5.22  | 6.15  | 7.24  | 10.59 |  |  |  |  |

 $I =$  $71.9008 * T^{0.235997}$  $t^{0.53752}$ 

Elaboración propia

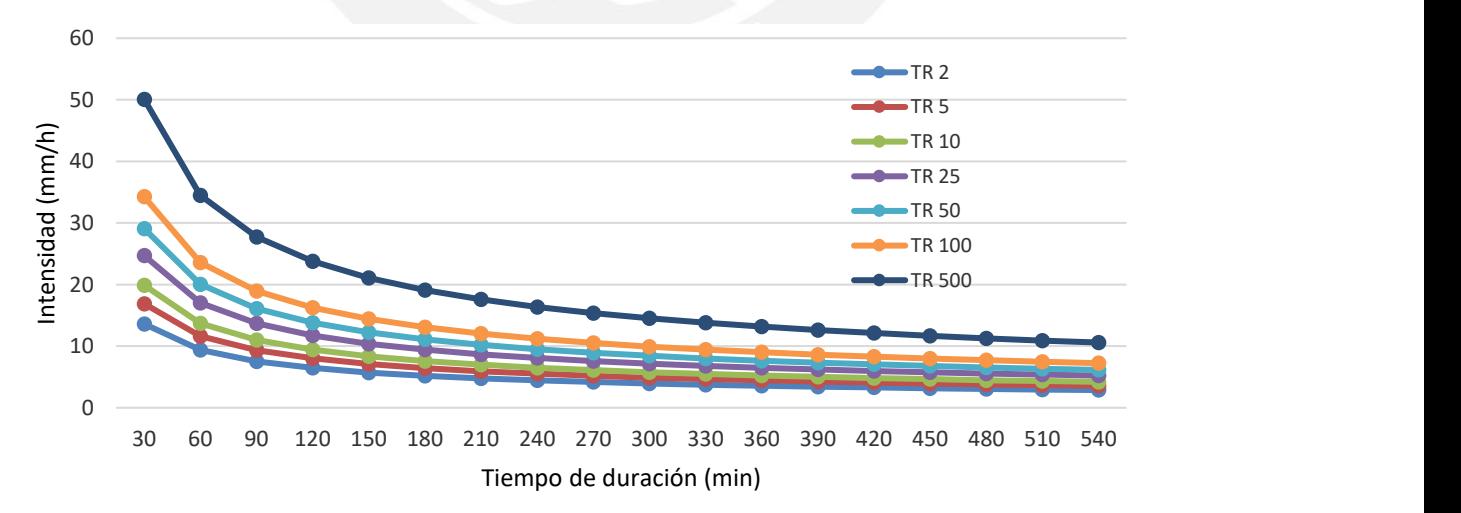

## *Anexo 8. Hietograma de diseño de precipitación por método de bloques alternos de las estaciones en estudio*

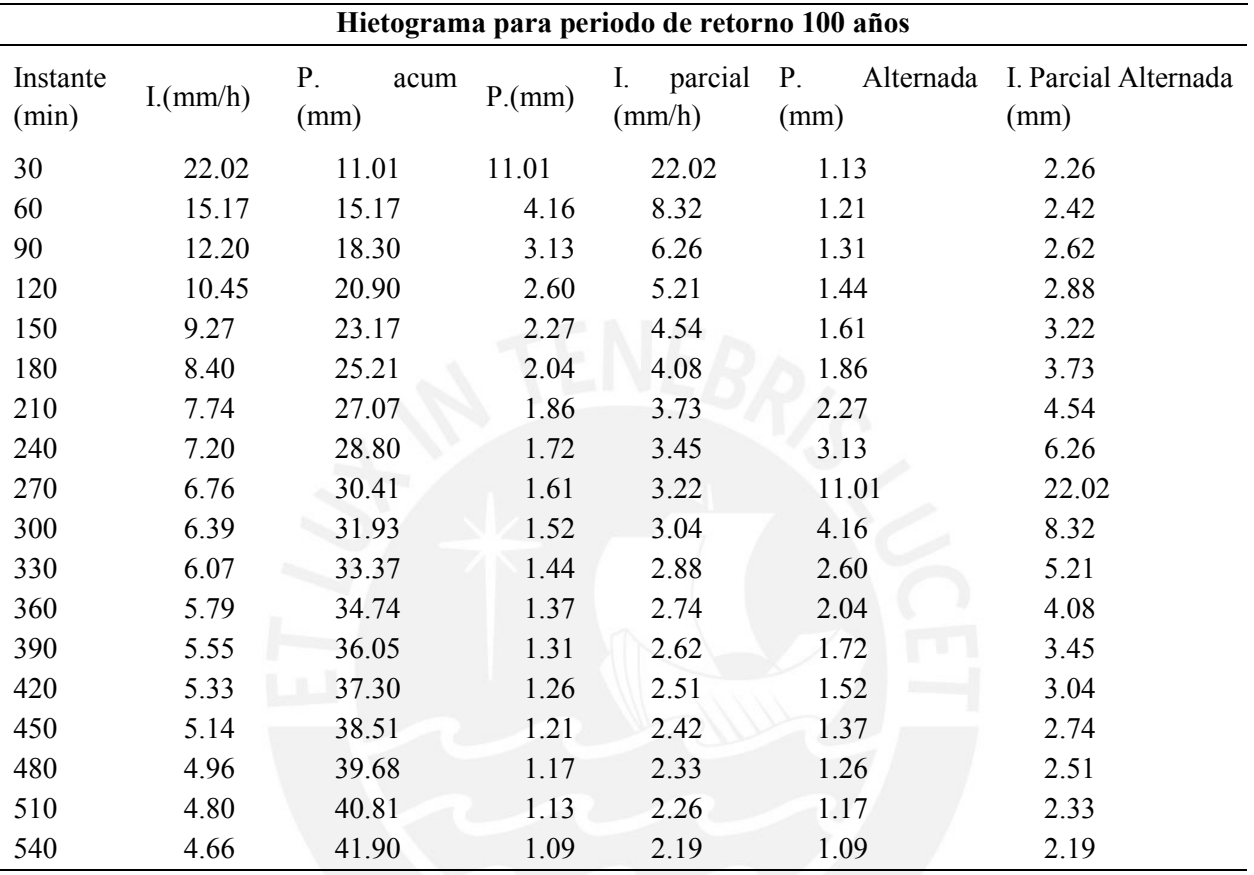

*Hietograma para Tr 100 años para la estación Huancata*

Elaboración propia

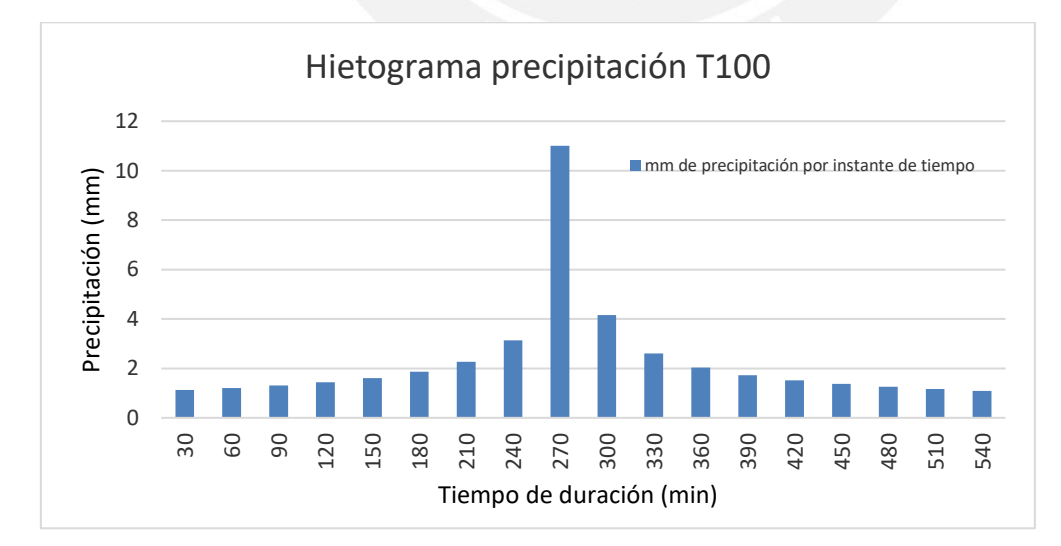

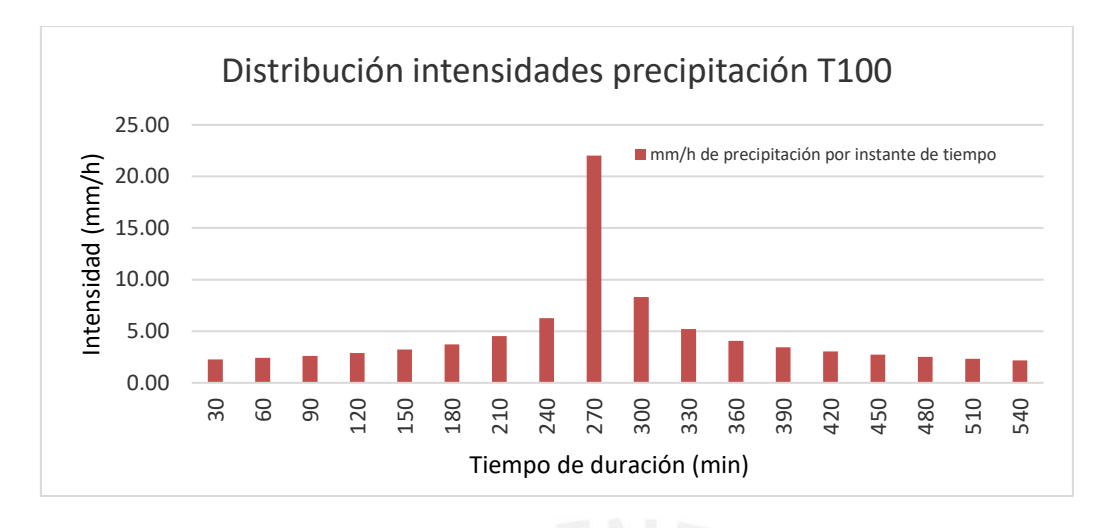

*Huancata, hietograma para Tr 500 años*

| Hietograma para periodo de retorno 500 años |          |                    |       |                         |                         |                              |  |  |
|---------------------------------------------|----------|--------------------|-------|-------------------------|-------------------------|------------------------------|--|--|
| Instante<br>(min)                           | I.(mm/h) | P.<br>acum<br>(mm) | P(mm) | parcial<br>Ι.<br>(mm/h) | Alternada<br>P.<br>(mm) | I. Parcial Alternada<br>(mm) |  |  |
| 30                                          | 29.45    | 14.73              | 14.73 | 29.45                   | 1.51                    | 3.02                         |  |  |
| 60                                          | 20.29    | 20.29              | 5.56  | 11.13                   | 1.62                    | 3.24                         |  |  |
| 90                                          | 16.32    | 24.47              | 4.18  | 8.37                    | 1.75                    | 3.50                         |  |  |
| 120                                         | 13.98    | 27.96              | 3.48  | 6.97                    | 1.92                    | 3.85                         |  |  |
| 150                                         | 12.40    | 31.00              | 3.04  | 6.08                    | 2.16                    | 4.31                         |  |  |
| 180                                         | 11.24    | 33.72              | 2.73  | 5.45                    | 2.49                    | 4.98                         |  |  |
| 210                                         | 10.35    | 36.22              | 2.49  | 4.98                    | 3.04                    | 6.08                         |  |  |
| 240                                         | 9.63     | 38.52              | 2.31  | 4.61                    | 4.18                    | 8.37                         |  |  |
| 270                                         | 9.04     | 40.68              | 2.16  | 4.31                    | 14.73                   | 29.45                        |  |  |
| 300                                         | 8.54     | 42.71              | 2.03  | 4.06                    | 5.56                    | 11.13                        |  |  |
| 330                                         | 8.12     | 44.64              | 1.92  | 3.85                    | 3.48                    | 6.97                         |  |  |
| 360                                         | 7.74     | 46.47              | 1.83  | 3.67                    | 2.73                    | 5.45                         |  |  |
| 390                                         | 7.42     | 48.22              | 1.75  | 3.50                    | 2.31                    | 4.61                         |  |  |
| 420                                         | 7.13     | 49.90              | 1.68  | 3.36                    | 2.03                    | 4.06                         |  |  |
| 450                                         | 6.87     | 51.52              | 1.62  | 3.24                    | 1.83                    | 3.67                         |  |  |
| 480                                         | 6.64     | 53.08              | 1.56  | 3.12                    | 1.68                    | 3.36                         |  |  |
| 510                                         | 6.42     | 54.59              | 1.51  | 3.02                    | 1.56                    | 3.12                         |  |  |
| 540                                         | 6.23     | 56.05              | 1.46  | 2.92                    | 1.46                    | 2.92                         |  |  |

Fuente: Elaboración propia

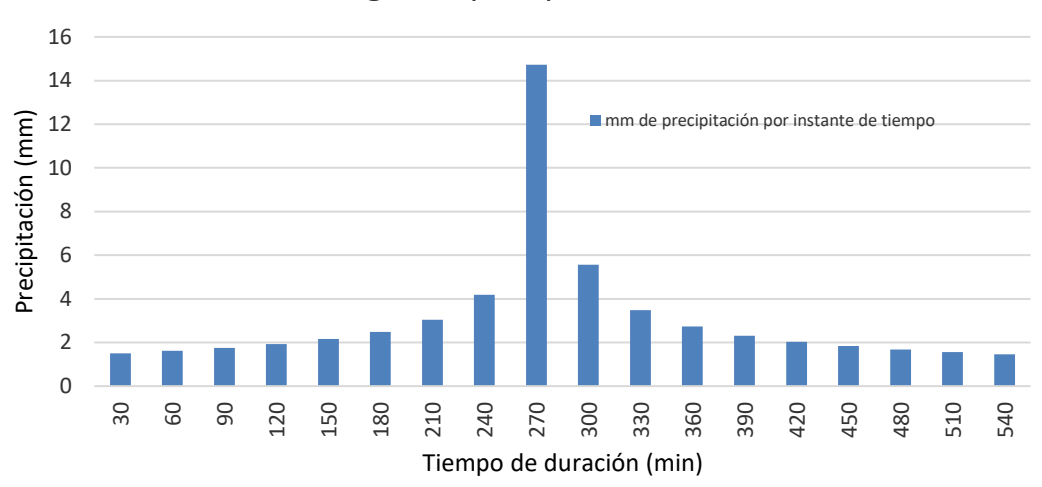

#### Hietograma precipitación T500

Elaboración propia

# Distribución intensidades precipitación T500

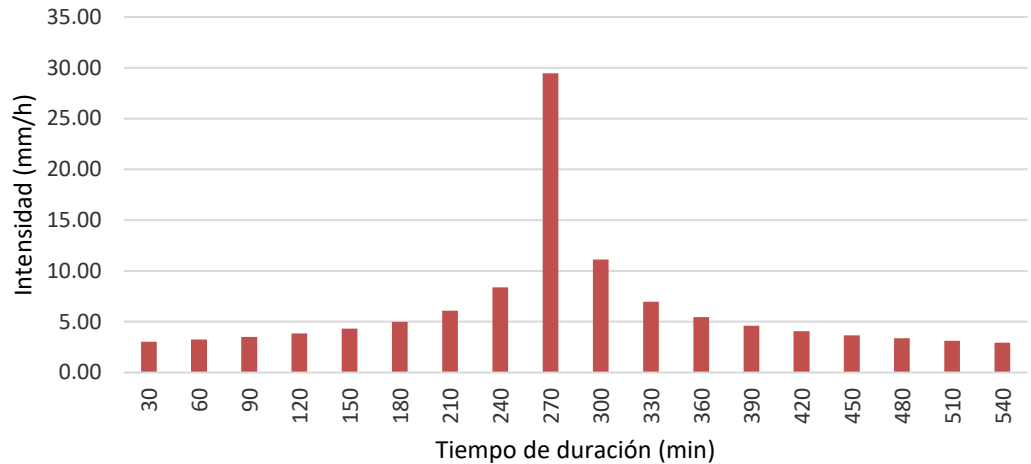

| Hietograma para periodo de retorno 100 años |          |                         |       |                                  |                                  |                              |  |  |
|---------------------------------------------|----------|-------------------------|-------|----------------------------------|----------------------------------|------------------------------|--|--|
| Instante<br>(min)                           | I.(mm/h) | $P_{.}$<br>acum<br>(mm) | P(mm) | parcial<br>I.<br>$\text{(mm/h)}$ | $P_{\cdot}$<br>Alternada<br>(mm) | I. Parcial Alternada<br>(mm) |  |  |
| 30                                          | 14.99    | 7.50                    | 7.50  | 14.99                            | 0.77                             | 1.54                         |  |  |
| 60                                          | 10.33    | 10.33                   | 2.83  | 5.67                             | 0.82                             | 1.65                         |  |  |
| 90                                          | 8.31     | 12.46                   | 2.13  | 4.26                             | 0.89                             | 1.78                         |  |  |
| 120                                         | 7.12     | 14.23                   | 1.77  | 3.55                             | 0.98                             | 1.96                         |  |  |
| 150                                         | 6.31     | 15.78                   | 1.55  | 3.09                             | 1.10                             | 2.20                         |  |  |
| 180                                         | 5.72     | 17.17                   | 1.39  | 2.78                             | 1.27                             | 2.54                         |  |  |
| 210                                         | 5.27     | 18.44                   | 1.27  | 2.54                             | 1.55                             | 3.09                         |  |  |
| 240                                         | 4.90     | 19.61                   | 1.17  | 2.35                             | 2.13                             | 4.26                         |  |  |
| 270                                         | 4.60     | 20.71                   | 1.10  | 2.20                             | 7.50                             | 14.99                        |  |  |
| 300                                         | 4.35     | 21.74                   | 1.03  | 2.07                             | 2.83                             | 5.67                         |  |  |
| 330                                         | 4.13     | 22.72                   | 0.98  | 1.96                             | 1.77                             | 3.55                         |  |  |
| 360                                         | 3.94     | 23.65                   | 0.93  | 1.87                             | 1.39                             | 2.78                         |  |  |
| 390                                         | 3.78     | 24.55                   | 0.89  | 1.78                             | 1.17                             | 2.35                         |  |  |
| 420                                         | 3.63     | 25.40                   | 0.86  | 1.71                             | 1.03                             | 2.07                         |  |  |
| 450                                         | 3.50     | 26.23                   | 0.82  | 1.65                             | 0.93                             | 1.87                         |  |  |
| 480                                         | 3.38     | 27.02                   | 0.79  | 1.59                             | 0.86                             | 1.71                         |  |  |
| 510                                         | 3.27     | 27.79                   | 0.77  | 1.54                             | 0.79                             | 1.59                         |  |  |
| 540                                         | 3.17     | 28.53                   | 0.74  | 1.49                             | 0.74                             | 1.49                         |  |  |

*Huañec, hietograma para Tr 100 años*

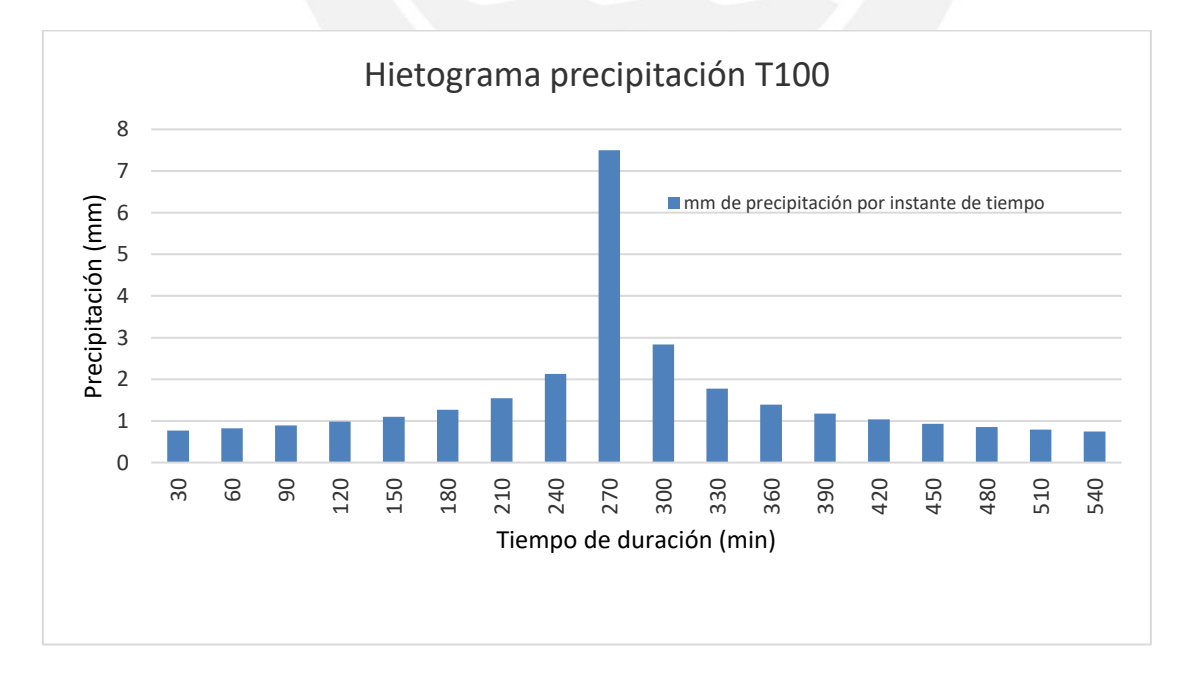

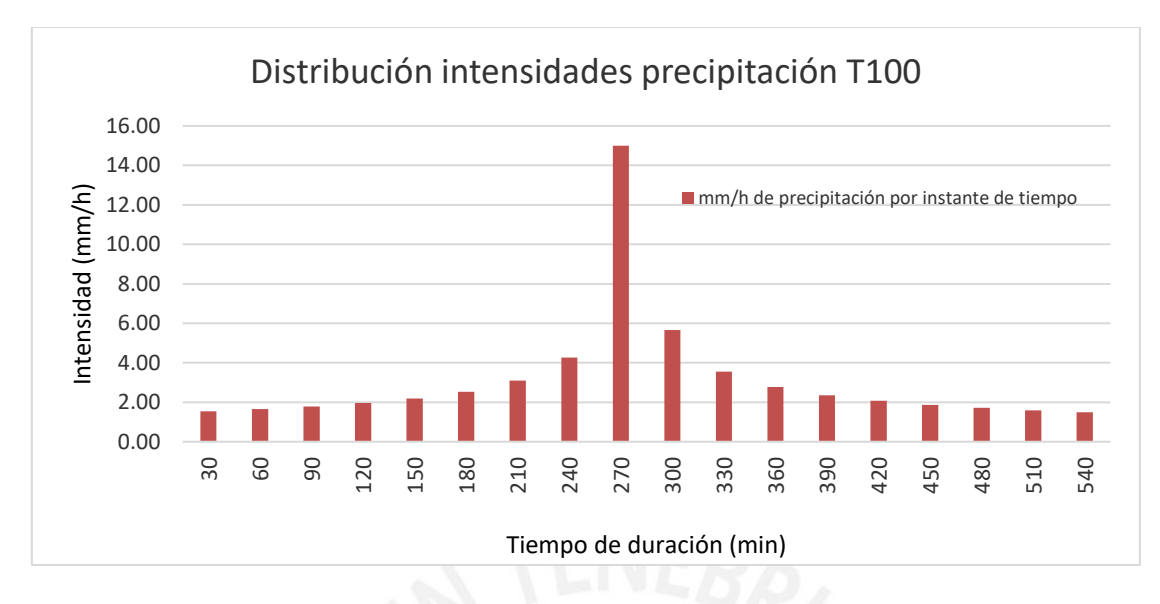

#### *Huañec, hietograma para Tr 500 años*

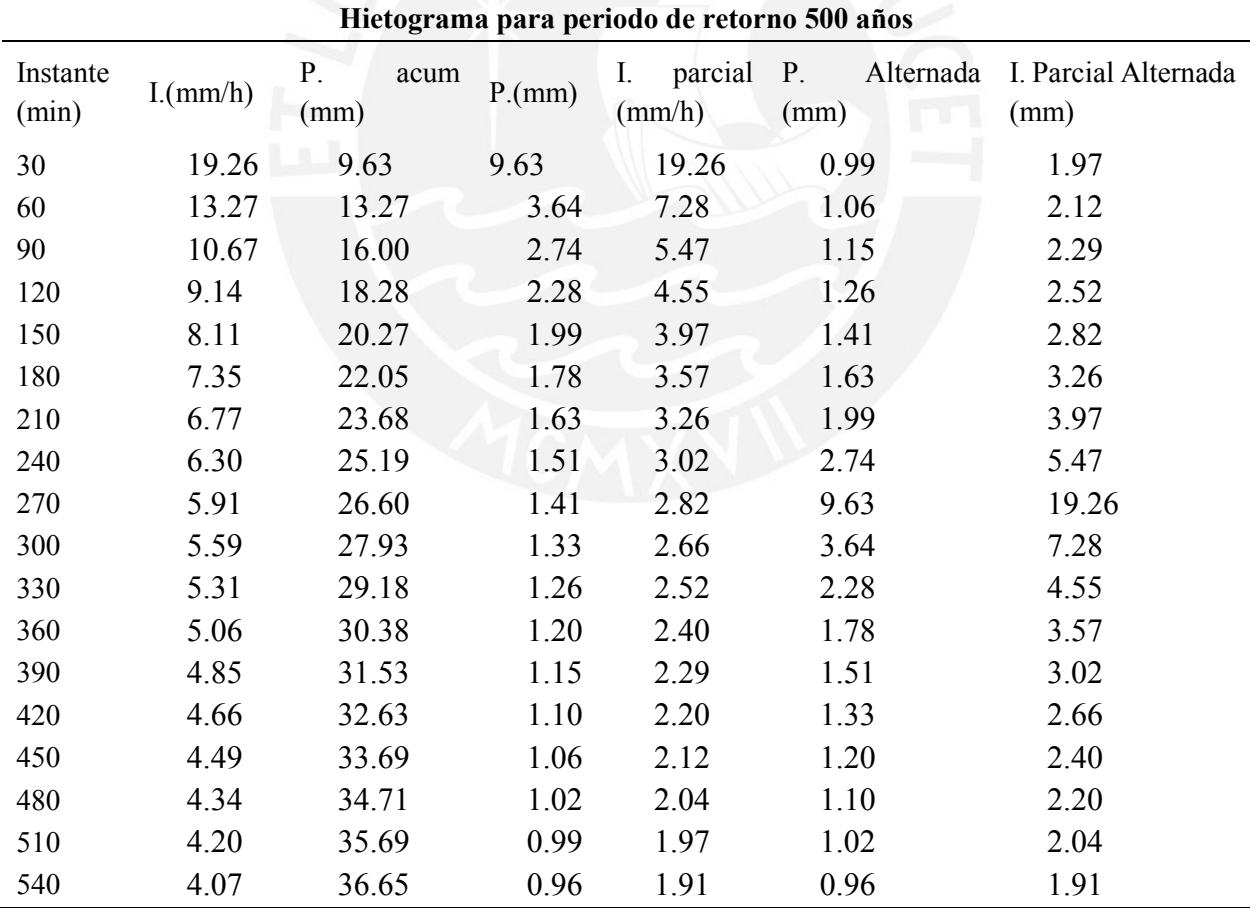

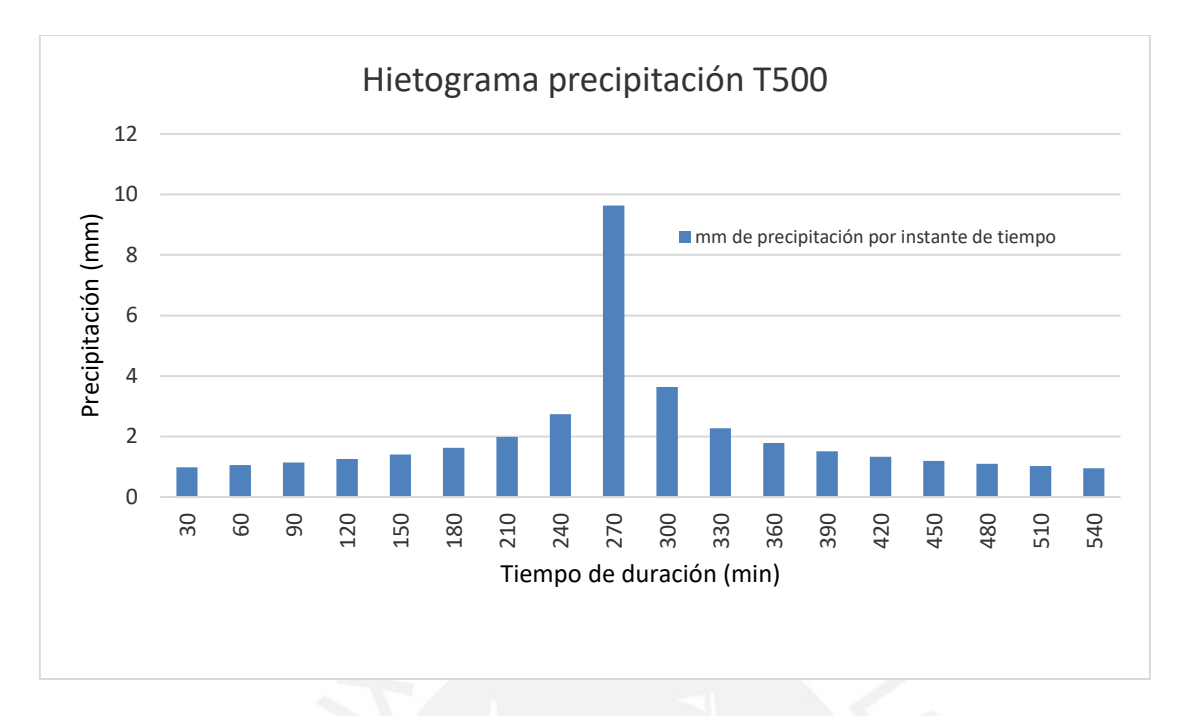

Elaboración propia

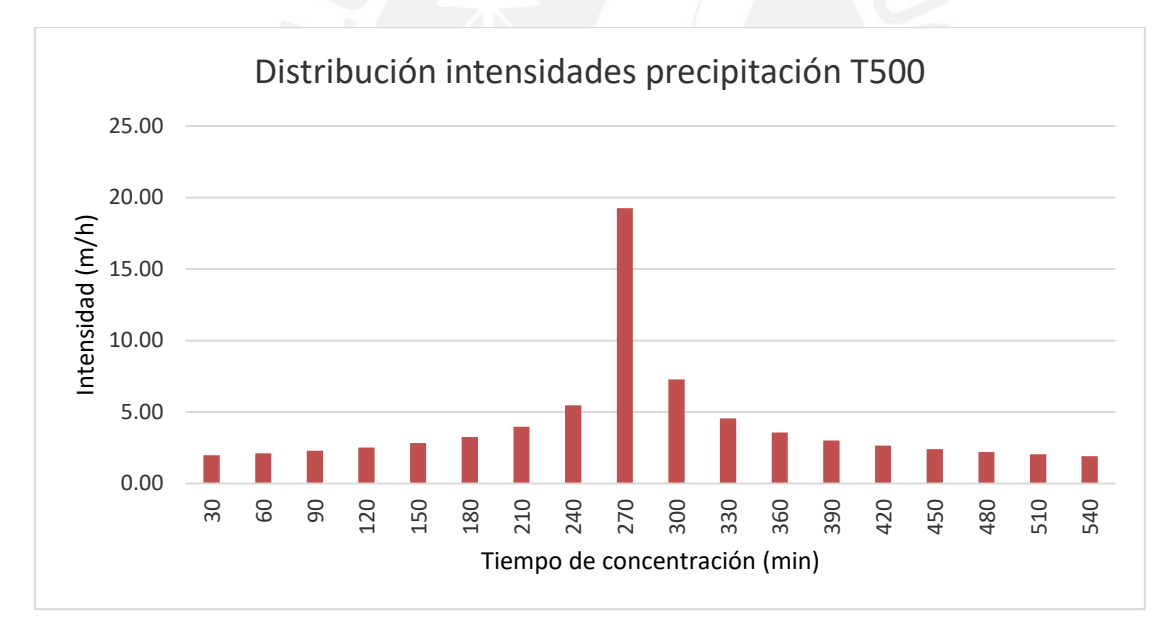

| Hietograma para periodo de retorno 100 años |          |                             |       |                         |                                  |                              |  |  |
|---------------------------------------------|----------|-----------------------------|-------|-------------------------|----------------------------------|------------------------------|--|--|
| Instante<br>(min)                           | I.(mm/h) | $P_{\cdot}$<br>acum<br>(mm) | P(mm) | I.<br>parcial<br>(mm/h) | $P_{\cdot}$<br>Alternada<br>(mm) | I. Parcial Alternada<br>(mm) |  |  |
| 30                                          | 1.02     | 0.51                        | 0.51  | 1.02                    | 0.05                             | 0.10                         |  |  |
| 60                                          | 0.70     | 0.70                        | 0.19  | 0.38                    | 0.06                             | 0.11                         |  |  |
| 90                                          | 0.56     | 0.85                        | 0.14  | 0.29                    | 0.06                             | 0.12                         |  |  |
| 120                                         | 0.48     | 0.97                        | 0.12  | 0.24                    | 0.07                             | 0.13                         |  |  |
| 150                                         | 0.43     | 1.07                        | 0.11  | 0.21                    | 0.07                             | 0.15                         |  |  |
| 180                                         | 0.39     | 1.17                        | 0.09  | 0.19                    | 0.09                             | 0.17                         |  |  |
| 210                                         | 0.36     | 1.25                        | 0.09  | 0.17                    | 0.11                             | 0.21                         |  |  |
| 240                                         | 0.33     | 1.33                        | 0.08  | 0.16                    | 0.14                             | 0.29                         |  |  |
| 270                                         | 0.31     | 1.41                        | 0.07  | 0.15                    | 0.51                             | 1.02                         |  |  |
| 300                                         | 0.30     | 1.48                        | 0.07  | 0.14                    | 0.19                             | 0.38                         |  |  |
| 330                                         | 0.28     | 1.54                        | 0.07  | 0.13                    | 0.12                             | 0.24                         |  |  |
| 360                                         | 0.27     | 1.61                        | 0.06  | 0.13                    | 0.09                             | 0.19                         |  |  |
| 390                                         | 0.26     | 1.67                        | 0.06  | 0.12                    | 0.08                             | 0.16                         |  |  |
| 420                                         | 0.25     | 1.72                        | 0.06  | 0.12                    | 0.07                             | 0.14                         |  |  |
| 450                                         | 0.24     | 1.78                        | 0.06  | 0.11                    | 0.06                             | 0.13                         |  |  |
| 480                                         | 0.23     | 1.83                        | 0.05  | 0.11                    | 0.06                             | 0.12                         |  |  |
| 510                                         | 0.22     | 1.89                        | 0.05  | 0.10                    | 0.05                             | 0.11                         |  |  |
| 540                                         | 0.22     | 1.94                        | 0.05  | 0.10                    | 0.05                             | 0.10                         |  |  |

*Capilla, hietograma para Tr 100 años*

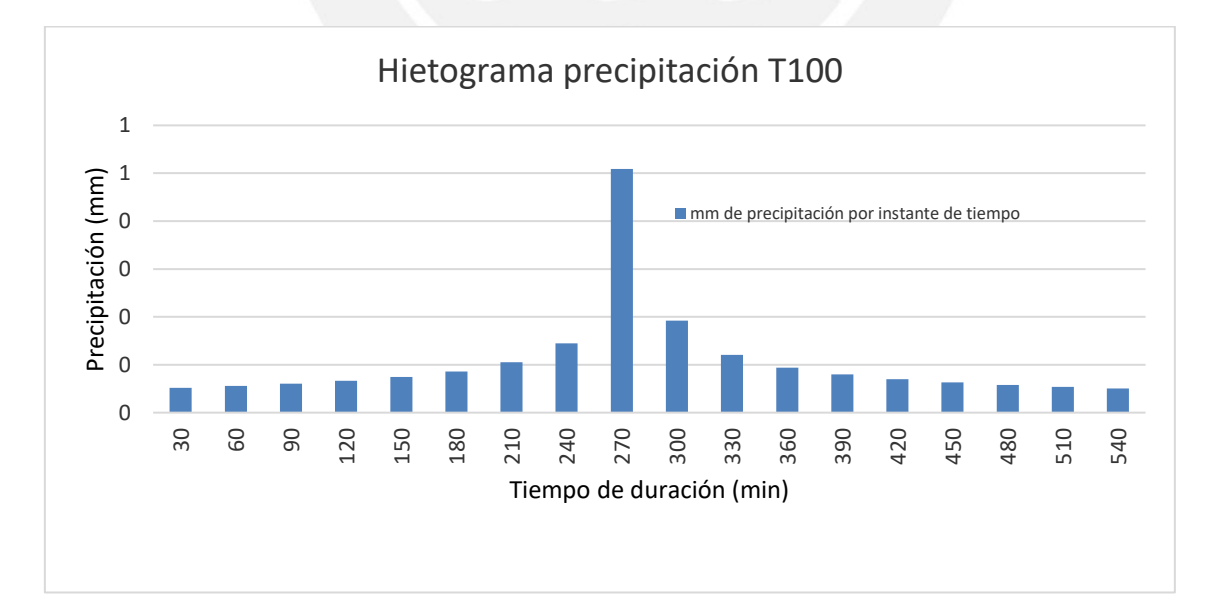

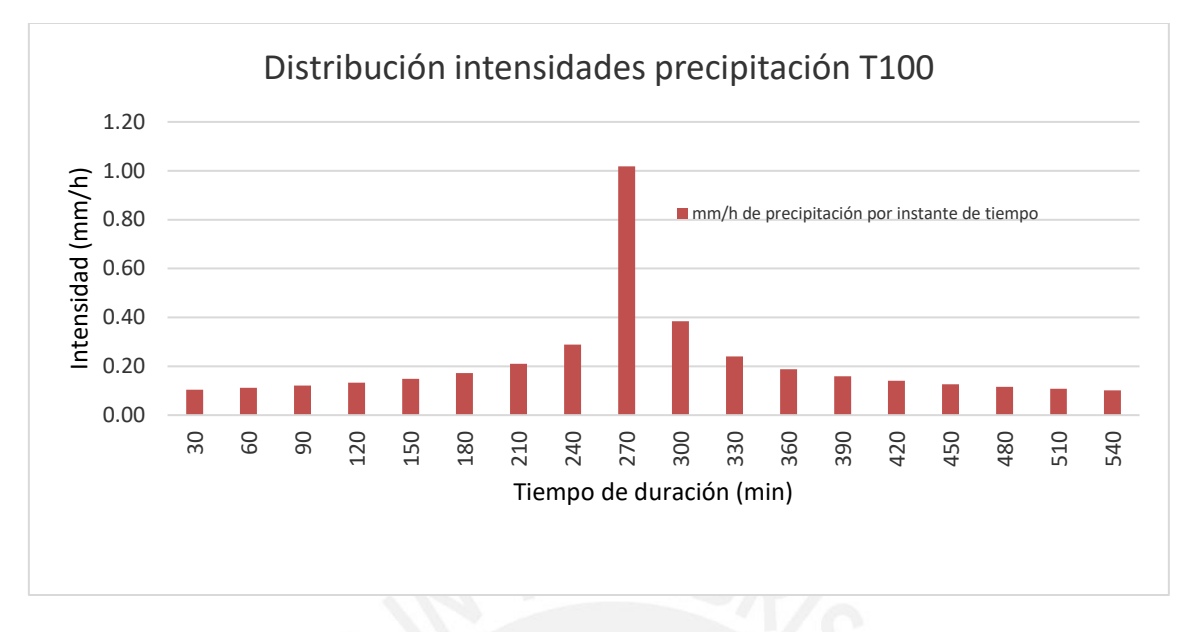

*Capilla, hietograma para Tr 500 años*

| Hietograma para periodo de retorno 500 años |          |                             |       |                         |                                  |                              |  |  |  |
|---------------------------------------------|----------|-----------------------------|-------|-------------------------|----------------------------------|------------------------------|--|--|--|
| Instante<br>(min)                           | I.(mm/h) | $P_{\cdot}$<br>acum<br>(mm) | P(mm) | parcial<br>I.<br>(mm/h) | Alternada<br>$P_{\cdot}$<br>(mm) | I. Parcial Alternada<br>(mm) |  |  |  |
| 30                                          | 1.76     | 0.88                        | 0.88  | 1.76                    | 0.09                             | 0.18                         |  |  |  |
| 60                                          | 1.21     | 1.21                        | 0.33  | 0.67                    | 0.10                             | 0.19                         |  |  |  |
| 90                                          | 0.98     | 1.46                        | 0.25  | 0.50                    | 0.10                             | 0.21                         |  |  |  |
| 120                                         | 0.84     | 1.67                        | 0.21  | 0.42                    | 0.12                             | 0.23                         |  |  |  |
| 150                                         | 0.74     | 1.85                        | 0.18  | 0.36                    | 0.13                             | 0.26                         |  |  |  |
| 180                                         | 0.67     | 2.02                        | 0.16  | 0.33                    | 0.15                             | 0.30                         |  |  |  |
| 210                                         | 0.62     | 2.17                        | 0.15  | 0.30                    | 0.18                             | 0.36                         |  |  |  |
| 240                                         | 0.58     | 2.30                        | 0.14  | 0.28                    | 0.25                             | 0.50                         |  |  |  |
| 270                                         | 0.54     | 2.43                        | 0.13  | 0.26                    | 0.88                             | 1.76                         |  |  |  |
| 300                                         | 0.51     | 2.55                        | 0.12  | 0.24                    | 0.33                             | 0.67                         |  |  |  |
| 330                                         | 0.49     | 2.67                        | 0.12  | 0.23                    | 0.21                             | 0.42                         |  |  |  |
| 360                                         | 0.46     | 2.78                        | 0.11  | 0.22                    | 0.16                             | 0.33                         |  |  |  |
| 390                                         | 0.44     | 2.88                        | 0.10  | 0.21                    | 0.14                             | 0.28                         |  |  |  |
| 420                                         | 0.43     | 2.98                        | 0.10  | 0.20                    | 0.12                             | 0.24                         |  |  |  |
| 450                                         | 0.41     | 3.08                        | 0.10  | 0.19                    | 0.11                             | 0.22                         |  |  |  |
| 480                                         | 0.40     | 3.17                        | 0.09  | 0.19                    | 0.10                             | 0.20                         |  |  |  |
| 510                                         | 0.38     | 3.26                        | 0.09  | 0.18                    | 0.09                             | 0.19                         |  |  |  |
| 540                                         | 0.37     | 3.35                        | 0.09  | 0.17                    | 0.09                             | 0.17                         |  |  |  |
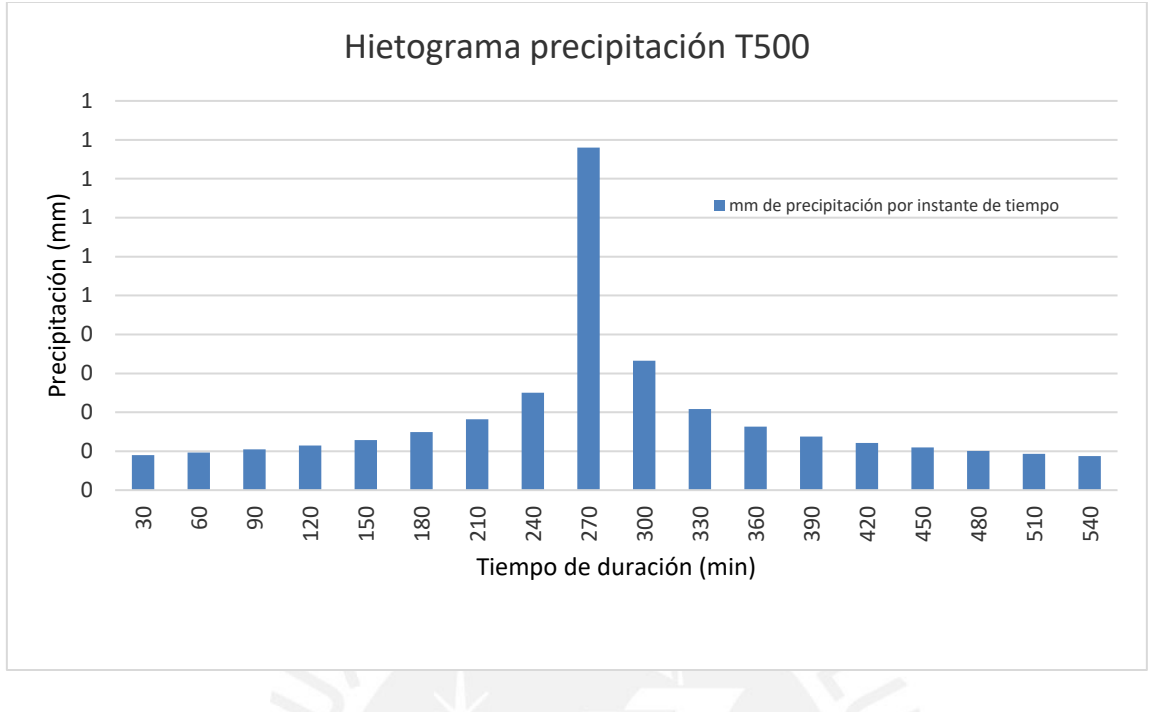

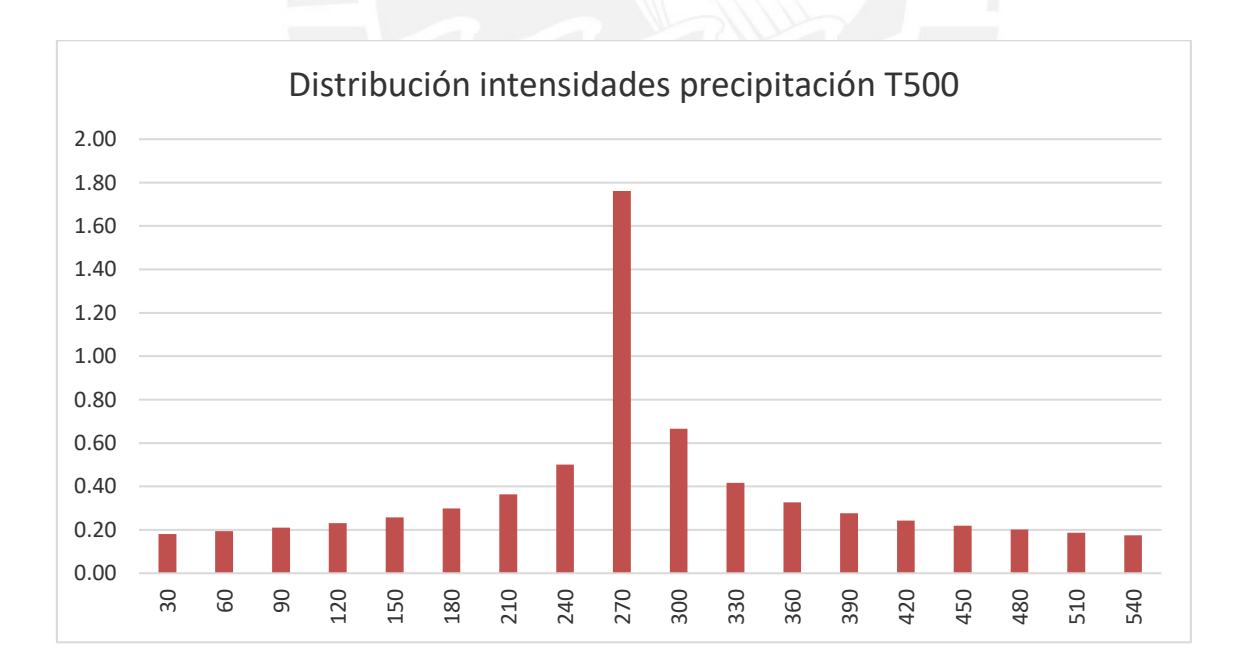

|                   | Hietograma para periodo de retorno 100 años |                    |       |                                              |                                  |                              |
|-------------------|---------------------------------------------|--------------------|-------|----------------------------------------------|----------------------------------|------------------------------|
| Instante<br>(min) | I.(mm/h)                                    | P.<br>acum<br>(mm) | P(mm) | parcial<br>$\mathbf{I}$ .<br>$\text{(mm/h)}$ | $P_{\cdot}$<br>Alternada<br>(mm) | I. Parcial Alternada<br>(mm) |
| 30                | 13.49                                       | 6.74               | 6.74  | 13.49                                        | 0.69                             | 1.38                         |
| 60                | 9.29                                        | 9.29               | 2.55  | 5.10                                         | 0.74                             | 1.48                         |
| 90                | 7.47                                        | 11.21              | 1.92  | 3.83                                         | 0.80                             | 1.61                         |
| 120               | 6.40                                        | 12.80              | 1.60  | 3.19                                         | 0.88                             | 1.76                         |
| 150               | 5.68                                        | 14.20              | 1.39  | 2.78                                         | 0.99                             | 1.98                         |
| 180               | 5.15                                        | 15.44              | 1.25  | 2.50                                         | 1.14                             | 2.28                         |
| 210               | 4.74                                        | 16.59              | 1.14  | 2.28                                         | 1.39                             | 2.78                         |
| 240               | 4.41                                        | 17.64              | 1.06  | 2.11                                         | 1.92                             | 3.83                         |
| 270               | 4.14                                        | 18.63              | 0.99  | 1.98                                         | 6.74                             | 13.49                        |
| 300               | 3.91                                        | 19.56              | 0.93  | 1.86                                         | 2.55                             | 5.10                         |
| 330               | 3.72                                        | 20.44              | 0.88  | 1.76                                         | 1.60                             | 3.19                         |
| 360               | 3.55                                        | 21.28              | 0.84  | 1.68                                         | 1.25                             | 2.50                         |
| 390               | 3.40                                        | 22.08              | 0.80  | 1.61                                         | 1.06                             | 2.11                         |
| 420               | 3.26                                        | 22.85              | 0.77  | 1.54                                         | 0.93                             | 1.86                         |
| 450               | 3.15                                        | 23.59              | 0.74  | 1.48                                         | 0.84                             | 1.68                         |
| 480               | 3.04                                        | 24.31              | 0.71  | 1.43                                         | 0.77                             | 1.54                         |
| 510               | 2.94                                        | 25.00              | 0.69  | 1.38                                         | 0.71                             | 1.43                         |
| 540               | 2.85                                        | 25.67              | 0.67  | 1.34                                         | 0.67                             | 1.34                         |

*Huarochirí, hietograma para Tr 100 años*

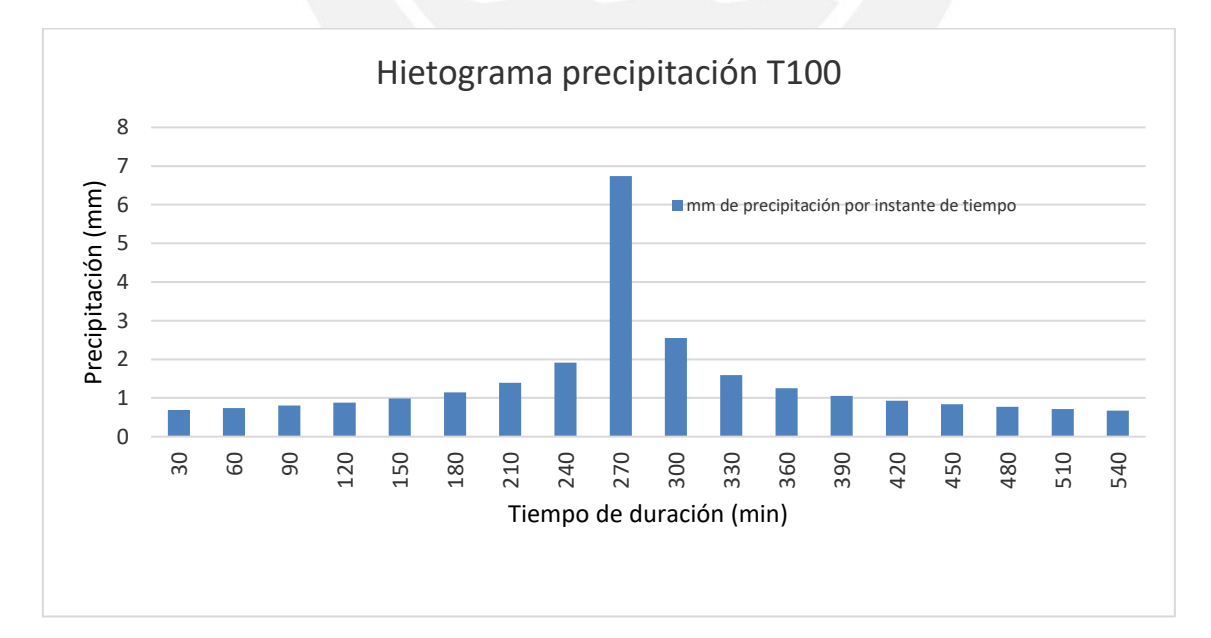

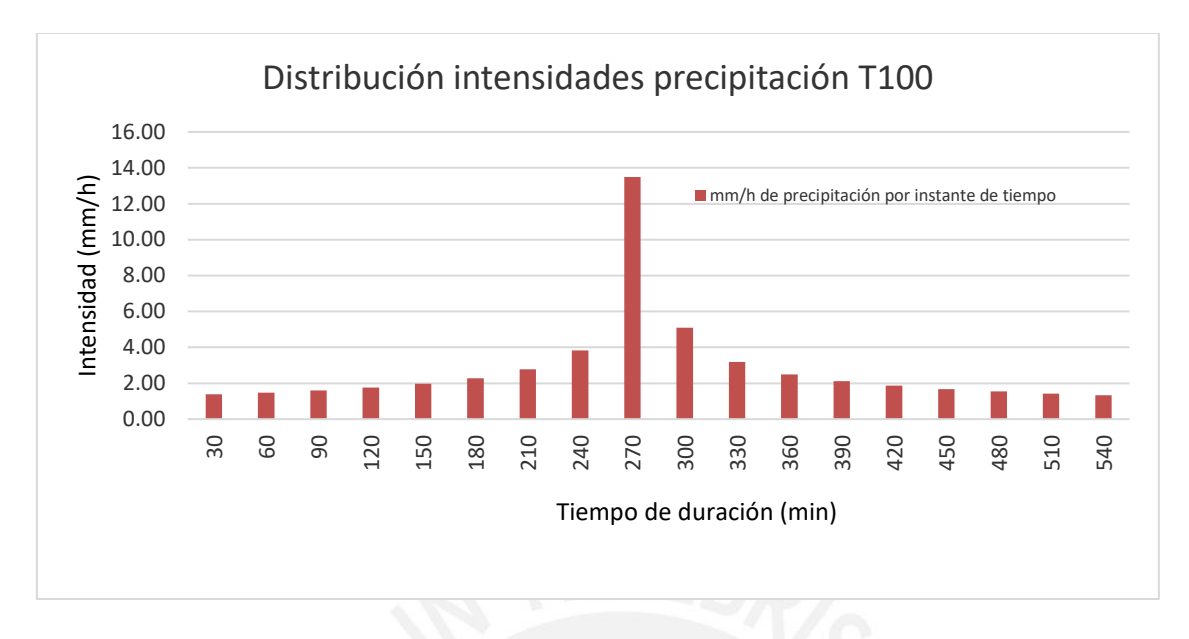

*Huarochirí, hietograma para Tr 500 años*

| Hietograma para periodo de retorno 100 años |          |                    |       |                         |                                  |                              |
|---------------------------------------------|----------|--------------------|-------|-------------------------|----------------------------------|------------------------------|
| Instante<br>(min)                           | I.(mm/h) | Ρ.<br>acum<br>(mm) | P(mm) | parcial<br>I.<br>(mm/h) | Alternada<br>$P_{\cdot}$<br>(mm) | I. Parcial Alternada<br>(mm) |
| 30                                          | 17.75    | 8.87               | 8.87  | 17.75                   | 0.91                             | 1.82                         |
| 60                                          | 12.23    | 12.23              | 3.35  | 6.71                    | 0.98                             | 1.95                         |
| 90                                          | 9.83     | 14.75              | 2.52  | 5.04                    | 1.06                             | 2.11                         |
| 120                                         | 8.42     | 16.85              | 2.10  | 4.20                    | 1.16                             | 2.32                         |
| 150                                         | 7.47     | 18.68              | 1.83  | 3.66                    | 1.30                             | 2.60                         |
| 180                                         | 6.78     | 20.33              | 1.64  | 3.29                    | 1.50                             | 3.00                         |
| 210                                         | 6.24     | 21.83              | 1.50  | 3.00                    | 1.83                             | 3.66                         |
| 240                                         | 5.80     | 23.22              | 1.39  | 2.78                    | 2.52                             | 5.04                         |
| 270                                         | 5.45     | 24.52              | 1.30  | 2.60                    | 8.87                             | 17.75                        |
| 300                                         | 5.15     | 25.74              | 1.22  | 2.45                    | 3.35                             | 6.71                         |
| 330                                         | 4.89     | 26.90              | 1.16  | 2.32                    | 2.10                             | 4.20                         |
| 360                                         | 4.67     | 28.01              | 1.10  | 2.21                    | 1.64                             | 3.29                         |
| 390                                         | 4.47     | 29.06              | 1.06  | 2.11                    | 1.39                             | 2.78                         |
| 420                                         | 4.30     | 30.08              | 1.01  | 2.03                    | 1.22                             | 2.45                         |
| 450                                         | 4.14     | 31.05              | 0.98  | 1.95                    | 1.10                             | 2.21                         |
| 480                                         | 4.00     | 31.99              | 0.94  | 1.88                    | 1.01                             | 2.03                         |
| 510                                         | 3.87     | 32.90              | 0.91  | 1.82                    | 0.94                             | 1.88                         |
| 540                                         | 3.75     | 33.78              | 0.88  | 1.76                    | 0.88                             | 1.76                         |

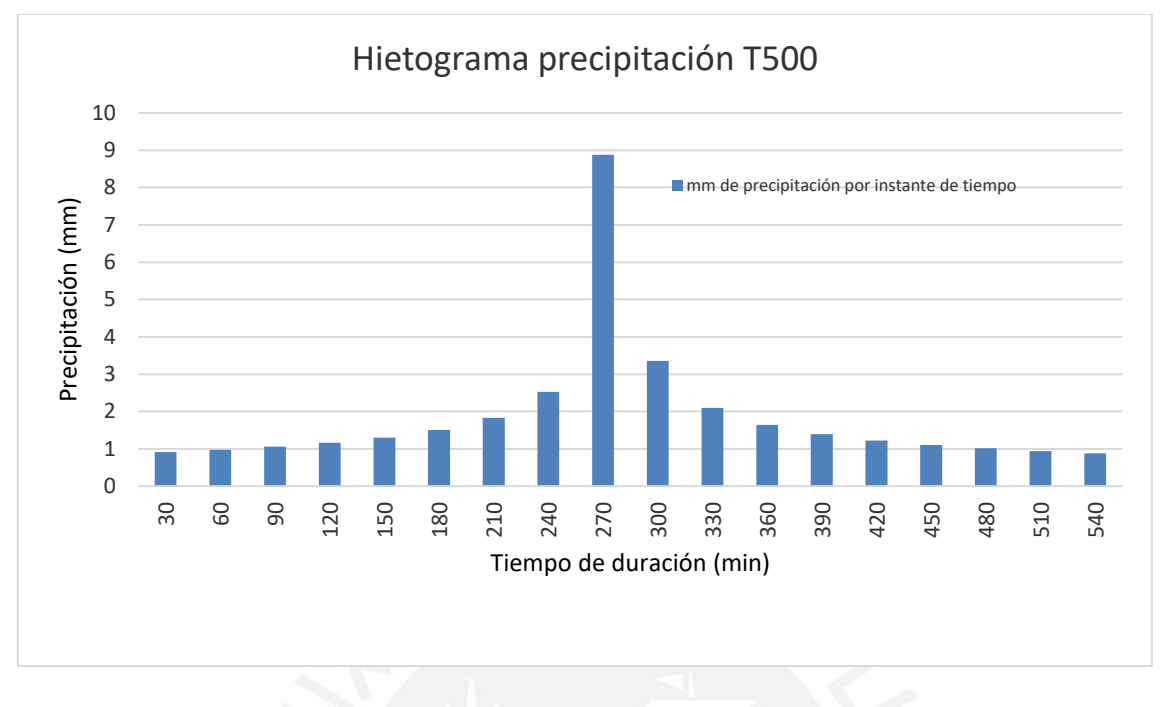

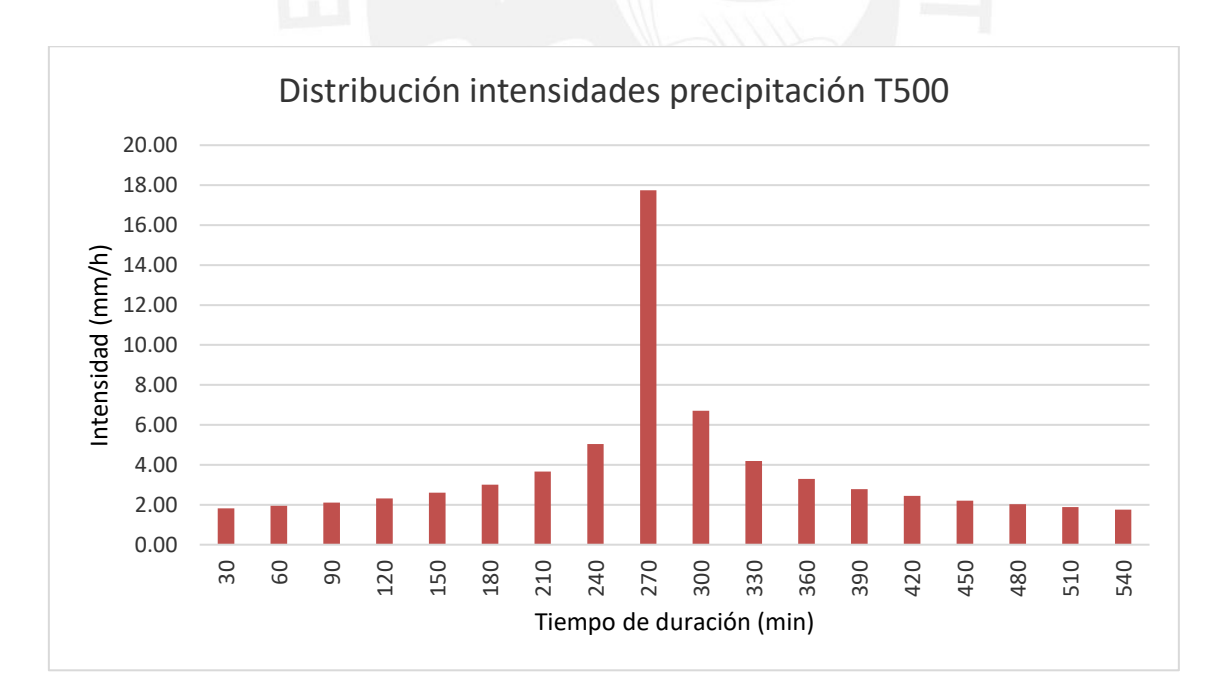

|                   | Hietograma para periodo de retorno 100 años |                    |       |                         |                                  |                              |
|-------------------|---------------------------------------------|--------------------|-------|-------------------------|----------------------------------|------------------------------|
| Instante<br>(min) | I.(mm/h)                                    | P.<br>acum<br>(mm) | P(mm) | I.<br>parcial<br>(mm/h) | $P_{\cdot}$<br>Alternada<br>(mm) | I. Parcial Alternada<br>(mm) |
| 30                | 24.69                                       | 12.35              | 12.35 | 24.69                   | 1.27                             | 2.53                         |
| 60                | 17.01                                       | 17.01              | 4.67  | 9.33                    | 1.36                             | 2.71                         |
| 90                | 13.68                                       | 20.52              | 3.51  | 7.02                    | 1.47                             | 2.94                         |
| 120               | 11.72                                       | 23.44              | 2.92  | 5.84                    | 1.61                             | 3.23                         |
| 150               | 10.40                                       | 25.99              | 2.55  | 5.10                    | 1.81                             | 3.62                         |
| 180               | 9.43                                        | 28.28              | 2.29  | 4.57                    | 2.09                             | 4.18                         |
| 210               | 8.68                                        | 30.37              | 2.09  | 4.18                    | 2.55                             | 5.10                         |
| 240               | 8.07                                        | 32.30              | 1.93  | 3.87                    | 3.51                             | 7.02                         |
| 270               | 7.58                                        | 34.11              | 1.81  | 3.62                    | 12.35                            | 24.69                        |
| 300               | 7.16                                        | 35.81              | 1.70  | 3.41                    | 4.67                             | 9.33                         |
| 330               | 6.80                                        | 37.42              | 1.61  | 3.23                    | 2.92                             | 5.84                         |
| 360               | 6.49                                        | 38.96              | 1.54  | 3.07                    | 2.29                             | 4.57                         |
| 390               | 6.22                                        | 40.43              | 1.47  | 2.94                    | 1.93                             | 3.87                         |
| 420               | 5.98                                        | 41.84              | 1.41  | 2.82                    | 1.70                             | 3.41                         |
| 450               | 5.76                                        | 43.20              | 1.36  | 2.71                    | 1.54                             | 3.07                         |
| 480               | 5.56                                        | 44.51              | 1.31  | 2.62                    | 1.41                             | 2.82                         |
| 510               | 5.38                                        | 45.77              | 1.27  | 2.53                    | 1.31                             | 2.62                         |
| 540               | 5.22                                        | 47.00              | 1.23  | 2.45                    | 1.23                             | 2.45                         |

*San Pedro de Pilas, hietograma para Tr 100 años*

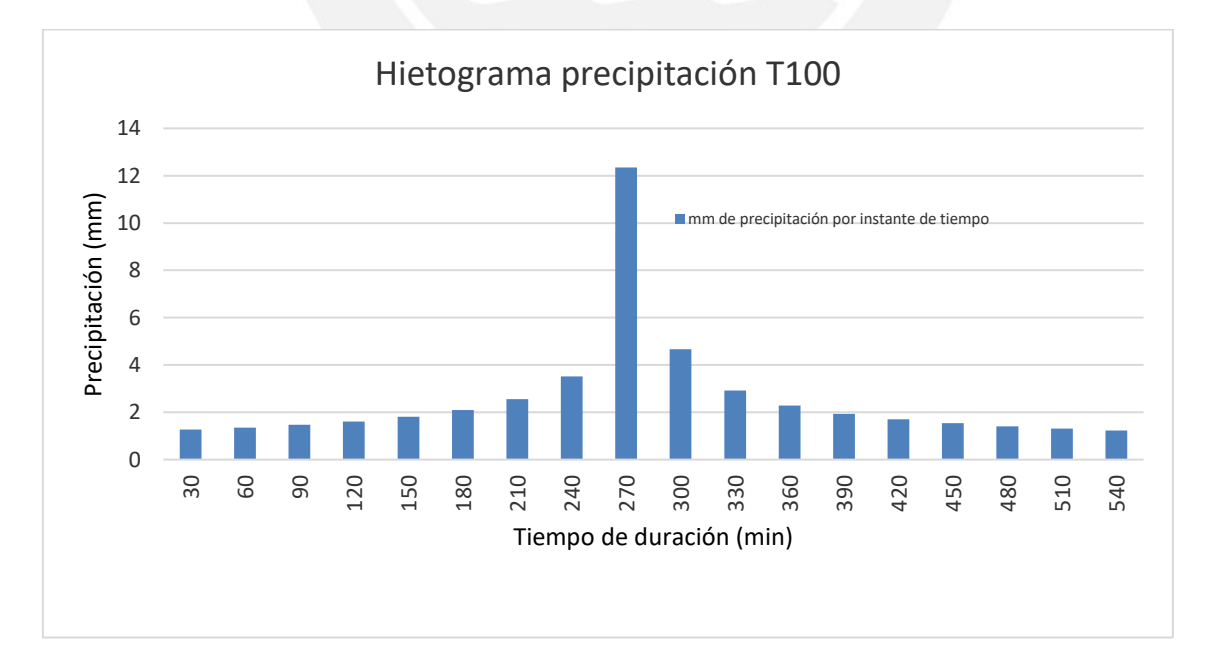

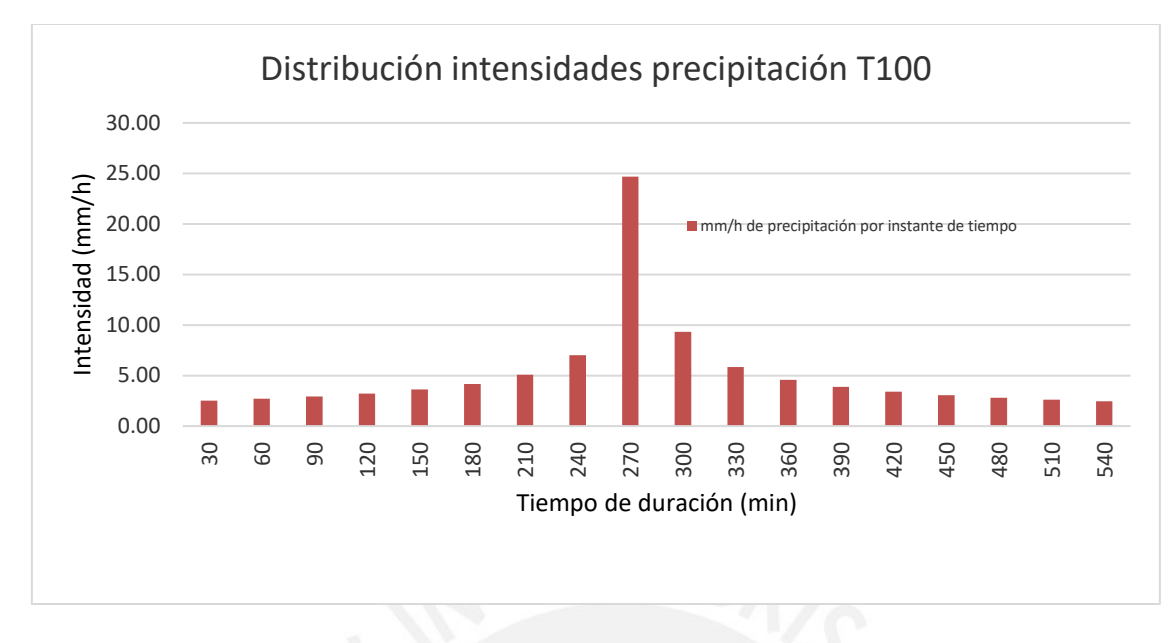

*San Pedro de Pilas, hietograma para Tr 500 años*

|                   | Hietograma para periodo de retorno 500 años |                             |       |                                     |                                  |                              |
|-------------------|---------------------------------------------|-----------------------------|-------|-------------------------------------|----------------------------------|------------------------------|
| Instante<br>(min) | I.(mm/h)                                    | $P_{\cdot}$<br>acum<br>(mm) | P(mm) | parcial<br>$\mathbf{I}$ .<br>(mm/h) | Alternada<br>$P_{\cdot}$<br>(mm) | I. Parcial Alternada<br>(mm) |
| 30                | 35.58                                       | 17.79                       | 17.79 | 35.58                               | 1.82                             | 3.65                         |
| 60                | 24.51                                       | 24.51                       | 6.72  | 13.44                               | 1.95                             | 3.91                         |
| 90                | 19.71                                       | 29.57                       | 5.06  | 10.11                               | 2.12                             | 4.23                         |
| 120               | 16.89                                       | 33.77                       | 4.21  | 8.41                                | 2.33                             | 4.65                         |
| 150               | 14.98                                       | 37.45                       | 3.67  | 7.34                                | 2.61                             | 5.21                         |
| 180               | 13.58                                       | 40.74                       | 3.29  | 6.59                                | 3.01                             | 6.02                         |
| 210               | 12.50                                       | 43.75                       | 3.01  | 6.02                                | 3.67                             | 7.34                         |
| 240               | 11.63                                       | 46.54                       | 2.79  | 5.57                                | 5.06                             | 10.11                        |
| 270               | 10.92                                       | 49.14                       | 2.61  | 5.21                                | 17.79                            | 35.58                        |
| 300               | 10.32                                       | 51.60                       | 2.45  | 4.91                                | 6.72                             | 13.44                        |
| 330               | 9.80                                        | 53.92                       | 2.33  | 4.65                                | 4.21                             | 8.41                         |
| 360               | 9.36                                        | 56.14                       | 2.21  | 4.43                                | 3.29                             | 6.59                         |
| 390               | 8.96                                        | 58.25                       | 2.12  | 4.23                                | 2.79                             | 5.57                         |
| 420               | 8.61                                        | 60.28                       | 2.03  | 4.06                                | 2.45                             | 4.91                         |
| 450               | 8.30                                        | 62.24                       | 1.95  | 3.91                                | 2.21                             | 4.43                         |
| 480               | 8.02                                        | 64.12                       | 1.89  | 3.77                                | 2.03                             | 4.06                         |
| 510               | 7.76                                        | 65.95                       | 1.82  | 3.65                                | 1.89                             | 3.77                         |
| 540               | 7.52                                        | 67.71                       | 1.77  | 3.53                                | 1.77                             | 3.53                         |

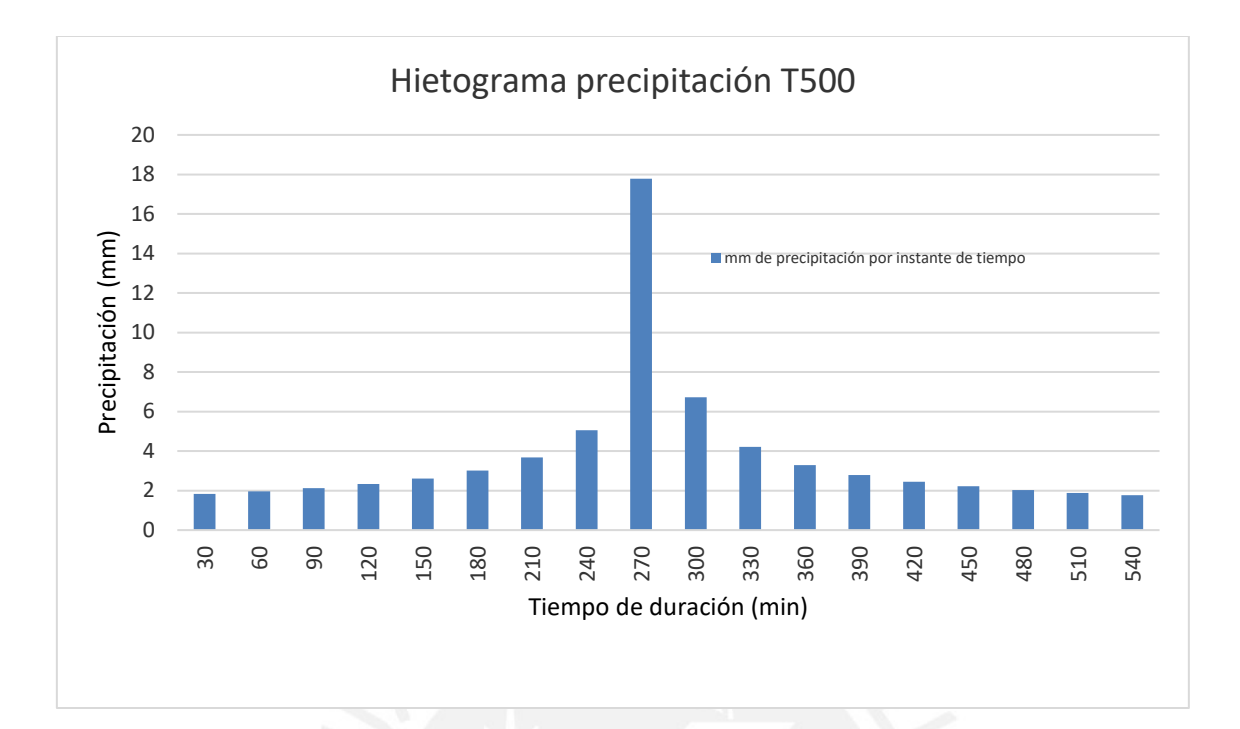

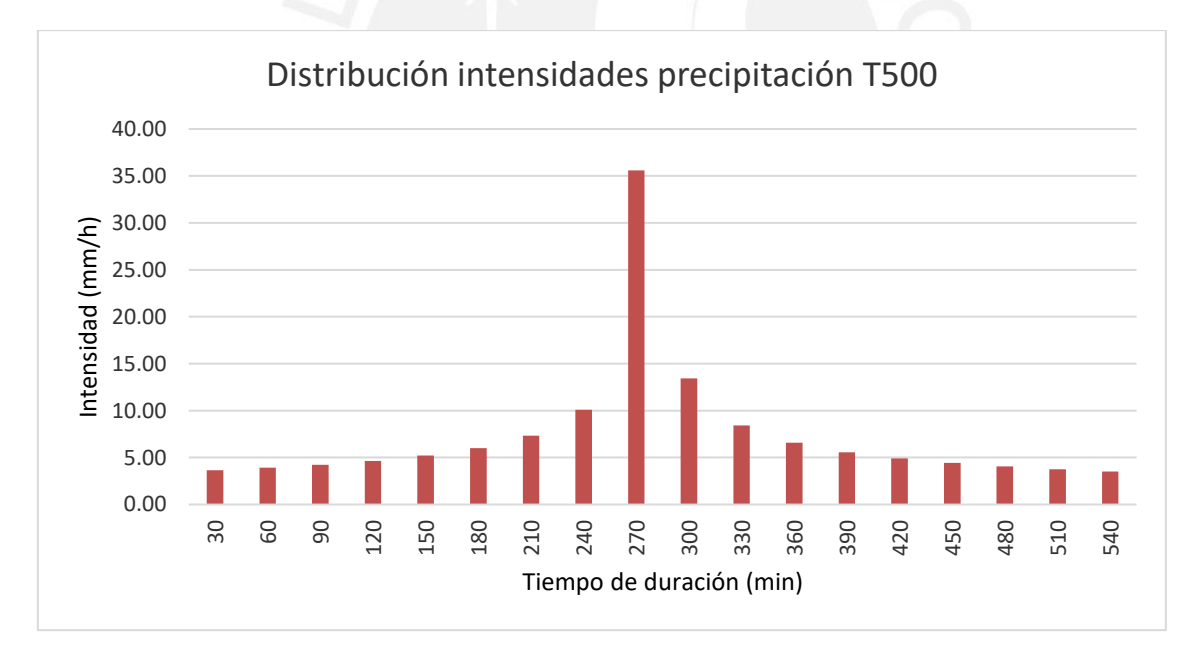

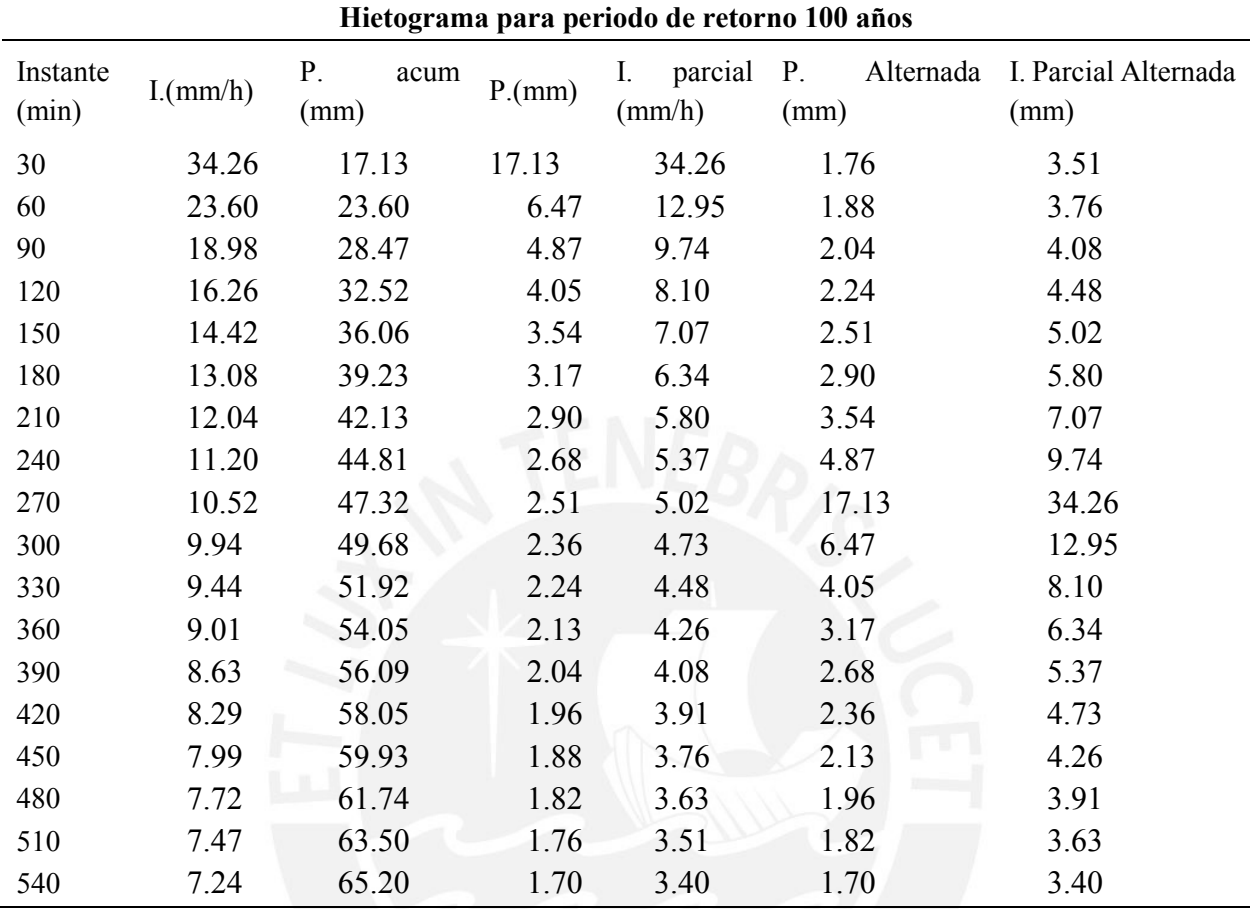

San Lázaro, hietograma para Tr 100 años

Fuente: Elaboración propia

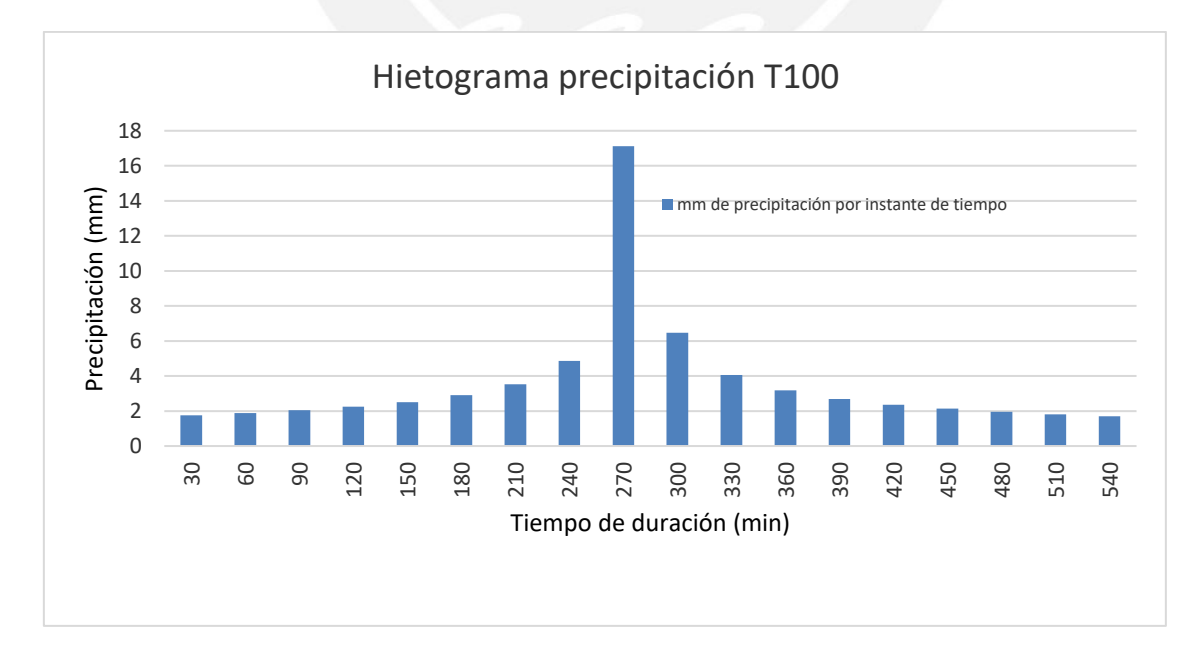

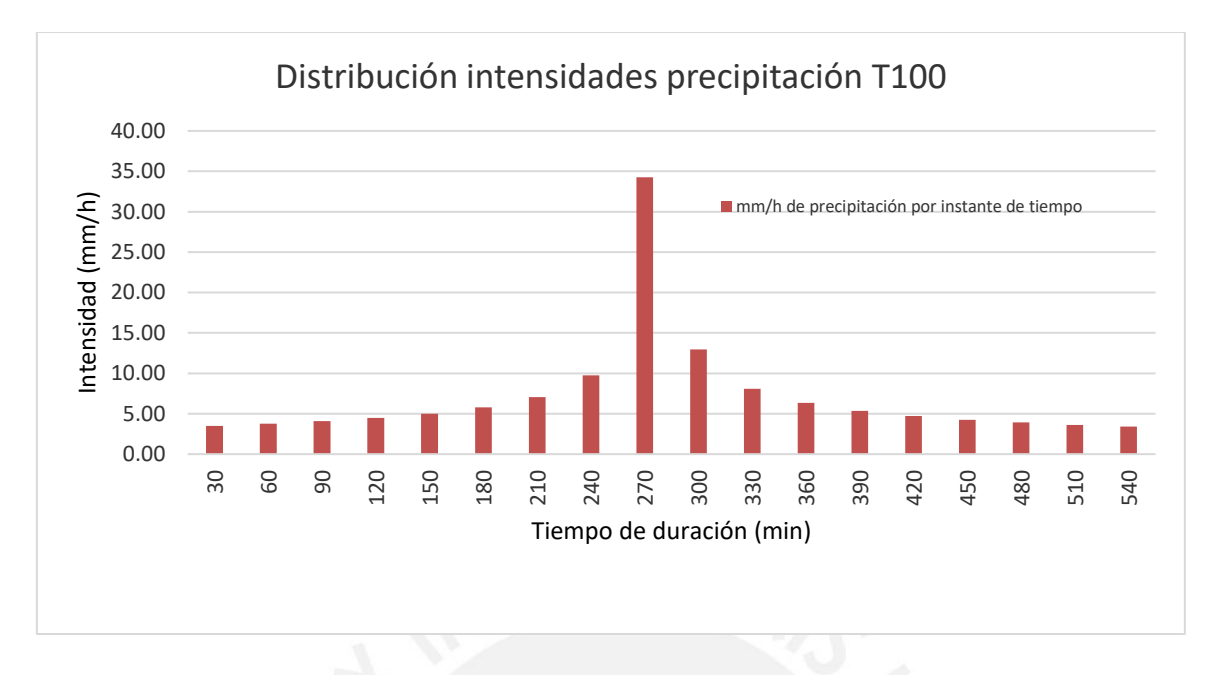

Fuente: Elaboración propia

*San Lázaro, hietograma para Tr 500 años*

|                   | Hietograma para periodo de retorno 500 años |                    |       |                                  |                         |                              |
|-------------------|---------------------------------------------|--------------------|-------|----------------------------------|-------------------------|------------------------------|
| Instante<br>(min) | I.(mm/h)                                    | P.<br>acum<br>(mm) | P(mm) | $I_{\cdot}$<br>parcial<br>(mm/h) | Alternada<br>P.<br>(mm) | I. Parcial Alternada<br>(mm) |
| 30                | 50.08                                       | 25.04              | 25.04 | 50.08                            | 2.57                    | 5.13                         |
| 60                | 34.51                                       | 34.51              | 9.46  | 18.93                            | 2.75                    | 5.50                         |
| 90                | 27.75                                       | 41.62              | 7.12  | 14.23                            | 2.98                    | 5.96                         |
| 120               | 23.77                                       | 47.55              | 5.92  | 11.85                            | 3.27                    | 6.55                         |
| 150               | 21.09                                       | 52.71              | 5.17  | 10.34                            | 3.67                    | 7.34                         |
| 180               | 19.12                                       | 57.35              | 4.64  | 9.28                             | 4.24                    | 8.48                         |
| 210               | 17.60                                       | 61.59              | 4.24  | 8.48                             | 5.17                    | 10.34                        |
| 240               | 16.38                                       | 65.51              | 3.92  | 7.85                             | 7.12                    | 14.23                        |
| 270               | 15.37                                       | 69.18              | 3.67  | 7.34                             | 25.04                   | 50.08                        |
| 300               | 14.53                                       | 72.64              | 3.45  | 6.91                             | 9.46                    | 18.93                        |
| 330               | 13.80                                       | 75.91              | 3.27  | 6.55                             | 5.92                    | 11.85                        |
| 360               | 13.17                                       | 79.03              | 3.12  | 6.23                             | 4.64                    | 9.28                         |
| 390               | 12.62                                       | 82.01              | 2.98  | 5.96                             | 3.92                    | 7.85                         |
| 420               | 12.12                                       | 84.87              | 2.86  | 5.72                             | 3.45                    | 6.91                         |
| 450               | 11.68                                       | 87.62              | 2.75  | 5.50                             | 3.12                    | 6.23                         |
| 480               | 11.28                                       | 90.27              | 2.65  | 5.31                             | 2.86                    | 5.72                         |
| 510               | 10.92                                       | 92.84              | 2.57  | 5.13                             | 2.65                    | 5.31                         |
| 540               | 10.59                                       | 95.33              | 2.49  | 4.97                             | 2.49                    | 4.97                         |

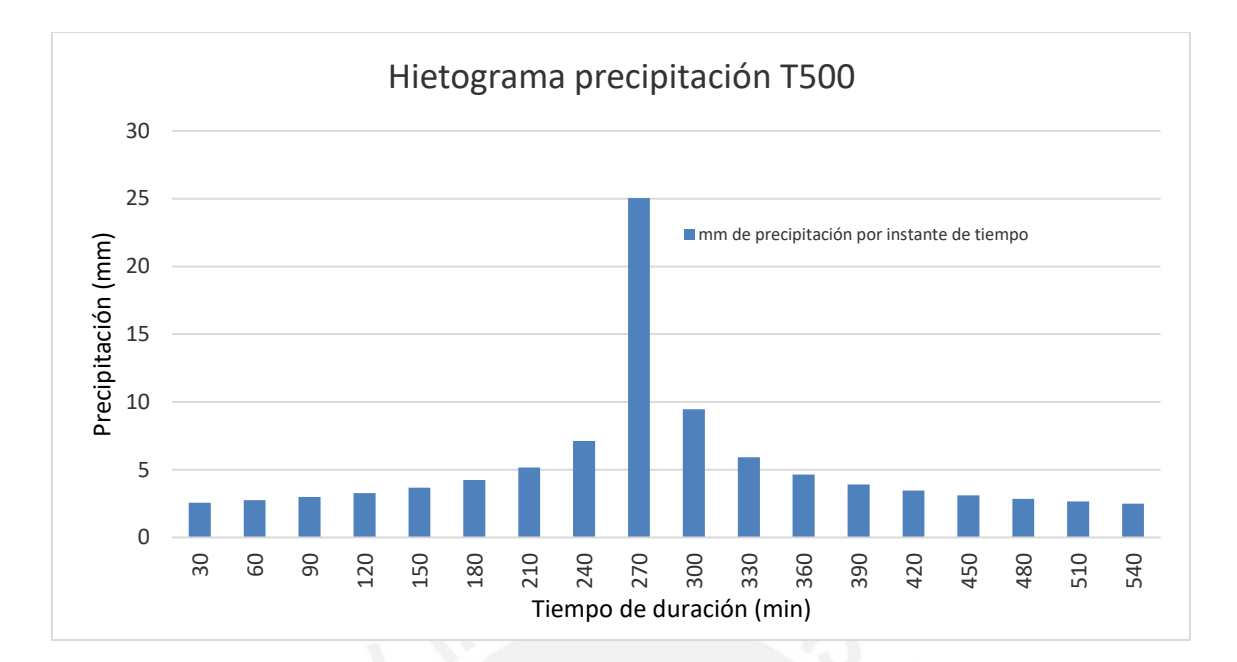

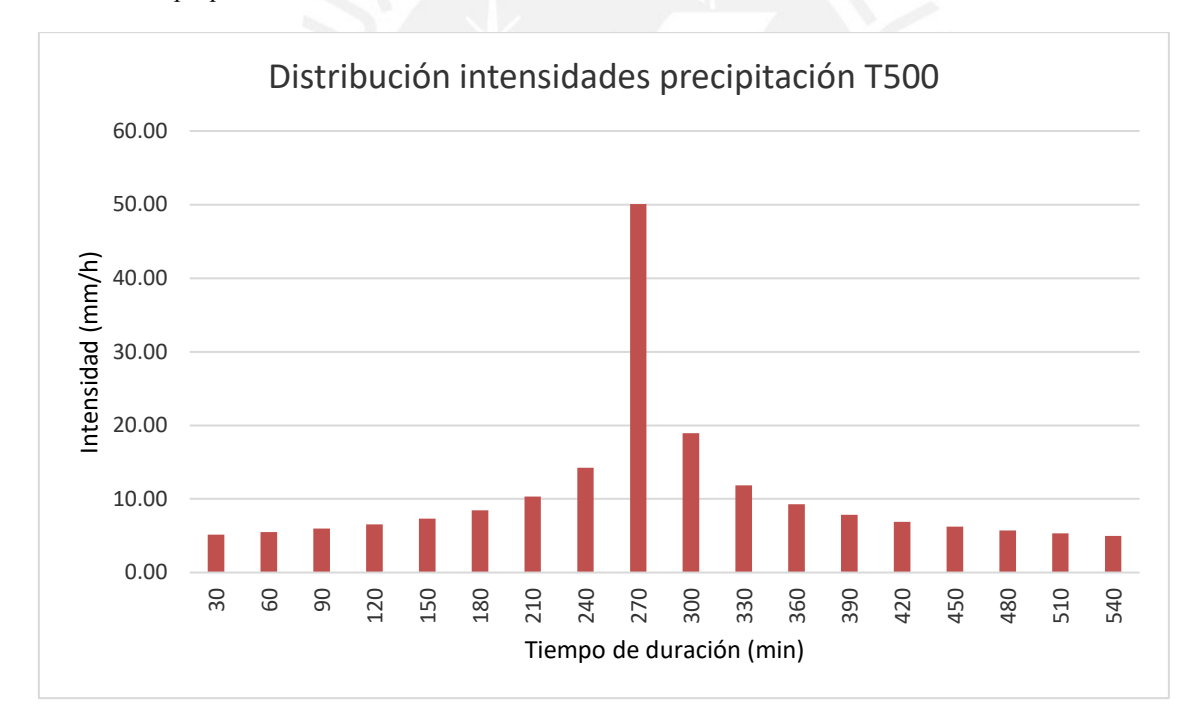

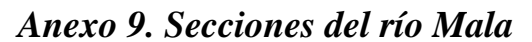

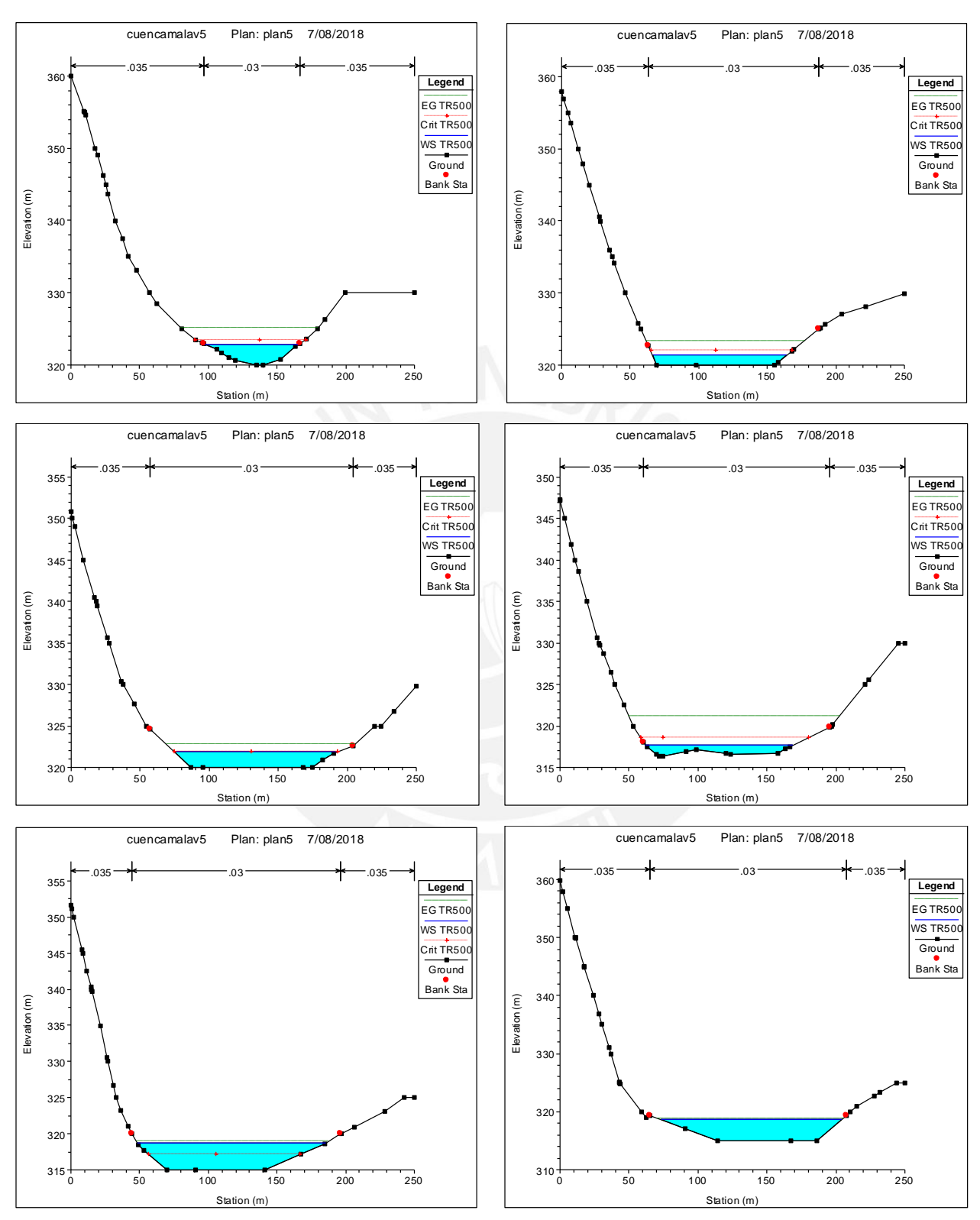

Figura A10. Secciones del río Mala progresiva: 1+950 – 2+400 Fuente: Elaboración propia

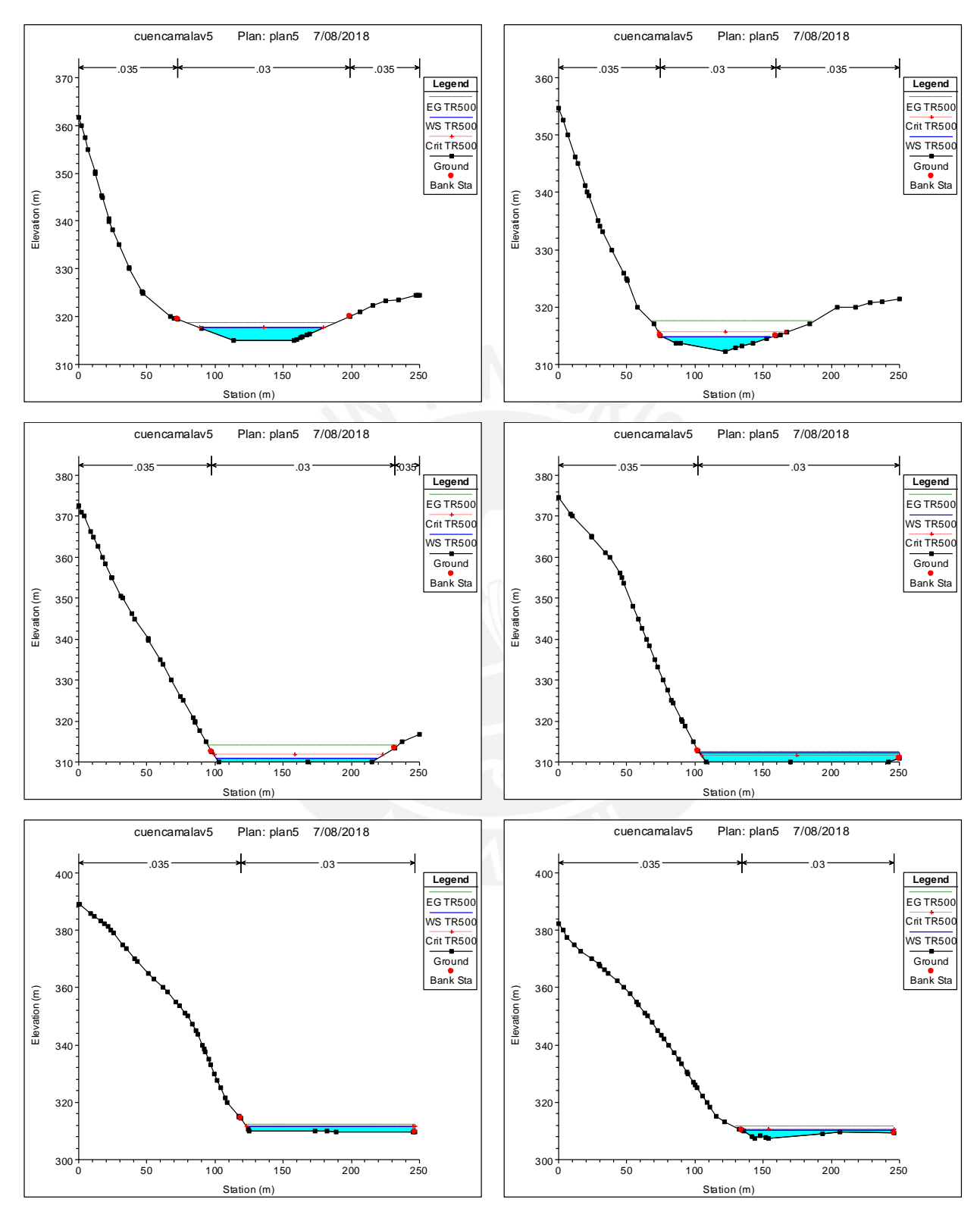

Figura A11. Secciones del río Mala progresiva: 1+500 – 1+950 Fuente: Elaboración propia

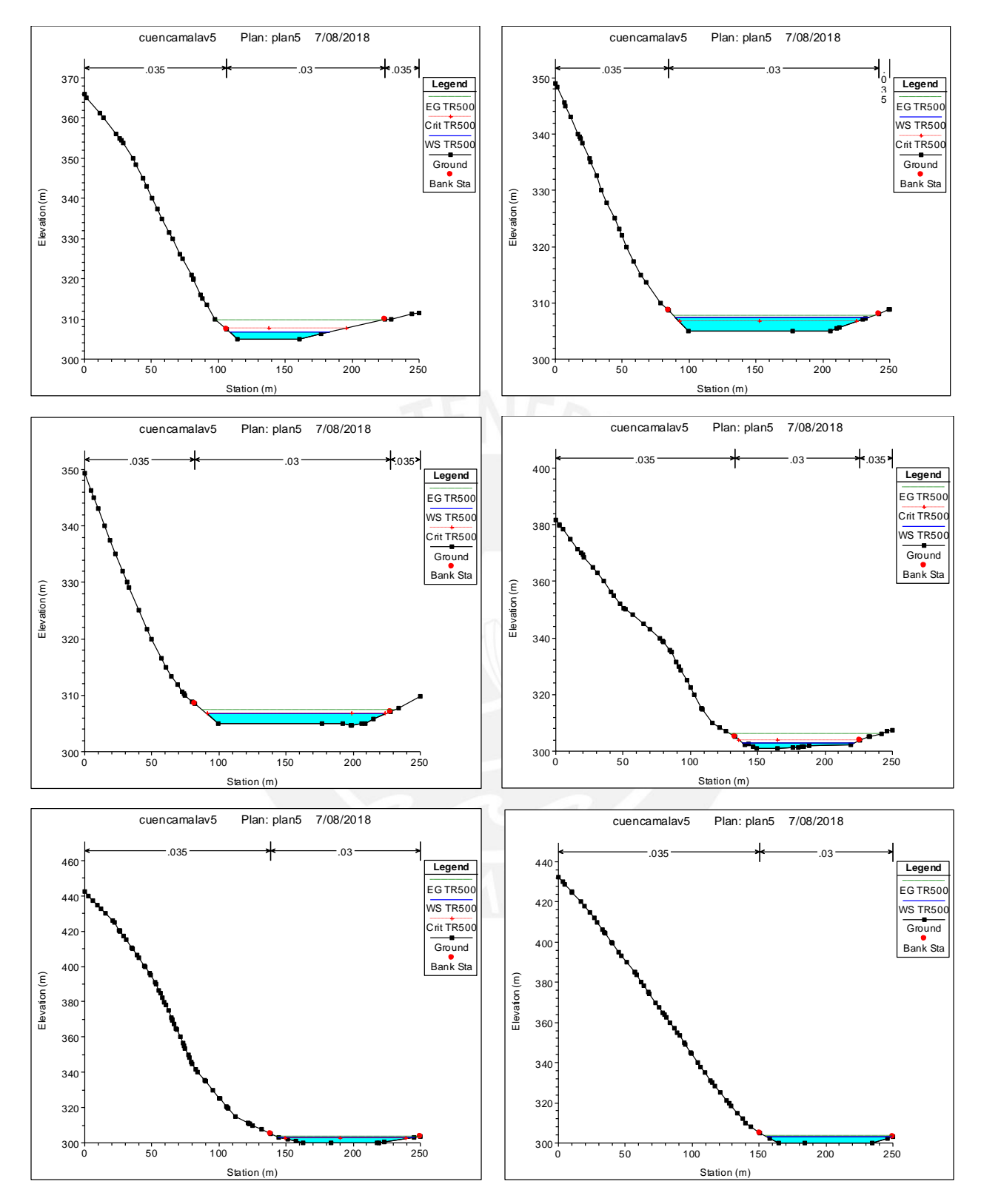

Figura A12. Secciones del río Mala progresiva: 1+050 – 1+500 Fuente: Elaboración propia

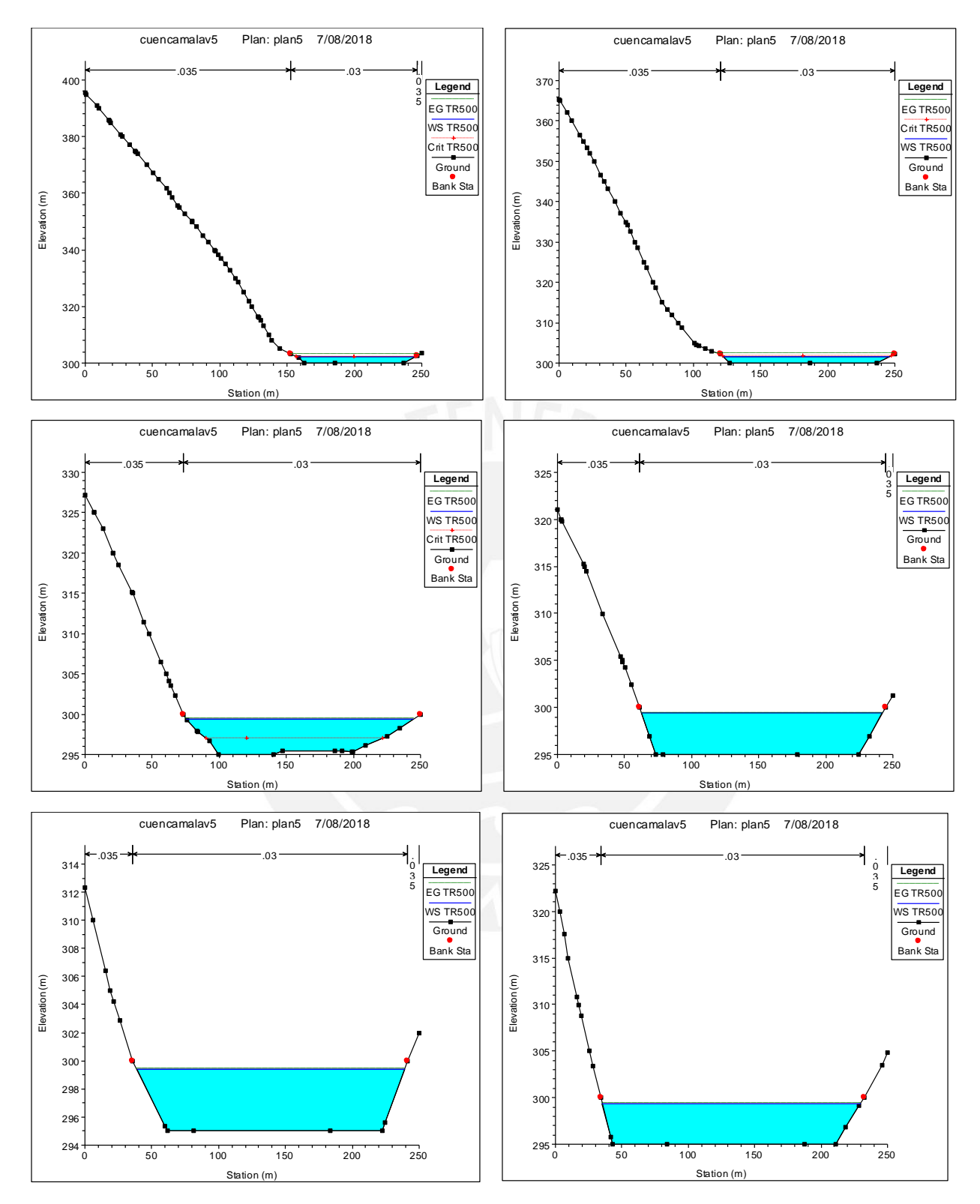

Figura A13. Secciones del río Mala progresiva: 0+600 – 1+050 Fuente: Elaboración propia

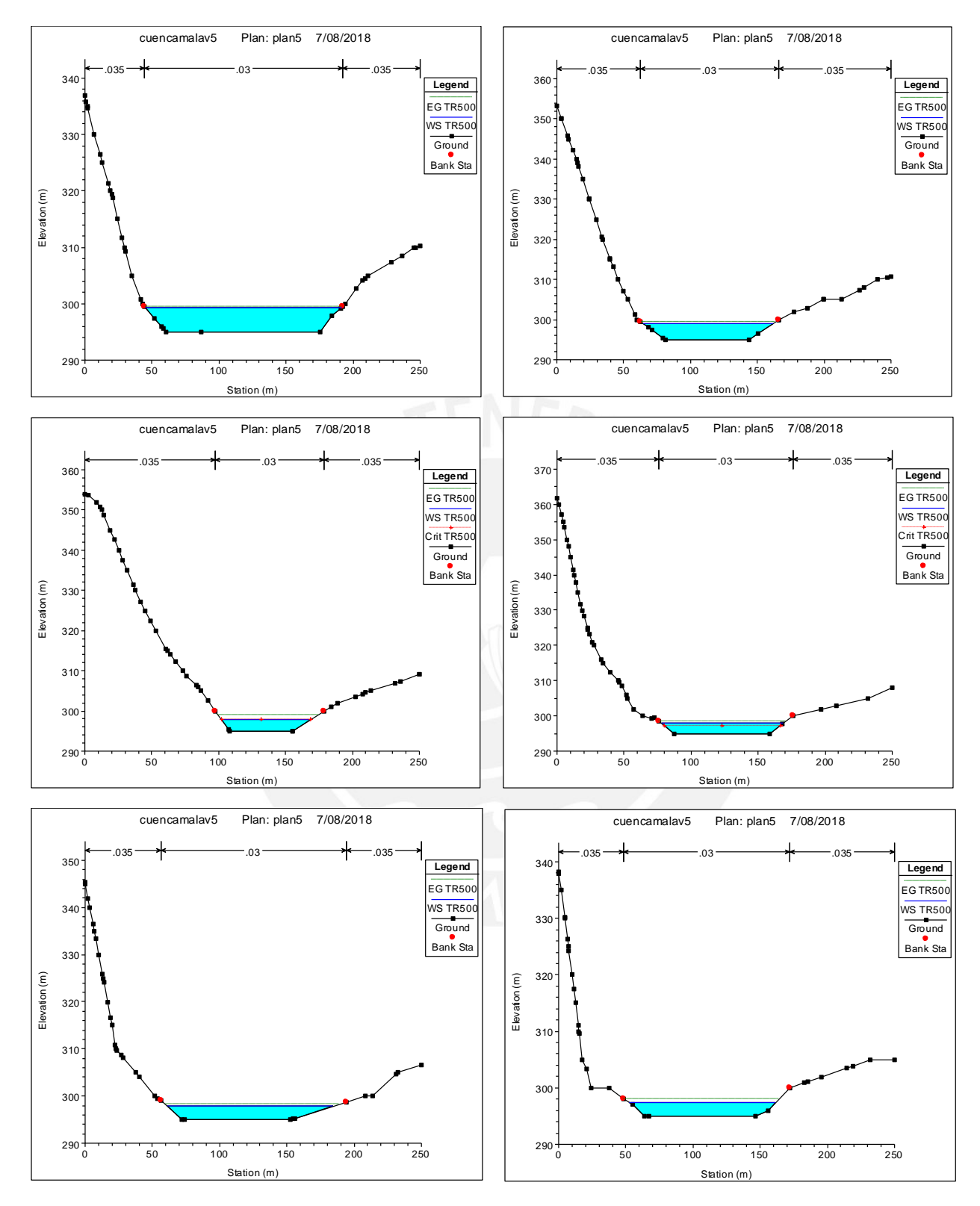

Figura A14. Secciones del río Mala progresiva: 0+140 – 0+600 Fuente: Elaboración propia

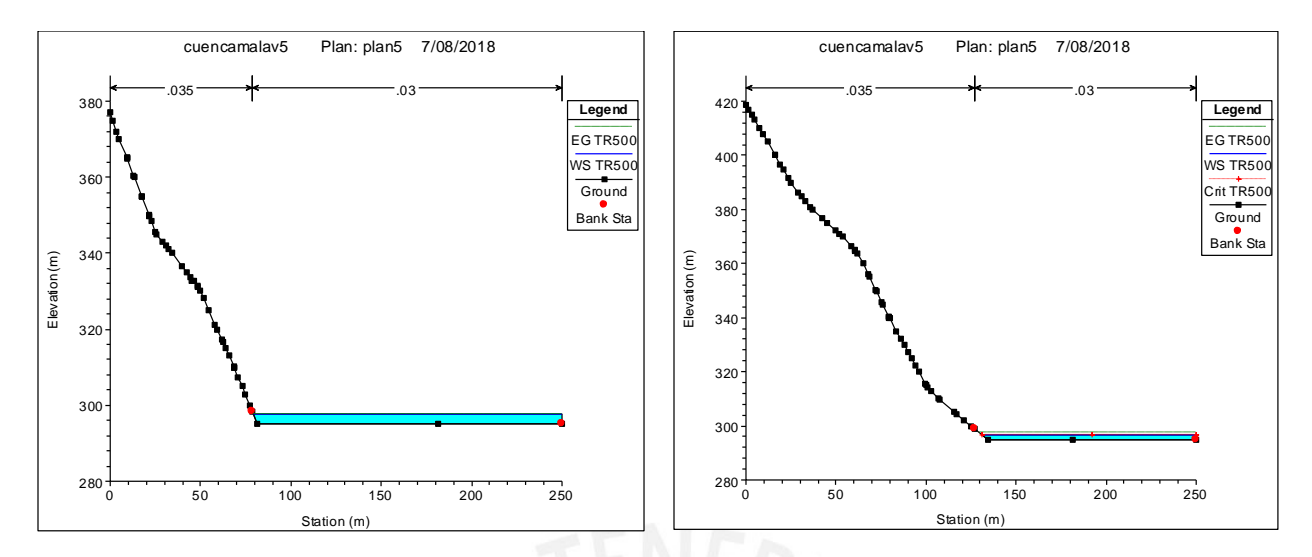

Figura A15. Secciones del río Mala progresiva: 0+000 – 0+140 Fuente: Elaboración propia

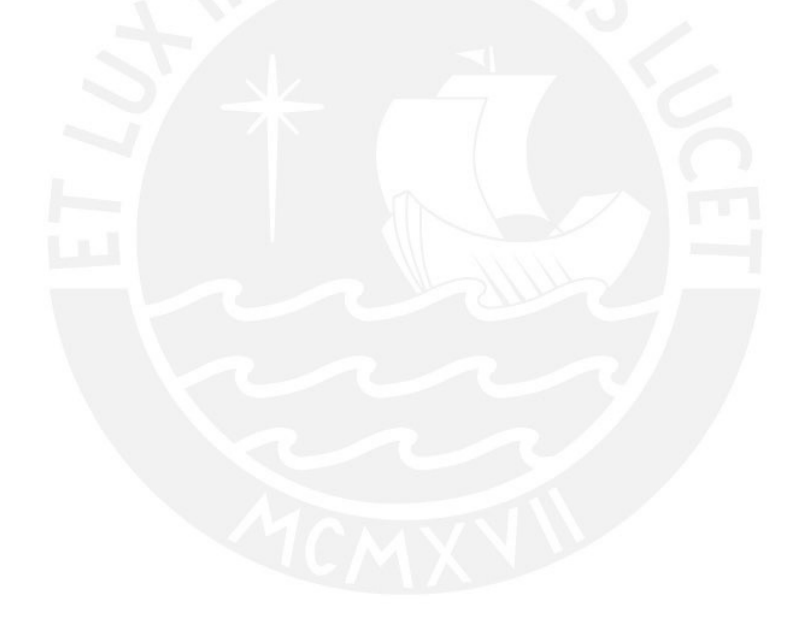

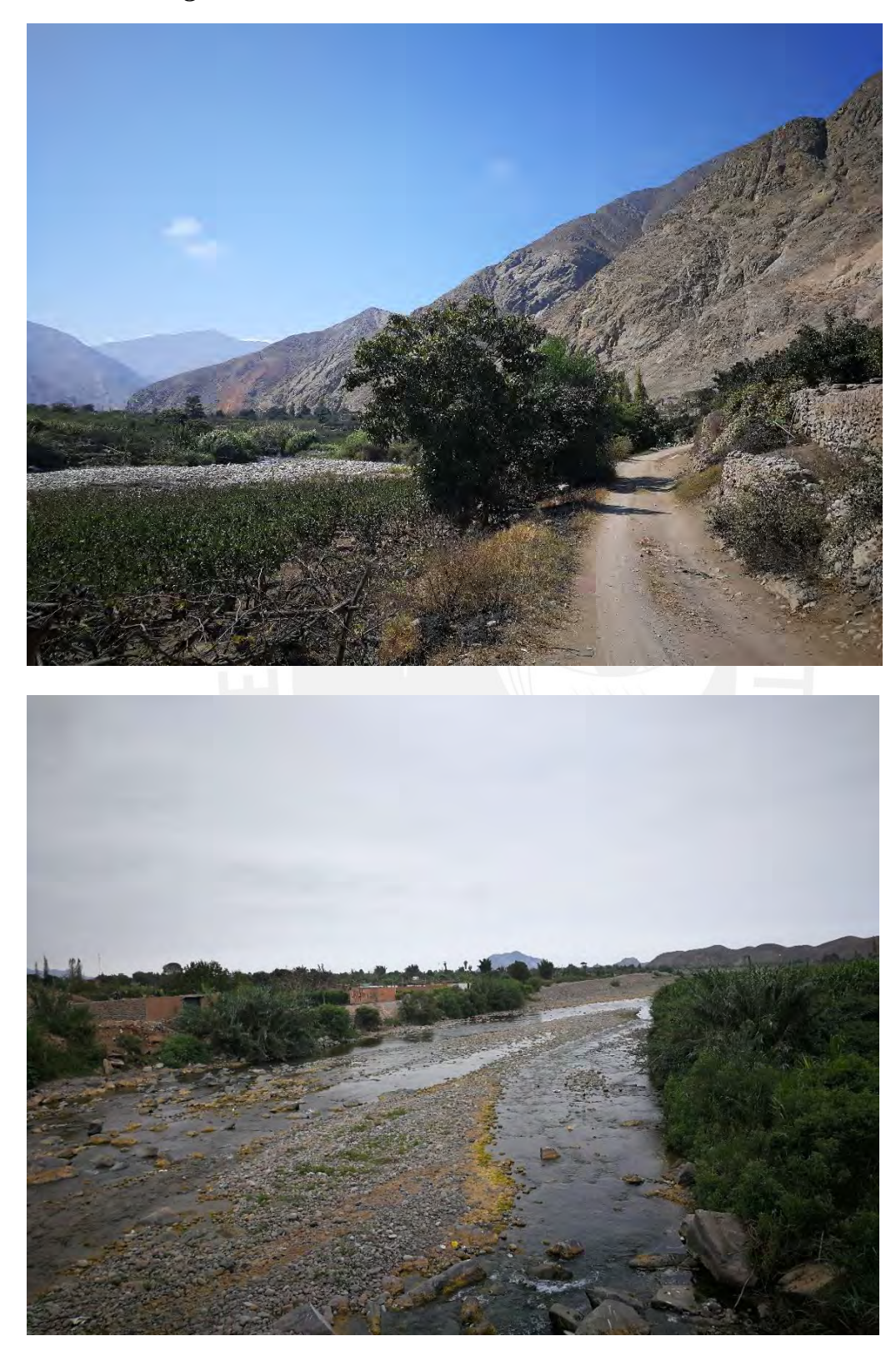

*Anexo 10. Imágenes de la zona de estudio en la cuenca del río Mala*

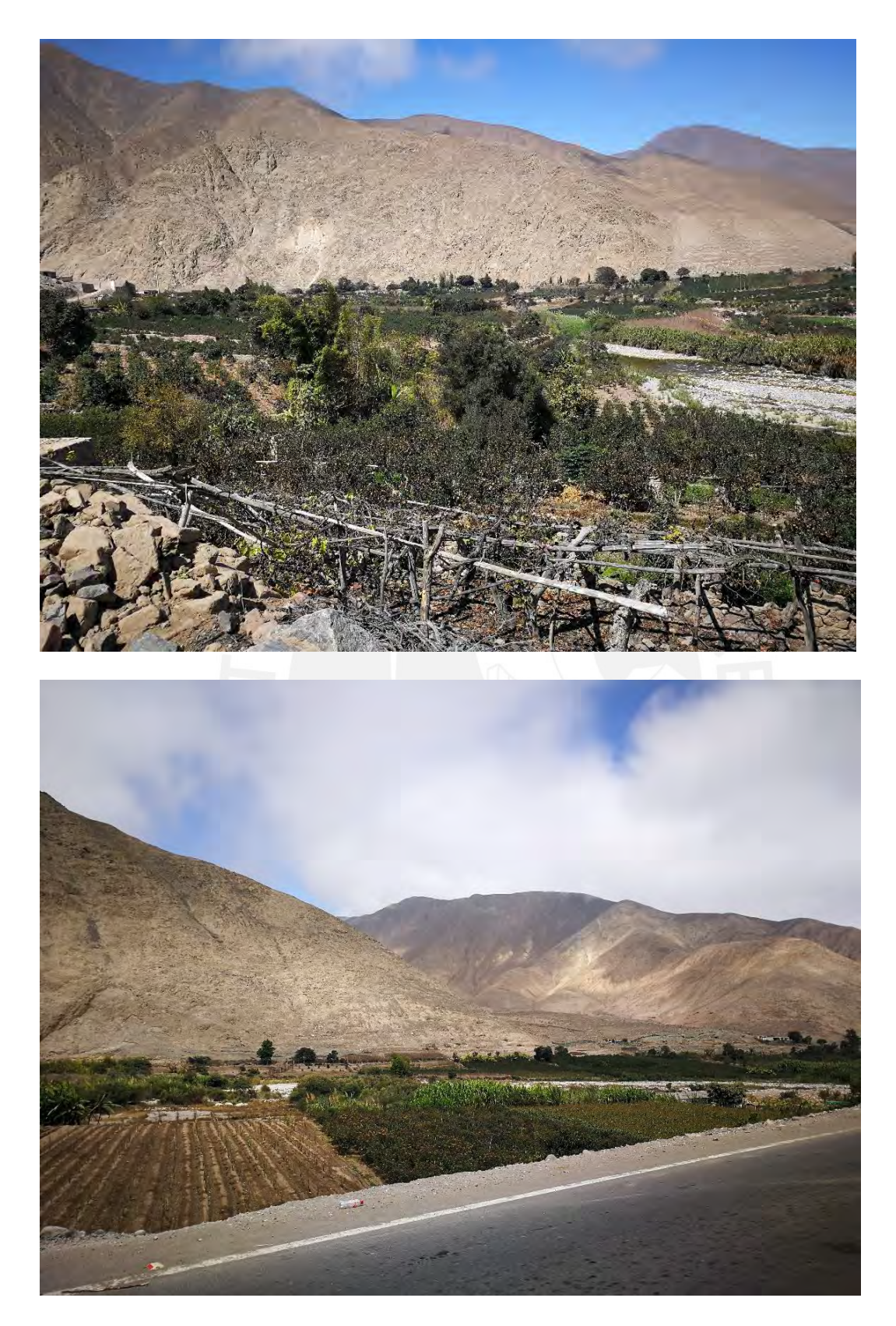

**Anexo 11. Valores de tirantes en los mapas de inundación**

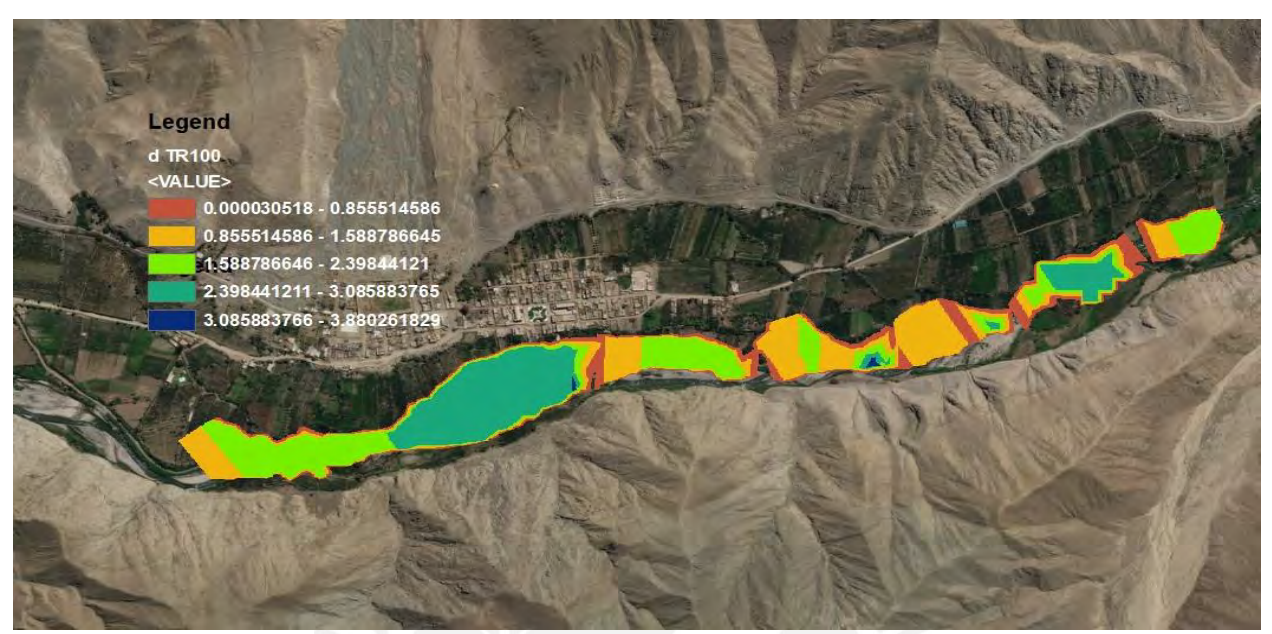

*Figura A16.* Mapa de inundación: tirantes para Tr = 100 años

Elaboración propia

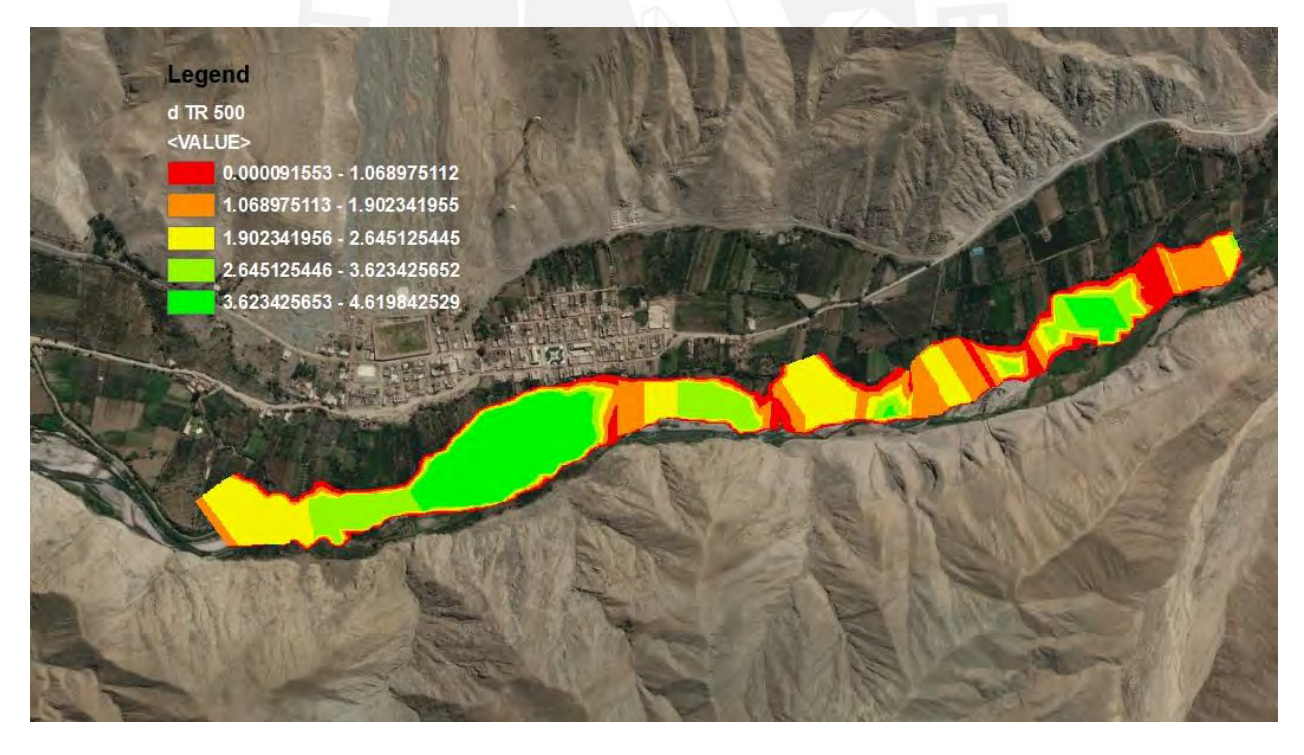

*Figura A17.* Mapa de inundación: tirantes para Tr = 500 años